# **SOLUCIÓN DE CONECTIVIDAD BASADA EN LA INTEGRACIÓN DE DISPOSITIVOS Y PLATAFORMAS PARA UNA EMPRESA DE SERVICIOS PÚBLICOS HACIENDO USO DE LA RED SIGFOX**

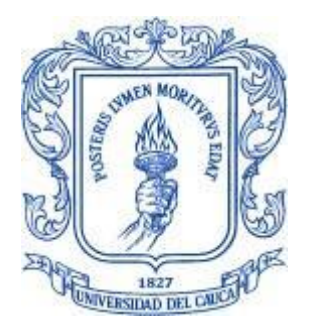

## **Isabela López Mosquera**

*Director: Víctor Manuel Quintero Flórez Asesor de la empresa: Carolina Campo*

Universidad del Cauca **Facultad de Ingeniería Electrónica y Telecomunicaciones Programa Ingeniería Electrónica y Telecomunicaciones** Departamento de Telecomunicaciones Grupo de Radio e InALámbricas - GRIAL Sistemas de Comunicaciones Móviles e Inalámbricos *Popayán, 2023*

# **SOLUCIÓN DE CONECTIVIDAD BASADA EN LA INTEGRACIÓN DE DISPOSITIVOS Y PLATAFORMAS PARA UNA EMPRESA DE SERVICIOS PÚBLICOS HACIENDO USO DE LA RED SIGFOX**

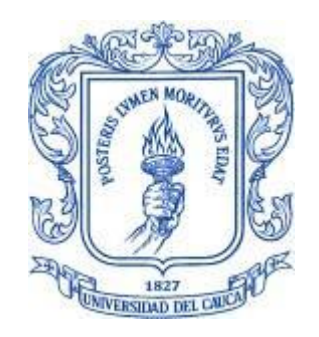

Trabajo de Grado presentado como requisito para obtener el título de Ingeniera en Electrónica y Telecomunicaciones Modalidad: Práctica Profesional

## **Isabela López Mosquera**

*Director: Víctor Manuel Quintero Flórez Asesor de la empresa: Carolina Campo*

Universidad del Cauca **Facultad de Ingeniería Electrónica y Telecomunicaciones Programa Ingeniería Electrónica y Telecomunicaciones** Departamento de Telecomunicaciones Grupo de Radio e InALámbricas - GRIAL Sistemas de Comunicaciones Móviles e Inalámbricos *Popayán, 2023*

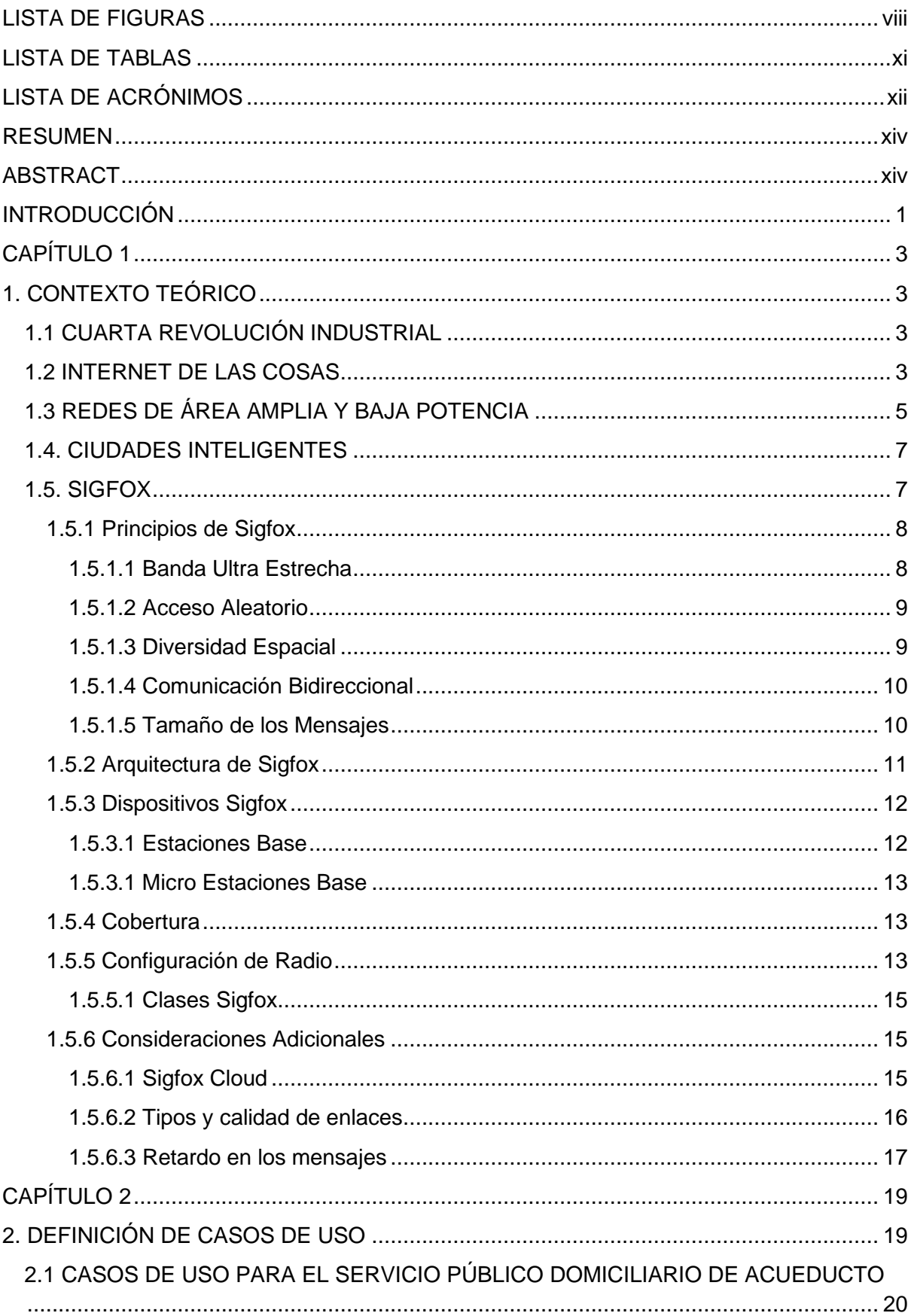

# **TABLA DE CONTENIDO**

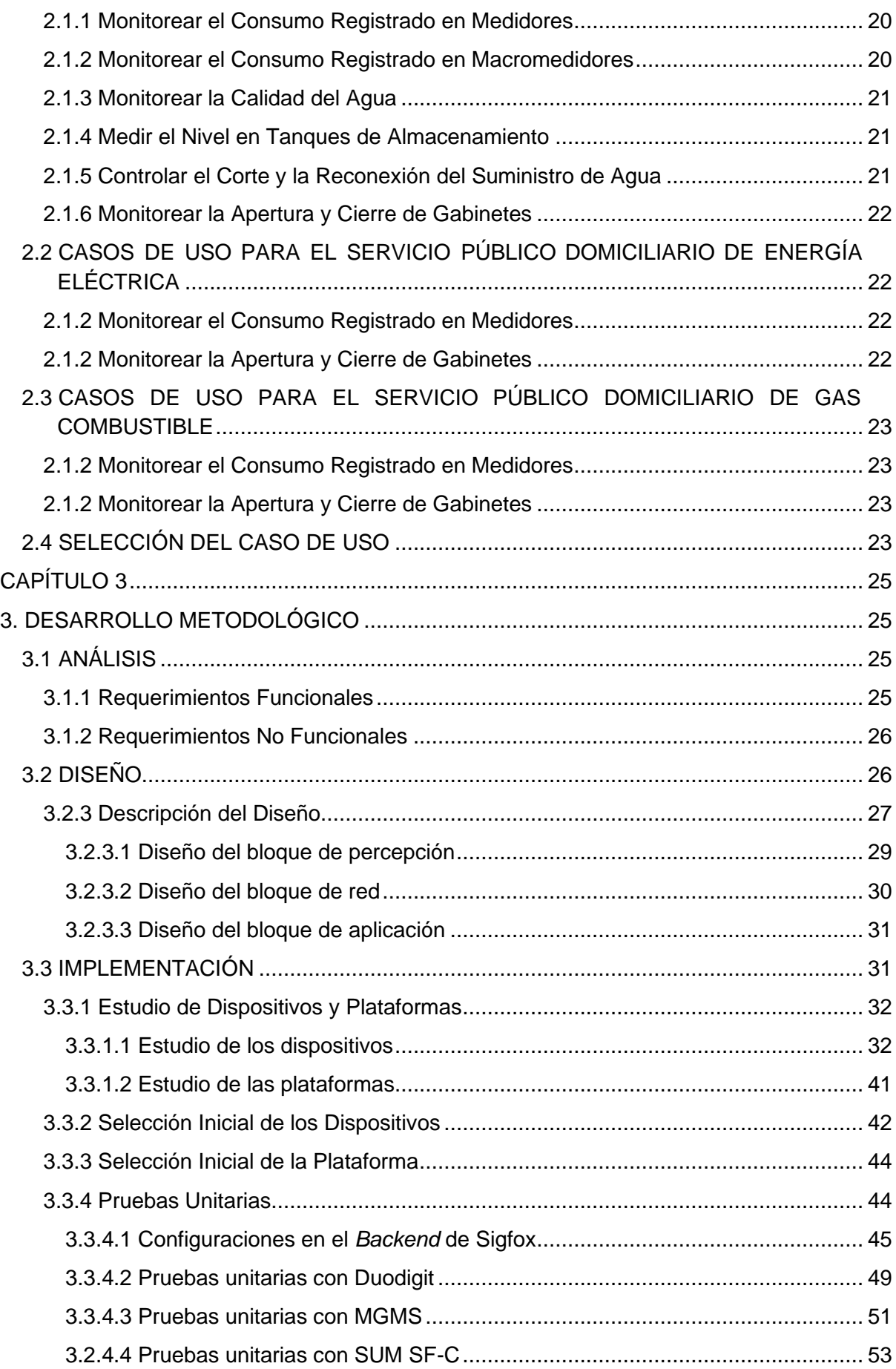

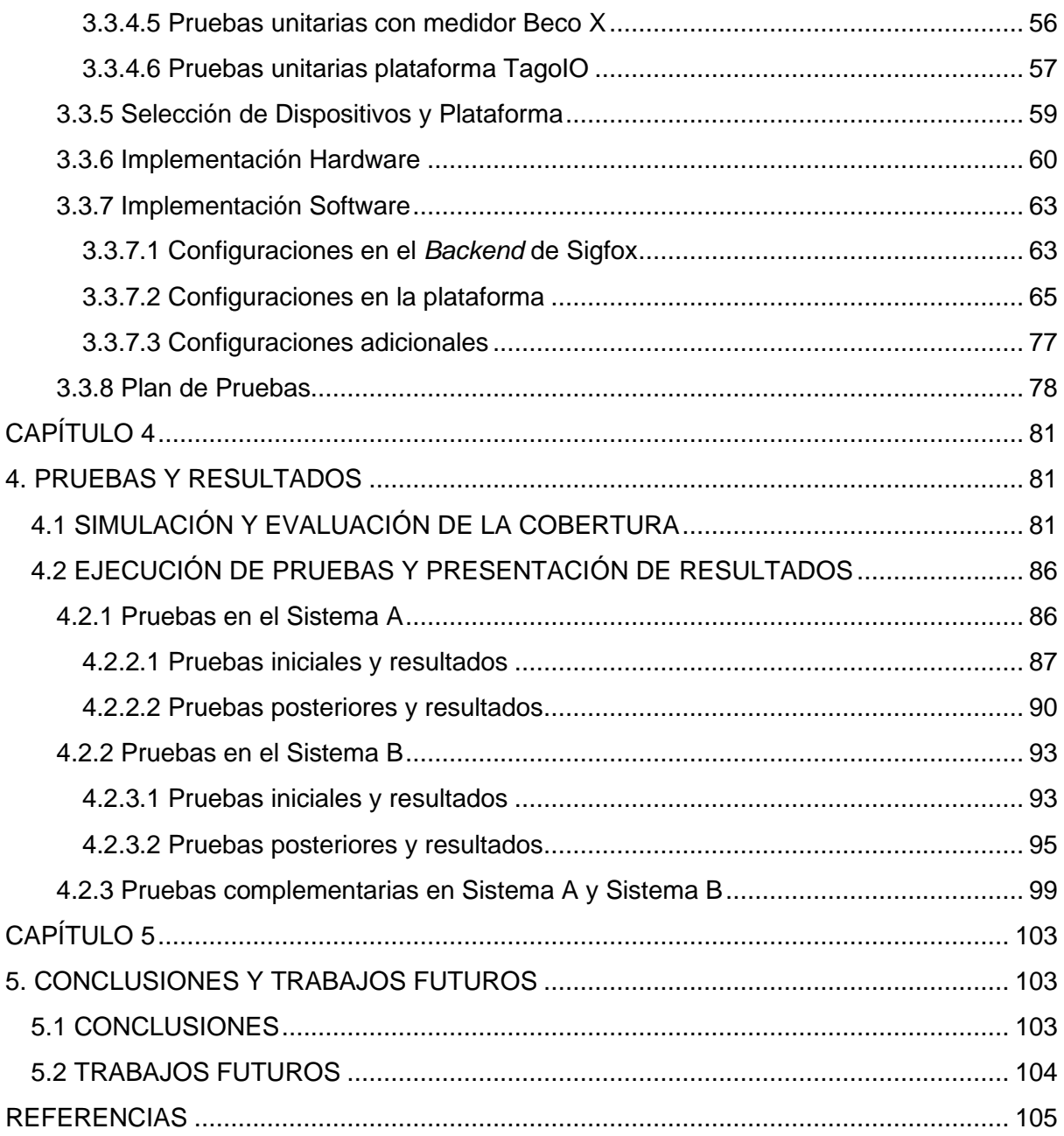

# **LISTA DE FIGURAS**

<span id="page-7-0"></span>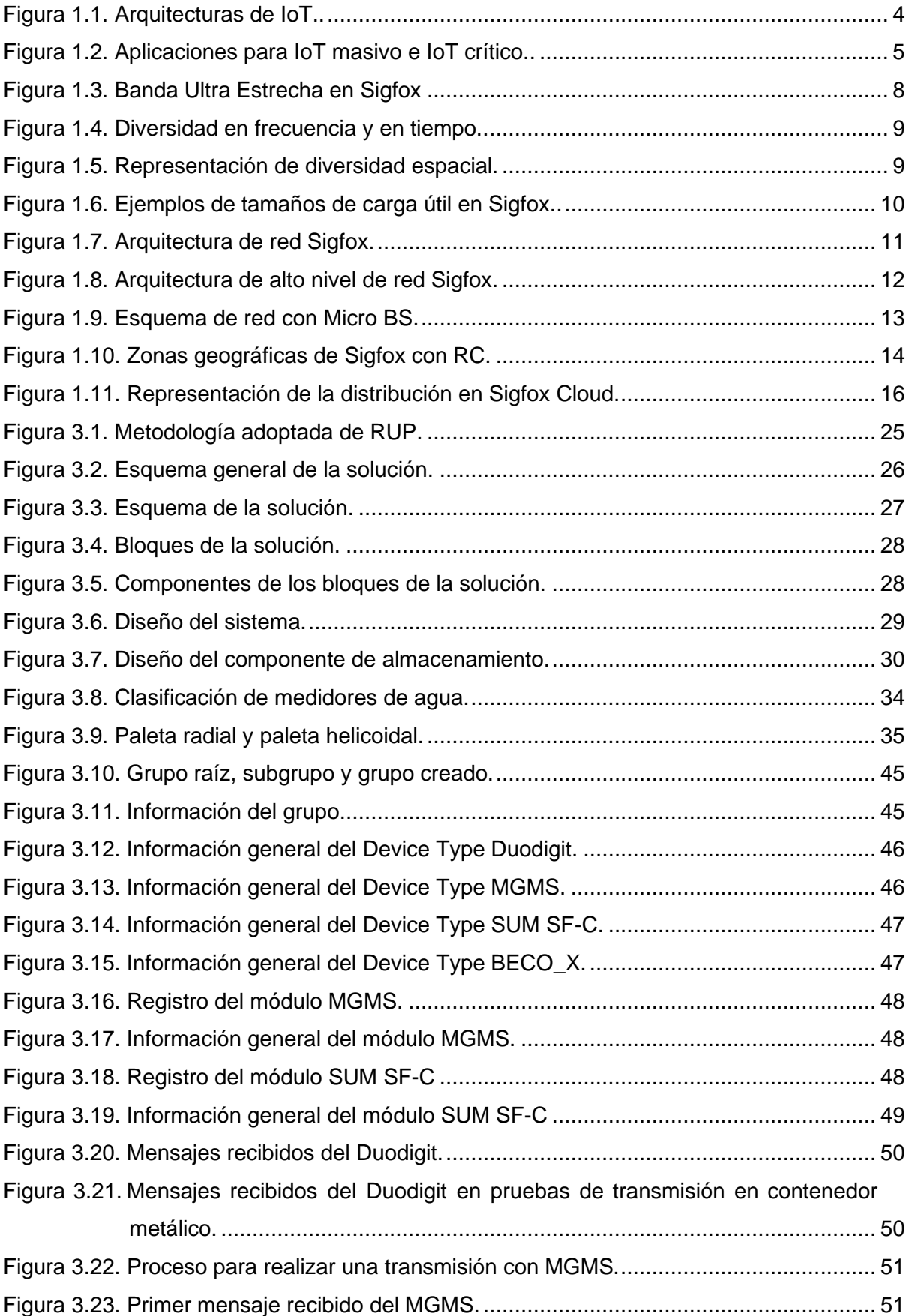

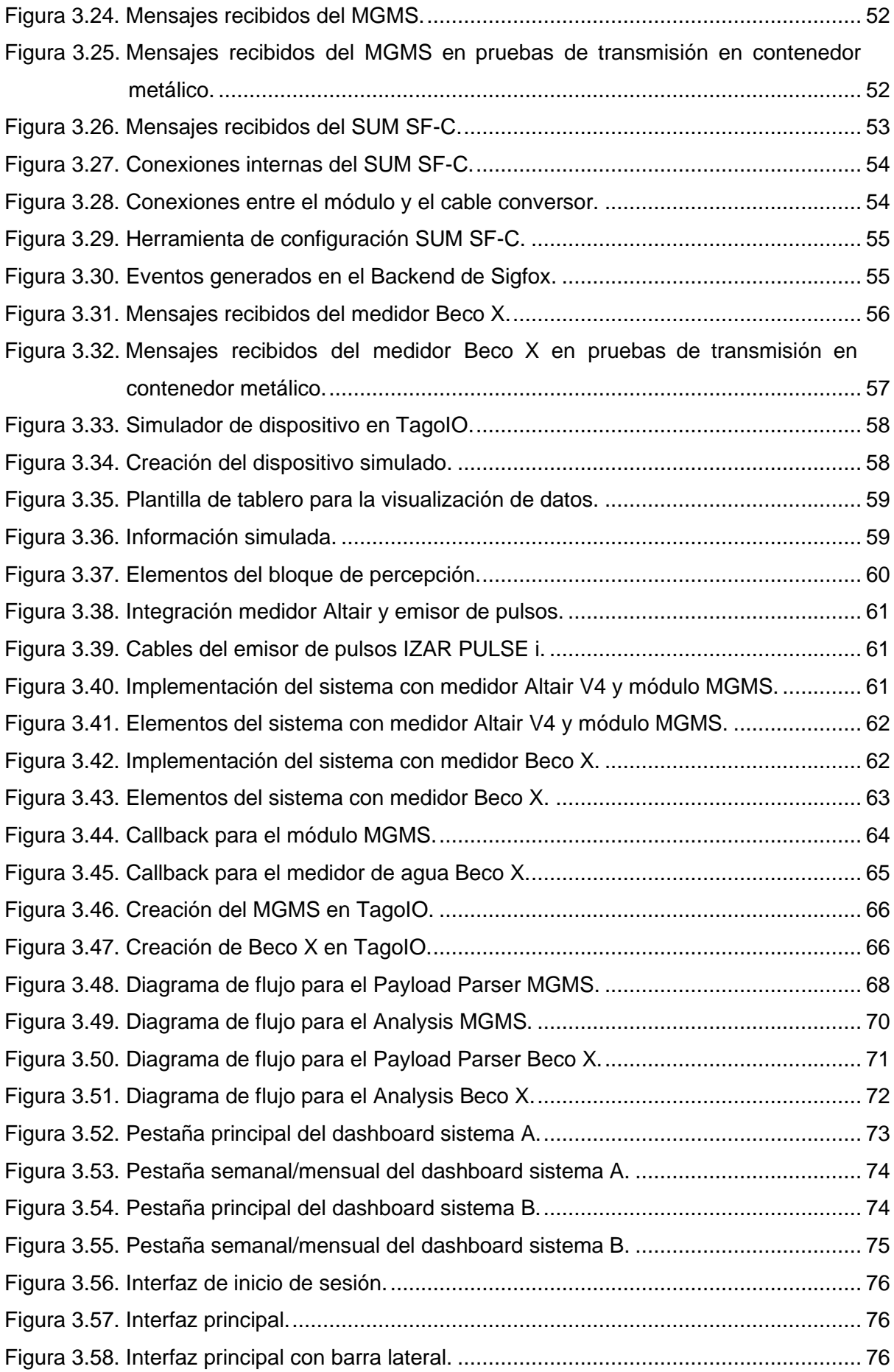

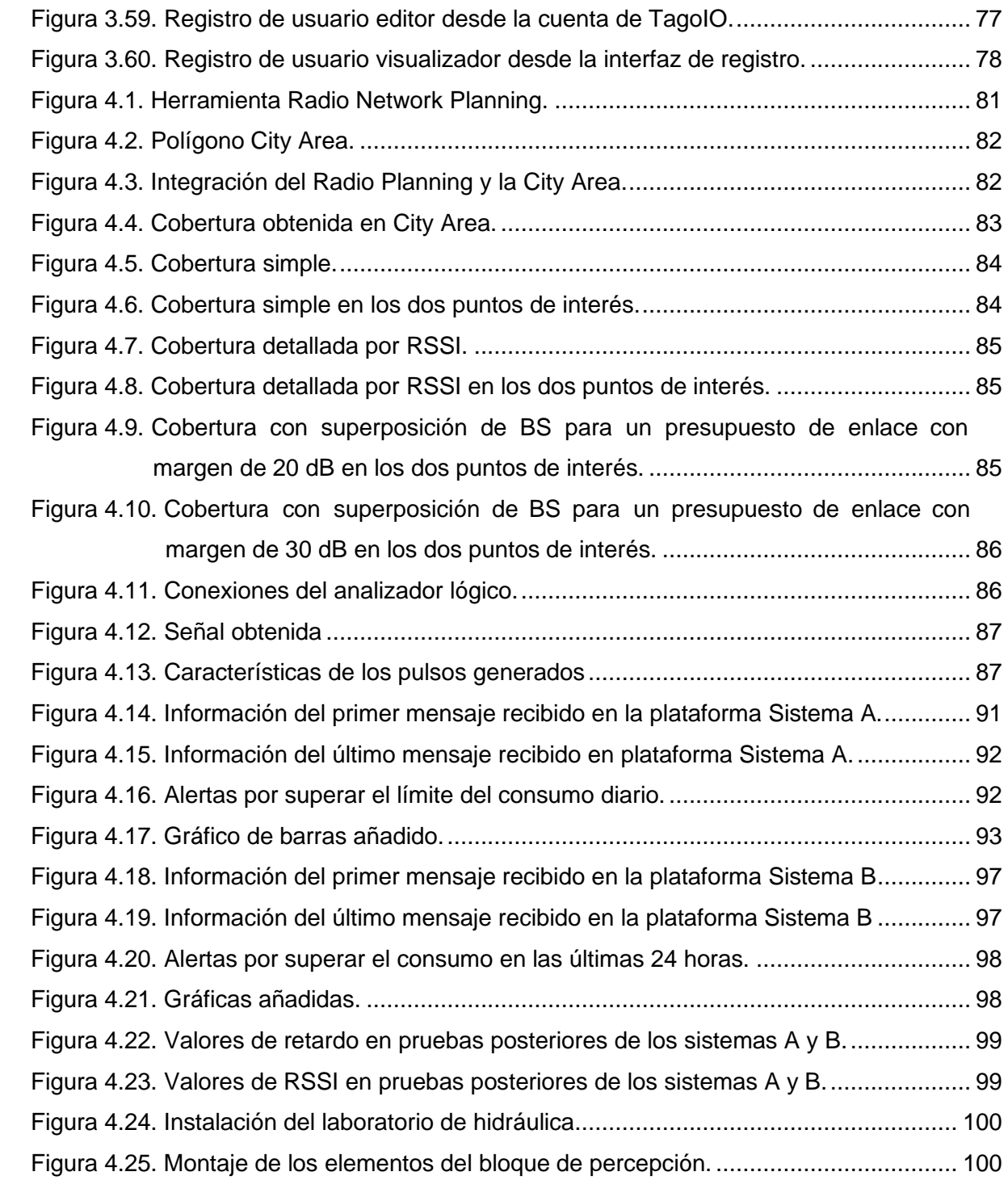

# **LISTA DE TABLAS**

<span id="page-10-0"></span>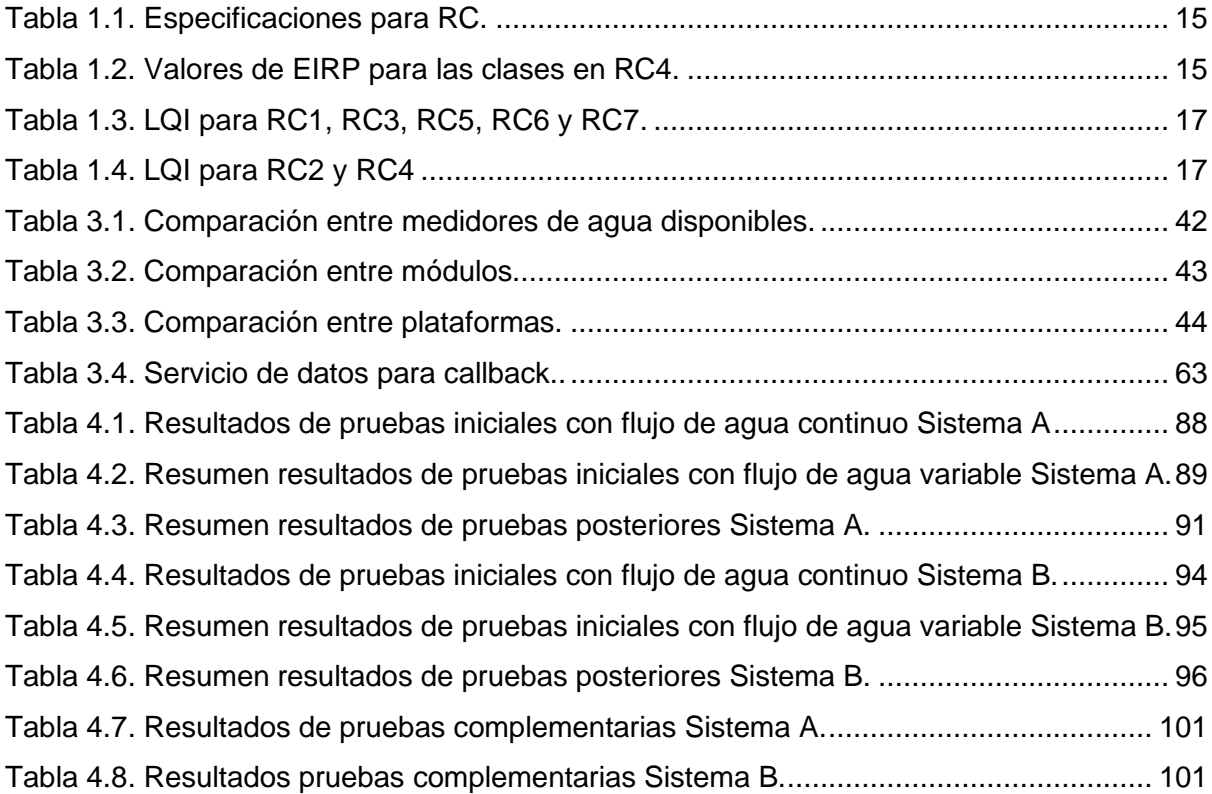

# **LISTA DE ACRÓNIMOS**

<span id="page-11-0"></span>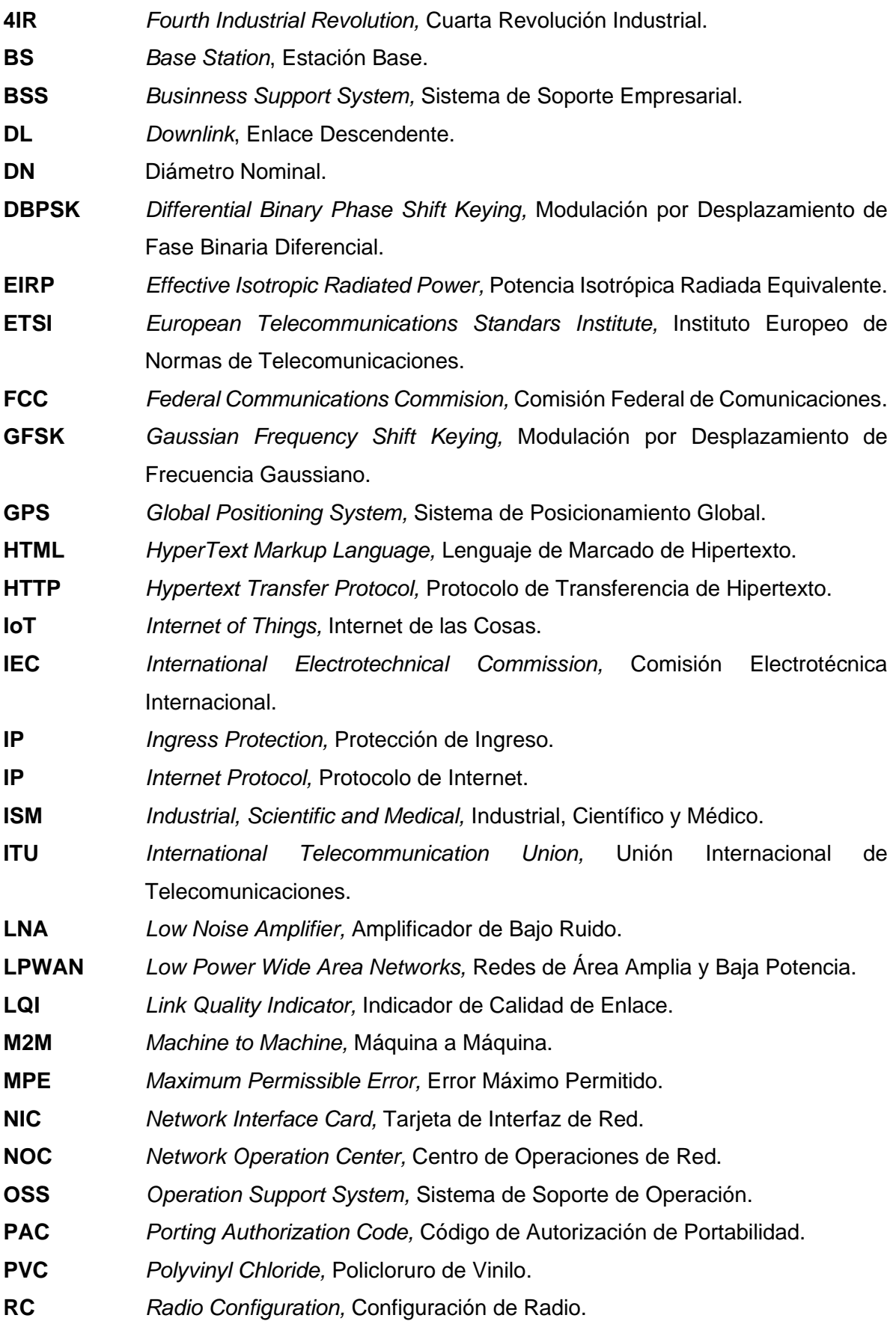

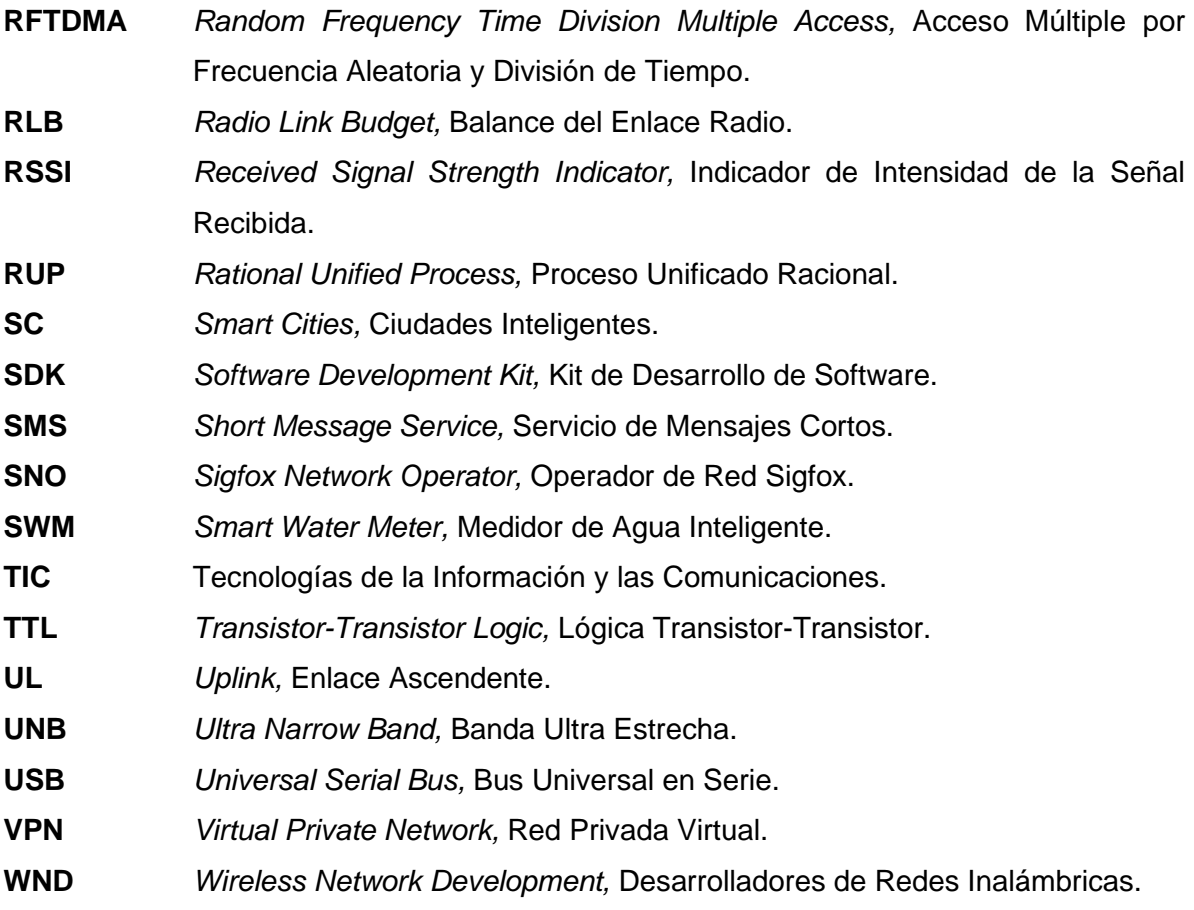

## **RESUMEN**

<span id="page-13-0"></span>La sociedad actual se encuentra inmersa en distintas formas de desarrollo y transformación relacionadas con los avances tecnológicos que se experimentan día a día. La Cuarta Revolución Industrial (4IR, *Fourth Industrial Revolution*) o la Industria 4.0 implica múltiples oportunidades, beneficios y desafíos para las industrias y la sociedad en general, las cuales requieren adoptar las tecnologías en busca de un avance óptimo en los procesos y actividades realizadas cotidianamente, lo que traerá como consecuencia un cambio radical en la mayoría de los contextos en los cuales se desenvuelve el ser humano. Sigfox junto con su operador WND Colombia, sobresalen como empresas líderes en soluciones de Internet de las Cosas (IoT, *Internet of Things*) y hoy en día proporcionan herramientas que hacen realidad la integración del mundo físico con el mundo digital, abriendo las puertas a la creación de nuevos escenarios industriales como, por ejemplo, los enfocados en servicios públicos, para contar con un uso eficiente de los recursos disponibles.

El presente trabajo de grado en modalidad de práctica profesional realizado en la empresa WND Colombia, busca implementar una solución para una empresa de servicios públicos, basada en la integración de dispositivos hardware y plataformas software, haciendo uso de la red Sigfox.

**Palabras claves:** 4IR, IoT, Sigfox, LPWAN.

# **ABSTRACT**

<span id="page-13-1"></span>Today's society is immersed in different forms of development and transformation directly related to the technological advances that are experienced every day. The Fourth Industrial Revolution (4IR) or Industry 4.0 implies multiple opportunities, benefits and challenges for industries and society in general, which requires the adoption of technologies in search of optimal progress in the processes and activities carried out daily, which will result in a radical change in most of the contexts in which the human being develops. Sigfox, together with its operator WND Colombia, stand out as leading companies in Internet of Things (IoT) solutions and today provide tools that make the integration of the physical world with the digital world a reality, opening the doors to the creation of new industrial scenarios such as, for example, the focused on public services, with an efficient use of available resources.

The present work in professional practice modality carried out in the company WND Colombia, seeks to implement a solution for a public utility company, based on the integration of hardware devices and software platforms, using the Sigfox network.

**Keywords:** 4IR, IoT, Sigfox, LPWAN.

# **INTRODUCCIÓN**

<span id="page-14-0"></span>La Cuarta Revolución Industrial (4IR, *Fourth Industrial Revolution*) ha marcado un momento crucial en la historia de la humanidad al introducir nuevas tecnologías y cambios de paradigma, fundamentales en el progreso de la sociedad. Son diversos los campos de aplicación de las tecnologías enmarcadas en esta nueva revolución, las cuales se extienden y evolucionan a un ritmo vertiginoso. Dentro de las tecnologías más preponderantes y con gran acogida a nivel mundial se destaca el Internet de las Cosas (IoT, *Internet of Things*), el cual facilita la puesta en marcha de sistemas que favorecen la adquisición y transmisión de información para el control y manejo de variables que influyen en los procedimientos relacionados con tareas específicas.

En el contexto de la 4IR también se destaca el papel de Sigfox, consolidada hasta el momento como una de las principales herramientas para el desarrollo y puesta en marcha de soluciones IoT a lo largo del mundo, trayendo consigo diversos beneficios para los sectores industriales, del comercio y de los servicios. En el sector de los servicios, específicamente el enfocado en los servicios públicos, ha cobrado gran importancia la estructuración de arquitecturas e implementación de sistemas que incluyan este tipo de tecnologías, abriendo la posibilidad a nuevas soluciones para el mercado que años atrás parecían inimaginables. Sigfox junto con su operador en Colombia, conocido como WND Colombia, sobresalen como empresas líderes en soluciones IoT y hoy en día proporcionan herramientas que hacen realidad la integración del mundo físico con el mundo digital, abriendo las puertas a la creación de nuevos escenarios industriales. A pesar de las grandes ventajas y oportunidades que brindan las tecnologías como el IoT y las redes como Sigfox, se presentan ciertos retos asociados a la integración de los elementos y plataformas que hacen parte de soluciones existentes, las cuales han sido construidas de manera independiente o aislada. Actualmente, los dispositivos, redes y plataformas que conforman las soluciones, permiten su parametrización y requieren de una administración inteligente con el propósito de que la solución se adapte a las necesidades identificadas en el área o sector de aplicación. Por lo tanto, surge la necesidad de integrar adecuadamente los elementos y plataformas que hacen parte de una solución completa basada en IoT, analizando desde los dispositivos que conforman dicha solución hasta el soporte suministrado para ejecutar los procesos requeridos.

El presente trabajo de grado en modalidad de práctica profesional tiene como objetivo general desarrollar una solución de conectividad basada en la integración de dispositivos y plataformas para una empresa de servicios públicos haciendo uso de la red Sigfox. Este documento se divide en 5 capítulos estructurados de la siguiente manera:

En el Capítulo 1 se expone el contexto teórico y conceptos importantes relacionados con el trabajo de grado, en el cual se abordan temas como: 4IR, IoT, Redes de Área Amplia y Baja Potencia (LPWAN, *Low Power Wide Area Networks*), y Sigfox, entre otros.

En el Capítulo 2 se presentan los casos de uso definidos en el sector de servicios públicos, los cuales están enfocados en tres de los servicios públicos domiciliarios establecidos y decretados por el Congreso de Colombia, los cuales son: servicio público domiciliario de acueducto, servicio público domiciliario de energía eléctrica y servicio público domiciliario de gas combustible.

En el Capítulo 3 se define la metodología utilizada para el desarrollo de la solución y se describe cada una de las fases que hacen parte de ella, junto con la presentación de un plan de pruebas.

En el Capítulo 4 se presentan las pruebas realizadas con la solución implementada y los resultados obtenidos.

Finalmente, en el Capítulo 5 se presentan las conclusiones del presente trabajo de grado.

# **CAPÍTULO 1**

# <span id="page-16-2"></span><span id="page-16-1"></span><span id="page-16-0"></span>**1. CONTEXTO TEÓRICO**

## **1.1 CUARTA REVOLUCIÓN INDUSTRIAL**

El concepto de Cuarta Revolución Industrial (4IR, *Fourth Industrial Revolution*), también conocida como Industria 4.0, fue inicialmente acuñado en la Feria de Hannover del año 2011 en Alemania y es definida como una de las etapas más importantes en el desarrollo de la industria global y con un gran impacto en la economía global, permitiendo crear un mundo en el que los sistemas físicos y virtuales trabajan conjuntamente de forma flexible [1]. La 4IR presenta un escenario industrial futuro y describe un conjunto de cambios tecnológicos, principalmente en la fabricación y producción, caracterizado por nuevos niveles de control, organización y transformación, lo cual se traduce en una mayor productividad y flexibilidad [2]. En los últimos años, la idea de la 4IR ha sido propuesta por el Foro Económico Mundial para hacer referencia al desarrollo drástico y rápido de las tecnologías junto con su notable impacto en la sociedad actual, reconociendo su potencial para la mejora del desarrollo económico y calidad de vida [3]. La 4IR no se trata sólo de industrias, si no que implica una transformación mediante la integración física y digital, en la cual las máquinas y dispositivos redefinen su forma de comunicación y de ejecución de funciones específicas, facilitando así una producción inteligente, eficiente y personalizada a precios asequibles [4].

Los artículos y libros analizados permitieron consolidar y establecer el contexto enmarcado dentro de la Industria 4.0, identificando sus principales características y las tecnologías emergentes asociadas. En la mayoría de los documentos estudiados, se resalta la importancia de tecnologías como computación en la nube (*Cloud Computing*), *Big Data*, Aprendizaje de Máquina (*Machine Learning*), y *Analytics*, entre otros. En las tecnologías relacionadas con la 4IR, se destaca el IoT como un conjunto de tecnologías con un alto impacto en la industria actual y del futuro, siendo uno de los ejes centrales de esta nueva revolución industrial.

#### <span id="page-16-3"></span>**1.2 INTERNET DE LAS COSAS**

De acuerdo con la recomendación ITU-T Y.2060 [5], el Internet de las Cosas (IoT, *Internet of Things*) se define como una infraestructura global que brinda servicios avanzados mediante la interconexión de elementos físicos y de elementos virtuales, por medio de Tecnologías de la Información y la Comunicación (TIC). IoT es definido como "un mundo de objetos interconectados que son capaces de detectar, actuar y comunicarse entre sí y con el entorno (es decir, cosas inteligentes u objetos inteligentes), al tiempo que brinda la capacidad de compartir información y actuar de forma autónoma ante eventos del mundo real/físico, desencadenando procesos y creando servicios con o sin intervención humana directa" [6]. Adicionalmente, es considerado como una de las tecnologías más influyentes en la transformación digital, entendida como la nueva fase de Internet, en la cual miles de millones de objetos están conectados; dichos objetos o dispositivos tienen diversas características de almacenamiento y comunicación que facilitan la recopilación, procesamiento y distribución de

la información mediante la red a la cual se encuentran conectados con el objetivo de que, con base en esta información, se puedan tomar mejores decisiones y optimizar diversos procesos en la fabricación, transporte, servicios públicos y demás. Uno de sus principales beneficios es la capacidad de automatizar tareas que actualmente necesitan de trabajo manual o que requieren de gran cantidad de tiempo, lo cual permite simplificar los procedimientos relacionados con estas actividades [7].

IoT ha presentado un crecimiento exponencial que impacta en todas las etapas de la industria y las áreas del mercado; según Ericsson, cerca de 29 mil millones de dispositivos estarán conectados a Internet en el 2022 y la encuesta de IoT presentada en el sitio web de Forbes [8] afirma que para el 2025 se contará con más de 75 mil millones de dispositivos conectados por IoT [9].

En cuanto a la arquitectura IoT, se han presentado diversas propuestas por diferentes autores, sin embargo, en la actualidad no existe una arquitectura IoT aceptada y reconocida universalmente. Una de las arquitecturas propuestas más básica consiste en una arquitectura de tres capas, la cual fue introducida en las primeras etapas de investigación de este tema. Dicha arquitectura se compone por la capa de percepción conformada por objetos, dispositivos o sensores que detectan y recopilan la información sobre su entorno; la segunda capa o capa de red encargada de conectar con otros objetos o dispositivos de red y adicionalmente es utilizada para transmitir y procesar los datos; y por último, la capa de aplicación que proporciona servicios de aplicación al usuario final y define aplicaciones de IoT como hogares inteligentes, y ciudades inteligentes, entre otros. Por otro lado, también se destaca una arquitectura conformada por 5 capas enunciadas a continuación: capa de percepción, capa de transporte, capa de procesamiento, capa de aplicación y capa de negocio. La capa de percepción y capa de aplicación cumplen con la misma función definida en la arquitectura de tres capas; la capa de transporte transmite los datos desde la capa de percepción a la capa de procesamiento y viceversa, mediante redes inalámbricas; la capa de procesamiento o middleware almacena y procesa grandes cantidades de datos provenientes de la capa de transporte, empleando múltiples tecnologías como, por ejemplo, la computación en la nube; y finalmente la capa de negocio que administra todo el sistema IoT [10]. Las dos arquitecturas descritas anteriormente son presentadas en la [Figura 1.1.](#page-17-0)

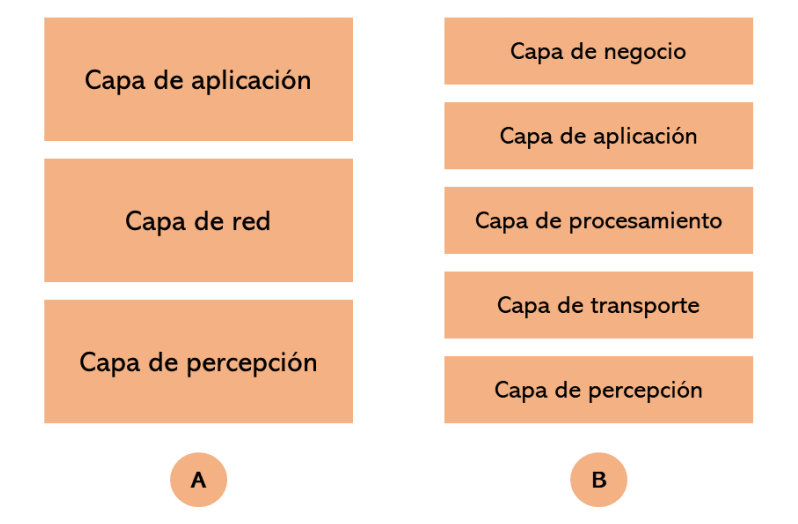

<span id="page-17-0"></span>Figura 1.1. Arquitecturas de IoT. Tomada y adaptada de [10].

El mercado actual maneja una tendencia hacia la implementación masiva de IoT, conocido como IoT masivo, que requiere de dispositivos de bajo costo, bajo consumo de energía y buena cobertura e incluye aplicaciones ampliamente usadas en la industria y la sociedad, por otro lado, se encuentran soluciones más avanzadas, definidas como IoT crítico, con demandas altas en confiabilidad, disponibilidad y baja latencia; en el futuro se espera una amplia gama de casos de uso de IoT [11]. La [Figura 1.2](#page-18-1) presenta algunas de las aplicaciones definidas para IoT masivo y crítico, teniendo en cuenta sus respectivos requisitos.

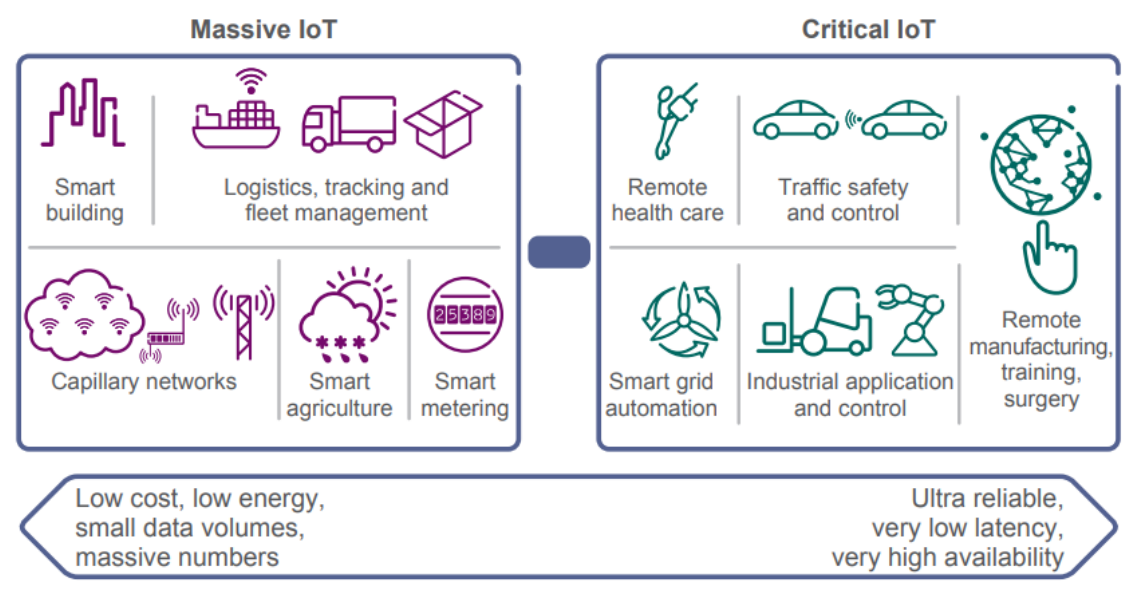

Figura 1.2. Aplicaciones para IoT masivo e IoT crítico. Tomada de [11].

<span id="page-18-1"></span>Algunas tendencias tecnológicas actuales como la conectividad de bajo costo y alta velocidad de transmisión de datos, la adopción de redes basadas en el Protocolo de Internet (IP, *Internet Protocol*), el análisis de datos y la computación en la nube (*Cloud Computing*), impulsan el IoT puesto que representa una convergencia de este tipo de tendencias y lo convierte en un foco para los diversos sectores de la industria que están analizando el gran potencial que tiene incorporar la tecnología IoT en sus operaciones y servicios [12].

# <span id="page-18-0"></span>**1.3 REDES DE ÁREA AMPLIA Y BAJA POTENCIA**

Las Redes de Área Amplia y Baja Potencia (LPWAN, *Low Power Wide Area Network*) fundamentan su definición centrándose en dos conceptos: baja potencia o bajo consumo de energía y red de área amplia, indicando un largo alcance de comunicación; estos conceptos describen sus dos principales características, convirtiendo a las LPWAN en una tecnología inalámbrica única y preferida en aplicaciones IoT y M2M<sup>1</sup> [14] ,en otras palabras, las LPWAN son un tipo de tecnología de comunicación inalámbrica diseñada con el objetivo de permitir el intercambio de datos, empleando un ancho de banda bajo y logrando un largo alcance, en dispositivos alimentados por baterías [15]. Dentro de las características de las redes LPWAN se destaca: conectividad de largo alcance, bajo consumo de energía, bajo costo operativo y de implementación, escalabilidad [16].

<sup>1</sup> Máquina a Máquina (M2M, *Machine to Machine*) es una comunicación en la cual dos dispositivos intercambian información entre sí de forma autónoma, es decir, sin intervención humana [13].

- Conectividad de largo alcance: las LPWAN manejan un alcance que varía desde algunos kilómetros en áreas urbanas hasta más de 15 km en áreas rurales, además permite comunicaciones en ubicaciones interiores y subterráneas [17]. Usualmente, las LPWAN hacen uso de bandas de baja frecuencia, inferiores a 1 GHz, gracias a sus características lo que a su vez permite alcanzar grandes distancias [18].
- Bajo consumo de energía: En implementaciones de LPWAN se busca tener un consumo mínimo de energía, por lo tanto, la mayoría de tecnologías LPWAN se basan en una topología en estrella, en la cual todos los nodos de la red se conectan al menos a una Estación Base (BS, *Base Station*), evitando un número alto de retransmisiones y de esta manera permitir el ahorro de energía para el proceso de comunicación; de igual forma, los dispositivos LPWAN son diseñados para que los componentes que consumen gran cantidad de energía se apaguen oportunamente, empleando un sistema en el cual los dispositivos se encienden cuando se van a transmitir o recibir datos  $[19]$ .
- Bajo costo operativo: Las LPWAN presentan un bajo costo de los dispositivos finales y de la comunicación de la red debido a que no requiere infraestructuras costosas, lo que permite la simplificación del hardware y así mismo, el uso de bandas con licencia propia o sin licencia, como la banda para aplicaciones Industriales, Científicas y Médicas 2 (ISM, *Industrial Scientific and Medical*), reduce considerablemente los costos [19].
- Escalabilidad: Las tecnologías LPWAN hacen uso de diversas técnicas para garantizar un correcto funcionamiento y escalar a los grandes números de dispositivos conectados, por lo tanto, utiliza comunicación multicanal y multiantena, y además se considera la densificación de BS [21].

Las redes LPWAN están estrechamente relacionadas con el entorno en el cual se desenvuelve el IoT, y contribuyen significativamente en los ecosistemas de IoT debido a sus características únicas de largo alcance y bajo consumo de energía, factores determinantes en aplicaciones escalables [22]. Los requisitos de las aplicaciones IoT tales como: largo alcance, baja velocidad de transmisión de datos, bajo consumo de energía y rentabilidad, pueden ser cumplidos por tecnologías LPWAN que están ganando popularidad en las comunidades industriales, académicas y de investigación, gracias a las ventajas que ofrecen frente a soluciones basadas en tecnologías como por ejemplo Bluetooth, que no permiten grandes distancias de transmisión, o de soluciones enfocadas en 2G, 3G o 4G que presentan un gran consumo de energía en los dispositivos y mayores costos [23]. La comunicación LPWAN ayuda a una operación IoT confiable y con una vida útil extendida [24]. Al permitir un bajo consumo y una conectividad inalámbrica de largo alcance, la tecnología LPWAN se considera ideal en soluciones que incluyen: ciudades y agricultura inteligente, medidores de energía eléctrica, gas y agua, seguimiento, localización, etc [25].

<sup>2</sup> Las bandas para aplicaciones Industriales, Científicas y Médicas o ISM son bandas reservadas internacionalmente para uso en aplicaciones industriales, científicas y médicas sin necesidad de licencias, pero que exigen cumplimiento de todas las regulaciones establecidas [20].

## <span id="page-20-0"></span>**1.4. CIUDADES INTELIGENTES**

Las Ciudades Inteligentes (SC, *Smart Cities*) son definidas como ciudades que ubican a las personas en el centro del desarrollo y que incorporan las TIC en la gestión urbana, promoviendo un desarrollo integrado y sostenible, creando ciudades innovadoras, competitivas, atractivas y resilientes, y de esta manera mejorando la vida de los ciudadanos [26].

En otras palabras, una ciudad inteligente y sostenible es una ciudad innovadora que utiliza las TIC para mejorar la toma de decisiones, la eficiencia en las operaciones, la prestación de servicios públicos y la competitividad procurando satisfacer las necesidades de los ciudadanos en aspectos económicos, sociales y medioambientales [27]. Por otra parte, se consideran seis dimensiones o dominios, usados para clasificar las áreas de aplicación de las SC: gobernanza inteligente, calidad de vida inteligente, movilidad y transporte inteligente, economía inteligente, industria inteligente y medioambiente inteligente [28], las cuales son descritas a continuación:

- Gobernanza inteligente: Incluye participación en la toma de decisiones y procesos transparentes [28]. También se ocupa de la adopción de las TIC en las prácticas de la gobernanza de la ciudad [29].
- Calidad de vida inteligente: En esta dimensión se encuentran los componentes relacionados con el desarrollo de infraestructuras de ciudades inteligentes tales como: hogares inteligentes, edificios inteligentes, y también actividades culturales, turismo, y educación, entre otros [29].
- Movilidad y transporte inteligente: Implica aplicaciones y servicios inteligentes para la gestión de flujos de tráfico, estacionamiento, movilidad, etc., considerando que las soluciones de tráfico se basan en modelos predictivos con alertas, prevención de accidentes y gestión en tiempo real [29].
- Economía inteligente: Basada en la interconexión de mercados mediante las TIC para proporcionar servicios de comercio electrónico y aumentar la productividad [29]. Los factores que deben estar presentes en una economía inteligente son la innovación, la productividad, la flexibilidad, y la integración en el mercado internacional y demás [28].
- Industria inteligente: Relacionado con entornos productivos menos dependientes del ser humano y con todos los campos en los que las TIC permiten la automatización del flujo de trabajo productivo [29].
- Medioambiente inteligente: Para tener un entorno adecuado, se requiere de la recopilación, seguimiento y el análisis de datos medioambientales para su análisis, además, se hace necesario, por ejemplo, realizar un seguimiento de la calidad y el suministro del agua, y la gestión inteligente de residuos. Esta dimensión implica aplicaciones y servicios medioambientales basados en sensores para medir cantidades físicas asociadas a las condiciones ambientales [29].

## <span id="page-20-1"></span>**1.5. SIGFOX**

Sigfox hace parte del grupo de las principales y más importantes tecnologías LPWAN, utilizada en el desarrollo e implementación de redes IoT con un volumen de datos bajo, al igual que el consumo de energía, y además trabaja con un gran rango de operación, alcanzando decenas de kilómetros [30]. Fue fundada en Francia, en el año 2010, por Ludovic Le Moan y Christophe Fourtet con el objetivo de conectar objetos del mundo físico con el universo digital, creando así una red global dedicada al IoT [31].

Sigfox está implementando una red para conectar miles de millones de objetos que transmiten datos; dicha red es global y es administrada por operadores locales de Sigfox. Sigfox se fundamenta en la autonomía, la sencillez, la rentabilidad, los mensajes pequeños de hasta 12 bytes y fácil configuración, lo que la convierte en una alternativa a cualquier otro tipo de red como, por ejemplo, Bluetooth y Wi-Fi, entre otros, brindando muchas opciones de diseño y beneficios al contar con una red que cumple con los requisitos de las aplicaciones de IoT masivas, al tiempo que proporciona un ciclo de vida largo para la batería del dispositivo, una alta capacidad de red y un largo alcance [32]. Comparada con otras tecnologías de LPWAN, Sigfox tiene el consumo más bajo de energía y la mayor distancia de transmisión, alcanzando 40 km en espacio abiertos [33].

# <span id="page-21-0"></span>**1.5.1 Principios de Sigfox**

<span id="page-21-1"></span>A continuación, se enuncian los principios fundamentales empleados hoy por hoy en la red Sigfox.

## **1.5.1.1 Banda Ultra Estrecha**

Banda Ultra Estrecha (UNB, *Ultra Narrow Band*) hace referencia a la técnica de comunicación usada por Sigfox, la cual permite enviar información mediante señales con un ancho de banda u ocupación espectral pequeña, siendo el valor más común 100 Hz, así mismo, permite obtener rangos de transmisión amplios y consumos bajos de energía, alcanzando duraciones de batería de hasta 20 años [34]. Debido a su reducido ancho de banda, UNB se emplea en aplicaciones que requieren transmisión de pequeñas cantidades de información [35].

Actualmente, Sigfox utiliza bandas disponibles públicamente y alrededor del mundo, exceptuando Europa, se utiliza las bandas entre 902 MHz y 928 MHz teniendo en cuenta las restricciones locales, con un ancho de banda total de 192 kHz. Cada mensaje cuenta con un ancho de banda de 100 Hz de acuerdo con la normativa establecida por el Instituto Europeo de Normas de Telecomunicaciones (ETSI, *European Telecommunications Standards Institute*) o 600 Hz según la normativa de la Comisión Federal de Comunicaciones (FCC**,** *Federal Communications Commision*) [36]. En Colombia, Sigfox opera en la banda libre de 900 MHz, específicamente de 920.704 MHz a 920.896 MHz y cada mensaje tiene un ancho de banda de 600 Hz.

La siguiente figura ilustra el principio descrito.

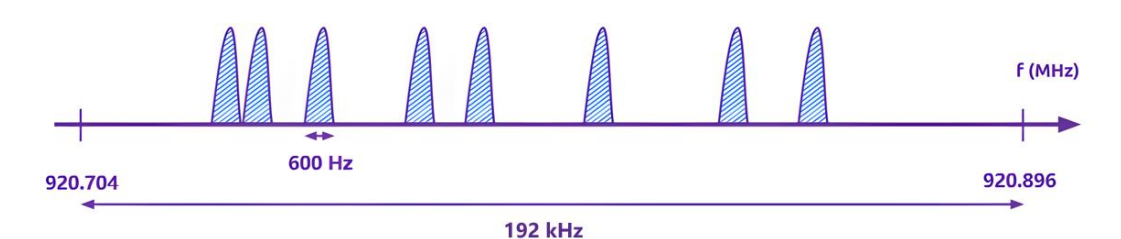

<span id="page-21-2"></span>Figura 1.3. Banda Ultra Estrecha en Sigfox. Tomada y adaptada de [36].

#### **1.5.1.2 Acceso Aleatorio**

<span id="page-22-0"></span>Considerado como un aspecto fundamental para obtener una alta calidad de servicio. Una de las técnicas consiste en que un dispositivo conectado a la red Sigfox envía un mensaje en una frecuencia aleatoria dentro del rango definido y posteriormente envía 2 réplicas de este mensaje en diferentes frecuencias y diferente tiempo (diversidad en tiempo y en frecuencia) [36], es decir, Sigfox utiliza el método de Acceso Múltiple por Frecuencia Aleatoria y División de Tiempo (RFTDMA, *Random Frequency Time Division Multiple Access*) con el que se aprovecha el reducido ancho de banda de la comunicación para establecer varios canales en la banda asignada y en cada transmisión se elige un canal aleatorio, realizando el envío de la información sin preocuparse por la ocupación del canal [35]; este principio de diversidad se presenta en la [Figura 1.4.](#page-22-2) De igual forma, existe el principio de escuchar antes de hablar o transmitir (*listen before talk*) en el que todos los dispositivos deben verificar que el canal operado por Sigfox no cuente con señales más fuertes que -80 dBm o -65 dBm, según sea el caso, antes de realizar su transmisión [37].

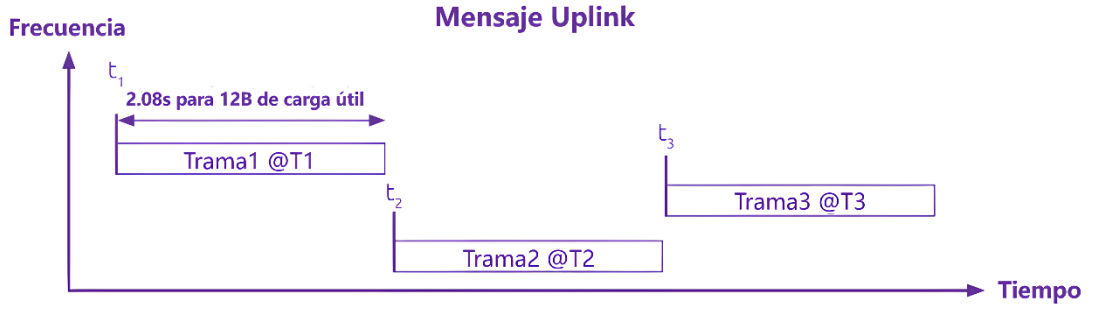

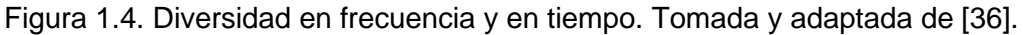

#### **1.5.1.3 Diversidad Espacial**

<span id="page-22-2"></span><span id="page-22-1"></span>También es conocido como recepción cooperativa o macrodiversidad, debido a que un mensaje transmitido por un dispositivo de la red es recibido en promedio por 3 BS que estén cerca del dispositivo transmisor [36]. La [Figura 1.5](#page-22-3) presenta este principio, en la cual se observa la recepción de los mensajes, que emiten los dispositivos u objetos, por parte de múltiples BS que conforman la red.

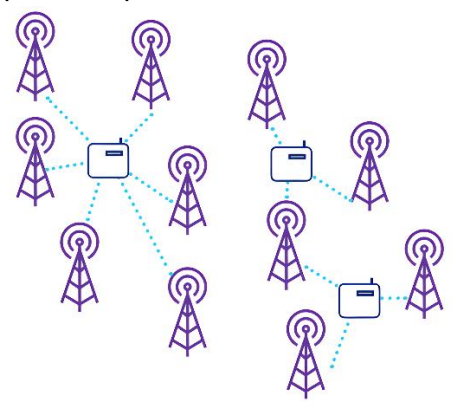

Figura 1.5. Representación de diversidad espacial. Tomada de [36].

<span id="page-22-3"></span>Teniendo en cuenta los principios descritos anteriormente, es decir, el principio de diversidad espacial y el principio de diversidad en tiempo y frecuencia presentado en la Sección 1.5.1.2, se puede afirmar que Sigfox implementa diversidad en tiempo, <span id="page-23-0"></span>espacio y frecuencia para garantizar un servicio confiable y con alta calidad, asegurando una transmisión exitosa.

## **1.5.1.4 Comunicación Bidireccional**

Sigfox admite una comunicación bidireccional, permitiendo comunicación de Enlace Ascendente (UL, *Uplink*) y comunicación de Enlace Descendente (DL, *Downlink*). En las comunicaciones de UL, el dispositivo envía mensajes a la red mediante las BS y por su parte, en las comunicaciones de DL, la red envía mensajes al dispositivo usando las BS. Los mensajes UL son los mensajes más frecuentes en la red Sigfox y son usados para el envío de datos de sensores, estado, localización del Sistema de Posicionamiento Global (GPS, *Global Positioning System*), etc. Entre tanto, los mensajes de DL son menos frecuentes y representan los mensajes que el dispositivo recibe de la red, los cuales son empleados para activar o desactivar una acción específica, actualizar un parámetro, etc. Otra de las principales diferencias entre estos dos tipos de mensajes radica en la cantidad permitida, ya que se pueden tener 6 mensajes UL por hora y 4 mensajes DL por día [38]. Con lo anterior, se obtienen 144 mensajes UL por día, sin embargo, Sigfox guarda 4 mensajes para uso de protocolo, por lo tanto, se permiten 140 mensajes UL por día para cada dispositivo.

### **1.5.1.5 Tamaño de los Mensajes**

<span id="page-23-1"></span>Sigfox maneja un protocolo de comunicación para mensajes pequeños, admitiendo mensajes de enlace ascendente UL con una carga útil<sup>3</sup> que puede ir desde los 0 bytes hasta un máximo de 12 bytes. Una carga de 0 bytes o 1 byte es usada en casos en los cuales se necesite enviar mensajes de *ping* o mensajes de encendido/apagado, mientras que una carga de 12 bytes es suficiente para transmitir datos de sensores de temperatura, coordenadas, etc. En el caso de mensajes de DL, la carga útil está limitada a 8 bytes. Esta característica de flexibilidad en la carga útil hace de Sigfox una opción adaptable a la mayoría de los casos de uso de IoT, puesto que se optimiza el tiempo de transmisión y con ello se ahorra el consumo de energía de la batería de los dispositivos [40]. En la [Figura 1.6](#page-23-2) se presentan algunos ejemplos de los posibles tamaños de carga útil en correspondencia con los datos que se desean transmitir.

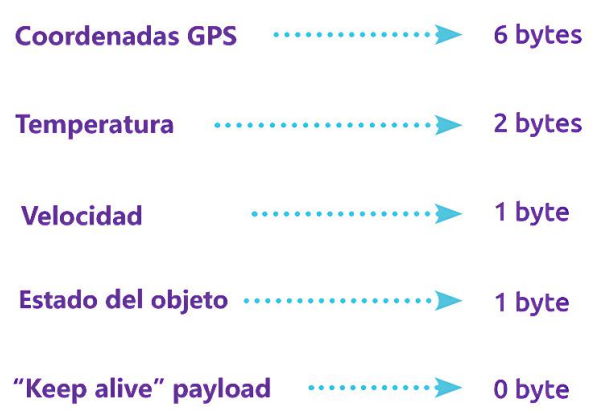

<span id="page-23-2"></span>Figura 1.6. Ejemplos de tamaños de carga útil en Sigfox. Tomada y adaptada de [36].

<sup>3</sup> Carga útil o *payload* es una parte del paquete de datos que corresponde específicamente a los datos que se transmiten desde un origen a un destino, sin incluir los encabezados u otros campos de delimitación, señalización y control [39].

#### **1.5.2 Arquitectura de Sigfox**

<span id="page-24-0"></span>Sigfox implementa una arquitectura de red simple que de forma general se compone por: objetos, BS Sigfox, la nube de Sigfox (*Sigfox Cloud*) y finalmente plataformas, tal y como se presenta en la [Figura 1.7.](#page-24-1) Los objetos emiten señales de radio para transmitir sus mensajes a la red de Sigfox, posteriormente, estas señales son detectadas por las BS, que adicionalmente demodulan dichas señales y envían la información al *Sigfox Cloud*; cabe resaltar que cada una de las BS desplegadas en el mundo por los operadores de la red Sigfox está directamente conectada al *Sigfox Cloud*. Una vez la información se encuentra en el *Sigfox Cloud*, esta puede ser enviada a los servidores de clientes finales o plataformas para su administración y visualización [32].

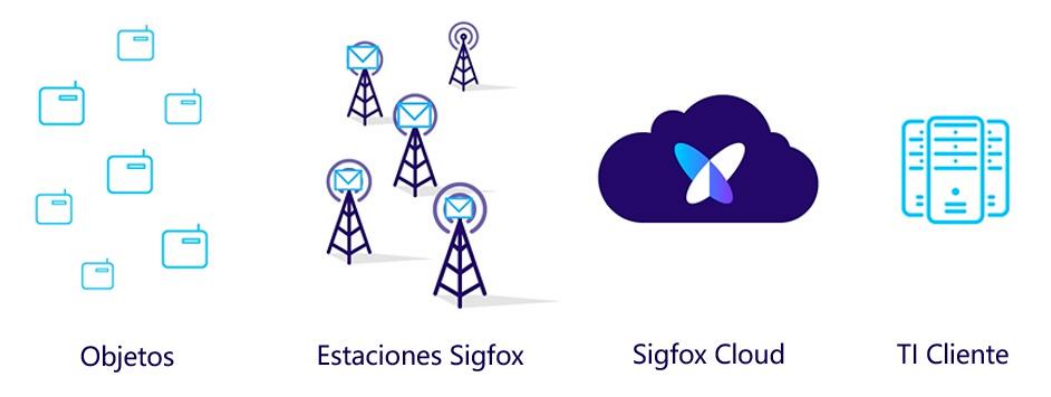

Figura 1.7. Arquitectura de red Sigfox. Tomada y adaptada de [32].

<span id="page-24-1"></span>Considerando la arquitectura presentada, se definen 6 pasos básicos que debe seguir un mensaje de UL desde el dispositivo hasta la plataforma [38].

- 1. El dispositivo envía la información emitiendo señales de radio.
- 2. Las señales de radio llegan a las BS cercanas.
- 3. La BS recupera el mensaje de las señales.
- 4. La BS carga el mensaje en *Sigfox Cloud.*
- 5. *Sigfox Cloud* envía el mensaje al servidor o plataforma indicada.
- 6. La plataforma del cliente muestra los datos.

Así mismo, existen pasos propios para los mensajes de DL [38].

- 1. El dispositivo solicita un mensaje de DL al enviar un mensaje de UL con un indicador de "Enlace Descendente" o "*Downlink*" mediante señales de radio.
- 2. El mensaje sigue la misma ruta de un mensaje UL, es decir, es recibido por las BS, luego pasa al *Sigfox Cloud* y finalmente a la plataforma del cliente.
- 3. La plataforma del cliente puede responder al mensaje de UL con un mensaje de DL.
- 4. El mensaje de DL se transmite desde la plataforma hasta el *Sigfox Cloud*.
- 5. *Sigfox Cloud* carga el mensaje de DL a las BS que recibieron la solicitud de DL.
- 6. Las BS transmiten el mensaje mediante señales de radio.
- 7. El dispositivo escucha la red en la frecuencia específica indicada en el mensaje de UL, posteriormente, recibe el mensaje de DL mediante señales de radio emitidas por las BS cercanas.
- 8. El dispositivo reacciona al mensaje recibido, por ejemplo, ejecuta una acción.

Por otro lado, se cuenta con una arquitectura de alto nivel de la red Sigfox la cual se presenta en la [Figura 1.8.](#page-25-2) Esta arquitectura está conformada por dos capas: la capa de Equipos de Red o *Network Equipment* y la capa de Sistemas de Soporte de Sigfox o *Sigfox Support Systems.* La primera capa está compuesta por los dispositivos, BS y antenas que se encargan de transmitir los mensajes hacia los Sistemas de Soporte de Sigfox, definida como la segunda capa de esta arquitectura de red, la cual se encarga de procesar los mensajes y enviarlos mediante *callbacks* <sup>4</sup> a los sistemas o plataformas del cliente; además, esta capa incluye módulos para garantizar el funcionamiento y supervisión de la red, como el Sistema de Soporte Empresarial (BSS, *Business Support System*) para pedidos y facturación, el Sistema de Soporte de Operación (OSS, *Operation Support System*) y el Centro de Operaciones de Red (NOC, *Network Operation Center*). La conexión entre estas dos capas se realiza mediante Internet Público, sin embargo, este enlace está asegurado mediante una Red Privada Virtual (VPN, *Virtual Private Network*) [36].

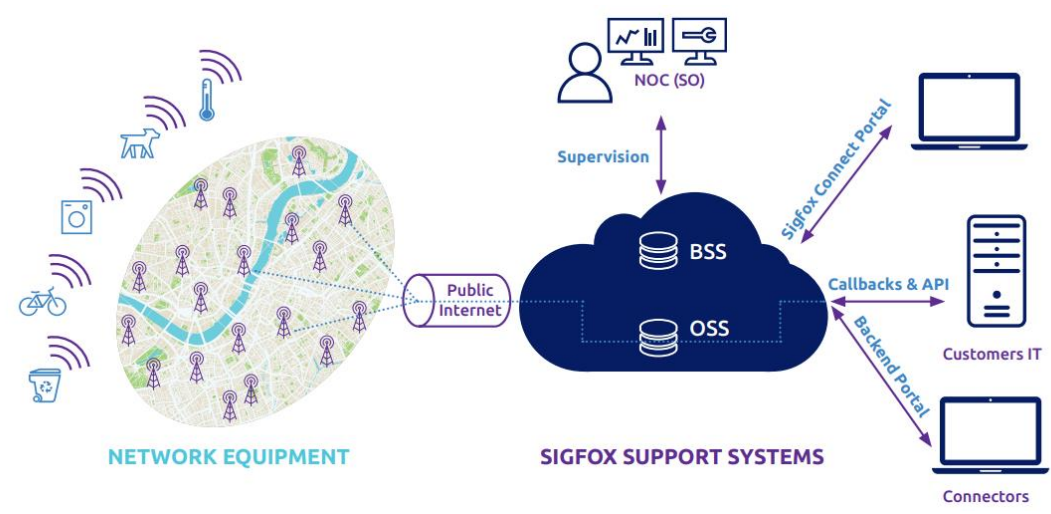

Figura 1.8. Arquitectura de alto nivel de red Sigfox. Tomada de [36].

#### <span id="page-25-2"></span><span id="page-25-1"></span><span id="page-25-0"></span>**1.5.3 Dispositivos Sigfox**

#### **1.5.3.1 Estaciones Base**

Las BS son equipos Sigfox que reciben los mensajes enviados por los dispositivos de la red y los reenvían a la nube, además son desplegados en campo por los respectivos operadores locales de Sigfox. Una vez se conectan las BS, estas empiezan a escuchar todos los mensajes transmitidos por los dispositivos cercanos. Las BS están conformadas por tres elementos básicos: una antena para recibir los mensajes; un amplificador de bajo ruido (LNA, *Low Noise Amplifier*) usado para amplificar las señales y filtrar el ruido de las mismas; y finalmente, un punto de acceso que entiende los mensajes Sigfox y los envía a la nube de Sigfox [42]. La sensibilidad del receptor es de -142 dBm a 100 bps y de -134 dBm a 600 bps.

<sup>4</sup> Los *callbacks* son servicios que *Sigfox Cloud* proporciona para enviar datos del dispositivo, eventos o variables hacia un servidor o una plataforma especifica [41].

# <span id="page-26-0"></span>**1.5.3.1 Micro Estaciones Base**

Las micro estaciones base son BS que se utilizan en lugares que no cuentan con cobertura Sigfox, y que permiten desplegar soluciones IoT portables o temporales. Una sola micro estación base puede cubrir varios kilómetros cuadrados y además su consumo de energía es muy bajo [43]. La conexión al *Sigfox Cloud* se realiza mediante la infraestructura LAN existente y el acceso a Internet, sin embargo, se pueden utilizar redes celulares para instalaciones más rápidas [44].

En la [Figura 1.9](#page-26-3) se presenta un esquema de red general con una micro estación base*.*

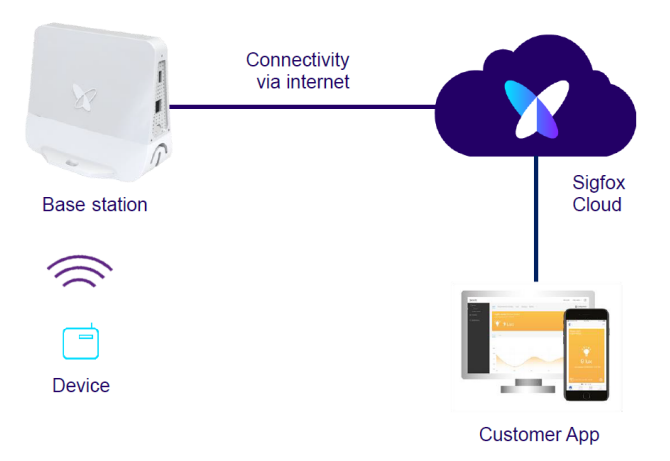

Figura 1.9. Esquema de red con Micro BS. Tomada de [45].

# **1.5.4 Cobertura**

<span id="page-26-3"></span><span id="page-26-1"></span>Sigfox se encuentra presente en 75 países y la red de cada país es administrada por su propio Operador de Red Sigfox (SNO, *Sigfox Network Operator*). En [46] se presenta un mapa cobertura estimada de la red Sigfox, definida como una herramienta de cobertura en línea creada con fines informativos, que no garantiza precisión en la información.

Respecto a los tipos de cobertura, existen dos tipos definidos en la red Sigfox: cobertura en exteriores (*outdoor*) y cobertura en interiores (*indoor*).

- *-* Cobertura en exteriores (*outdoor*): Establecida en escenarios abiertos con pocas obstrucciones.
- *-* Cobertura en interiores (*indoor*): Definida en escenarios cerrados con barreras físicas, como, por ejemplo, casas, y edificios, entre otros. La cobertura en interiores se clasifica en cobertura ligera en interiores (*light indoor)* definida para dispositivos ubicados cerca de una ventana o puerta, y cobertura profunda en interiores (*deep indoor*) establecida para dispositivos que se encuentren en escenarios subterráneos.

# **1.5.5 Configuración de Radio**

<span id="page-26-2"></span>La Configuración de Radio (RC, *Radio Configuration*) Sigfox establece los parámetros con los cuales operan los dispositivos, tales como: frecuencia de operación, potencia de transmisión, y demás [37].

Hoy en día se cuenta con un total de 7 zonas geográficas con cobertura de la red y con configuraciones de radio Sigfox, las cuales se presentan en la [Figura 1.10,](#page-27-0) en donde se puede evidenciar que Colombia hace parte de la zona RC4 junto con países como Panamá, Ecuador, Perú y Chile, entre otros.

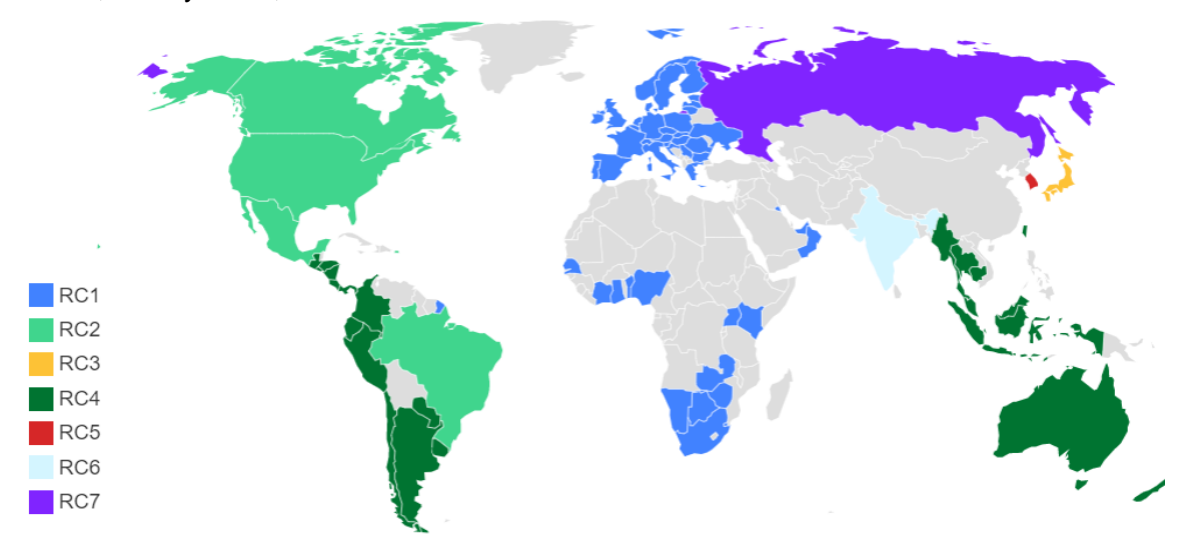

Figura 1.10. Zonas geográficas de Sigfox con RC. Tomada de [47].

<span id="page-27-0"></span>Cada zona geográfica cuenta con diferentes parámetros definidos para la implementación del hardware del dispositivo como, por ejemplo: rango de frecuencia, potencia máxima radiada y especificaciones de la interfaz de radio [47].

En la [Tabla 1.1](#page-28-3) se presentan las características correspondientes de los RC. En la última fila de esta tabla se definen las especificaciones, en las que un ciclo de trabajo (*duty cycle*) igual a 1% representa la operación del dispositivo en 1% del tiempo de una hora, es decir 36 s, por lo tanto, para una carga útil de 8 a 12 bytes se cuenta con 6 mensajes por hora; por su parte, el salto de frecuencia (*frequency hopping*) indica que los dispositivos transmiten cada uno de sus mensajes 3 veces en 3 frecuencias diferentes, además, su tiempo máximo de encendido es de 400 ms por canal y no se puede disponer de una nueva transmisión antes de 20 s, y esta es la especificación con la cual se opera en Colombia, que corresponde a la definida para RC4; por último la opción de escuchar antes de hablar (*listen before talk*)*,* en la que los dispositivos deben verificar que el canal operado por Sigfox esté libre de cualquier señal más fuerte que −80 dBm para RC3 y −65 dBm para RC5 antes de realizar su transmisión [37].

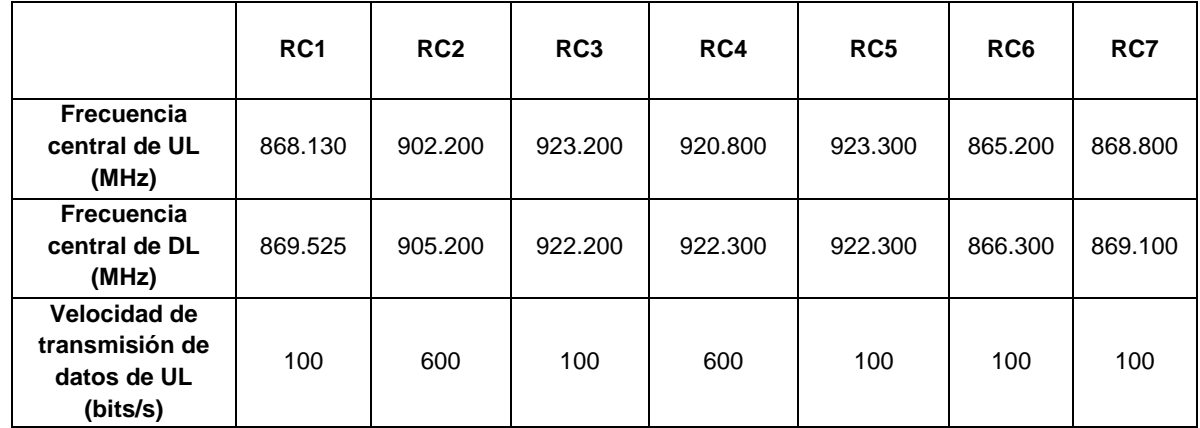

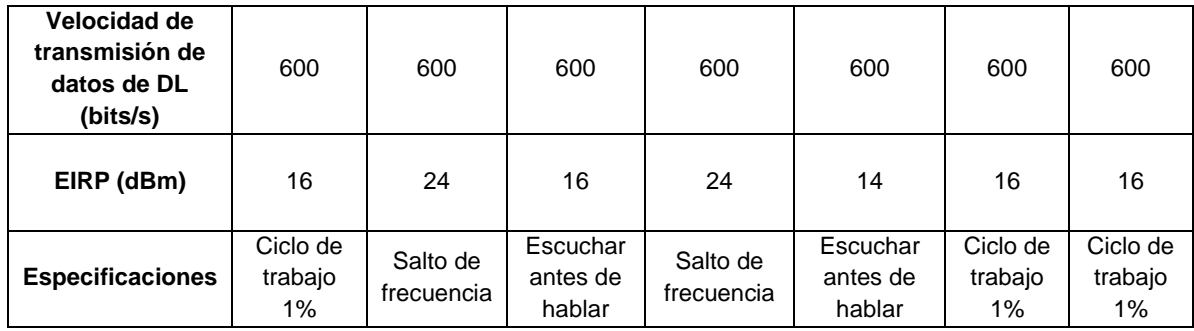

Tabla 1.1. Especificaciones para RC. Tomada de [37].

## <span id="page-28-0"></span>**1.5.5.1 Clases Sigfox**

<span id="page-28-3"></span>Sigfox define una clasificación de UL para cada uno de los RC. Estas clases son conocidas como: U0, U1, U2 y U3, las cuales indican el rango de la Potencia Isotrópica Radiada Equivalente<sup>5</sup> (EIRP, *Effective Isotropic Radiated Power*) para cada RC [48]. Un dispositivo U0 contará con una mayor potencia de transmisión que un dispositivo U1, U2 o U3 [49], y en la siguiente tabla se presentan los valores definidos específicamente para RC4:

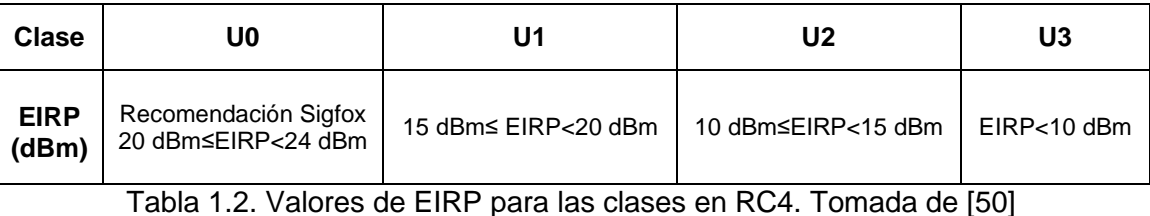

<span id="page-28-4"></span>Se debe tener en cuenta que para la clase U0 en RC4, Sigfox fija un límite superior de potencia de 24 dBm, sin embargo, el dispositivo debe cumplir con el límite superior estándar de su país en la banda de frecuencia de 920.1375 MHz a 922.6625 MHz [50].

# <span id="page-28-2"></span><span id="page-28-1"></span>**1.5.6 Consideraciones Adicionales**

## **1.5.6.1 Sigfox Cloud**

La nube de Sigfox (*Sigfox Cloud*) es la encargada de almacenar los mensajes y la información de los dispositivos IoT registrados para funcionar con la red Sigfox. En el *Sigfox Cloud* una empresa u organización se representa por un "Grupo" o "*Group*" que está compuesto por "Tipo de dispositivo" o "*Device Type*", quienes agrupan a los dispositivos, generalmente del mismo tipo o marca, para que se comporten de la misma forma cuando la red Sigfox recibe un mensaje. Para utilizar todos los datos de los dispositivos, es necesario integrar el *Sigfox Cloud* con la plataforma del usuario por medio de *callbacks* o API REST [51]. Las características de estos dos métodos se presentan a continuación:

<sup>&</sup>lt;sup>5</sup> La Potencia Isotrópica Radiada Equivalente o EIRP es la cantidad de potencia que una antena isotrópica teórica emite para producir la densidad de potencia máxima que se observa en la dirección de máxima ganancia de la antena [49].

- Las consultas de *callbacks* son solicitudes del Protocolo de Transferencia de Hipertexto (HTTP, *Hypertext Transfer Protocol*) definidos como mensajes de notificación unidireccionales vinculados a un *Device Type*. Los *callbacks* se activan cada vez que un dispositivo, perteneciente a un determinado *Device Type*, envía un mensaje, y son utilizados para entregar datos e información a la plataforma del cliente.
- Las consultas API REST son solicitudes HTTP vinculados a un *Group* y son bidireccionales, es decir, el servidor puede solicitar y recibir datos de *Sigfox Cloud* a través de la API. La API REST permite automatizar acciones desde la propia plataforma del cliente, como: administrar grandes listas de dispositivos, conocer la cobertura de Sigfox, recuperar mensajes de *callbacks* fallidos, y demás.

Los *callbacks* son el método recomendado para recuperar los datos del *Sigfox Cloud*, por su parte, la API REST es ideal para integrar funciones de *Sigfox Cloud* en una plataforma de terceros, pero no es la mejor forma de recuperar datos de la nube puesto que la plataforma navegará constantemente en el *Sigfox Cloud* en busca de nuevos mensajes, lo cual representa costos adicionales para ambos servidores [52]. En la [Figura 1.11](#page-29-1) se presenta la distribución en el *Sigfox Cloud* y la forma en la que cada una de sus partes interactúan entre sí.

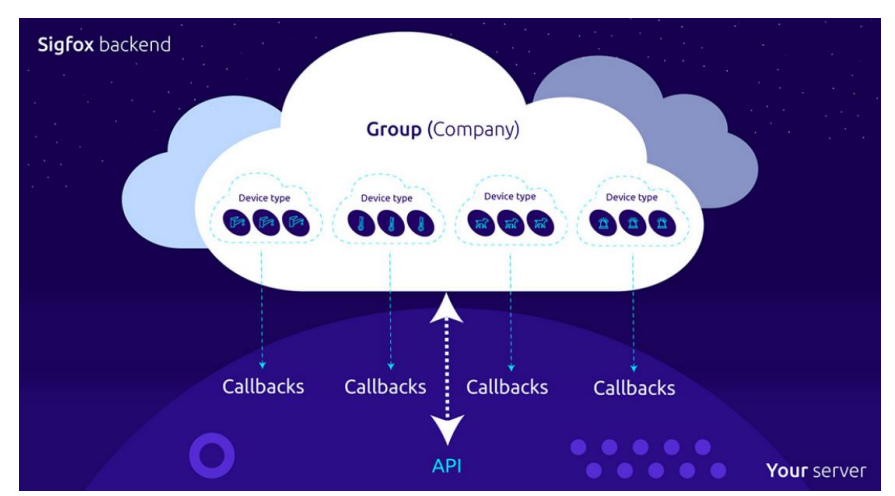

Figura 1.11. Representación de la distribución en *Sigfox Cloud*. Tomada de [51].

<span id="page-29-1"></span><span id="page-29-0"></span>Todas las funciones de *Sigfox Cloud* están disponibles a través del sitio web denominado *Backend* de Sigfox [52].

#### **1.5.6.2 Tipos y calidad de enlaces**

Como se mencionó en secciones anteriores, por su comunicación bidireccional, se cuenta con dos tipos de enlaces dentro de Sigfox: UL y DL. Cada tipo de enlace cuenta con sus propias características, las cuales son presentadas a continuación [53] [54]:

- *-* Enlace Ascendente (UL):
	- *-* Ancho de banda: 100 Hz para ETSI o 600 Hz para FCC*.*
	- *-* Tasa de baudios: 100 baudios para ETSI o 600 baudios para FCC.
	- *-* Esquema de modulación: Modulación por Desplazamiento de Fase Binaria Diferencial (DBPSK, *Differential Binary Phase Shift Keying*).
- *-* Potencia de transmisión: De acuerdo con las normas locales.
- *-* Enlace Descendente (DL):
	- *-* Ancho de banda: 1.5 kHz para ETSI y FCC.
	- *-* Tasa de baudios: 600 baudios para ETSI y FCC.
	- *-* Esquema de modulación: Modulación por Desplazamiento de Frecuencia Gaussiano (GFSK, *Gaussian Frequency Shift Keying*).
	- Potencia de transmisión: 500 mW para ETSI o 4 W para FCC.

Por otra parte, Sigfox suministra un Indicador de Calidad de Enlace (LQI, *Link Quality*  Indicator) basado en: el Indicador de Intensidad de la Señal Recibida<sup>6</sup> (RSSI, Received *Signal Strength Indicator*); el número de estaciones que recibieron el mensaje; y la zona RC [56]. En la [Tabla 1.3](#page-30-1) y [Tabla 1.4](#page-30-2) se presentan el LQI definido, considerando las 3 variables mencionadas anteriormente.

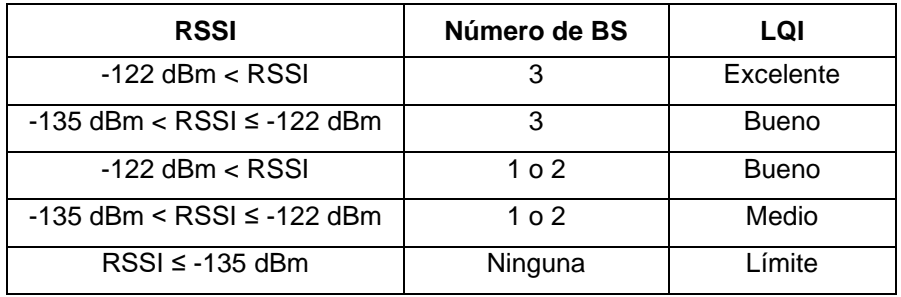

<span id="page-30-1"></span>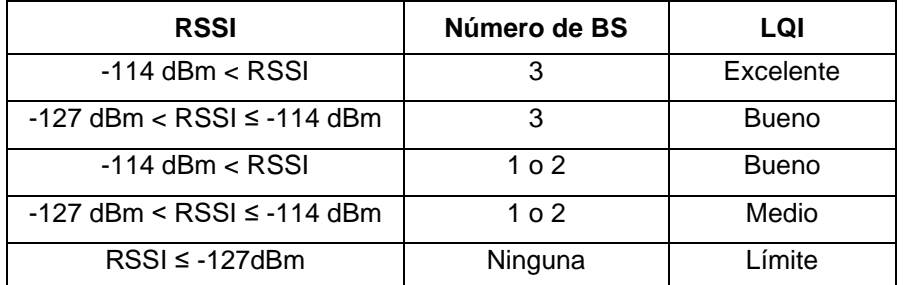

Tabla 1.3. LQI para RC1, RC3, RC5, RC6 y RC7. Tomada de [56].

Tabla 1.4. LQI para RC2 y RC4. Tomada de [56].

#### **1.5.6.3 Retardo en los mensajes**

<span id="page-30-2"></span><span id="page-30-0"></span>El retardo (*delay)* atribuido a un mensaje consiste en el tiempo que ha transcurrido desde que la BS recibe el mensaje hasta que el mensaje se entrega en el *Sigfox Cloud.* Los casos en los que se registra un *retardo* muy alto, generalmente se deben a que el dispositivo que transmitió el mensaje tiene cobertura por parte de una sola BS y dicha BS no cuenta con una conectividad de red óptima [57].

<sup>6</sup> El Indicador de Intensidad de la Señal Recibida o RSSI es una medida del nivel de potencia de la señal recibida en redes inalámbricas y su unidad de medida son los dBm [55].

# **CAPÍTULO 2**

# <span id="page-32-1"></span><span id="page-32-0"></span>**2. DEFINICIÓN DE CASOS DE USO**

El IoT juega un papel primordial en la construcción de soluciones adaptadas a diferentes sectores de la industria y de los servicios, en donde una de las áreas más ampliamente utilizadas en la actualidad, y en la cual el IoT actúa como pilar fundamental, es la optimización de procesos relacionados con la gestión y el control de diversos servicios públicos, principalmente los servicios de agua, gas y energía. Las empresas de servicios públicos han empezado a tomar medidas para actualizar sus infraestructuras y sus sistemas de medición, además, las áreas urbanas utilizan cada vez más las nuevas tecnologías para administrar de forma remota y segura sus activos públicos, almacenando la información sobre la gestión de los recursos en redes confiables basadas en la nube, como lo es la red global Sigfox [58].

En el área de la prestación de servicios públicos se hace necesaria la captura y recolección periódica de datos que permitan incrementar la eficiencia, detectar fallas, generar patrones de consumo y finalmente, tomar decisiones en favor de las empresas prestadoras de dichos servicios y del cliente final, lo que implica el surgimiento de gran variedad de casos de uso en el segmento de los servicios públicos que requieren de las características de tecnologías como IoT y redes como Sigfox para alcanzar las funcionalidades deseadas, y que a su vez, contribuyen en la construcción y el desarrollo de las denominadas ciudades inteligentes.

Según la Ley 142 de 1994 [59] establecida por el Congreso de Colombia, en nuestro país existen 7 servicios públicos domiciliarios clasificados en: servicios de acueducto, alcantarillado, aseo, energía eléctrica, telefonía pública básica conmutada, telefonía móvil rural y distribución de gas combustible. Esta sección se enfoca específicamente en los servicios de acueducto, energía eléctrica y distribución de gas combustible, junto con los casos de uso definidos para cada uno de dichos servicios públicos cuyas definiciones, de acuerdo con la ley mencionada, son presentados seguidamente:

- El servicio público domiciliario de acueducto o servicio público domiciliario de agua potable es la distribución municipal de agua apta para el consumo humano, incluida su conexión y medición.
- El servicio público domiciliario de energía eléctrica es el transporte de energía eléctrica desde las redes regionales de transmisión hasta el domicilio del usuario final, incluida su conexión y medición.
- El servicio público domiciliario de gas combustible es el conjunto de actividades ordenadas a la distribución de gas combustible por tubería u otro medio, desde un sitio de acopio de grandes volúmenes o desde un gasoducto central hasta la instalación de un consumidor final, incluyendo su conexión y medición.

## <span id="page-33-0"></span>**2.1 CASOS DE USO PARA EL SERVICIO PÚBLICO DOMICILIARIO DE ACUEDUCTO**

A continuación, se presentan los casos de uso asociados al servicio público domiciliario de acueducto:

#### <span id="page-33-1"></span>**2.1.1 Monitorear el Consumo Registrado en Medidores**

Este caso de uso está asociado a la telemetría del consumo registrado por contadores o medidores de agua instalados en los domicilios de los usuarios finales, con el objetivo de: agilizar y facilitar el proceso de lectura del consumo al eliminar la necesidad de captura de datos en sitio; reducir el número de errores en las mediciones; obtener información periódicamente; facilitar el proceso de facturación; y realizar procesos transparentes para los consumidores; entre otros, identificados como beneficios tanto para la empresa prestadora del servicio público como para sus clientes. Dentro de las principales ventajas que presenta este caso de uso se resalta la posibilidad de identificar y conocer patrones de consumo de los usuarios, gracias a que se pueden tener mediciones con mayor frecuencia, lo cual representa información de gran valor para la empresa de servicios públicos, permitiéndole tomar decisiones con base en el análisis de los datos obtenidos y construir conocimientos o técnicas para la mejora de los procesos desarrollados.

Las implementaciones enfocadas en este caso de uso requieren de medidores que admitan su adaptación con mecanismos o tecnologías para transmitir la información relacionada al servicio de acueducto, por medio de redes como Sigfox, de modo que sea accesible al usuario y a la empresa de servicios públicos. Por otra parte, para lograr un monitoreo remoto también se considera el uso de medidores de agua inteligentes (SWM, *Smart Water Meter*) que cuentan con las mismas funcionalidades de un medidor tradicional y al tiempo, permiten la comunicación con redes LPWAN, logrando aprovechar todas las bondades de este tipo de tecnologías. De acuerdo con WND México, los SWM son dispositivos que miden el uso del agua con exactitud y facilitan el monitoreo del suministro y el envío de datos de forma inalámbrica, adicionalmente, afirman que el futuro pertenece a los contadores inteligentes [60]. En muchos casos, este tipo de medidores además de brindar la posibilidad de realizar la telemetría del consumo, incluyen diversas opciones para el establecimiento de alarmas como, por ejemplo: alarma por fugas, alarma por flujo inverso, alarma por manipulación del medidor, alarma por batería, y demás, las cuales son completamente configurables, facilitando la detección de fallas y situaciones irregulares.

## <span id="page-33-2"></span>**2.1.2 Monitorear el Consumo Registrado en Macromedidores**

Este caso de uso se relaciona con la telemetría del consumo registrado por contadores o medidores de grandes volúmenes de agua, denominados macromedidores, instalados en las redes de distribución<sup>7</sup> de agua potable proporcionando información, de forma rápida y precisa, respecto a la cantidad o volumen de agua consumido.

 $7$  Las redes de distribución son un conjunto de elementos que conducen el agua desde los tanques de distribución hasta la toma domiciliaria (conjunto de elementos que abastecen de agua al consumidor), y su finalidad es proporcionar el servicio de agua a los usuarios para su consumo [61].

Al igual que en el caso de uso definido en la Sección 2.1.1, son múltiples los beneficios que se obtienen al realizar la telemetría del consumo, enfocados principalmente en la optimización de procesos para la empresa y en la satisfacción del cliente final. De la misma manera, es necesario el uso de medidores que faciliten su configuración o de SWM, para realizar adecuadamente el proceso de medición, transmitir esta información por medio de redes LPWAN, y suministrar dicha información a la empresa prestadora del servicio público de acueducto y a sus usuarios.

### <span id="page-34-0"></span>**2.1.3 Monitorear la Calidad del Agua**

Este caso de uso se enfoca en la telemetría de parámetros utilizados para determinar la calidad del agua<sup>8</sup>, como: turbidez, temperatura, conductividad eléctrica, y pH, entre otros [63]. El análisis de estas variables, por parte de la empresa prestadora del servicio público de agua potable, es determinante para definir el estado del agua que circula a través de la red de distribución y garantizar que la prestación del servicio sea confiable, segura y proporcione una alta satisfacción al cliente final.

El Decreto 1575 de 2007 [64], en el cual se establece el sistema para la protección y control de la calidad del agua para consumo humano en Colombia, define que las empresas prestadoras del servicio público de acueducto deben realizar el control para garantizar la calidad del agua para el consumo humano; por lo anterior, es de vital importancia que dichas empresas cumplan con las normativas establecidas y se encarguen de diseñar, desarrollar e implementar estrategias con el propósito de prevenir los posibles riesgos para la salud de la población [65].

#### <span id="page-34-1"></span>**2.1.4 Medir el Nivel en Tanques de Almacenamiento**

Este caso de uso se basa en la medición remota del nivel de agua en tanques de reserva ubicados en las plantas de tratamiento de agua potable o, por ejemplo, en unidades residenciales y viviendas. Este caso de uso busca que las mediciones realizadas suministren información respecto al volumen o nivel actual de los tanques, que puede ser analizada por la empresa prestadora del servicio público de acueducto para la toma de decisiones.

Las mediciones de nivel también actúan como puntos de referencia para la activación de alertas, basadas en valores mínimos o máximos definidos según los requerimientos, y activando dichas alertas cuando las medidas obtenidas alcancen los límites inferiores o superiores. Lo anterior, facilita la gestión del servicio de agua potable al identificar momentos críticos en donde sea necesario llenar o desocupar el tanque de almacenamiento.

## <span id="page-34-2"></span>**2.1.5 Controlar el Corte y la Reconexión del Suministro de Agua**

Este caso de uso se fundamenta en la gestión remota de válvulas instaladas en las tuberías o en el propio medidor para controlar el suministro de agua en el domicilio del

<sup>&</sup>lt;sup>8</sup> La calidad del agua son las características o condiciones físicas, químicas, biológicas y ecológicas que deben darse en el agua en un ecosistema equilibrado [62].

usuario, permitiendo realizar el corte o la reconexión del servicio público de acueducto en los casos donde sea requerido. Lo anterior tiene como objetivo contar con un mejor control y realizar el proceso, ya sea de corte o de reconexión del servicio, sin necesidad de manipular directamente la válvula o los elementos físicos de la instalación, reduciendo costos y tiempo.

### <span id="page-35-0"></span>**2.1.6 Monitorear la Apertura y Cierre de Gabinetes**

Este caso de uso consiste en el monitoreo remoto de gabinetes, armarios o cajas utilizadas por la empresa de servicios públicos para proteger y almacenar los medidores de agua. Este caso de uso permite conocer el estado del gabinete, en relación con su apertura o cierre, para determinar si estos elementos han sido manipulados indebidamente.

# <span id="page-35-1"></span>**2.2 CASOS DE USO PARA EL SERVICIO PÚBLICO DOMICILIARIO DE ENERGÍA ELÉCTRICA**

A continuación, se presentan los casos de uso asociados al servicio público domiciliario de energía eléctrica:

### <span id="page-35-2"></span>**2.1.2 Monitorear el Consumo Registrado en Medidores**

Este caso de uso se asocia a la telemetría del consumo de energía registrado por los medidores o contadores con la finalidad de proporcionar la información referente al consumo medido a la empresa prestadora del servicio público de energía eléctrica, para su posterior análisis y toma de decisiones, y generando satisfacción en el cliente final al contar con datos precisos y oportunos. También representa grandes beneficios en términos de facilidades en el proceso de lectura del consumo de energía, pues se elimina la necesidad de realizar dichas mediciones en el sitio de instalación del medidor, lo que se traduce en reducción de tiempos y costos e incremento de la eficiencia.

Del mismo modo que en el caso de uso presentado en la Sección 2.1.1, se considera importante la posibilidad de conocer patrones de consumo de los usuarios, gracias a que, al implementar la telemetría, las mediciones pueden ser más frecuentes y simples de realizar.

#### <span id="page-35-3"></span>**2.1.2 Monitorear la Apertura y Cierre de Gabinetes**

Este caso de uso consiste en el monitoreo remoto de gabinetes, armarios o cajas utilizadas por la empresa de servicios públicos para proteger y almacenar los medidores de energía y demás componentes de la instalación eléctrica. Este caso de uso permite conocer el estado del gabinete, en relación con su apertura o cierre, para determinar si estos elementos han sido manipulados indebidamente.
# **2.3 CASOS DE USO PARA EL SERVICIO PÚBLICO DOMICILIARIO DE GAS COMBUSTIBLE**

A continuación, se presentan los casos de uso asociados al servicio público domiciliario de gas combustible:

## **2.1.2 Monitorear el Consumo Registrado en Medidores**

Este caso de uso se basa en la telemetría del consumo que ha sido registrado por los medidores de gas de los usuarios finales para facilitar el proceso de lectura del consumo de este servicio público domiciliario. Lo anterior representa diversas oportunidades y ventajas para la empresa prestadora del servicio al contar con la opción de obtener información relevante considerada como base para la futura toma de decisiones.

Al igual que en los anteriores casos de uso relacionados con el monitoreo remoto del consumo de los correspondientes servicios públicos domiciliarios seleccionados, se tiene en cuenta la variedad de beneficios que representa para todas las partes interesadas, que incluye la empresa prestadora del servicio y sus respectivos usuarios, como: reducción de errores, realización de procesos transparentes, generación de patrones de consumo, y satisfacción de los clientes, entre otros.

## **2.1.2 Monitorear la Apertura y Cierre de Gabinetes**

Este caso de uso consiste en el monitoreo remoto de gabinetes, armarios o cajas utilizadas por la empresa de servicios públicos para proteger y almacenar los medidores de gas. Este caso de uso permite conocer el estado del gabinete, en relación con su apertura o cierre, para determinar si estos elementos han sido manipulados indebidamente.

## **2.4 SELECCIÓN DEL CASO DE USO**

Para la selección del caso de uso se consideran los dos ejes principales del segmento de los servicios públicos en los que actualmente se desenvuelve la empresa WND Colombia, enfocados en el servicio público de agua potable y de gas, donde el servicio público de gas, y por ende sus correspondientes casos de uso, se descartan debido a la propia naturaleza de este recurso que implica dependencia de equipos y de entornos especializados para su manejo y pruebas, identificando de esta forma la viabilidad existente para una implementación basada en el servicio público de acueducto o de agua potable. Por lo anterior y tomando en consideración cada uno de los casos de uso definidos para el servicio público domiciliario de acueducto, se selecciona el caso de uso denominado "Monitorear el consumo registrado en medidores", para desarrollar la solución de conectividad en donde se integren dispositivos y plataformas utilizando la red Sigfox.

Además de la razón expuesta inicialmente, este caso de uso fue seleccionado gracias a su relevancia actual, relacionada con la introducción de conceptos como ciudades inteligentes, y a la necesidad de realizar una mejor gestión de los recursos, principalmente del agua, pues se afirma que el creciente número de la población de las zonas urbanas ha ocasionado que la prestación de servicios se considere como un desafío, que puede ser catalogado como crítico en casos referentes a la distribución y prestación del servicio público de agua, debido a su importancia en la vida cotidiana [66]. Otra de las razones por la cual se seleccionó el caso de uso mencionado se fundamenta en los múltiples beneficios que representa para la empresa de servicios públicos en términos de la optimización, mejora y desarrollo de procesos con base en la información que la implementación de este caso de uso trae consigo, y también en los beneficios que proporciona a los clientes finales, quienes podrán contar con un servicio de agua potable basado en la telemetría del consumo, garantizando medidas confiables que pueden ser consultadas de forma simple y con mayor frecuencia, permitiéndoles gestionar sus consumos de agua eficientemente.

# **CAPÍTULO 3**

# **3. DESARROLLO METODOLÓGICO**

Para el desarrollo de la solución, se selecciona y se adapta la metodología del Proceso Unificado Racional (RUP, *Rational Unified Process*). Este proceso se caracteriza por tener un enfoque iterativo, es decir, una secuencia de pasos incrementales o iteraciones sucesivas que se basan en el trabajo de las iteraciones anteriores para mejorar el sistema y llegar al producto final; también tiene como característica un enfoque estructurado con la finalidad de abordar los riesgos de forma temprana [67]. A pesar de que RUP, de forma general, está orientado a proyectos de desarrollo de software, se considera pertinente y adaptable para gestionar adecuadamente la solución enmarcada en el presente trabajo de grado.

Con base en las disciplinas de RUP definidas en [68] y en los esquemas expuestos en [69], se elabora el diagrama de bloques presentado en la [Figura 3.1,](#page-38-0) en el cual se observan las fases a seguir, cuya descripción y desarrollo se presenta en las siguientes secciones.

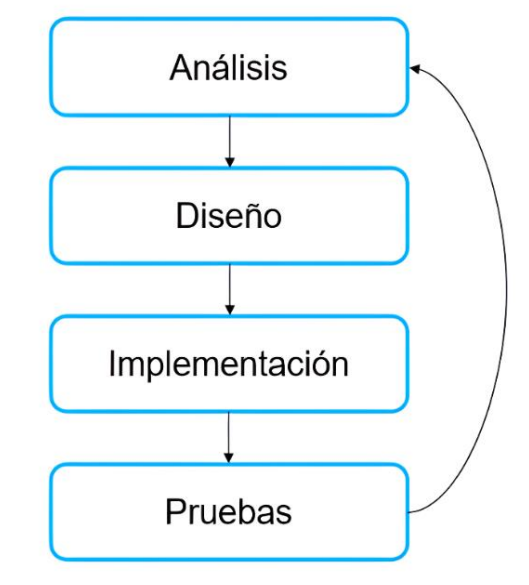

Figura 3.1. Metodología adoptada de RUP.

# <span id="page-38-0"></span>**3.1 ANÁLISIS**

En esta sección se determinan los aspectos a tener en cuenta para el adecuado desarrollo de la solución, basándose en el análisis e identificación de requerimientos, con la finalidad de proporcionar las bases para la definición de las siguientes etapas.

# **3.1.1 Requerimientos Funcionales**

Considerando el caso de uso seleccionado, se establecen los requerimientos funcionales de la solución a implementar, entendidos como requerimientos que definen las capacidades, en términos de comportamiento, que debe tener la solución y la información que maneja [70].

- Realizar la telemetría del consumo registrado por el/los medidores de agua.
- Conocer la información referente al consumo registrado por el/los medidores de agua.
- Presentar alertas al sobrepasar límites definidos.

# **3.1.2 Requerimientos No Funcionales**

A continuación, se presentan los requerimientos no funcionales, definidos como las cualidades que debe tener la solución, sin relacionarse directamente con su comportamiento o su funcionalidad [70].

- Emplear la red Sigfox.
- Implementar una plataforma de visualización de datos simple y usable.
- Garantizar una solución flexible.

# **3.2 DISEÑO**

Esta etapa inicia con la presentación de un esquema general para la solución. Luego, se presenta la descripción del diseño acompañado de diversos diagramas que facilitan la comprensión del sistema a implementar, considerando tanto los componentes hardware como los componentes software de la solución y su integración.

Con el objetivo de desarrollar una solución de conectividad basada en la integración de dispositivos y plataformas para una empresa de servicios públicos, se considera el esquema general presentado en la [Figura 3.2.](#page-39-0) Los dispositivos capturan y transmiten datos de su entorno hacia las BS que se encargan de recibir estos datos y enviarlos hacía el núcleo de red, en donde se ejecutan el control y procesamiento para ofrecer los servicios necesarios y en donde se procesa la información recibida, posteriormente, esta información se almacena en servidores del lado de la red y del lado de la plataforma para finalmente entregar información útil al cliente final.

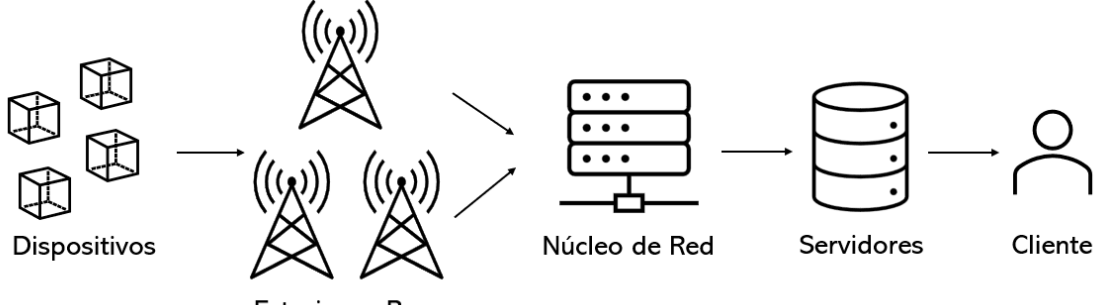

**Estaciones Base** 

Figura 3.2. Esquema general de la solución.

- <span id="page-39-0"></span>*-* Dispositivos: Encargados de capturar los datos de su entorno, para posteriormente codificarlos y realizar transmisiones para el envío de dichos datos.
	- *-* Entradas: Variables del entorno.
	- *-* Salida: Señal de radio.
- Estaciones Base: Son elementos de red que cumplen con la función de detectar, recibir y demodular las señales enviadas por los dispositivos y transmitirlas hacia el núcleo de red.
- *-* Entrada: Señal de radio
- *-* Salida: Datos codificados (señal demodulada)
- *-* Núcleo de Red: Parte central de la red, responsable de recibir todos los datos captados por las BS y ejecutar el procesamiento necesario para el funcionamiento de la red, desde la gestión de los dispositivos que la conforman hasta el enrutamiento de la información a servidores de destino.
	- *-* Entrada: Datos codificados (señal demodulada)
	- *-* Salida: Datos codificados
- *-* Servidores: Hacen referencia a servidores pertenecientes a la red y servidores de la plataforma IoT, encargados de procesar y almacenar la información útil para el usuario
	- *-* Entrada: Datos codificados.
	- *-* Salida: Información procesada.
- *-* Cliente: Representa el usuario final. Puede acceder a la información a través de la plataforma IoT.
	- *-* Entrada: Información procesada.

## **3.2.3 Descripción del Diseño**

Para diseñar una solución enfocada en el monitoreo del consumo registrado por medidores de agua potable empleando la red Sigfox, se inicia identificando las partes que conforman la solución, presentadas en la Figura 3.3., la cual incluye desde los medidores de agua hasta la visualización de datos por parte de clientes finales. Con esta solución se busca capturar la información generada por medidores de agua, transmitirla a través de la red Sigfox y finalmente presentarla de forma comprensible al usuario.

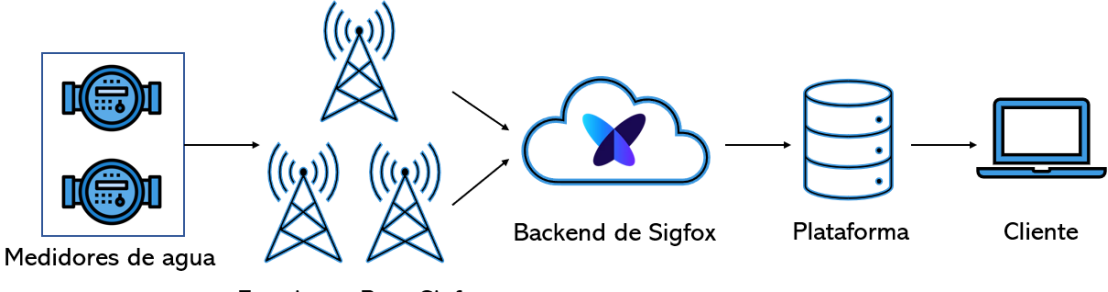

**Estaciones Base Sigfox** 

Figura 3.3. Esquema de la solución.

<span id="page-40-0"></span>El esquema de la solución, anteriormente presentado, se divide en bloques con el objetivo de visualizar y entender de mejor forma sus componentes e interacción entre ellos. Por lo anterior, se considera la arquitectura A presentada en la [Figura 1.1,](#page-17-0) que presenta una de las arquitecturas propuestas para IoT, en la cual se incluye una capa de percepción, una capa de red y una capa de aplicación. El diseño de la solución propuesto se fundamenta en la idea que expone esta arquitectura, por lo tanto, cada una de las capas o elementos que la conforman, representan un bloque funcional de la solución, así como se observa en la siguiente figura:

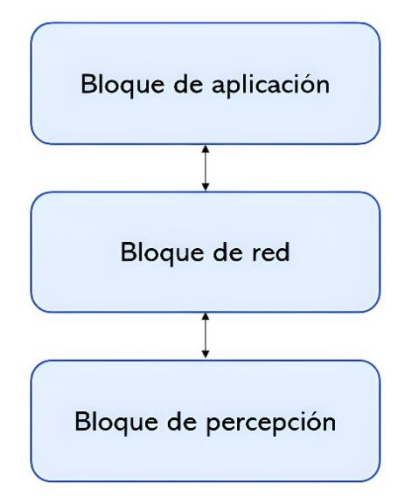

Figura 3.4. Bloques de la solución.

En cuanto a los elementos de cada bloque, se toma como referencia la [Figura 1.7](#page-24-0) que representa la arquitectura de la red Sigfox y el esquema planteado en la [Figura 3.3,](#page-40-0) evidenciando que los objetos, en este caso los medidores de agua, están directamente relacionados con el bloque de percepción; las BS y la nube de Sigfox se asocian al bloque de red; y por último, las plataformas de los clientes finales pertenecen y se enlazan con el bloque de aplicación. Lo anterior se utiliza como guía para establecer que cada bloque está conformado por diversos componentes que cumplen con funciones específicas dentro de la solución, lo cual permite elaborar el diagrama presentado en la siguiente figura:

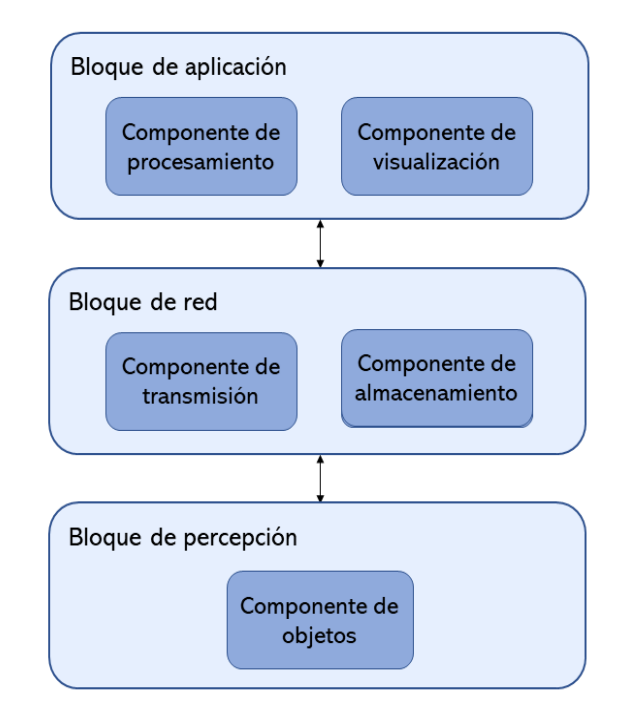

Figura 3.5. Componentes de los bloques de la solución.

## • **Bloque de percepción**

• Componente de objetos: En este componente se consideran tanto los medidores como los módulos IoT responsables de la captura y transmisión de variables relacionadas con el consumo de agua potable.

# • **Bloque de red**

- Componente de transmisión: Este componente incluye las BS que hacen parte de la red Sigfox y que reciben los mensajes enviados desde el componente de objetos. Como su nombre lo indica, es el encargado de transmitir la información a través de la red.
- Componente de almacenamiento: Hace referencia a la nube de Sigfox, encargada de recibir y almacenar todos los mensajes de los objetos conectados a la red.

## • **Bloque de aplicación**

- Componente de procesamiento: Relacionado con el procesamiento de la información realizado en la plataforma que se enlaza al componente de almacenamiento.
- Componente de visualización: Este componente se enfoca en presentar la información de forma clara y precisa al usuario final.

# **3.2.3.1 Diseño del bloque de percepción**

En este bloque se incluyen los componentes hardware que conforman la solución, es decir, medidores y módulos.

Como se mencionó anteriormente, el bloque de percepción considera los medidores de agua y los módulos transmisores seleccionados para la solución, por ende, una vez se realice la integración entre los elementos que hacen parte de este bloque, se requiere de un sistema que permita la circulación de agua a través de tuberías conectadas al respectivo medidor de agua. El diseño de este sistema se presenta en la siguiente figura.

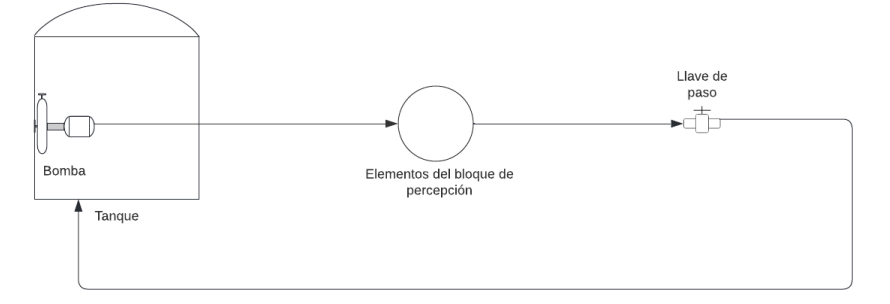

Figura 3.6. Diseño del sistema.

El sistema consta de tuberías de plástico fabricadas en policloruro de vinilo (PVC, *Polyvinyl Chloride*), codos PVC, una llave de paso, un recipiente que simula un tanque de almacenamiento, una bomba de agua y los elementos del bloque de percepción, que incluyen medidores de agua y módulos transmisores a seleccionar. Con el fin de evitar el desperdicio de agua, el diseño del sistema se realiza con el objetivo de que el agua que circula a través de él describa una trayectoria cerrada, con inicio y fin en el mismo recipiente, de tal forma que el agua que sale de la tubería sea la misma que se utilice como entrada al sistema. Para que el agua fluya de forma continua a través de las tuberías y del medidor, se utiliza una bomba de agua sumergible, ubicada

en el recipiente de plástico, la cual impulsa el fluido por el sistema al tiempo que el medidor registra y presenta en su indicador el volumen de agua.

Por otra parte, con el objetivo de contar con un ambiente controlado en donde se puedan situar y probar los elementos del bloque de percepción con mayor precisión, se considera un segundo sistema de tuberías ubicado en el laboratorio de hidráulica de la Universidad del Cauca, el cual depende de los elementos y estructuras disponibles en dicho laboratorio.

## **3.2.3.2 Diseño del bloque de red**

Para el diseño del bloque de red se inicia con el componente de transmisión y se toma en consideración la red Sigfox que se encuentra desplegada en Colombia, enfocándose específicamente en la ciudad de Popayán, departamento del Cauca. Dado que WND Colombia como SNO en nuestro país es el encargado de la administración de la red, este bloque se adecúa al despliegue ya realizado, teniendo en cuenta las BS instaladas y activas, que hacen parte del componente de transmisión. Para conocer esta información se requiere hacer una evaluación de la cobertura, con el objetivo de garantizar un escenario adecuado para la realización de pruebas.

En cuanto al componente de almacenamiento, se consideran todas las configuraciones requeridas en el *Backend* de Sigfox para que los datos puedan ser recibidos y almacenados en él. La [Figura 3.7](#page-43-0) presenta un diagrama de bloques con los procesos a seguir, considerando la creación del grupo que tiene asociados los respectivos *Device Type* y en donde se configura el *callback* para el envío de la información.

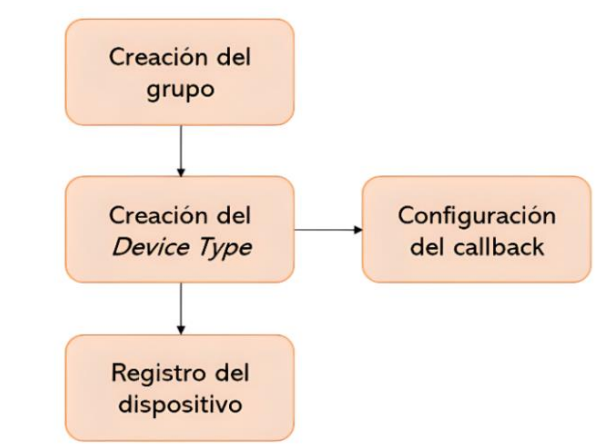

Figura 3.7. Diseño del componente de almacenamiento.

<span id="page-43-0"></span>Se resalta que cada dispositivo a registrar en el *Backend* debe registrase dentro de un *Device Type* diferente y estos *Device Type* deben hacer parte del mismo grupo. La configuración del *callback* se realiza en cada *Device Type* y para su creación es importante tener en cuenta el paquete de datos o trama enviada por los dispositivos al realizar sus transmisiones, la cual ha sido configurada y codificada por su propio fabricante.

# **3.2.3.3 Diseño del bloque de aplicación**

En el bloque de aplicación se incluyen las configuraciones necesarias para que la información pueda ser recibida, procesada y presentada en la plataforma final, por lo tanto, incluye la integración entre el *Backend* de Sigfox y la plataforma.

Iniciando con el componente de procesamiento, se requiere realizar el registro de los dispositivos en la plataforma elegida para la solución y ejecutar todas las configuraciones requeridas para que dichos dispositivos puedan operar correctamente. En este bloque es importante hacer uso de las herramientas disponibles en la plataforma para el procesamiento de la información recibida desde el *Backend* de Sigfox; además, se debe tener en cuenta la estructura del paquete de datos de los dispositivos a utilizar y conocer la codificación de cada uno de sus bytes, ya que esto es la base para procesar la información y presentarla de forma comprensible a el usuario.

En cuanto al componente de visualización, se consideran las opciones ofrecidas por la plataforma para la creación de gráficos o tablas que permitan presentar la información que ya ha sido decodificada, en tiempo real. Así mismo, se tienen en cuenta todas las herramientas de personalización que facilitan la puesta en marcha de una interfaz amigable y fácil de utilizar. Este componente debe presentar información respecto a:

- Indicador del medidor.
- Consumo en litros en las últimas 24 horas.
- Consumo en litros registrado en un día.
- Consumo en litros registrado en una semana.
- Consumo por mes.
- Alertas generadas (por ejemplo: batería baja, flujo inverso, y valores fuera del umbral, entre otros).

# **3.3 IMPLEMENTACIÓN**

En esta sección se presenta inicialmente el estudio de diversos dispositivos hardware y plataformas, seguida de la selección inicial de los elementos a utilizar en la solución, basado en sus características y funcionalidades. Luego, se presentan las pruebas unitarias realizadas con cada uno de los módulos transmisores seleccionados para verificar el funcionamiento de estos dispositivos y determinar cuál es el más adecuado para la implementación de la solución; de la misma forma, se realizan pruebas unitarias con la plataforma elegida.

Posteriormente, se presentan las actividades desarrolladas para la implementación de la solución, basadas en el diseño realizado. La implementación se divide en: una sección hardware, enfocada en la integración de los medidores de agua y el módulo transmisor seleccionado, que conforman el bloque de percepción; y en una sección software centrada en las configuraciones requeridas en el *Backend* de Sigfox y en la plataforma final, que hacen parte del bloque de red y del bloque de aplicación, respectivamente.

#### **3.3.1 Estudio de Dispositivos y Plataformas**

Para el estudio de los elementos hardware, se consideran los dispositivos necesarios para el desarrollo de la solución diseñada, clasificados en medidores de agua para contabilizar el consumo de este recurso y los módulos transmisores para el envío de la información a través de la red Sigfox. En cuanto a los elementos software, se realiza un estudio de las plataformas compatibles con Sigfox para soluciones IoT presentes en el mercado.

#### **3.3.1.1 Estudio de los dispositivos**

## • **Medidores de agua**

Los medidores de agua son instrumentos de medida que registran e indican el volumen de agua que pasa por ellos y son utilizados para medir el consumo del servicio público de acueducto.

El volumen de agua total que pasa a través de un medidor, independientemente del tiempo que haya tardado, se conoce como volumen real  $Va$ , comúnmente expresado en  $m^3$ . Por otro lado, se tiene el volumen indicado  $Vi$  que corresponde al volumen de agua indicado por el medidor y que puede ser ligeramente menor o mayor que [71] [72]*.* La diferencia entre el volumen indicado y el volumen real se denomina error del medidor [72] y se presenta en la siguiente ecuación:

$$
E = Vi - Va.\tag{3.1}
$$

Cuando el error se representa en términos de un porcentaje del volumen real, se denomina error relativo [72] y se calcula así:

$$
Er = \frac{Vi - Va}{Va} \; x \; 100\%.\tag{3.2}
$$

Con lo anterior, se establece el Error Máximo Permitido (MPE, *Maximum Permissible Error*) definido como "el valor extremo del error de medición, respecto a un valor de magnitud de referencia conocido y permitido por las especificaciones para un asunto particular" [71].

En cuanto a las condiciones de operación [71], se tienen en cuenta términos como el caudal o la tasa de flujo volumétrico, que hace referencia al volumen de agua que atraviesa una superficie en un tiempo determinado [73], y que puede ser expresado en  $m^3/s$ . Está dado por la expresión mostrada a continuación:

$$
Q = \frac{V}{t} \,. \tag{3.3}
$$

donde,  $Q$  es el caudal,  $V$  es el volumen real y  $t$  es el tiempo que tarda ese volumen en pasar por el medidor.

El volumen real puede ser expresado como [74]:

$$
V = A \times d. \tag{3.4}
$$

donde,  $A$  es el área de la sección transversal de la tubería y  $d$  es el ancho de la porción del fluido.

Al reemplazar (3.4) en (3.3) se obtiene lo siguiente:

$$
Q = \frac{A \times d}{t}.\tag{3.5}
$$

La expresión  $d/t$  puede ser reemplazada por la velocidad [74], obteniendo:

$$
Q = A \times v. \tag{3.6}
$$

Por lo anterior, se demuestra que el caudal o tasa de flujo volumétrico se puede determinar a partir del volumen del agua y del tiempo, o a partir del área de la sección transversal de la tubería y de la velocidad del agua. Así mismo, se consideran diversos tipos de caudal como, por ejemplo: caudal mínimo, caudal de transición, caudal permanente y caudal de sobrecarga.

- Caudal mínimo  $(Q_1)$ : Es el valor de caudal mínimo en el cual opera el medidor dentro del MPE [71].
- Caudal de transición  $(Q_2)$ : Es el caudal ubicado entre el caudal permanente  $Q_3$  y el caudal mínimo  $Q_1$ , dividiendo el rango de caudal en dos zonas: la zona de caudal superior y la zona de caudal inferior, en donde cada una de ellas se caracteriza por sus propios MPE [71].
- Caudal permanente  $(Q_3)$ : Máximo caudal dentro de las condiciones nominales de operación en el cual debe operar el medidor dentro de los MPE [71]. En general, el fabricante garantiza que a este caudal el medidor puede trabajar ininterrumpidamente [75].
- Caudal de sobrecarga  $(Q_4)$ : Es el caudal más alto en el cual el medidor puede operar durante un corto período de tiempo dentro de los MPE, manteniendo su desempeño cuando posteriormente retorna a las condiciones normales de operación [71].

La relación entre el caudal permanente y el caudal mínimo define el rango de precisión del medidor denotado por la letra R [72], dado por la expresión presentada a continuación:

$$
R = \frac{Q_3}{Q_1}.\tag{3.7}
$$

La relación entre el caudal de transición y el caudal mínimo  $(Q_2/Q_1)$  debe ser 1.6, mientras que la relación entre el caudal de sobrecarga y el caudal permanente  $(Q_4/Q_3)$  debe ser 1.25 [71].

Por otro lado, existen diferentes tipos de medidores que se clasifican según el mecanismo usado para medir la cantidad o volumen de agua y este mecanismo puede estar basado en principios mecánicos, electromagnéticos o ultrasónicos. Los medidores mecánicos tienen partes móviles, como un pistón o un impulsor para detectar el flujo de agua, mientras que, los medidores electromagnéticos y ultrasónicos no tienen partes móviles si no que utilizan su propio principio para la detección del flujo. Por lo anterior, se tienen tres grandes grupos de medidores divididos en: medidores mecánicos, medidores electromagnéticos y medidores ultrasónicos [72]. En la [Figura 3.8](#page-47-0) se presentan las clasificaciones y subclasificaciones de los medidores de agua.

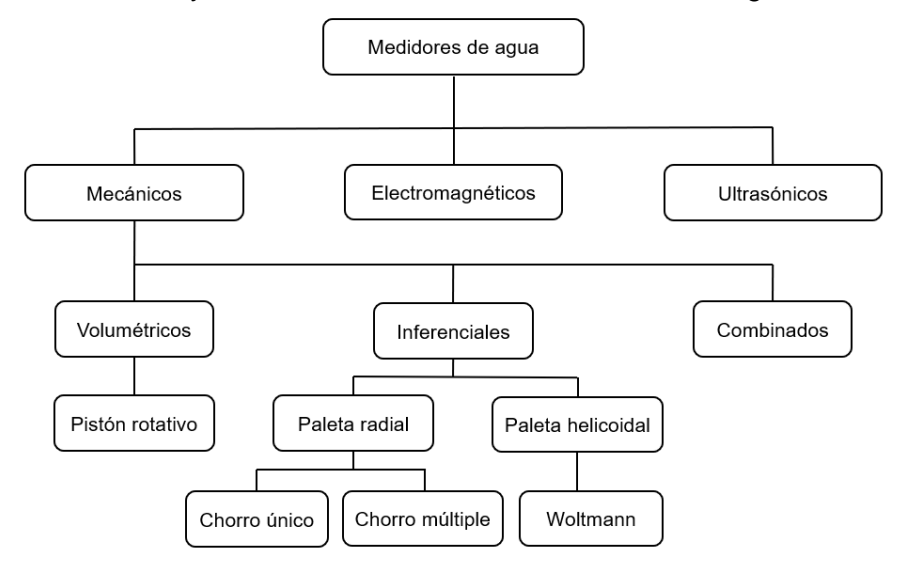

<span id="page-47-0"></span>Figura 3.8. Clasificación de medidores de agua. Tomada y adaptada de [72].

Los **medidores mecánicos** se clasifican en medidores volumétricos, inferenciales y combinados [72], cuyos tipos y características se presentan a continuación.

- *-* **Medidores volumétricos:** Miden directamente el volumen de agua que pasa a través de ellos; también son llamados medidores de desplazamiento positivo y son ampliamente utilizados gracias a su precisión y costo, convirtiéndolos en medidores ideales en instalaciones domésticas. La mayoría de este tipo de medidores usan un disco giratorio para medir el flujo de agua, por lo tanto, dentro de su clasificación se encuentran los medidores de pistón rotativo.
	- o **Medidores de pistón rotativo:** Son medidores que utilizan un pistón cilíndrico giratorio para medir la cantidad de agua que circula desde la entrada hasta la salida del medidor. Dado que cada rotación del pistón mueve el mismo volumen de agua, es posible calcular el volumen que pasa por el medidor al contar el número de rotaciones. Son populares en aplicaciones domésticas, ya que en general se utilizan para mediciones de caudal bajo, además se pueden instalar en diversas posiciones sin perder su precisión, sin embargo, son sensibles a solidos suspendidos en el agua, como la arena, debido a que pueden bloquear el movimiento del pistón y obstruir el medidor.
- *-* **Medidores inferenciales:** También son conocidos como medidores de velocidad y a diferencia de los medidores volumétricos, no miden el volumen de agua que pasa por ellos, sino que lo infieren a partir de la

medición de la velocidad del agua. Existen dos tipos de medidores inferenciales: medidores con paleta radial y medidores con paleta helicoidal. Estos tipos de paleta se presentan en la [Figura 3.9.](#page-48-0)

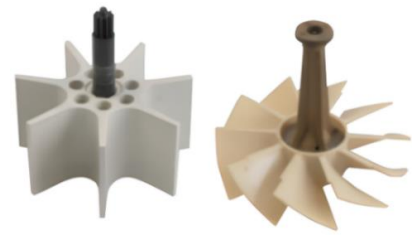

Figura 3.9. Paleta radial y paleta helicoidal. Tomada de [72].

- <span id="page-48-0"></span>o **Medidores de paleta radial:** Medidores que cuentan con un impulsor de paletas rectas. Se dividen en medidores de chorro único y medidores de chorro múltiple.
	- **Medidores de chorro único:** Son medidores que utilizan una sola corriente de flujo o chorro para mover el impulsor de paleta radial. La velocidad de rotación del impulsor es utilizada para medir el caudal de agua y su precisión se ve afectada por el desgaste de las piezas móviles a lo largo del tiempo.
	- **Medidores de chorro múltiple:** Son medidores que utilizan varios chorros para mover el impulsor en diversos puntos, por lo que las fuerzas en el impulsor están mejor equilibradas que en los medidores de chorro único, proporcionando mayor durabilidad al reducir el desgaste de las piezas móviles.
- o **Medidores de paleta helicoidal:** Medidores que poseen un impulsor con paletas que tienen forma helicoidal o espiral. En su clasificación se encuentran los medidores Woltmann.
	- **Medidores Woltmann:** Su nombre se debe gracias a Reinhard Woltmann, quien utilizó por primera vez las paletas helicoidales para medir la velocidad del flujo de agua. Existen dos tipos de medidores Woltmann: horizontales y verticales. Los medidores Woltmann horizontales tienen sus entradas y salidas en línea con la tubería y el eje de la paleta helicoidal es paralelo al flujo de agua, mientras que los medidores Woltmann verticales giran el flujo de agua 90°, lo pasan a través del impulsor de paleta helicoidal y luego lo regresan a la dirección original del flujo. Estos dos tipos de medidores son utilizados para medir altos caudales de agua, siendo los medidores Woltmann horizontales los más usados.
- *-* **Medidores combinados:** También conocidos como medidores compuestos, debido a que cuentan con dos medidores de distinto diámetro que se combinan para medir el flujo del agua. Uno de los dos medidores maneja un diámetro grande y se denomina medidor principal, mientras que el otro es más pequeño y se conoce como medidor de derivación. El medidor principal suele ser un medidor Woltmann o de chorro múltiple y el

medidor de derivación puede ser un medidor de pistón rotativo, de chorro único o de chorro múltiple. Su principal característica es su amplio rango de medición, y sus desventajas son su costo y el proceso de lectura, ya que se deben leer ambos medidores.

En cuanto a los **medidores electromagnéticos**, son medidores que basan su funcionamiento en la Ley de Faraday<sup>9</sup>. En estos medidores se crea un campo electromagnético al interior de la tubería gracias a dos bobinas ubicadas en la parte superior e inferior de la misma; cuando el agua, que conduce electricidad mediante los iones disueltos en ella [77], circula a través del medidor y traspasa el campo electromagnético, se induce un voltaje que es detectado por electrodos, que son conductores eléctricos generalmente de metal, ubicados en la tubería del medidor. Este voltaje es proporcional a la velocidad del flujo del agua, con la cual es posible determinar el caudal. Las principales ventajas de este tipo de medidores es que no obstruyen el flujo de agua, tienen una alta precisión y no tienen partes móviles propensas a desgaste. Sin embargo, se debe tener en cuenta que pueden sufrir daños por rayos, además requieren de baterías o conexión eléctrica y su costo suele ser elevado.

Finalmente, los **medidores ultrasónicos** utilizan propiedades de las ondas de ultrasonido<sup>10</sup> a través del agua para realizar la medición. Existen dos tipos de medidores ultrasónicos que utilizan diferentes principios: medidor de tiempo de tránsito y medidor Doppler.

*-* **Medidor de tiempo de tránsito:** Cuenta con dos transductores ultrasónicos<sup>11</sup> en lados opuestos de la tubería. Cada transductor envía una señal de ultrasonido al otro transductor y la diferencia entre los tiempos de tránsito se utiliza para determinar la velocidad del flujo, que permite determinar el caudal. En otras palabras, el tiempo de tránsito ultrasónico mide la velocidad del agua al enviar las señales ultrasónicas a través del agua y determina el tiempo que tarda la onda de sonido en viajar de un transductor a otro; se comparan ambos cálculos y la diferencia entre ellos permite establecer el caudal y el volumen de agua, puesto que dicha diferencia es proporcional a la velocidad del agua [80]. Sus principales ventajas son la alta precisión y confiabilidad, además, funcionan mejor en fluidos limpios siendo mayormente empleados en tuberías de agua potable, sin embargo, requieren suministro eléctrico.

<sup>9</sup> La ley de Faraday describe y establece que un campo magnético cambiante genera una fuerza electromotriz (fem) o voltaje inducido [76]. Si un conductor se desplaza a través de un campo magnético, se induce un voltaje en los extremos del conductor, y el voltaje inducido es proporcional a la velocidad del conductor [72].

<sup>10</sup> Las ondas de ultrasonido son ondas de sonido con una frecuencia que sobrepasa el límite superior del rango audible de los seres humanos, es decir, son ondas que superan los 20 kHz. Su propagación se genera a través de un medio material que puede ser líquido, sólido o gaseoso [78].

<sup>11</sup> Un transductor ultrasónico es un dispositivo que genera ondas de ultrasonido y a su vez es capaz de detectar dichas ondas [79].

*-* **Medidor Doppler:** Recibe este nombre debido a que utiliza el efecto Doppler<sup>12</sup> para realizar la medición. Para su funcionamiento, se crea una onda de sonido que golpea pequeñas partículas o burbujas de aire las cuales rebotan hacia el origen de la señal; las ondas ultrasónicas reflejadas son detectadas por un receptor y se determina el cambio de frecuencia de la onda, relacionando este cambio con la velocidad del flujo de agua, lo que permite calcular el caudal de agua. Por lo anterior, estos medidores sólo pueden ser usados en agua que contenga partículas o burbujas de aire como, por ejemplo, agua sin tratar.

Por otro lado, se tiene en cuenta que algunos medidores poseen mecanismos para transferir los datos del flujo de agua que circula a través del medidor [72], como por ejemplo, pulsos que representan cierto volumen de agua. El tipo de pulso más común es el generado por un interruptor de láminas o de lengüeta que se cierra cuando un imán, ubicado en el dial del medidor que gira gracias al flujo de agua, está lo suficientemente cerca del interruptor y se abre cuando el imán se aleja; el cierre y la apertura del interruptor indica un solo pulso. Existe otro tipo de sensores de pulso que emplean la inducción y son conocidos como sensores inductivos, los cuales detectan la posición y el movimiento de un objeto de metal fijado en un dial del medidor que genera los pulsos [82]. De forma general, los pulsos son capturados y contabilizados por un contador que acumula el conteo de pulsos, en donde el total de pulsos contabilizados durante un período de tiempo se traduce en la lectura del consumo [83].

Una vez analizada la información referente a los medidores y su clasificación, se procede a estudiar las referencias de los medidores de agua disponibles en WND Colombia y que pueden ser empleados en la solución.

• **Altair V4:**

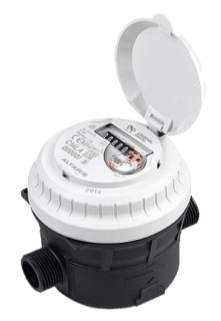

Es un medidor volumétrico de pistón rotativo diseñado y fabricado por la empresa Diehl Metering. Cuenta con un diseño compacto y una medición precisa, siendo compatible con distintas calidades de agua. Se puede encontrar en las siguientes referencias relacionadas con su tamaño (Diámetro Nominal <sup>13</sup>): DN15 y DN20. Este medidor puede integrarse con un módulo emisor de pulsos IZAR del mismo fabricante para el proceso de telelectura [84].

<sup>&</sup>lt;sup>12</sup> El efecto Doppler es el cambio percibido de la frecuencia del sonido emitido por una fuente, dado el movimiento de la propia fuente, del observador o de ambos [81].

<sup>13</sup> El diámetro nominal es la designación alfanumérica de tamaño para los componentes de un sistema de tuberías, utilizado para efectos de referencia. Se indica con las letras DN seguidas de un número entero sin dimensiones que está relacionado indirectamente con el tamaño físico, en milímetros, del calibre o diámetro externo de las conexiones terminales [71].

• **Beco X:** 

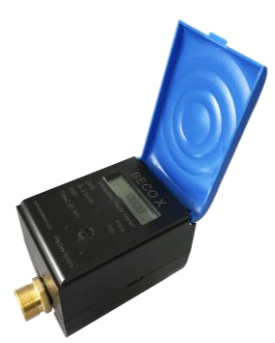

Es un medidor de agua ultrasónico producido por la empresa china Bove Technology y desarrollado especialmente para aplicaciones residenciales, siendo compatible con diversas tecnologías, entre las que se encuentra Sigfox, en las zonas RC1, RC2 y RC4. Admite diversas interfaces de comunicación cableada e inalámbrica como: RS485, LoRaWAN o Sigfox. El cuerpo del medidor está equipado con dos transductores ultrasónicos enfrentados a dos reflectores acústicos y la

medición del flujo de agua está basada en el principio de tiempo de tránsito. Este medidor no tiene partes móviles, y sus versiones incluyen: DN15, DN20, DN25, DN32 y DN40, además cuenta con una batería interna de litio con una duración de 6 a 10 años [85].

#### • **JV600:**

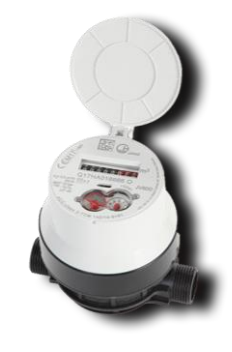

Es un medidor volumétrico de pistón rotativo, fabricado y comercializado por la empresa Janz, y diseñado para superar condiciones exigentes, como por ejemplo, medición de agua con sólidos en suspensión, ya que dispone de un pistón ranurado. Permite la integración con sensores MyWater o emisores de pulso de tipo inductivo, debido a que el JV600 está equipado con una salida de pulsos, donde cada pulso generado equivale a 1 litro de agua medido [86].

#### • **Sonata:**

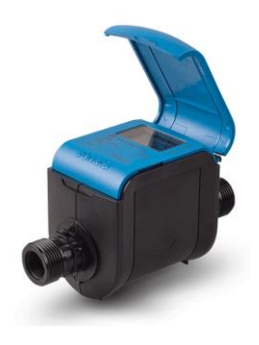

Es un medidor ultrasónico de alta precisión y confiabilidad para la medición de agua potable en aplicaciones residenciales. Este medidor es diseñado, producido y comercializado por la empresa israelí Arad Group. No tiene piezas móviles y gracias a su diseño no requiere de mantenimiento. Es insensible a arena y partículas en el agua, permite la medición de flujo bidireccional, además se cuenta con dos versiones: Sonata20 con DN20 y Sonata25 con DN25 [87].

• **Octave:** 

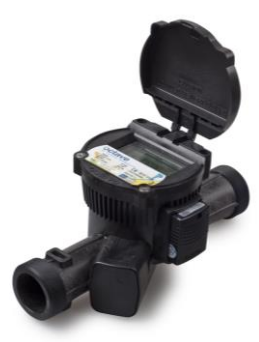

Es un medidor de agua ultrasónico, basado en el principio del tiempo de tránsito, que no requiere elementos o partes móviles. Este medidor es utilizado principalmente en soluciones de macro medición para las redes de abastecimiento de agua o para uso industrial. Uno de sus requerimientos de instalación es que el medidor debe estar completamente lleno para un correcto funcionamiento. El medidor está disponible en: DN50 y DN300 con cuerpo de hierro fundido; DN40 y

DN50 con cuerpo de polímero; y por último DN40 y DN150 con cuerpo de acero inoxidable [88].

## • **Módulos transmisores**

Los siguientes son los módulos transmisores que pueden ser utilizados con los medidores para servicios públicos:

## • **Duodigit SX**

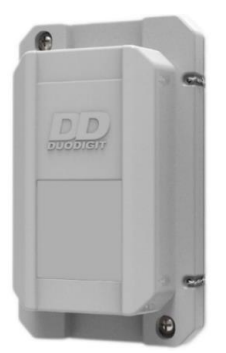

Es un equipo desarrollado y producido por la empresa brasileña Duodigit para transmitir información de lectura de medidores de agua, gas y energía eléctrica por la red Sigfox, y además puede ser usado en sistemas de alarmas o de detección de eventos. Funciona en las zonas RC1, RC2 y RC4 definidas por Sigfox con una potencia de 24 dBm para RC2 y RC4. Tiene una batería interna Litio Cloruro de Tionilo

(Li-SOCl2) para una duración aproximadamente de 10 años con 2 transmisiones diarias. Sus medidas en milímetros son: 85 x 44 x 140 y tiene un grado de protección  $IP<sup>14</sup>$  igual a IP67 [90].

#### • **IRIS**

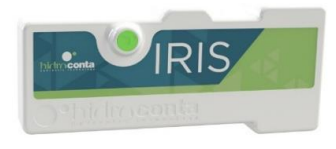

Es un módulo de comunicaciones producido por la empresa Hidroconta de España, encargada de la investigación, diseño y fabricación de dispositivos para

el control y transmisión de información de recursos hídricos. El dispositivo permite detectar y transmitir el consumo de medidores de distintos fabricantes, por lo que cualquier medidor de agua que tenga un emisor de pulsos puede conectarse a la entrada de pulsos de IRIS. Las zonas de Sigfox en las que puede operar este dispositivo son: RC1, RC2 y RC4, con una potencia de 14 dBm para RC1 y 24 dBm para RC2 y RC4. Sus dimensiones en milímetros son: 135 x 35 x 60 y cuenta con protección IP68. Su batería de Litio Cloruro de Tionilo (Li-SOCl2) brinda una autonomía de 12 años con 1 transmisión cada 24 horas [91].

<sup>14</sup> El grado de protección IP (*Ingress Protection*) está definido en la norma 60529 de la Comisión Electrotécnica Internacional (IEC, *International Electrotechnical Commission*) conocida como IEC 60529, en la cual se establece el nivel de protección de equipos eléctricos o electrónicos indicado por un código compuesto de las letras "IP" seguidas de dos números, donde el primer número indica la protección contra el ingreso de cuerpos sólidos y el segundo número indica la protección contra líquidos. El primer número es un digito que toma valores entre 0 y 6, y el segundo número es un digito que toma valores entre 0 y 9, por lo que el grado más bajo de protección es IP00 y el más alto IP69 [89].

• **Laager**

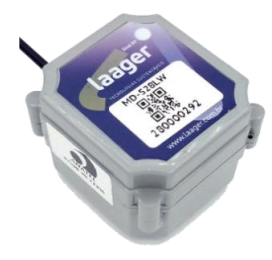

Definido como un módulo desarrollado y fabricado por la empresa Laager de Brasil para la lectura y transmisión de información de medidores de agua, gas y energía. Tiene compatibilidad con la zona RC2 y RC4 de Sigfox, y cuenta con una batería de litio con una vida útil de aproximadamente 8 años, la

cual depende del número de transmisiones diarias. Su potencia de salida es 17.3 dBm, sus medidas en milímetros son: 56 x 67 x 65 y su grado de protección IP es IP67 [92].

• **MGMS**

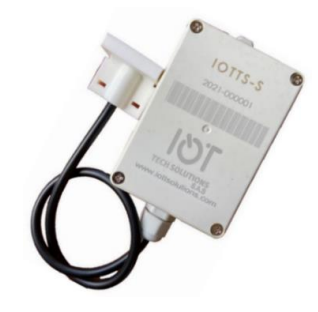

Es un módulo de comunicación producido por la empresa IoT Tech Solutions y es utilizado para transmitir información de medidores de gas o agua de tipo domiciliario y puede ser adaptado a diversos tipos de medidores que cuenten con salida de pulsos. Maneja la detección de pulsos a través de un sensor de efecto

hall. Este módulo opera en la zona RC2 y RC4 de Sigfox y su fuente de alimentación se basa en una batería de litio no recargable, con una vida útil de 8 a 10 años según la frecuencia de transmisión. Su potencia de salida es 22.4 dBm, sus dimensiones en milímetros son: 33 x 55 x 80 y su grado de protección IP es IP54 [93].

# • **MyWater**

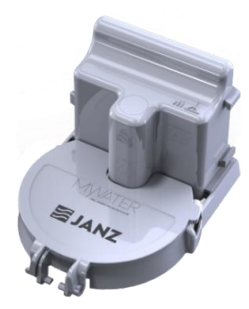

Es un módulo radio equipado con Sigfox que se acopla directamente a medidores de agua de la marca Janz, para realizar el registro y transmisión de pulsos. Opera en la zona RC4 de Sigfox, sus medidas en milímetros son: 97 x 75 x 55 y tiene un grado de protección IP igual a IP68. Posee una batería interna de litio que no es sustituible y que puede durar de 12 a 15

años con 1 transmisión cada 24 horas, o de 6 a 8 años con 1 transmisión cada 6 horas [94].

• **SUM SF-C**

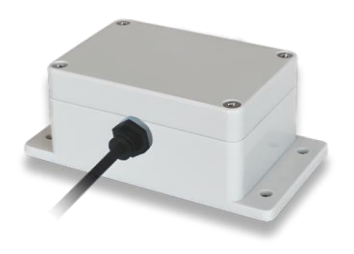

Dispositivo de transmisión desarrollado por la empresa CAS Tecnología de Brasil, que utiliza la red Sigfox para la transmisión de datos, específicamente los datos de medición de agua, gas o energía. El dispositivo tiene una potencia máxima de salida de 22.5 dBm y posee una batería de Litio Cloruro de Tionilo (Li-SOCI<sub>2</sub>) reemplazable. Sus dimensiones son: 102 x 48.6 x 70 mm y su grado de protección es IP65 [95].

• **TX Pulse Z4 300-019**

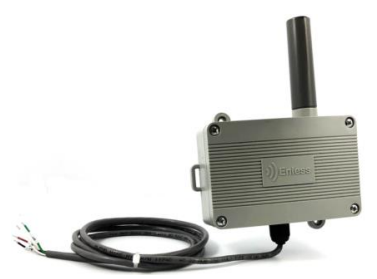

Es un transmisor de medición producido por la empresa francesa Enless Wireless. Este dispositivo opera en la zona RC4 definida por Sigfox con una potencia de 22 dBm y es compatible con medidores de agua y energía. Este módulo cuenta con

una batería reemplazable de litio tipo D, sus dimensiones en milímetros son: 118 x 43 x 79, y tiene protección IP65 [96].

# **3.3.1.2 Estudio de las plataformas**

Las siguientes son las plataformas software que pueden ser consideradas para aplicaciones IoT:

- **Akenza:** Es una plataforma para aplicaciones IoT, la cual permite conectar, controlar y administrar dispositivos IoT. Sus componentes principales son: gestión de dispositivos y conectividad ofreciendo múltiples funciones para administrar los dispositivos de diversos proveedores o tecnologías, procesamiento de datos de forma confiable, almacenamiento y un motor de reglas para procesar datos de diversos dispositivos al mismo tiempo, lo cual permite generar acciones entre las que se encuentra el envío de notificaciones por medio de mensajes de texto o correos. Maneja tres planes de suscripción: elemental que ofrece las herramientas básicas; avanzado para proyectos IoT con múltiples tecnologías; y experto que cuenta con funciones avanzadas para soluciones IoT a gran escala [97].
- **Cumulocity IoT:** Es una plataforma de IoT para la gestión de aplicaciones y dispositivos, con una visualización de datos y control a través de la web. Permite conectar gran variedad de dispositivos, analizar la información y visualizarla en tiempo real. Ofrece tres planes de suscripción: básico, avanzado y empresa, o una prueba gratis por 30 días [98].
- **TagoIO:** Es una plataforma IoT con herramientas como administración de dispositivos, almacenamiento de datos, integración de servicios y visualización de información en tiempo real. Permite generar acciones como: envío de mensajes del servicio de mensajes cortos (SMS, *Short Message Service*) o mensajes de texto, correos electrónicos y notificaciones según los criterios que se establezcan. Incluye la opción de TagoRUN que facilita la implementación de una plataforma personalizada para usuarios finales, con un control total de los usuarios que pueden acceder a ella. Ofrece tres planes de suscripción: libre, inicio y escala [99].

# **3.3.2 Selección Inicial de los Dispositivos**

Con el objetivo de realizar la selección de los dispositivos que harán parte de la solución a implementar, se elabora la [Tabla 3.1](#page-55-0) que corresponde a una tabla comparativa en la cual se tienen en cuenta las principales características de los medidores estudiados en la Sección 3.3.1.1, junto con sus aspectos técnicos relevantes.

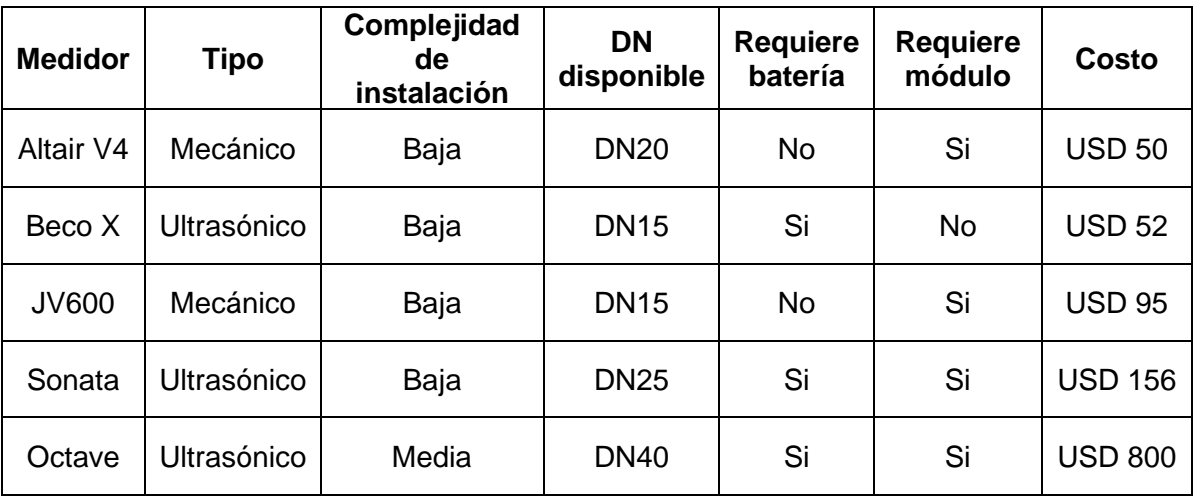

Tabla 3.1. Comparación entre medidores de agua disponibles.

<span id="page-55-0"></span>Considerando la [Tabla 3.1](#page-55-0) y las especificaciones descritas anteriormente, se priorizan y seleccionan los medidores Altair V4 y Beco X para la implementación de la solución, debido a que con estos medidores es posible evaluar dos situaciones diferentes que se pueden presentar con los medidores de agua potable empleados por las empresas de servicios públicos: el primer caso asociado a medidores que deben ser adaptados con otros dispositivos para realizar la telemetría, como lo es el caso del medidor Altair V4 y, por otro lado, los medidores que vienen integrados y listos para funcionar con Sigfox, como el medidor Beco X. Estos medidores también fueron seleccionados gracias a su bajo costo y fácil instalación, que representan beneficios económicos y de reducción de tiempo en un posible escenario futuro donde, por ejemplo, se requiera de un mayor volumen de este tipo de medidores. De igual forma, y evaluando los demás medidores, se determina que las características de los medidores seleccionados se adaptan al caso de uso seleccionado sobre el cual se diseña la solución.

Los medidores Sonata y Octave se descartan debido a su diámetro nominal y requisitos de instalación, adicionalmente, su costo es mayor en comparación con los demás medidores analizados. En cuanto al medidor Octave se considera la opción menos adecuada para la solución puesto su funcionalidad está orientada principalmente para soluciones de macromedición y de uso industrial.

De igual forma, se realiza una segunda tabla comparativa que corresponde a la [Tabla](#page-56-0)  [3.2,](#page-56-0) considerando las características de los módulos transmisores que fueron estudiados en la Sección 3.3.1.1.

| <b>Módulo</b>   | <b>Dimensiones</b><br>(mm) | <b>Protección</b><br>ΙP | Potencia de<br>transmisión | <b>Costo</b>        | Integración                                 |
|-----------------|----------------------------|-------------------------|----------------------------|---------------------|---------------------------------------------|
| <b>Duodigit</b> | 85 x 44 x 140              | <b>IP67</b>             | 24 dBm                     | <b>USD</b><br>61.50 | <b>Medidores</b><br>con salida<br>de pulsos |
| <b>IRIS</b>     | 135 x 35 x 60              | <b>IP68</b>             | 24 dBm                     |                     | <b>Medidores</b><br>con salida<br>de pulsos |
| Laager          | 56 x 67 x 65               | IP67                    | 17.3 dBm                   | <b>USD 39</b>       | <b>Medidores</b><br>con salida<br>de pulsos |
| <b>MGMS</b>     | 33 x 55 x 80               | <b>IP54</b>             | 22.4 dBm                   | <b>USD 42</b>       | <b>Medidores</b><br>con salida<br>de pulsos |
| MyWater         | 97 x 75 x 55               | <b>IP68</b>             | 24 dBm                     | <b>USD 50</b>       | <b>Medidores</b><br>Janz                    |
| <b>SUM SF-C</b> | 102 x 48.6 x<br>70         | <b>IP65</b>             | 22.5 dBm                   | <b>USD 70</b>       | <b>Medidores</b><br>con salida<br>de pulsos |
| Tx Pulse Z4     | $118 \times 43 \times 79$  | <b>IP65</b>             | 22 dBm                     | <b>USD 125</b>      | <b>Medidores</b><br>con salida<br>de pulsos |

Tabla 3.2. Comparación entre módulos.

<span id="page-56-0"></span>Para la selección de los módulos que se utilizarán en la solución, se consideran los siguientes criterios de selección usados como puntos de referencia:

- Potencia de transmisión: Debe cumplir con las especificaciones de EIRP para U0 o U1 en la zona RC4 de Sigfox.
- Costo: Se debe validar que el costo o valor del dispositivo sea moderado, con una buena relación calidad-precio.
- Autonomía: La batería del módulo debe tener un enfoque de bajo consumo de energía para garantizar una larga autonomía de operación.
- Integración: El módulo debe permitir una adecuada integración con el medidor de agua seleccionado para la solución.
- Instalación: El módulo debe ser de fácil instalación en las tuberías de los escenarios de prueba y en escenarios reales.
- Disponibilidad: Debe estar disponible en la empresa WND para asegurar la viabilidad de la implementación. Se considera como criterio opcional.

De acuerdo con los criterios presentados anteriormente, se eligen los siguientes módulos: Duodigit, MGMS y SUM SF-C, ya que al evaluar cada uno de los criterios de selección se determina que cumplen adecuadamente con ellos, lo cual permite determinar que son los módulos más convenientes para realizar pruebas unitarias con el objetivo de verificar su funcionamiento y definir el módulo a utilizar en la implementación de la solución.

# **3.3.3 Selección Inicial de la Plataforma**

Para seleccionar la plataforma a utilizar en la solución, se construye la Tabla 3.3., en la cual se realiza una comparación entre las principales características de las plataformas para soluciones IoT expuestas en la Sección 3.3.1.2.

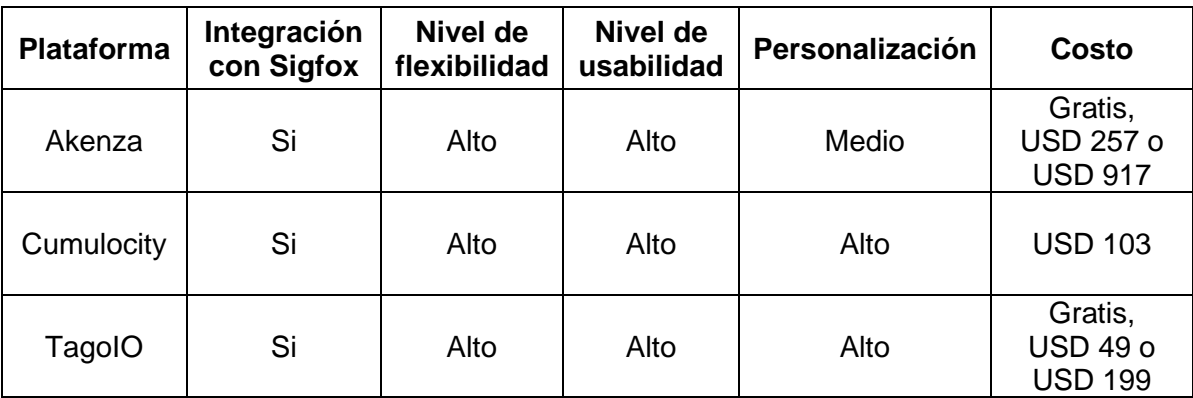

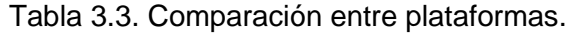

Al igual que en la selección de los módulos, para este caso se definen una serie de criterios considerados como necesarios para la implementación de la solución y que se utilizan de guía o referencia para seleccionar la plataforma a utilizar. Estos criterios de selección son presentados a continuación:

- Integración: La plataforma debe permitir la integración con los dispositivos IoT a utilizar y con la red Sigfox.
- Flexibilidad: Debe contar con un alto nivel de flexibilidad para implementar una solución adaptable a posibles cambios.
- Personalización: Debe brindar la posibilidad de construir una interfaz personalizable, amigable e intuitiva.
- Escalabilidad: Debe contar con soporte para la escalabilidad del sistema, de modo que pueda ser llevado a escenarios con una mayor cantidad de dispositivos involucrados.
- Costo: En caso de requerir una suscripción, esta debe tener un costo bajo.

Considerando los criterios establecidos, se define que la plataforma TagoIO cumple con las condiciones requeridas para la implementación de la solución, contando con diversas herramientas que permiten procesar los datos para visualizarlos en una interfaz completamente personalizable y usable.

# **3.3.4 Pruebas Unitarias**

Con el objetivo de verificar la correcta funcionalidad de los módulos transmisores considerados como adecuados para la solución, los cuales son: Duodigit, MGMS y SUM-SF y del medidor Beco X, que también actúa como transmisor, se realizan pruebas unitarias, configurando cada uno de estos dispositivos de acuerdo con lo establecido por el fabricante y su respectivo manual, y posteriormente realizando transmisiones, en escenarios de interiores (*indoor*), para observar su comportamiento. Se aclara que con estas pruebas se busca verificar que los dispositivos transmitan los mensajes y que estos sean recibidos por la red, por lo tanto, no se analizará la información enviada en su carga útil. De igual forma, se realizan pruebas con la plataforma TagoIO para entender su funcionamiento y hacer uso de sus herramientas.

Previo a la ejecución de pruebas unitarias con los módulos transmisores, se requiere realizar algunas configuraciones en el *Backend* de Sigfox, como por ejemplo: creación del grupo, creación del *Device Type* y creación de los dispositivos, así como se detalló en el diseño del bloque de red, específicamente el componente de almacenamiento.

# **3.3.4.1 Configuraciones en el** *Backend* **de Sigfox**

# • **Creación del grupo**

De acuerdo con la distribución establecida y a la cual se tiene acceso desde los usuarios del *Backend* de Sigfox creados para WND Colombia, se evidencia una organización jerárquica, la cual cuenta con un grupo raíz denominado SIGFOX\_Colombia\_Phaxsi, del cual se desprenden diferentes grupos que a su vez incluyen otros grupos.

El nuevo grupo se crea dentro del subgrupo PHAXSI perteneciente al grupo raíz. La relación entre los grupos mencionados se presenta en la siguiente figura:

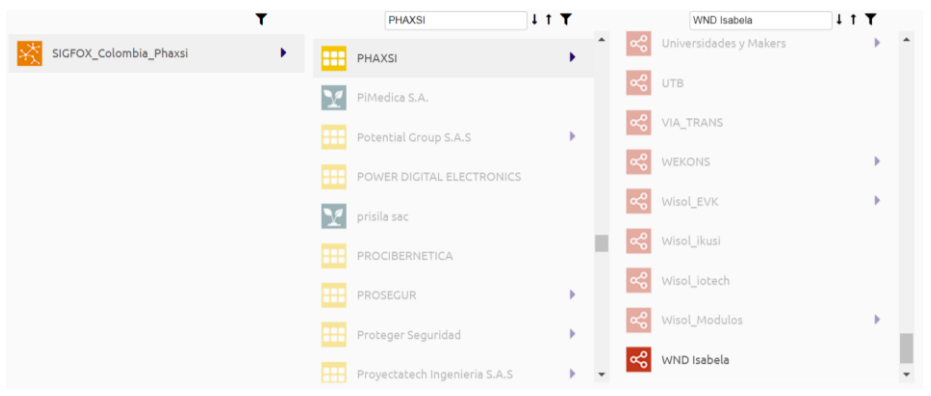

Figura 3.10. Grupo raíz, subgrupo y grupo creado.

El grupo WND Isabela se crea como un grupo básico, en el cual estarán incluidos los *Device Type* que albergarán los dispositivos a probar. La información general de este grupo se presenta en la siguiente figura:

| sigfox                         | SITE<br><b>BASE STATION</b><br><b>DEVICE</b><br><b>DEVICE TYPE</b><br><b>USER</b><br><b>RADIO PLANNING</b><br><b>GROUP</b>                                                                                     |                |
|--------------------------------|----------------------------------------------------------------------------------------------------|----------------|
| <b>INFORMATION</b>             | SIGFOX_Colombia_Phaxsi > PHAXSI >                                                                                                    | Delete<br>Edit |
| <b>ASSOCIATED USERS</b>        | og Group 'WND Isabela' - Information                                                                                                    |                |
| <b>ASSOCIATED DEVICE TYPES</b> | Type: Basic                                                                                                    |                |
| <b>ASSOCIATED CONTRACTS</b>    | Name: WND Isabela                                                                                                    |                |
| <b>EVENT CONFIGURATION</b>     | Description: Grupo para pruebas de la solución<br>Timezone: America/Bogota                                                                                                    |                |
| <b>API ACCESS</b>              | <b>Billable:</b> false<br>Parent group: PHAXSI<br>Creation date: 2022-05-24 15:35:50<br>Created by: Isabela Lopez Mosquera<br>Last edition date: 2022-06-27 10:51:57<br>Last edited by: Isabela Lopez Mosquera |                |

Figura 3.11. Información del grupo.

## • **Creación de los** *Device Type*

Una vez creado el grupo en el *Backend* de Sigfox, se procede a crear los *Device Type* dentro de este grupo. Para efectos de organización, se crean diferentes *Device Type* para cada uno de los dispositivos seleccionados, los cuales están asociados al mismo contrato que ha sido previamente creado de forma interna por WND Colombia. Cabe resaltar que el módulo transmisor Duodigit y el medidor Beco X ya se encontraban previamente creados dentro de *Device Types* existentes en el *Backend*, por lo tanto, para estos dispositivos se realiza una transferencia de *Device Type* con el objetivo de mantener los dispositivos a utilizar bajo un mismo grupo.

La [Figura 3.12](#page-59-0) presenta la información del *Device Type* Duodigit en donde se pueden observar los parámetros establecidos en el momento de su creación y un identificador único que es generado y asociado automáticamente por el *Backend* de Sigfox.

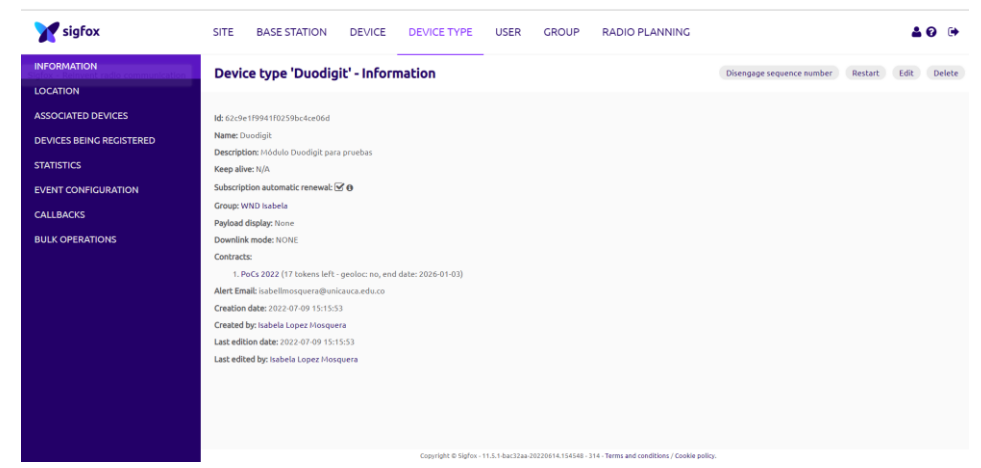

Figura 3.12. Información general del *Device Type* Duodigit.

<span id="page-59-0"></span>De igual forma, en la [Figura 3.13,](#page-59-1) la [Figura 3.14,](#page-60-0) y la [Figura 3.15](#page-60-1) se presenta la información de los *Device Type* creados para cada uno de los dispositivos.

| sigfox                          | <b>SITE</b><br><b>BASE STATION</b><br><b>DEVICE</b><br><b>DEVICE TYPE</b><br><b>USER</b><br><b>GROUP</b><br><b>RADIO PLANNING</b> | െ⇔                                                     |
|---------------------------------|----------------------------------------------------------------------------------------------------|--------------------------------------------------------|
| <b>INFORMATION</b>              | <b>Device type 'MGMS' - Information</b>                                                                                           | Delete<br>Disengage sequence number<br>Restart<br>Edit |
| <b>LOCATION</b>                 |                                                                                                    |                                                        |
| <b>ASSOCIATED DEVICES</b>       | Id: 62be1048941f0259bc2150dd                                                                                                    |                                                        |
| <b>DEVICES BEING REGISTERED</b> | Name: MGMS                                                                                                    |                                                        |
| <b>STATISTICS</b>               | Description: Módulos MGMS para pruebas<br>Keep alive: N/A                                                                         |                                                        |
| <b>EVENT CONFIGURATION</b>      | Subscription automatic renewal: $\bigotimes$ $\Theta$                                                                             |                                                        |
| <b>CALLBACKS</b>                | Group: WND Isabela                                                                                                    |                                                        |
| <b>BULK OPERATIONS</b>          | Payload display: None<br>Downlink mode: NONE                                                                                      |                                                        |
|                                 | Contracts:                                                                                                    |                                                        |
|                                 | 1. PoCs 2022 (18 tokens left - geoloc: no, end date: 2026-01-03)                                                                  |                                                        |
|                                 | Alert Email: isabellmosquera@unicauca.edu.co                                                                                      |                                                        |
|                                 | Creation date: 2022-06-30 16:06:16                                                                                                |                                                        |
|                                 | Created by: Isabela Lopez Mosquera<br>Last edition date: 2022-06-30 16:06:16                                                      |                                                        |
|                                 | Last edited by: Isabela Lopez Mosquera                                                                                            |                                                        |
|                                 |                                                                                                    |                                                        |
|                                 |                                                                                                    |                                                        |
|                                 |                                                                                                    |                                                        |
|                                 |                                                                                                    |                                                        |
|                                 | Consider A Civilian 11 F & Northern Annances (2015) And Thomas and conditions (Capital and in-                                    |                                                        |

<span id="page-59-1"></span>Figura 3.13. Información general del *Device Type* MGMS.

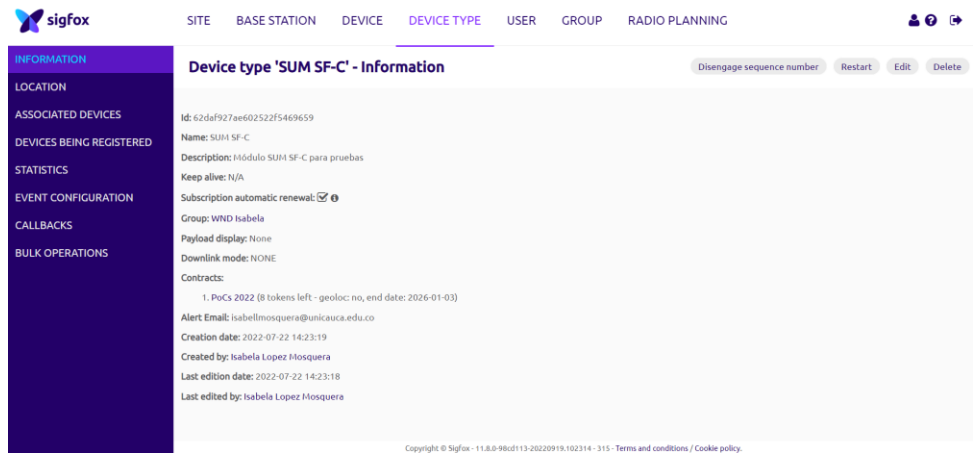

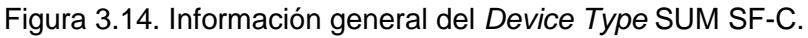

<span id="page-60-0"></span>

| sigfox                          | <b>SITE</b><br><b>BASE STATION</b><br><b>DEVICE</b><br><b>RADIO PLANNING</b><br><b>DEVICE TYPE</b><br><b>USER</b><br><b>GROUP</b> | 一种                        |
|---------------------------------|----------------------------------------------------------------------------------------------------|---------------------------|
| <b>INFORMATION</b>              | Device type 'BECO_X' - Information<br>Disengage sequence number                                                                   | Restart<br>Delete<br>Edit |
| <b>LOCATION</b>                 |                                                                                                    |                           |
| <b>ASSOCIATED DEVICES</b>       | ld: 62d31e2a5d5aed60781e1e5e                                                                                                    |                           |
| <b>DEVICES BEING REGISTERED</b> | Name: BECO_X<br>Description: Medidores de agua Beco X para pruebas                                                                |                           |
| <b>STATISTICS</b>               | Keep alive: N/A                                                                                                    |                           |
| <b>EVENT CONFIGURATION</b>      | Subscription automatic renewal: $\leq 0$                                                                                          |                           |
| <b>CALLBACKS</b>                | Group: WND Isabela<br>Payload display: None                                                                                       |                           |
| <b>BULK OPERATIONS</b>          | Downlink mode: NONE                                                                                                    |                           |
|                                 | Contracts:                                                                                                    |                           |
|                                 | 1. PoCs 2022 (16 tokens left - geoloc: no, end date: 2026-01-03)                                                                  |                           |
|                                 | Alert Email: isabellmosquera@unicauca.edu.co                                                                                      |                           |
|                                 | Creation date: 2022-07-16 15:23:06                                                                                                |                           |
|                                 | Created by: Isabela Lopez Mosquera                                                                                                |                           |
|                                 | Last edition date: 2022-07-16 15:23:06                                                                                            |                           |
|                                 | Last edited by: Isabela Lopez Mosquera                                                                                            |                           |
|                                 |                                                                                                    |                           |
|                                 |                                                                                                    |                           |
|                                 |                                                                                                    |                           |
|                                 |                                                                                                    |                           |
|                                 | Copyright @ Sigfox - 11.5.1-bac32aa-20220614.154548 - 314 - Terms and conditions / Cookie policy.                                 |                           |

Figura 3.15. Información general del *Device Type* BECO\_X.

#### <span id="page-60-1"></span>• **Registro de los dispositivos**

Para registrar un dispositivo en el *Backend* de Sigfox y que pueda comunicarse con la red Sigfox, se debe tener en cuenta que cada uno de los dispositivos tiene un identificador único denominado ID del dispositivo, el cual está asociado con otro número único conocido como Código de Autorización de Portabilidad (PAC, *Porting Authorization Code*), el cual demuestra la propiedad de un dispositivo y que cambia cuando el dispositivo se registra en el *Backend* de Sigfox. La información respecto al ID y al PAC del dispositivo es suministrada por el propio fabricante y es necesaria para realizar el registro.

El módulo Duodigit y el medidor Beco X ya se encuentran registrados en el *Backend* de Sigfox, por lo tanto, este proceso se realiza únicamente con el módulo MGMS y SUM SF-C.

En la [Figura 3.16](#page-61-0) se presentan los datos ingresados para el registro del dispositivo MGMS y en l[a Figura 3.17](#page-61-1) se observa la información presentada una vez se crea el dispositivo en el *Backend*. Este dispositivo se registra dentro del *Device Type* MGMS, el cual ha sido creado previamente.

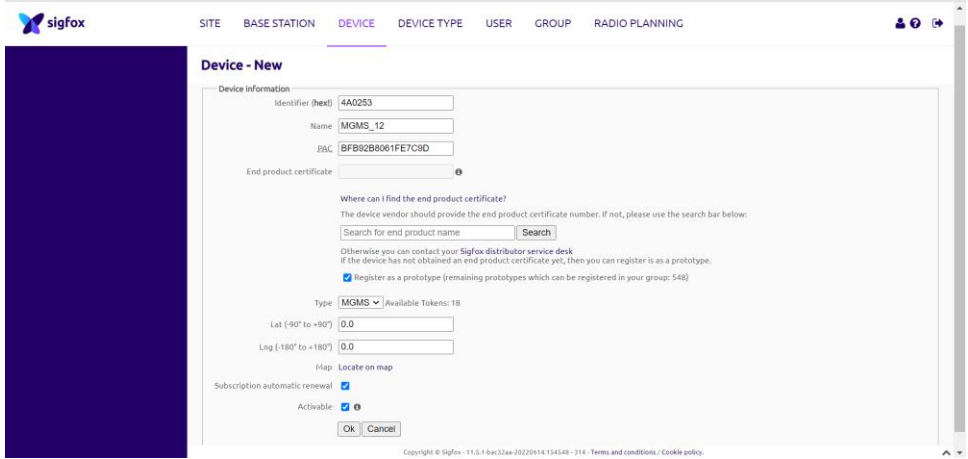

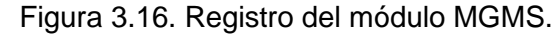

<span id="page-61-0"></span>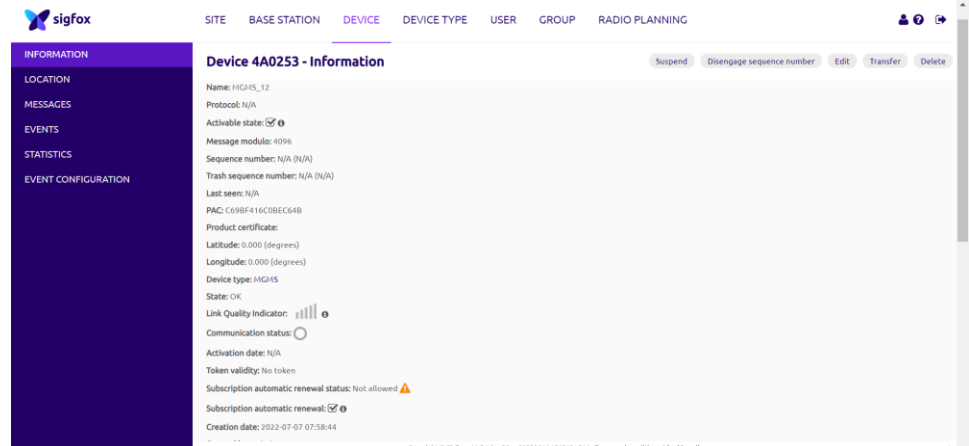

Figura 3.17. Información general del módulo MGMS.

<span id="page-61-1"></span>Por otra parte, se realiza el registro del dispositivo SUM SF-C en el *Backend* de Sigfox dentro del *Device Type* SUM SF-C. Los datos ingresados en el registro de este dispositivo y la información general se presentan en la [Figura 3.18](#page-61-2) y la [Figura 3.19.](#page-62-0)

<span id="page-61-2"></span>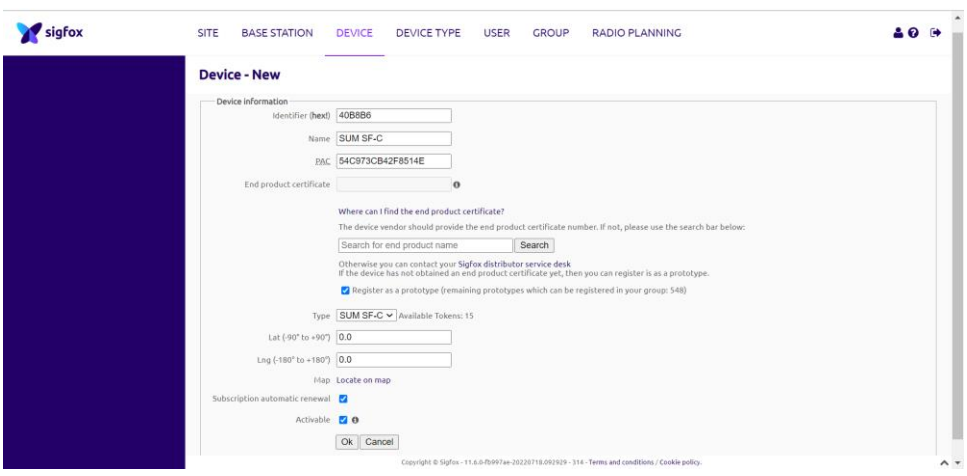

Figura 3.18. Registro del módulo SUM SF-C

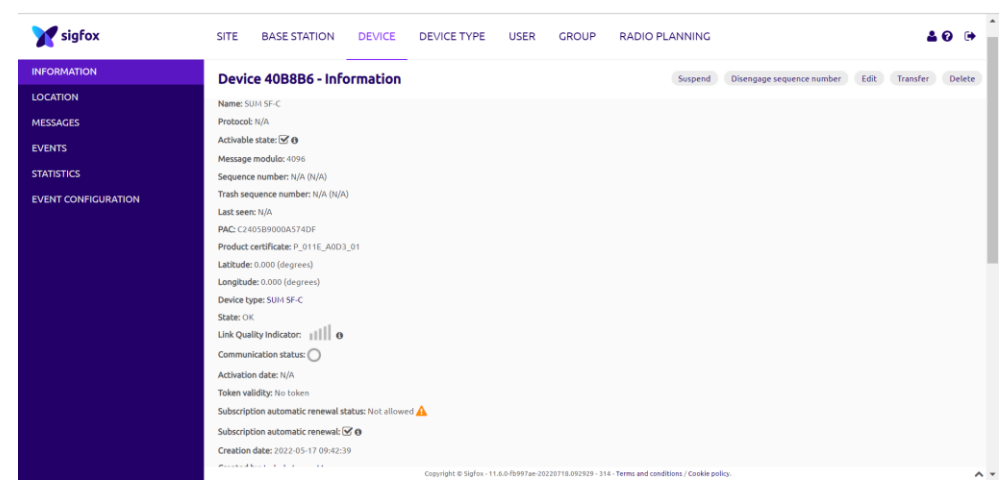

Figura 3.19. Información general del módulo SUM SF-C

<span id="page-62-0"></span>Después de realizar estas configuraciones, se inicia con las pruebas unitarias. A continuación, se detallan las pruebas realizadas con los módulos seleccionados y con el medidor Beco X, y posteriormente se presentan las pruebas con la plataforma.

# **3.3.4.2 Pruebas unitarias con Duodigit**

• **Consideraciones iniciales:** Para que el dispositivo Duodigit funcione y transmita mensajes, es necesario realizar inicialmente una activación, la cual se puede ejecutar de dos formas: a través de un software de configuración o mediante un botón ubicado en la parte delantera del módulo. Para ejecutar el software de configuración, el cual es proporcionado únicamente por la empresa Duodigit, es necesario contar con un cable de configuración para realizar la conexión entre el módulo y el computador en donde se instala el software. Por otro lado, si se desea realizar la activación mediante el botón, es necesario mantenerlo presionado durante 10 parpadeos del led que también se encuentra en la parte delantera del módulo.

La activación del dispositivo se realiza mediante el software de configuración, ya que se tiene disponibilidad del cable de configuración y de la herramienta software. En este software es posible definir intervalos de tiempo, por ejemplo, cada 2 horas u horas específicas para que el módulo realice sus transmisiones. Adicionalmente, es posible enviar mensajes de prueba considerados como transmisiones forzadas. Inicialmente se envía un mensaje de prueba desde el software de configuración y se verifica en el *Backend* de Sigfox. Luego, se configura el dispositivo para que realice sus transmisiones cada 10 minutos durante 40 minutos, obteniendo 5 mensajes verificados en el *Backend* de Sigfox y presentados en la siguiente figura:

| sigfox                             | <b>SITE</b> | <b>BASE STATION</b>              | <b>DEVICE</b> |      | <b>DEVICE TYPE</b><br><b>USER</b><br>GROUP                                                                                    |                     | <b>RADIO PLANNING</b>                    |                      |      |   |           | <b>40 B</b>           |
|------------------------------------|-------------|----------------------------------|---------------|------|----------------------------------------------------------------------------------------------------|---------------------|------------------------------------------|----------------------|------|---|-----------|-----------------------|
| <b>INFORMATION</b>                 |             | <b>Device 1F269DE - Messages</b> |               |      |                                                                                                    |                     |                                          |                      |      |   |           |                       |
| <b>LOCATION</b>                    |             |                                  |               |      |                                                                                                    |                     | <b>Base station reception attributes</b> |                      |      |   |           |                       |
| <b>MESSAGES</b>                    |             | Time                             |               |      | Delay (s) Seq Num Data / Decoding                                                                                             | Station             | RSSI (dBm)                               | Freq (MHz)           | LQI  |   | Callbacks | Location              |
| <b>EVENTS</b><br><b>STATISTICS</b> |             | 2022-08-16 21:05:52              | 1.3           | 3920 | 0000074f00000000d2016c13                                                                                                    | <b>13C6</b><br>1450 | $-109.00$<br>$-138.00$                   | 920.8426<br>920,7924 | aill | Q | Ø         | $\boldsymbol{\Omega}$ |
| <b>EVENT CONFIGURATION</b>         |             | 2022-08-16 20:55:50              | 1.9           | 3919 | 0000074f00000000d2016c13                                                                                                    | <b>13C6</b><br>1450 | $-109.00$<br>$-139,00$                   | 920.8790<br>920.8539 | all  | Q | Q         | $\boldsymbol{\Omega}$ |
|                                    |             | 2022-08-16 20:45:49              | 2.6           | 3918 | 0000074f00000000d2016c13                                                                                                    | 1450<br><b>13C6</b> | $-139,00$<br>$-109.00$                   | 920,8204<br>920.8206 | atll | Q | Q         | $\boldsymbol{\Omega}$ |
|                                    |             | 2022-08-16 20:35:50              | < 1           | 3917 | 0000074f00000000d2016c13                                                                                                    | 1306<br>1450        | $-107.00$<br>$-137.00$                   | 920.8414<br>920.8913 | all  | Q | Ø         | $\boldsymbol{\Omega}$ |
|                                    |             | 2022-08-16 20:25:46              | 2.3           | 3916 | 0000074f00000000d4016b03<br>Copyright @ Sigfox - 11.7.1-e9c08da-20220802.093738 - 315 - Terms and conditions / Cookie policy. | <b>13C6</b><br>1450 | $-108.00$<br>$-139.00$                   | 920.8558<br>920.8557 | all  | Q |           | $\boldsymbol{\Omega}$ |

Figura 3.20. Mensajes recibidos del Duodigit.

<span id="page-63-0"></span>Las pruebas permiten comprobar que el dispositivo realiza adecuadamente sus transmisiones y se reciben de forma exitosa en el *Backend* de Sigfox con una diversidad espacial en recepción con 2 BS y un LQI bueno en todos los casos, además de presentar valores de retardo que no superan los 2.6 s.

Se procede a ubicar el dispositivo dentro de un gabinete o caja metálica utilizada para proteger medidores de agua. Una vez ubicado el módulo, se realizan transmisiones cada 10 minutos durante 40 minutos, obteniendo 5 mensajes en total, con los resultados presentados a continuación:

| Device 1F26C63 - Messages |                                                                                                    |    |                          |                                   |             |           |          |                                                                   |                                                                                                   |   |                       |
|---------------------------|----------------------------------------------------------------------------------------------------|----|--------------------------|-----------------------------------|-------------|-----------|----------|-------------------------------------------------------------------|---------------------------------------------------------------------------------------------------|---|-----------------------|
|                           |                                                                                                    |    |                          |                                   |             |           |          |                                                                   |                                                                                                   |   |                       |
|                           |                                                                                                    |    |                          |                                   |             |           |          |                                                                   | <b>RESET</b>                                                                                      |   | <b>FILTER</b>         |
|                           |                                                                                                    |    |                          |                                   |             |           |          |                                                                   |                                                                                                   |   |                       |
|                           |                                                                                                    |    |                          |                                   |             |           |          |                                                                   |                                                                                                   |   |                       |
|                           |                                                                                                    |    |                          |                                   |             |           |          |                                                                   |                                                                                                   |   |                       |
| Time                      |                                                                                                    |    |                          |                                   | Station     |           |          | LQI                                                               |                                                                                                   |   | Location              |
|                           | 2.1                                                                                                    | 69 | 0000052600000000a4016b13 |                                   | <b>13C6</b> | $-129.00$ | 920,8493 | ull                                                               | Q                                                                                                 | Q | $\boldsymbol{\Omega}$ |
|                           | 1.5                                                                                                    | 68 | 0000052600000000a4016b13 |                                   | <b>13C6</b> | $-129.00$ | 920,8427 | ull                                                               | ➊                                                                                                 | Q | Q                     |
|                           | 1.7                                                                                                    | 67 | 0000052600000000a4016b13 |                                   | 1306        | $-131.00$ | 920.8815 | ull                                                               | ➊                                                                                                 | Q | Ω                     |
|                           | 1.5                                                                                                    | 66 | 0000052600000000a9016b13 |                                   | <b>13C6</b> | $-130,00$ | 920,7712 | atil                                                              | Q                                                                                                 | Q | Ω                     |
|                           | 2.9                                                                                                    | 65 | 0000052600000000a9016b13 |                                   | 1306        | $-128.00$ | 920,8790 | ull                                                               | Q                                                                                                 | Ø | О                     |
|                           | 2022-08-20 16:22:30<br>2022-08-20 16:12:30<br>2022-08-20 16:02:30<br>2022-08-20 15:52:30<br>2022-08-20 15:42:29 |    |                          | Delay (s) Seq Num Data / Decoding |             | page 1 O  |          | <b>Base station reception attributes</b><br>RSSI (dBm) Freq (MHz) | Copyright © Sigfox - 11.7.2-48688e6-20220906.100913 - 315 - Terms and conditions / Cookie policy. |   | Callbacks             |

Figura 3.21. Mensajes recibidos del Duodigit en pruebas de transmisión en contenedor metálico.

En comparación con los mensajes presentados en la [Figura 3.20,](#page-63-0) se evidencia que el valor de LQI obtenido con estas pruebas es bajo, y se observa una atenuación adicional aproximadamente de 20 dB; por lo tanto, la BS que reportó valores de RSSI entre -139 dBm y -137 dBm ya no recibe los mensajes pues la potencia se encuentra por debajo del valor de sensibilidad. Teniendo en cuenta lo anterior, en las pruebas con el gabinete metálico, todos los mensajes enviados fueron recibidos en el *Backend* de Sigfox por una BS.

Con las pruebas realizadas se verifica que el dispositivo funciona adecuadamente y que su desempeño dentro del gabinete es bueno, puesto que no se presentó pérdida de mensajes, sin embargo, no se cuenta con unidades disponibles del dispositivo, por lo tanto, no es posible utilizarlo en la implementación de la solución.

## **3.3.4.3 Pruebas unitarias con MGMS**

• **Consideraciones iniciales:** El módulo MGMS tiene dos modos de funcionamiento: modo de prueba o modo test y modo de campo o modo *field*. El modo test indica que el módulo está en reposo y realiza transmisiones únicamente al recibir una señal a través del sensor de campos magnéticos, mientras que en el modo *field* el módulo está programado para transmitir una vez cada 12 horas. Para realizar una transmisión se debe deslizar un imán por la parte lateral izquierda del dispositivo, tal y como se observa en la [Figura 3.22.](#page-64-0)

La transición de modo test a modo *field* se realiza siguiendo las instrucciones presentes en el manual de usuario, sin embargo, el paso de modo *field* a modo test sólo es posible a través de la reprogramación del *firmware* del dispositivo realizada en laboratorio y por el personal de IoT Tech Solutions.

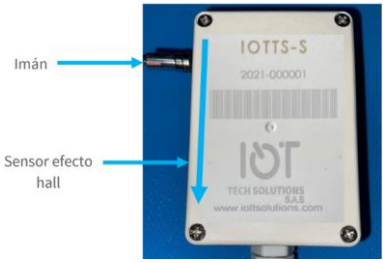

Figura 3.22. Proceso para realizar una transmisión con MGMS. Tomada de [93].

<span id="page-64-0"></span>Se realiza el procedimiento descrito anteriormente, el cual consiste en deslizar lentamente, de arriba hacia abajo, un imán por el lateral izquierdo del dispositivo MGMS. Una vez se ejecuta esta acción, se verifica en el *Backend* de Sigfox la información recibida, presentada en la siguiente figura:

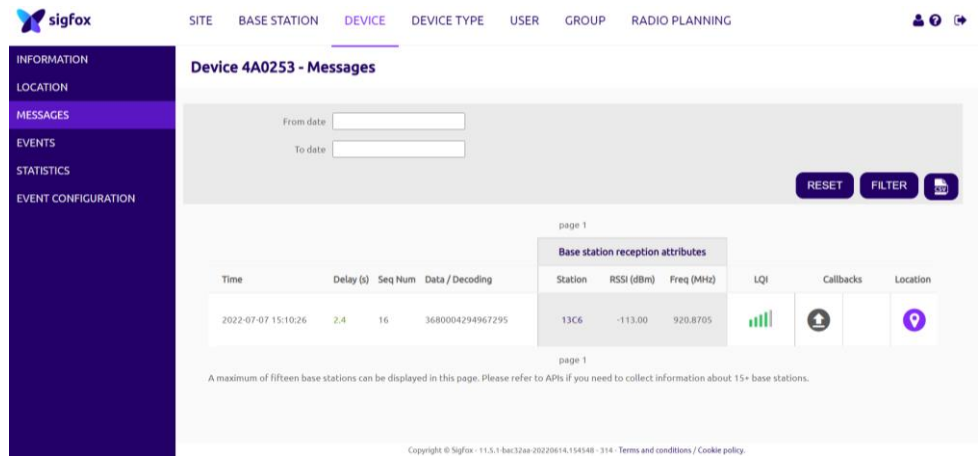

Figura 3.23. Primer mensaje recibido del MGMS.

En este caso se observa que la transmisión realizada es recibida por una única BS, con un RSSI de -113.00 dBm a una frecuencia de 920.8750 MHz. El LQI indica un valor de bueno, al contar con un RSSI mayor a -114 dBm.

Posteriormente, se realizan nuevas transmisiones siguiendo las instrucciones, con un intervalo de tiempo de 10 minutos entre cada transmisión durante 40 minutos, obteniendo 5 mensajes en total, los cuales fueron recibidos en el *Backend* de Sigfox, tal y como se observa en la siguiente figura:

| <b>INFORMATION</b>                                               | <b>Device 4A0253 - Messages</b> |                     |               |    |                                   |                     |                                          |                      |      |                  |                       |
|------------------------------------------------------------------|---------------------------------|---------------------|---------------|----|-----------------------------------|---------------------|------------------------------------------|----------------------|------|------------------|-----------------------|
| <b>LOCATION</b>                                                  |                                 |                     |               |    |                                   |                     | <b>Base station reception attributes</b> |                      |      |                  |                       |
| <b>MESSAGES</b>                                                  | Time                            |                     |               |    | Delay (s) Seg Num Data / Decoding | Station             | RSSI (dBm)                               | Freq (MHz)           | LQI  | Calibacks        | Location              |
| <b>EVENTS</b><br><b>STATISTICS</b><br><b>EVENT CONFIGURATION</b> |                                 | 2022-07-08 17:10:21 | 2.1           | 21 | 3680004294967295                  | 1450<br>1306        | $-141,00$<br>$-129.00$                   | 920.7912<br>920,7407 | ull  | $\bullet$        | ◉                     |
|                                                                  |                                 | 2022-07-08 17:00:19 | 1.8           | 20 | 3680004294967295                  | 13C6<br>1450        | $-116,00$<br>$-139.00$                   | 920,7967<br>920.8614 | ulil | $\bullet$        | $\boldsymbol{\Omega}$ |
|                                                                  |                                 | 2022-07-08 16:50:21 | <1            | 19 | 3680004294967295                  | 1306<br>1450        | $-112,00$<br>$-139.00$                   | 920.7359<br>920.8554 | ull  | $\mathbf  \circ$ | $\boldsymbol{\Omega}$ |
|                                                                  |                                 | 2022-07-08 16:40:18 | 1.4           | 18 | 3680004294967295                  | 1450<br><b>13C6</b> | $-137.00$<br>$-118.00$                   | 920,7334<br>920.7335 | mill | $\bullet$        | $\boldsymbol{\Omega}$ |
|                                                                  |                                 | 2022-07-08 16:30:19 | $\mathcal{A}$ | 17 | 3680004294967295                  | 1306                | $-117,00$                                | 920.7437             | mill | $\bullet$        | Ω                     |

Figura 3.24. Mensajes recibidos del MGMS.

<span id="page-65-1"></span>Con las pruebas realizadas anteriormente, se valida el funcionamiento del módulo MGMS, cuyas transmisiones fueron recibidas adecuadamente en el *Backend* de Sigfox con un LQI medio y una diversidad espacial en recepción con 2 BS en la mayoría de los casos.

Luego de realizar estas pruebas, se ubica el módulo MGMS dentro de un gabinete metálico para medidores de agua con la finalidad de verificar su funcionamiento. De igual forma, se realizan transmisiones cada 10 minutos durante 40 minutos, obteniendo 5 mensajes en total, los cuales se presentan en la siguiente figura:

| <b>INFORMATION</b><br><b>LOCATION</b>           | Device 4A0253 - Messages |     |     |                                   |             |                                          |            |              |                   |                   |
|-------------------------------------------------|--------------------------|-----|-----|-----------------------------------|-------------|------------------------------------------|------------|--------------|-------------------|-------------------|
| <b>MESSAGES</b>                                 |                          |     |     |                                   |             | <b>Base station reception attributes</b> |            |              |                   |                   |
| <b>EVENTS</b>                                   | Time                     |     |     | Delay (s) Seq Num Data / Decoding | Station     | RSSI (dBm)                               | Freq (MHz) | LOI          | Callbacks         | Location          |
| <b>STATISTICS</b><br><b>EVENT CONFIGURATION</b> | 2022-08-05 11:01:25      | 1.1 | 433 | 36900000003824                    | 1306        | $-132.00$                                | 920,7795   | ull          | 0                 | Ω                 |
|                                                 | 2022-08-05 10:55:44      | < 1 | 432 | 36900000003824                    | <b>13C6</b> | $-131.00$                                | 920.8605   | ull          | 0                 | $\mathbf  \Theta$ |
|                                                 | 2022-08-05 10:45:41      | 3.4 | 431 | 36900000003824                    | 13C6        | $-129.00$                                | 920,8628   | ull          | $\mathbf  \omega$ | Ø                 |
|                                                 | 2022-08-05 10:35:39      | 2.4 | 430 | 36900000003824                    | 13C6        | $-129.00$                                | 920.7908   | ull          | $\mathbf 0$       | の                 |
|                                                 | 2022-08-05 10:25:37      | 2.6 | 429 | 36900000003824                    | 1306        | $-133.00$                                | 920,7980   | $\mathbf{u}$ | $\mathbf 0$       | Ω                 |

<span id="page-65-0"></span>Figura 3.25. Mensajes recibidos del MGMS en pruebas de transmisión en contenedor metálico.

De acuerdo con la [Figura 3.25](#page-65-0) se evidencia que los mensajes han sido recibidos por una sola BS con valores de RSSI inferiores a -127 dBm, obteniendo un LQI bajo en todos los casos. A pesar de que estos parámetros se redujeron respecto a los presentados en la [Figura 3.24,](#page-65-1) con una atenuación adicional aproximada a los 15 dB, se destaca que todos los mensajes transmitidos fueron recibidos.

Con estas pruebas se pudo observar el comportamiento del dispositivo en los dos escenarios definidos, verificando su buen desempeño ya que, en las dos pruebas realizadas, el módulo realizó sus transmisiones y no se presentó pérdida de mensajes, comprobando de esta forma que el MGMS es adecuado para la solución.

## **3.2.4.4 Pruebas unitarias con SUM SF-C**

• **Consideraciones iniciales:** Se debe tener en cuenta que este módulo permanece en un estado inactivo después de la producción y se debe activar cuando se requiera usarlo. Para su activación es necesario pasar un imán por la parte anterior del SUM-SF y una vez se realiza la activación, el módulo empieza su transmisión enviando 1 mensaje cada 12 horas. Adicionalmente, cuando el equipo está activo, se puede acercar nuevamente el imán para realizar una transmisión, sin embargo, este número de transmisiones está limitado a 10 y después de que se cumpla con este límite, los nuevos acercamientos del imán al módulo no generan nuevas transmisiones.

Se siguen las instrucciones descritas anteriormente junto con indicaciones presentadas en el manual de usuario para la activación. Después de realizar este proceso se verifican los mensajes recibidos en el *Backend* de Sigfox, sin embargo, se evidencia que no se recibe ningún mensaje y, por ende, el token asignado no ha sido consumido. Lo anterior, se presenta en la siguiente figura:

| sigfox                     | <b>SITE</b><br><b>DEVICE</b><br><b>GROUP</b><br><b>BASE STATION</b><br><b>DEVICE TYPE</b><br><b>USER</b><br><b>RADIO PLANNING</b> | <b>40 0</b>                                                                           |
|----------------------------|----------------------------------------------------------------------------------------------------|---------------------------------------------------------------------------------------|
| <b>INFORMATION</b>         | <b>Device 40B8B6 - Messages</b>                                                                                                   |                                                                                       |
| <b>LOCATION</b>            |                                                                                                    |                                                                                       |
| <b>MESSAGES</b>            | From date                                                                                                    |                                                                                       |
| <b>EVENTS</b>              | To date                                                                                                    |                                                                                       |
| <b>STATISTICS</b>          |                                                                                                    | $\left[\begin{array}{cc} \text{Filter} & \text{S} \end{array}\right]$<br><b>RESET</b> |
| <b>EVENT CONFIGURATION</b> |                                                                                                    |                                                                                       |
|                            | There is no message                                                                                                    |                                                                                       |
|                            |                                                                                                    |                                                                                       |
|                            |                                                                                                    |                                                                                       |
|                            |                                                                                                    |                                                                                       |
|                            |                                                                                                    |                                                                                       |
|                            |                                                                                                    |                                                                                       |
|                            |                                                                                                    |                                                                                       |
|                            |                                                                                                    |                                                                                       |
|                            |                                                                                                    |                                                                                       |
|                            |                                                                                                    |                                                                                       |
|                            | Copyright @ Sigfox - 11.5.1-bac32aa-20220614.154548 - 314 - Terms and conditions / Cookie policy.                                 |                                                                                       |

Figura 3.26. Mensajes recibidos del SUM SF-C.

A pesar de realizar varios intentos ejecutando el mismo proceso, no fue posible activar el módulo, por lo tanto, se revisan las conexiones internas del dispositivo. En la [Figura 3.27](#page-67-0) se presenta la parte interna del dispositivo SUM-SF. De igual forma, con ayuda de un multímetro digital se mide el voltaje de la batería obteniendo un valor de 3.64V.

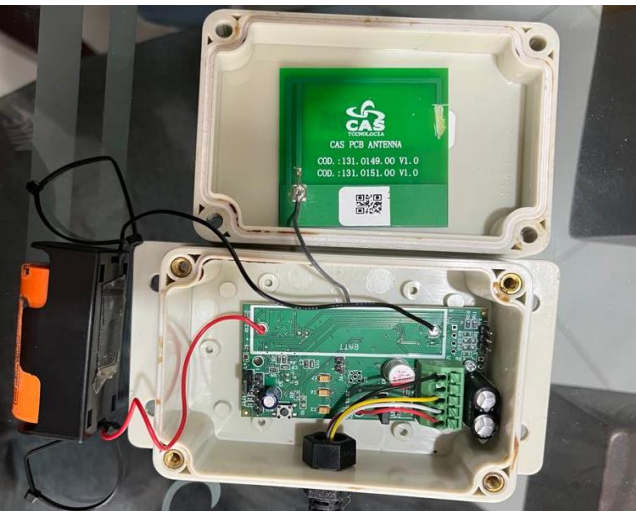

Figura 3.27. Conexiones internas del SUM SF-C.

<span id="page-67-0"></span>Se procede a establecer una comunicación directa con el personal de CAS Tecnología para recibir soporte e identificar las causas de los problemas presentados al intentar activar el módulo. La empresa CAS Tecnología, vía correo electrónico, valida que el procedimiento para la activación se realizó de forma correcta, además la batería y conexiones están en buenas condiciones, por lo tanto, se programa una reunión virtual en la cual se realiza un acompañamiento por parte de CAS Tecnología para instalar y hacer uso de una herramienta software, diseñada por esta empresa y utilizada para configurar el módulo SUM-SF.

Inicialmente se requiere de un cable Bus Universal en Serie (USB, *Universal Serial Bus*) a Lógica Transistor-Transistor (TTL, *Transistor-Transistor Logic*), por lo que se utiliza el cable con referencia PL2303TA. Este cable se conecta al computador en donde se instala la herramienta y a la tarjeta del módulo. Las conexiones se realizan según lo indicado en la reunión por el personal de CAS Tecnología y son presentadas en la [Figura 3.28.](#page-67-1)

<span id="page-67-1"></span>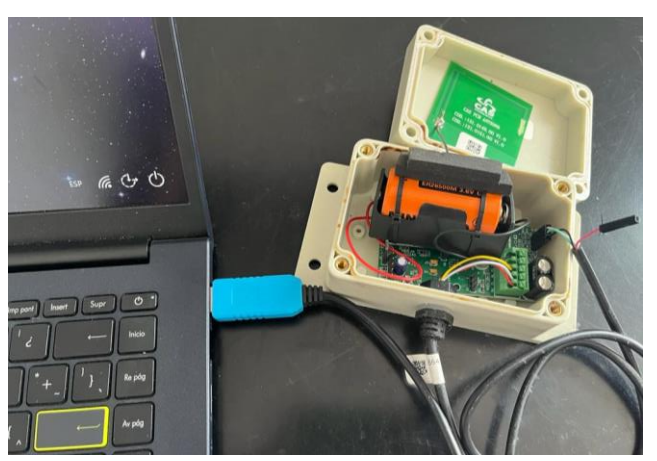

Figura 3.28. Conexiones entre el módulo y el cable conversor.

Una vez se realizan las conexiones, el personal de CAS Tecnología instala remotamente la versión 1.2.0 de la herramienta en el computador a utilizar. Luego, en la herramienta instalada, se elige el puerto serial en el cual está conectado el cable conversor, se presiona en el botón "Conectar" y se presenta la información mostrada en la siguiente figura:

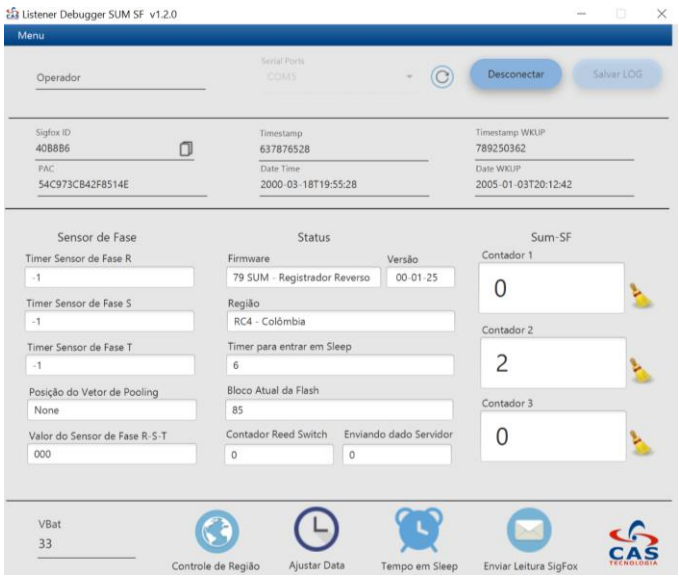

Figura 3.29. Herramienta de configuración SUM SF-C.

De forma remota y con ayuda de la herramienta instalada, el personal de CAS Tecnología realiza una transmisión, sin embargo, al verificar en el *Backend* de Sigfox se evidencia que el dispositivo no ha transmitido ningún mensaje. El proceso se repite y los resultados son los mismos. Se ingresa en la opción de eventos en el *Backend* de Sigfox, y se observa un mensaje de error indicando: "El dispositivo #40B8B6 tiene una clave privada no válida". Se decide cambiar el dispositivo de *Device Type* y realizar nuevamente el proceso, con lo cual se obtiene el mismo error. Los eventos mostrados en el *Backend* de Sigfox se presentan en la siguiente figura:

| sigfox                                | <b>SITE</b><br><b>BASE STATION</b><br><b>DEVICE</b><br><b>DEVICE TYPE</b><br><b>RADIO PLANNING</b><br><b>USER</b><br><b>GROUP</b>                                                                                                    | $\bullet$ $\bullet$                   |
|---------------------------------------|----------------------------------------------------------------------------------------------------|---------------------------------------|
| <b>INFORMATION</b><br><b>LOCATION</b> | <b>Device 40B8B6 - Events</b>                                                                                                    |                                       |
| <b>MESSAGES</b><br><b>EVENTS</b>      | From date<br>To date                                                                                                    |                                       |
| <b>STATISTICS</b>                     | Type All<br>Severity All<br>$\sim$<br>$\bullet$ [a]<br>會                                                                                                    | <b>FILTER</b><br><b>RESET</b>         |
| <b>EVENT CONFIGURATION</b>            | O<br>page 1<br>Time<br>Type<br>Severity Description<br>2022-05-17 09:43:53 Invalid private key<br>The device #40B8B6 has an invalid private key<br>ERROR<br>Device type has been changed for device #40B8B6 (origin:625f37cae4cad544638bf0ab)<br>2022-05-17 09:42:39 Change device type INFO<br>page 1 | <b>Status</b><br>$\circ$<br>$\bullet$ |
|                                       | Copyright © Sigfox - 11.5.1-bac32aa-20220614.154548 - 314 - Terms and conditions / Cookie policy.                                                                                                    |                                       |

Figura 3.30. Eventos generados en el *Backend* de Sigfox.

Se define crear un *ticket* en el portal de soporte de Sigfox, en donde se solicita asistencia para resolver este problema. La respuesta fue: "El proveedor guarda

la clave privada en la memoria del dispositivo. Esta información es enviada por el dispositivo junto con cada uno de sus mensajes. Este error significa que: la clave privada no fue formateada correctamente, la clave privada no se envía correctamente o el dispositivo está usando encriptación de carga cuando no debería. Aconsejaría discutir esto con el proveedor del dispositivo". Esta respuesta es compartida con la empresa CAS Tecnología con el fin de que internamente se estudien las posibles causas indicadas. CAS Tecnología afirma que realizaron la integración de la Tarjeta de Interfaz de Red (NIC, *Network Interface Card*) según lo indica su fabricante y que adicionalmente el módulo fue probado en la zona RC2 de Sigfox, específicamente en Brasil, verificando su correcto funcionamiento; informaron que se comunicarían con el proveedor de NIC para solicitar apoyo de su parte. Desde ese momento, no se volvió a tener comunicación con la empresa CAS Tecnología.

A pesar de que el módulo SUM-SF cuenta con las características técnicas, un valor económico adecuado para la solución y que inicialmente se había seleccionado como una de las opciones para realizar la implementación, los procesos descritos anteriormente permiten determinar que no es posible utilizarlo debido a que no se logró realizar su activación de forma física ni mediante la herramienta de la empresa CAS Tecnología.

#### **3.3.4.5 Pruebas unitarias con medidor Beco X**

• **Consideraciones iniciales:** El medidor ultrasónico Beco X puede ser configurado para que realice sus transmisiones en intervalos de tiempo definidos. Dicha configuración se realiza mediante un cable proporcionado por sus fabricantes y un software. En este software también es posible verificar el ID y el PAC del dispositivo además de conocer el intervalo de transmisión actual y la frecuencia de transmisión.

Para la realización de las pruebas, se hace uso del software de configuración con el fin de establecer el intervalo de transmisión del medidor, el cual se define en 10 minutos. Se capturan los datos durante 40 minutos, obteniendo un total de 5 mensajes verificados en el *Backend* de Sigfox. La información de dichos mensajes se presenta en la siguiente figura:

| sigfox                     | <b>SITE</b> | <b>BASE STATION</b>                  | <b>DEVICE</b> | <b>DEVICE TYPE</b>                | <b>USER</b> | <b>GROUP</b> |                                          | <b>RADIO PLANNING</b> |      |           | $\bullet$ |
|----------------------------|-------------|--------------------------------------|---------------|-----------------------------------|-------------|--------------|------------------------------------------|-----------------------|------|-----------|-----------|
| <b>INFORMATION</b>         |             | <b>Device 408DCE - Messages</b>      |               |                                   |             |              |                                          |                       |      |           |           |
| <b>LOCATION</b>            |             |                                      |               |                                   |             |              |                                          |                       |      |           |           |
| <b>MESSAGES</b>            |             |                                      |               |                                   |             |              | <b>Base station reception attributes</b> |                       |      |           |           |
| <b>EVENTS</b>              | Time        |                                      |               | Delay (s) Seg Num Data / Decoding |             | Station      | RSSI (dBm)                               | Freq (MHz)            | LQI  | Callbacks | Location  |
| <b>STATISTICS</b>          |             | 2022-07-10 20:52:13<br>3.1           | 738           | 681230110001680000000024          |             | 1306         | $-119.00$                                | 920,8689              | mill | O         | Ω         |
| <b>EVENT CONFIGURATION</b> |             |                                      |               |                                   |             |              |                                          |                       |      |           |           |
|                            |             | 2022-07-10 20:41:57<br>2.9           | 737           | 681230110001680000000024          |             | 1306         | $-120.00$                                | 920.8384              | ull  | O         | Ø         |
|                            |             | 2022-07-10 20:32:39<br>1.6           | 736           | 681230110001680000000024          |             | 1306         | $-117.00$                                | 920.8683              | ull  | 0         | Ω         |
|                            |             | 2022-07-10 20:21:16<br>$2.3^{\circ}$ | 735           | 681230110001680000000024          |             | <b>13C6</b>  | $-125.00$                                | 920.8463              | ull  | Q         | の         |
|                            |             | 2022-07-10 20:10:56<br>1.8           | 734           | 681230110001680000000024          |             | 1306         | $-125.00$                                | 920.8647              | шII  | Q         | Ω         |
|                            |             |                                      |               |                                   |             | page 1       |                                          |                       |      |           |           |

<span id="page-69-0"></span>Figura 3.31. Mensajes recibidos del medidor Beco X.

Estas pruebas permitieron evidenciar el correcto funcionamiento del medidor Beco X en cuanto a las transmisiones realizadas, ya que fueron recibidos todos los mensajes. El valor de LQI obtenido para cada uno de ellos es medio y los mensajes se recibieron por una BS, con retardos entre 1.8 s y 3.1 s.

Se procede a ubicar el medidor Beco X dentro de un gabinete metálico, con el objetivo de observar su comportamiento en este tipo de escenarios. Se configura el medidor para que realice una transmisión cada 10 minutos y se toma el registro durante 40 minutos, obteniendo 5 mensajes en total, los cuales se presentan en la siguiente figura:

| sigfox                             | <b>SITE</b> | <b>BASE STATION</b>             |     | <b>DEVICE</b> | <b>DEVICE TYPE</b>                                                                                | <b>USER</b> | <b>GROUP</b>        |                                          | <b>RADIO PLANNING</b> |     |           | ച0 ⊶          |
|------------------------------------|-------------|---------------------------------|-----|---------------|---------------------------------------------------------------------------------------------------|-------------|---------------------|------------------------------------------|-----------------------|-----|-----------|---------------|
| <b>INFORMATION</b>                 |             | <b>Device 408DCE - Messages</b> |     |               |                                                                                                   |             |                     |                                          |                       |     |           |               |
| <b>LOCATION</b>                    |             |                                 |     |               |                                                                                                   |             |                     | <b>Base station reception attributes</b> |                       |     |           |               |
| <b>MESSAGES</b>                    | Time        |                                 |     |               | Delay (s) Seg Num Data / Decoding                                                                 |             | Station             | RSSI (dBm)                               | Freq (MHz)            | LOI | Callbacks | Location      |
| <b>EVENTS</b><br><b>STATISTICS</b> |             | 2022-07-15 10:41:19             | 3.6 | 877           | 6826531100017e0002000073                                                                          |             | <b>13C6</b>         | $-130.00$                                | 920.8177              | ull | Q         | Ω             |
| <b>EVENT CONFIGURATION</b>         |             | 2022-07-15 10:32:04             | 1.1 | 876           | 6826531100017e0002000073                                                                          |             | 123B<br><b>13C6</b> | $-129.00$<br>$-132.00$                   | 920.8214<br>920.8682  | all | ❹         | Ω             |
|                                    |             | 2022-07-15 10:20:44             | 1.5 | 875           | 6826531100017e0002000073                                                                          |             | <b>13C6</b>         | $-133.00$                                | 920.8623              | ull | ➊         | Ω             |
|                                    |             | 2022-07-15 10:11:30             | 2.8 | 874           | 6826531100017e0002000073                                                                          |             | 1306                | $-130.00$                                | 920.8647              | ull | Q         | Ω             |
|                                    |             | 2022-07-15 10:00:13             | 2.1 | 873           | 6826531100017e0002000073                                                                          |             | 1306                | $-133.00$                                | 920.8288              | ull | ➊         | Ω             |
|                                    |             |                                 |     |               | Copyright @ Sigfox - 11.8.0-98cd113-20220919.102314 - 315 - Terms and conditions / Cookie policy. |             |                     |                                          |                       |     |           | $\sim$ $\sim$ |

Figura 3.32. Mensajes recibidos del medidor Beco X en pruebas de transmisión en contenedor metálico.

Los resultados obtenidos demuestran que los 5 mensajes transmitidos fueron correctamente recibidos por las BS con valores de RSSI inferiores a -129 dBm, por lo tanto, en todos los casos se presenta un LQI bajo. En comparación con los mensajes presentados en la [Figura 3.31,](#page-69-0) se evidencia una atenuación aproximada de 10 dB.

Teniendo en cuenta las pruebas realizadas con el medidor Beco X, se valida que dicho dispositivo realiza correctamente las transmisiones en los intervalos de tiempo definidos y su desempeño se considera adecuado para la solución.

## **3.3.4.6 Pruebas unitarias plataforma TagoIO**

Para realizar las pruebas, inicialmente se crea una cuenta en TagoIO, considerando que la plataforma permite hacer uso de la opción denominada simulador, utilizada en casos donde no se cuenta con un dispositivo IoT físico, permitiendo simular un dispositivo, enviar datos y probar todas las funcionalidades que ofrece TagoIO. Esta opción se considera pertinente para la realización de las pruebas unitarias.

Se tiene en cuenta que los datos de los dispositivos creados en TagoIO se almacenan en depósitos (*buckets*), que se pueden acceder para consultar dichos datos y procesarlos cuando sea necesario. Así mismo, es posible visualizar esta información en tableros de datos (*dashboards*) que se construyen agregando *widgets.*

En la [Figura 3.33](#page-71-0) se presentan los dispositivos que se pueden simular desde TagoIO. Para la prueba, se elige la máquina de extrusión que cuenta con variables como temperatura, presión, y velocidad, entre otros, y en la [Figura](#page-71-1)  [3.34](#page-71-1) se evidencia la creación de este dispositivo.

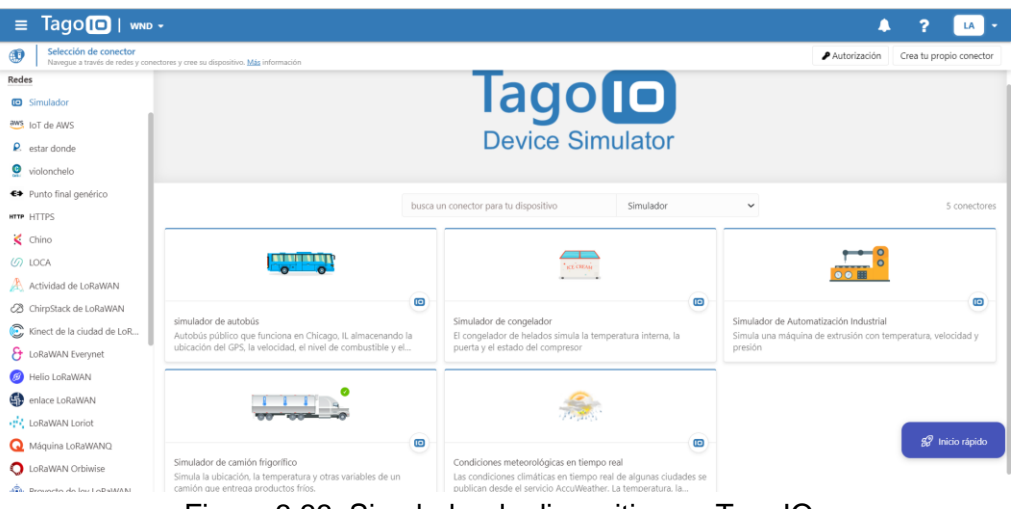

Figura 3.33. Simulador de dispositivo en TagoIO.

<span id="page-71-0"></span>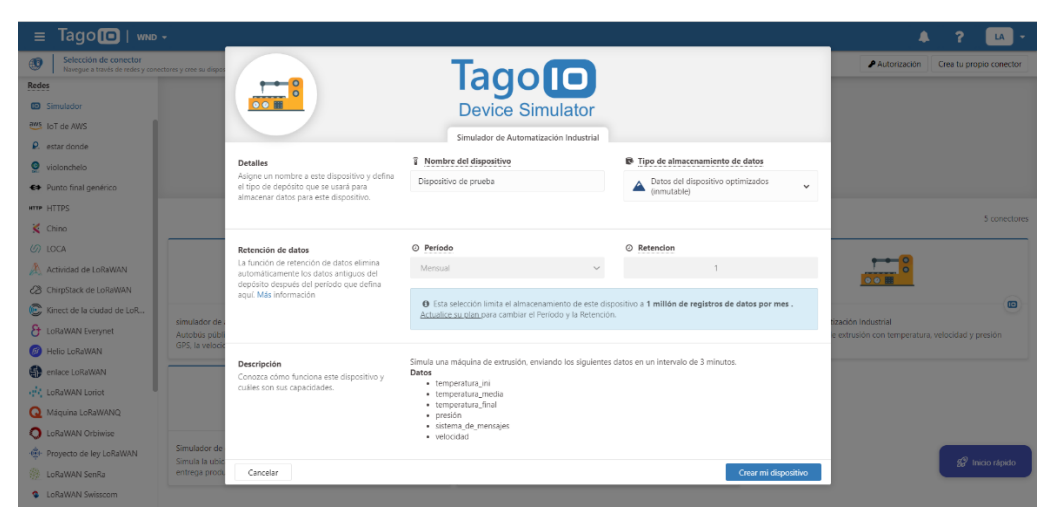

Figura 3.34. Creación del dispositivo simulado.

<span id="page-71-1"></span>Después de crear el dispositivo simulado, se presenta la opción de utilizar una plantilla para el *dashboard* en el cual se visualizan los datos que también se simulan de forma automática por TagoIO. Esta plantilla se puede editar y personalizar según lo que se desee, y es presentada en la siguiente figura:
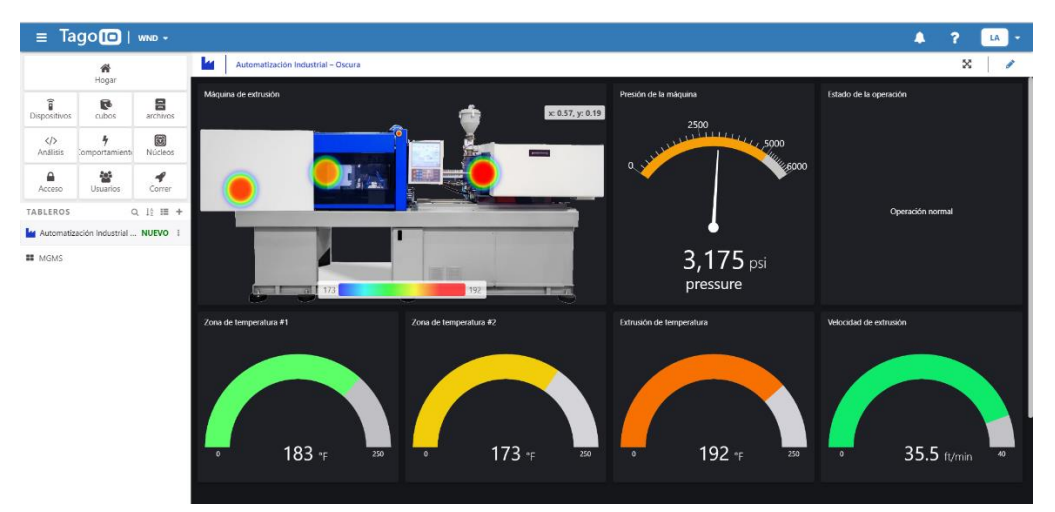

Figura 3.35. Plantilla de *dashboard* para la visualización de datos.

Así mismo, se pueden ver las variables junto con los valores que se han simulado, como en la [Figura 3.36,](#page-72-0) representando la información que transmite el dispositivo y la cual se puede procesar y presentar en *dashboards*.

| $\equiv$                                                                                                    | $Tago$   wnp $\cdot$ |                           |                                    |          | Δ              | 2  |  |  |  |  |  |
|----------------------------------------------------------------------------------------------------|----------------------|---------------------------|------------------------------------|----------|----------------|----|--|--|--|--|--|
| Dispositivo de prueba<br>ರ<br>Type Device Data Optimized (Immutable)   Data retention 1 Month   Amount of data records ~21K |                      |                           |                                    |          |                |    |  |  |  |  |  |
| General Information<br>Variables<br>More<br>Tags                                                                            |                      |                           |                                    |          |                |    |  |  |  |  |  |
| C Variables Data<br>View the most recent variables added to this bucket. Learn more.                                        |                      |                           |                                    |          |                |    |  |  |  |  |  |
| $\mathsf{ID}$                                                                                                    | Variable<br>search   | Value<br>search           | Group<br>search                    | Metadata | Time           |    |  |  |  |  |  |
| 82f04                                                                                                    | work off             | 7 (number)                | 1658272401091                      | 0 Items  | hace 2 minutos | Ø. |  |  |  |  |  |
| 82f03                                                                                                    | work_on              | 15 (number)               | 1658272401090                      | 0 Items  | hace 2 minutos | ŵ  |  |  |  |  |  |
| 82f02                                                                                                    | message_system       | Normal operation (string) | 1658272401089                      | 0 Items  | hace 2 minutos | ø  |  |  |  |  |  |
| 82f01                                                                                                    | speed                | 35.5 (number)             | 1658272401088                      | 0 Items  | hace 2 minutos | Ø. |  |  |  |  |  |
| 82f00                                                                                                    | pressure             | 3175 (number)             | 1658272401087                      | 0 Items  | hace 2 minutos | ŵ  |  |  |  |  |  |
| 82eff                                                                                                    | temperature_end      | 192 (number)              | 1658272401086                      | 2 Items  | hace 2 minutos | o  |  |  |  |  |  |
| 82efe                                                                                                    | temperature_mid      | 173 (number)              | 1658272401085                      | 2 Items  | hace 2 minutos | ø  |  |  |  |  |  |
| 82efd                                                                                                    | temperature ini      | 183 (number)              | 1658272401084                      | 2 Items  | hace 2 minutos | o  |  |  |  |  |  |
| 1a0c4                                                                                                    | work_off             | 7 (number)                | 1658272261106                      | 0 Items  | hace 5 minutos | Ø. |  |  |  |  |  |
| ۰                                                                                                    |                      |                           | $\left\langle \quad \right\rangle$ |          |                | O  |  |  |  |  |  |

Figura 3.36. Información simulada.

<span id="page-72-0"></span>Las anteriores pruebas en la plataforma TagoIO permiten conocer de forma general algunas de sus funcionalidades, además, proporciona una idea de la personalización de los *dashboards* y la visualización de datos. Con esto, se valida nuevamente que esta plataforma es adecuada para la implementación de la solución.

#### **3.3.5 Selección de Dispositivos y Plataforma**

En resumen, la realización de las pruebas unitarias permite determinar que el módulo MGMS y la plataforma TagoIO, en su plan de suscripción libre, serán utilizados en la implementación de la solución. También se empleará el medidor Beco X, ya que al igual que con el módulo MGMS, se verificó su buen funcionamiento en escenarios de interiores con cobertura ligera (*light indoor)* y con cobertura profunda (*deep indoor)*.

Debido a que en la Sección 3.3.2 fueron seleccionados dos tipos de medidores y el módulo MGMS, se definen que estos son los elementos que conforman el bloque de percepción de la solución, presentados en la [Figura 3.37,](#page-73-0) dividida en (a) y en (b).

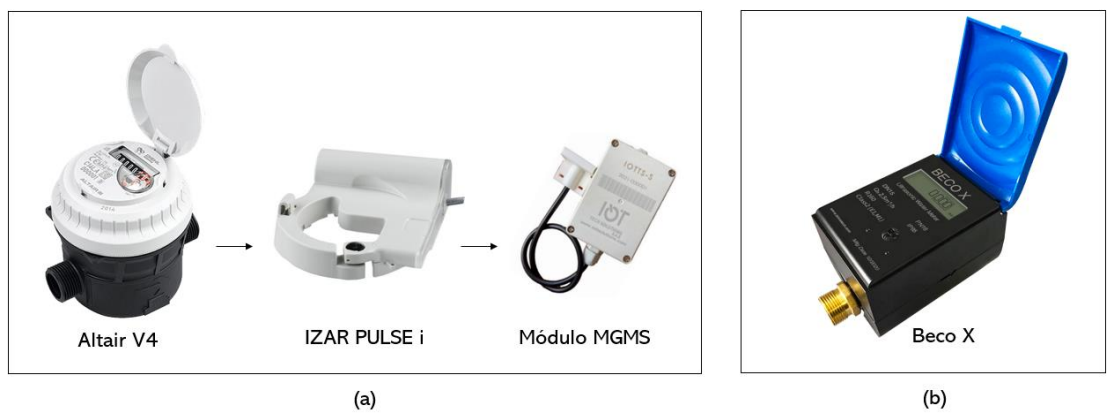

Figura 3.37. Elementos del bloque de percepción.

# <span id="page-73-0"></span>**3.3.6 Implementación Hardware**

Cumpliendo con las consideraciones establecidas en la etapa de diseño y teniendo en cuenta los elementos seleccionados para la solución, la implementación hardware inicia con el desarrollo del sistema presentado en la [Figura 3.6.](#page-42-0) Esta implementación se divide en dos sistemas: sistema A y sistema B, haciendo referencia al montaje necesario para el medidor Altair V4 y para el medidor Beco X, respectivamente.

# • **Implementación sistema A**

De acuerdo con el estudio e información consultada del medidor AltairV4, es necesario realizar inicialmente la integración con el emisor de pulsos IZAR PULSE i de la empresa Diehl Metering, el cual viene equipado con un sensor basado en el principio inductivo y dicho sistema se acciona mediante un disco metálico ubicado en el registro del medidor de agua Altair V4, además tiene un anillo de sujeción para realizar una buena fijación sobre el medidor [100]. El emisor de pulsos se conecta directamente al módulo transmisor MGMS que recibe los pulsos y los envía a través de la red.

Se realiza la integración entre el medidor Altair V4 y el emisor de pulsos IZAR PULSE i, para lo cual se desprende la tapa del medidor y se ubica el emisor de pulsos sobre el medidor según lo indicado en la guía de instalación proporcionada por Diehl Metering. El proceso llevado a cabo se evidencia en la siguiente figura:

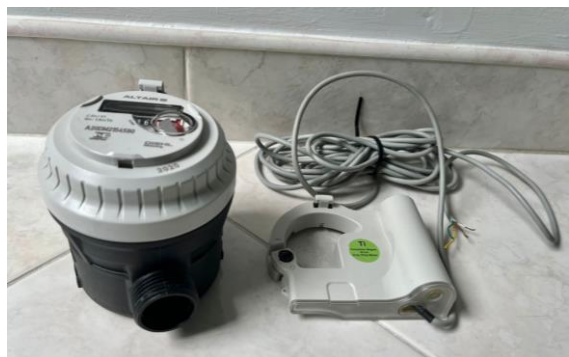

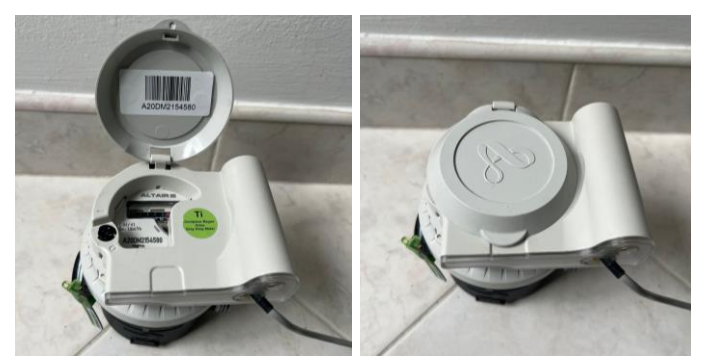

Figura 3.38. Integración medidor Altair y emisor de pulsos.

Después de integrar estos dos elementos, se conecta el emisor de pulsos con el módulo transmisor MGMS. En este caso se tiene en cuenta que el emisor IZAR PULSE i posee un cable que se compone de 4 cables internos identificados con colores diferentes y distribuidos como se presenta en la siguiente figura:

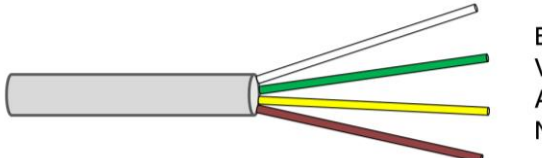

**Blanco: Pulso** Verde: Manipulación Amarillo: Dirección Marrón: Tierra

Figura 3.39. Cables del emisor de pulsos IZAR PULSE i.

Para la conexión entre el emisor de pulsos y el MGMS se utiliza el cable blanco y el cable marrón que van directamente a los cables de salida del módulo.

Una vez se realiza la integración entre estos tres elementos, se procede a implementar el sistema diseñado el cual se presenta en la [Figura 3.40](#page-74-0) y sus partes se detallan en la [Figura 3.41.](#page-75-0) Para la instalación del medidor Altair V4, se tiene en cuenta la guía de instalación disponible en [101]. En cuanto al sistema maqueta, se emplea tubería PVC de 1/2" (21 mm) y acoples para la adaptación del medidor a la tubería.

<span id="page-74-0"></span>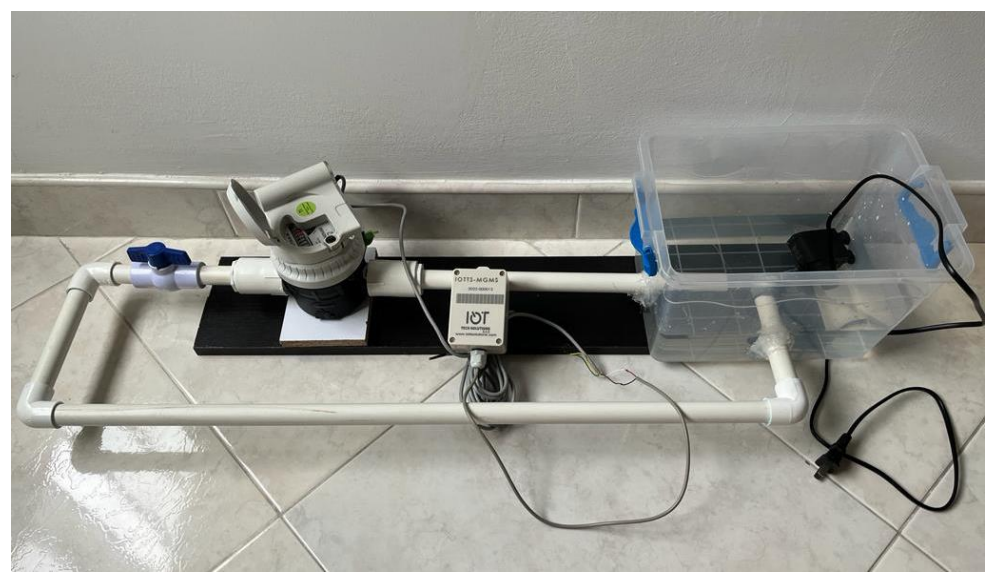

Figura 3.40. Implementación del sistema con medidor Altair V4 y módulo MGMS.

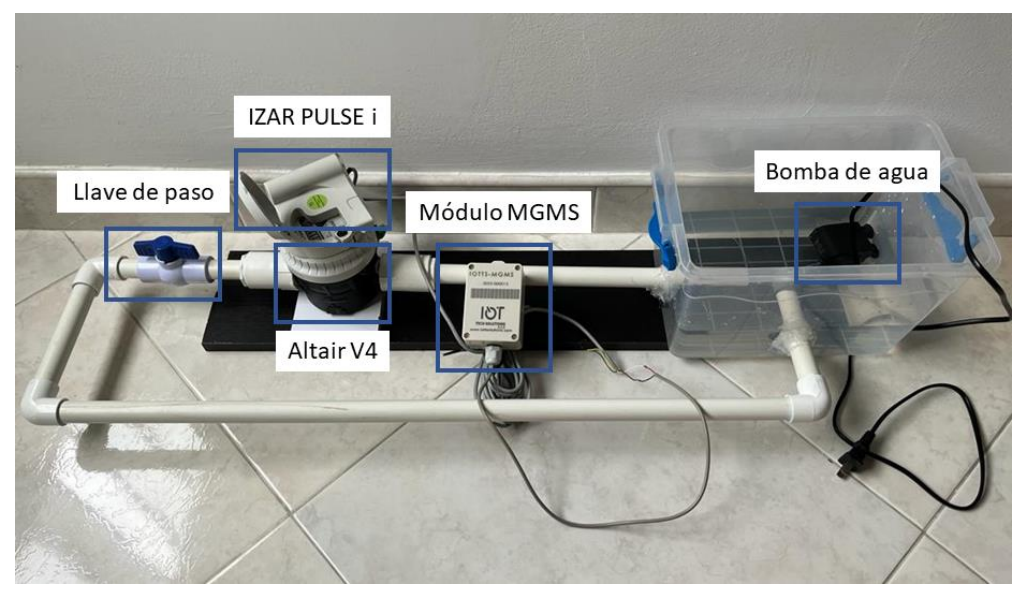

<span id="page-75-0"></span>Figura 3.41. Elementos del sistema con medidor Altair V4 y módulo MGMS.

## • **Implementación sistema B**

Esta implementación se enfoca en el sistema para el medidor ultrasónico Beco X, el cual no requiere ser adaptado a ningún dispositivo adicional como un emisor o un módulo transmisor, pues este medidor se ha integrado directamente con Sigfox. En la [Figura 3.42](#page-75-1) se presenta la implementación realizada y en la [Figura 3.43](#page-76-0) se detallan sus partes. Para esta implementación se utiliza tubería PVC de 1/2" (21 mm), acoples para la adaptación del medidor Beco X a la tubería escogida y demás elementos necesarios para el adecuado funcionamiento del sistema.

<span id="page-75-1"></span>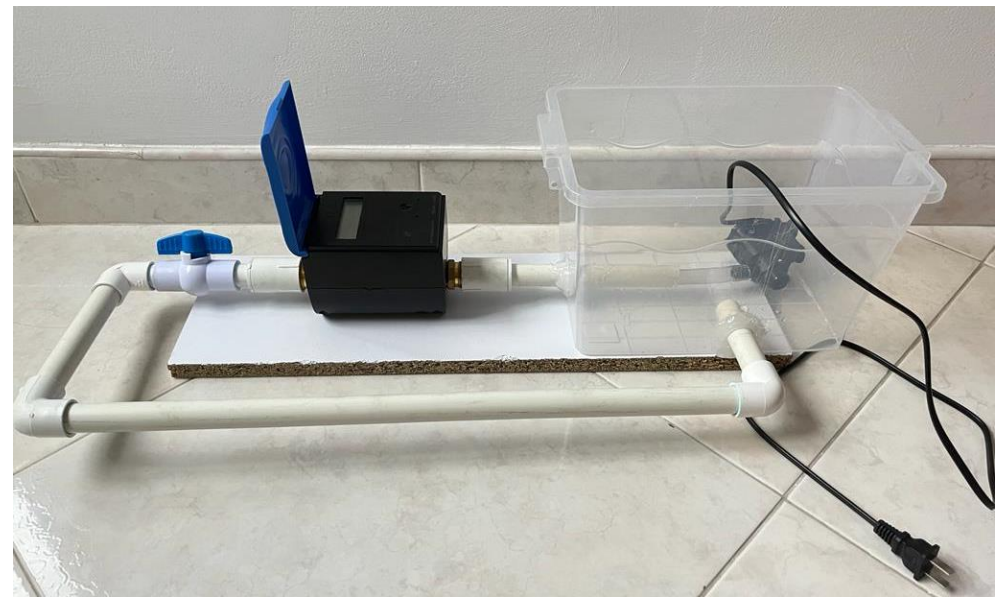

Figura 3.42. Implementación del sistema con medidor Beco X.

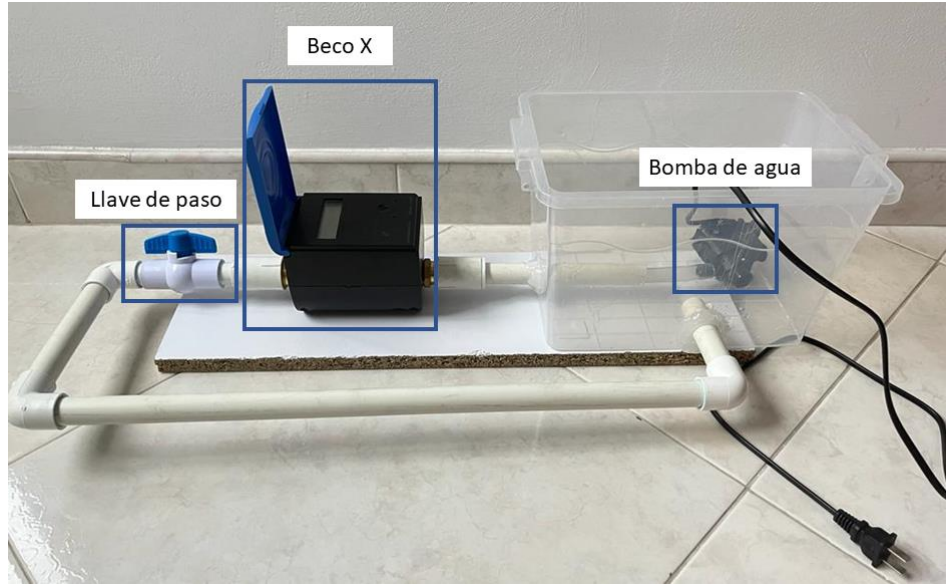

Figura 3.43. Elementos del sistema con medidor Beco X.

# <span id="page-76-0"></span>**3.3.7 Implementación Software**

A continuación, se presentan las configuraciones y adecuaciones requeridas por el sistema a nivel de software.

## **3.3.7.1 Configuraciones en el** *Backend* **de Sigfox**

Las configuraciones requeridas en el *Backend* de Sigfox se fundamentan en la creación del grupo, del *Device Type* y del dispositivo. El desarrollo de los pasos mencionados para el módulo MGMS y para el medidor de agua Beco X fue presentado en la Sección 3.3.4.1.

## • **Creación del** *callback*

Con el objetivo de enviar la información transmitida por el módulo IoT y el medidor Beco X hasta la plataforma, se crea un *callback* desde el *Backend* de Sigfox para cada uno de estos dispositivos. Para la creación de los *callbacks*  requeridos, se selecciona la opción de *callback* personalizado (*custom callback*) ya que este tipo de *callbacks* se utilizan cuando se hace uso de un servidor externo, que para la solución corresponde al servidor de TagoIO.

Los servicios de *callbacks* disponibles a nivel de *Device Type* son servicios activados por un evento de red, como por ejemplo, la recepción de un mensaje enviado por el dispositivo IoT. Dentro de estos servicios se pueden encontrar los siguientes tipos: *DATA, SERVICE y ERROR* [41]. Para la solución se consideran relevantes los de tipo *DATA*, descritos en la siguiente tabla:

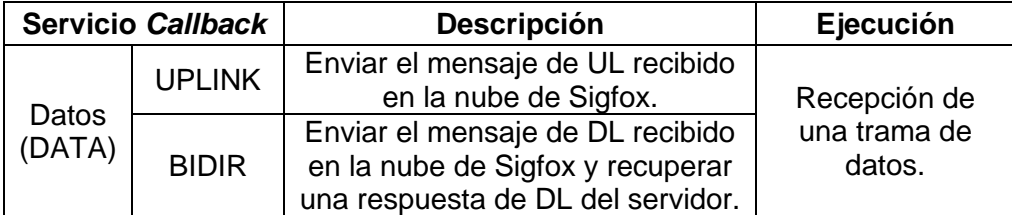

Tabla 3.4. Servicio de datos para *callback*. Tomado y adaptado de [41].

Adicionalmente, se tienen en cuenta los siguientes parámetros en la creación del *callback* [102].

- Canal (*Channel*): Define el medio de comunicación. Presenta las opciones de URL para enviar datos a un solo destino; BATCH\_URL para enviar los datos transmitidos por todos los dispositivos desde un *Device Type* en un período de tiempo de 1 segundo; y por último EMAIL para obtener los datos del *callback* en un correo electrónico.
- Configuración de carga útil personalizada (*Custom payload config*): Esta opción permite decodificar la carga útil en variables distintas. La carga útil personalizada tiene pocos tipos disponibles y no es posible distinguir entre diferentes formatos de tramas.
- Patrón de URL (*URL pattern*): Dirección del servidor.
- Método HTTP (*HTTP method*): Es posible seleccionar tres métodos HTTP: GET, POST, PUT. Los métodos POST y PUT permiten configurar el tipo de contenido y el cuerpo de la solicitud.
- Tipo de contenido (Content type): Es posible elegir entre el tipo application/x-www-form-urlencoded que es el tipo de contenido predeterminado y el tipo application/json.
- Cuerpo (Body): Establecido según el tipo de contenido seleccionado.
	- -*Callback* **para el módulo MGMS**

Considerando cada uno de los parámetros descritos anteriormente, se crea el *callback* de tipo UL en el *Device Type* MGMS. En la configuración del *callback* se selecciona como canal URL y se especifica la dirección URL de TagoIO, además se selecciona el método POST, el tipo de contenido application/json y se establece el cuerpo según lo definido por TagoIO [103]. Este *callback* es presentado en la siguiente figura:

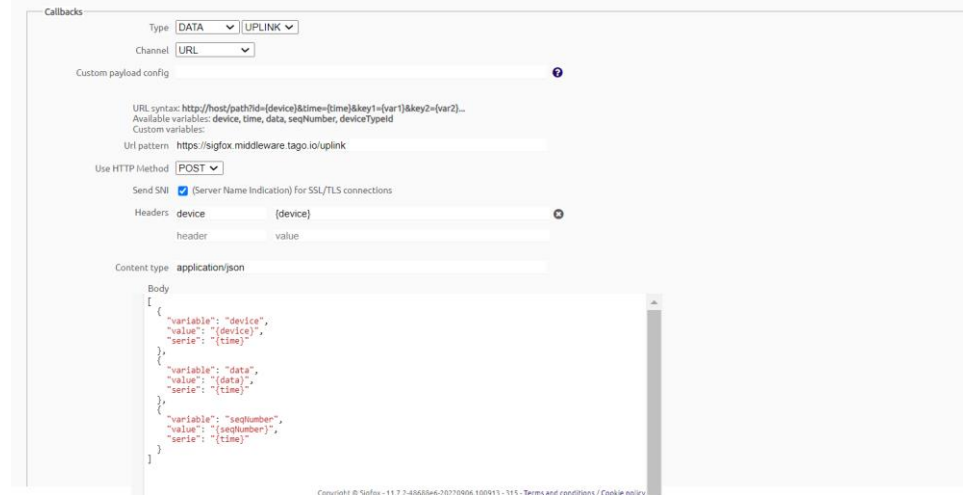

Figura 3.44. *Callback* para el módulo MGMS.

<span id="page-77-0"></span>No se hace uso de la configuración de carga útil personalizada, ya que la carga útil del MGMS no permite su decodificación con esta opción ofrecida por el *Backend*, por lo tanto, el procesamiento de la información y decodificación de la trama se realiza en la plataforma.

## - *Callback* **para el medidor Beco X**

El *callback* se crea dentro del *Device Type* BECO\_X. Se selecciona como canal el tipo URL, se define una carga útil personalizada y se ingresa la URL de TagoIO; el método seleccionado es el método POST, seguido del tipo de contenido application/json y el cuerpo, en donde se sigue la misma estructura definida por TagoIO y se agregan los datos generados gracias a la carga útil personalizada. La creación de este *callback* con los parámetros mencionados se muestra en la siguiente figura:

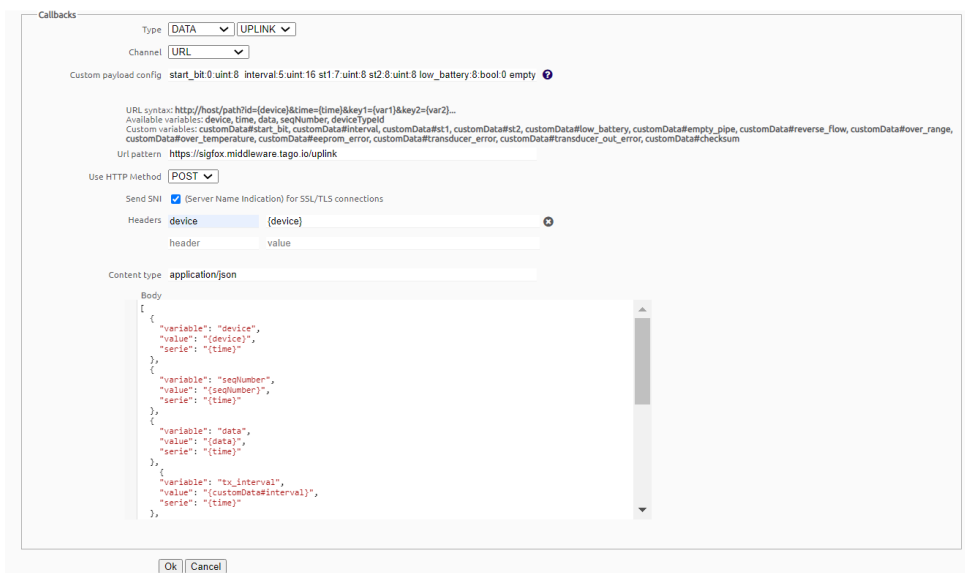

Figura 3.45. *Callback* para el medidor de agua Beco X.

<span id="page-78-0"></span>Para este caso se observa que se ha realizado parte de la decodificación de la carga útil en el *callback*, debido a que la estructura de dicha carga útil permite hacer uso de esta funcionalidad ofrecida por el *Backend* de Sigfox, sin embargo, es necesario ejecutar otra parte de la decodificación de la trama en la plataforma.

## **3.3.7.2 Configuraciones en la plataforma**

## • **Creación de los dispositivos**

La plataforma TagoIO hace uso de conectores que permiten crear dispositivos con funcionalidades integradas para comunicarse fácilmente con una red, en este caso, la red Sigfox. La plataforma cuenta hasta el momento con 483 conectores, de los cuales, 78 son para dispositivos Sigfox. Debido a que ninguno de los conectores de Sigfox habilitados en TagoIO corresponden al módulo MGMS o al medidor Beco X, se crean ambos dispositivos empleando el conector *Custom Sigfox* y siguiendo los pasos presentados a continuación*.* 

## *-* **Creación del módulo transmisor**

Después de seleccionar el conector a utilizar, se ingresa el nombre del dispositivo y su ID de Sigfox. Este proceso se presenta en la siguiente figura:

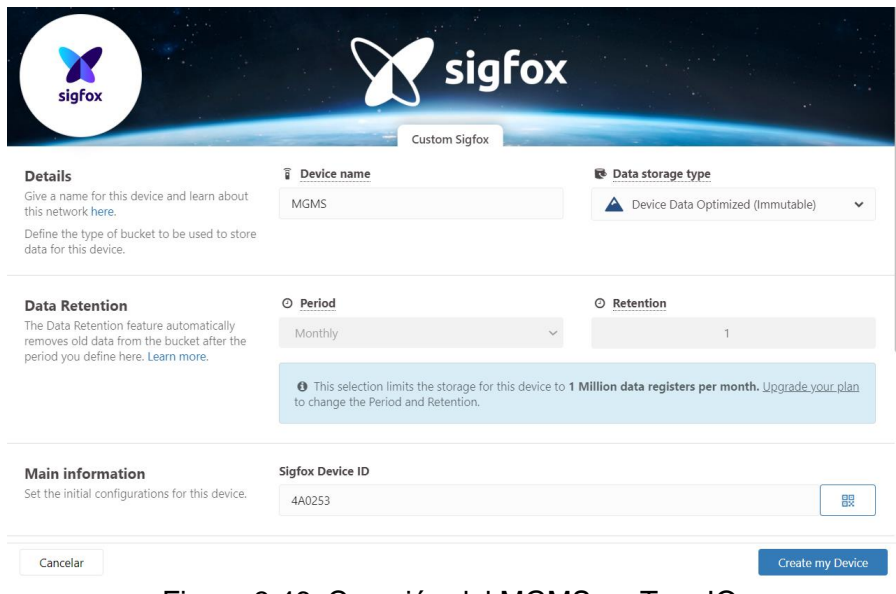

Figura 3.46. Creación del MGMS en TagoIO.

Una vez creado el dispositivo, se requiere crear una autorización para que el dispositivo tenga acceso a servicios externos, como por ejemplo, el *callback* que se configura directamente desde el *Backend* de Sigfox. A la autorización creada se le denomina Autorización\_MGMS.

## *-* **Creación del medidor Beco X**

Luego de seleccionar el conector mencionado, es decir, *Custom Sigfox,* se crea el dispositivo ingresando su nombre y su ID de Sigfox. Al igual que con el módulo MGMS, se requiere tener una autorización, por lo tanto, una vez se crea el dispositivo, se genera una autorización a la cual se le asigna el nombre de Autorizacion\_BecoX. La creación del medidor Beco X en TagoIO se muestra en la siguiente figura:

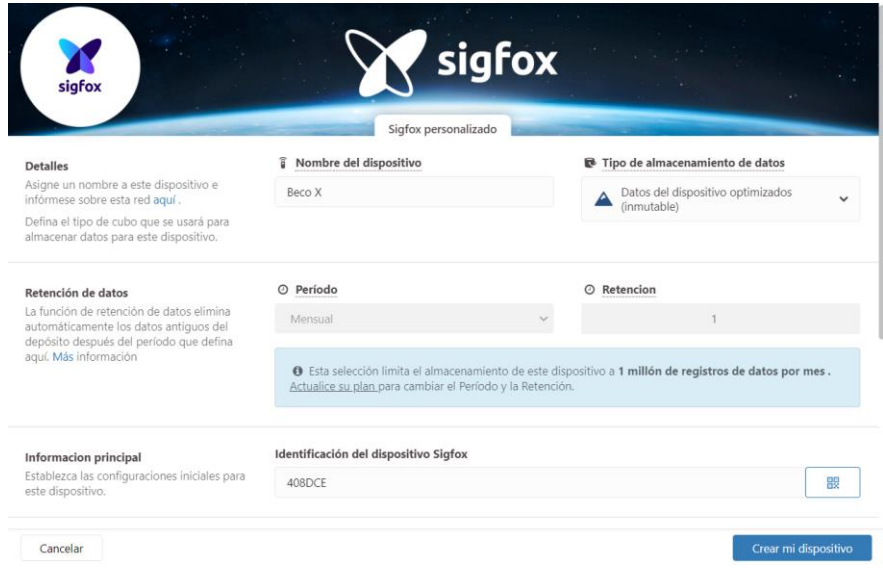

Figura 3.47. Creación de Beco X en TagoIO.

Cabe destacar que, al realizar el registro de un dispositivo, TagoIO crea automáticamente un *bucket* para él con el mismo nombre. En este *bucket* se almacenan los datos que el dispositivo envía. Por otra parte, es importante tener en cuenta que después de generar la autorización para cada dispositivo, es necesario editar los *callbacks* creados en la Sección 3.3.7.1, específicamente la opción de *headers*, en donde se debe añadir un nuevo *header* con nombre "*authorization*" e indicar la autorización suministrada por TagoIO.

#### • **Procesamiento de la información**

TagoIO cuenta con herramientas que facilitan la implementación de *scripts*  para el procesamiento de la información. La primera herramienta se denomina analizador de carga útil (*Payload Parser*) que permite trabajar con la carga útil, sin procesar, enviada por los dispositivos para: su decodificación, conversión de valores de variables, filtrado de variables no deseadas, adición de nuevas variables o normalización o adaptación de los datos al formato TagoIO. La segunda herramienta se conoce como análisis (*Analysis*) y es utilizada para analizar y manipular datos, permitiendo acceder a los datos almacenados en los *buckets* y emplear servicios externos; además permite procesar la información, agregar nuevas variables, realizar cualquier operación matemática con las variables y configurar acciones como el envío de correos electrónicos, mensajes de texto o datos a un dispositivo. Los *scripts* del *Payload Parser* se ejecutan automáticamente cuando el dispositivo envía datos a TagoIO y se desarrollan bajo el lenguaje de programación *JavaScript*, mientras que los *scripts* del *Analysis* deben ser configurados para su ejecución y se pueden desarrollar con el lenguaje de programación *Python 3* o con *JavaScript*.

Considerando las funcionalidades que ofrecen estas dos herramientas, se determina que es necesario hacer uso de ambas para el adecuado procesamiento de la información recibida desde el *Backend*. Se utiliza el lenguaje de programación *JavaScript* para desarrollar el *Payload Parser* y *Python 3* para desarrollar el *Analysis.* Por otra parte, debido a que cada dispositivo cuenta con su propia carga útil, se hace necesario implementar distintos procesos en las herramientas mencionadas, los cuales son presentados a continuación.

Cabe resaltar que la información de la carga útil de cada dispositivo es considerada como información confidencial, por lo tanto, no se hará una descripción detallada de la misma.

## *-* **Procesamiento para el módulo MGMS**

Al crear el *callback* para el módulo MGMS, presentado en la [Figura](#page-77-0)  [3.44,](#page-77-0) se observa que no se realiza ninguna decodificación, por lo tanto, la carga útil que se recibe en el *Backend* de Sigfox es la misma que se envía hacia TagoIO. Inicialmente, esta carga útil recibida es procesada en el *Payload Parser*, el cual genera las variables que serán cargadas al *bucket* MGMS.

Se tiene en cuenta que la información que se puede obtener de la carga útil del MGMS es: consumo representado en pulsos acumulados, alertas (modo de operación y batería baja) y nivel de batería.

#### *-* **Creación del Payload Parser**

Para crear el *Payload Parser* se debe ingresar al dispositivo creado en TagoIO, en este caso el dispositivo denominado MGMS, y seleccionar la opción de *Payload Parser*. Allí se selecciona la opción de "ejecutar su propio analizador", ya que se crea un *script*  propio y no uno generado por TagoIO.

El diagrama de flujo que representa el proceso que se ejecuta en el *script* del *Payload Parser* creado para el módulo MGMS se presenta en la siguiente figura:

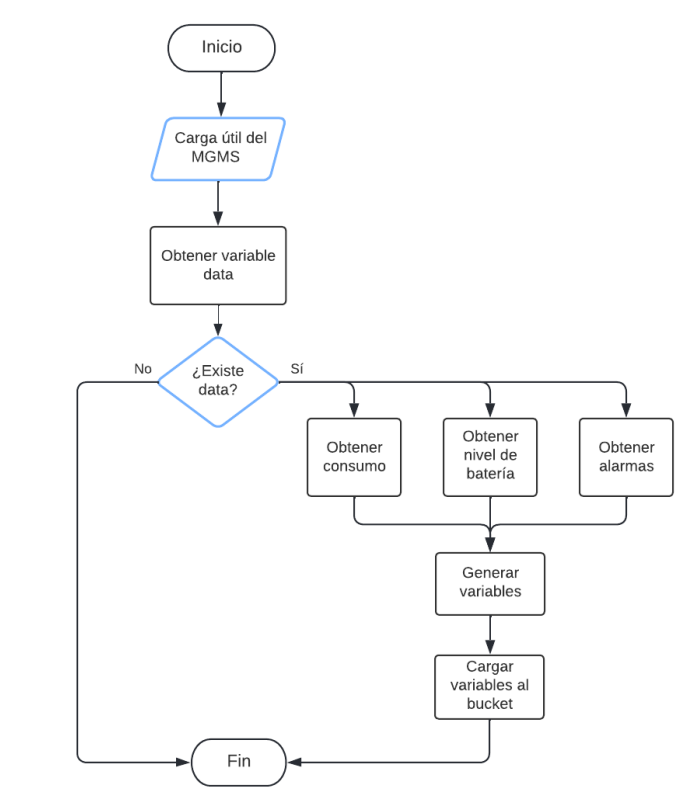

Figura 3.48. Diagrama de flujo para el Payload Parser MGMS.

#### *-* **Creación del Analysis**

Con la creación del Payload Parser es posible realizar la decodificación de la carga útil del MGMS y conocer el consumo (pulsos acumulados), alertas y nivel de batería, sin embargo, se requiere obtener información respecto al consumo registrado entre transmisiones, consumo diario, mensual y semanal, y la cantidad de litros presentados en el indicador del medidor. Además, se hace necesario realizar acciones como: envío de correos electrónicos o mensajes de texto según eventos específicos. Por los motivos mencionados, se emplea la herramienta *Analysis.* 

Los pasos requeridos para la implementación de un *Analysis* son: configurar el *Analysis*, codificar el *script* y ejecutarlo. Para la configuración del análisis se selecciona el lenguaje de programación a utilizar, en este caso Python 3, y adicionalmente se elige dónde se ejecuta el *script*, contando con la opción de ejecutarlo desde los servidores de TagoIO o desde un servidor externo, eligiendo para este caso, ejecutarlo directamente desde los servidores de TagoIO. En cuanto a la codificación del *script*, se emplea la documentación del Kit de Desarrollo de Software (SDK, *Software Development Kit*) de TagoIO para la documentación de Python y por último, para la ejecución del *script* se tiene en cuenta una de las funcionalidades de TagoIO conocida como acciones (*Actions*) que permiten iniciar los *scripts* que se ejecutan desde el *Analysis;* para esto, se crea una nueva acción con la cual se ejecuta el *Analysis* cada vez que se recibe un mensaje del dispositivo MGMS.

En la [Figura 3.49](#page-83-0) se presenta el diagrama de flujo del proceso llevado a cabo con la ejecución del *Analysis*. Este *script* se basa en la captura de la información respecto a los pulsos contabilizados y transmitidos por el módulo MGMS, lo cual permite determinar el consumo entre transmisiones, por medio de la resta entre la información de los pulsos acumulados de la transmisión actual y los pulsos acumulados de la transmisión anterior. Con base en este consumo y considerando la fecha y hora en las cuales se realizan los registros en TagoIO, se calcula el consumo en las últimas 24 horas, el consumo diario, el consumo semanal y el consumo mensual. El establecimiento de alertas está fundamentado en la información del SDK de TagoIO para Python.

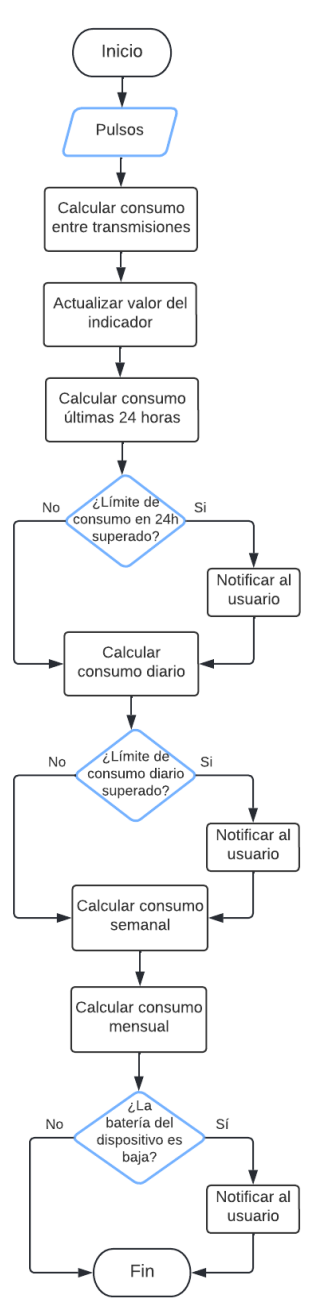

Figura 3.49. Diagrama de flujo para el Analysis MGMS.

## *-* **Procesamiento para el medidor Beco X**

<span id="page-83-0"></span>Como se observa en la [Figura 3.45,](#page-78-0) una parte de la decodificación de la carga útil recibida en el *Backend* de Sigfox se realizó en la configuración del *callback*, con la opción de carga útil personalizada.

La información que se puede obtener con la carga útil enviada por el medidor Beco X es: volumen, intervalo de transmisión, alarma por batería baja, alarma por tubería vacía, alarma por flujo inverso, alarma por fuera de rango y alarma por temperatura. Gracias a la decodificación realizada desde el *callback*, fue posible obtener toda la información mencionada, a excepción del volumen, por lo tanto, se procesa la carga útil recibida, mediante el *Payload Parser*, para cargar esta variable en el *bucket* Beco X. De igual forma, es necesario

determinar el consumo entre transmisiones, el consumo en las últimas 24 horas, consumo diario, y demás información, además de generar alertas según eventos específicos. Por lo anterior, se utiliza la herramienta *Analysis* ofrecida por TagoIO.

#### *-* **Creación del Payload Parser**

Se realiza el mismo proceso descrito para el módulo MGMS, seleccionando la opción de "ejecutar su propio analizador".

El proceso que realiza el *script* del *Payload Parser* creado para el medidor Beco X se representa mediante el siguiente diagrama de flujo:

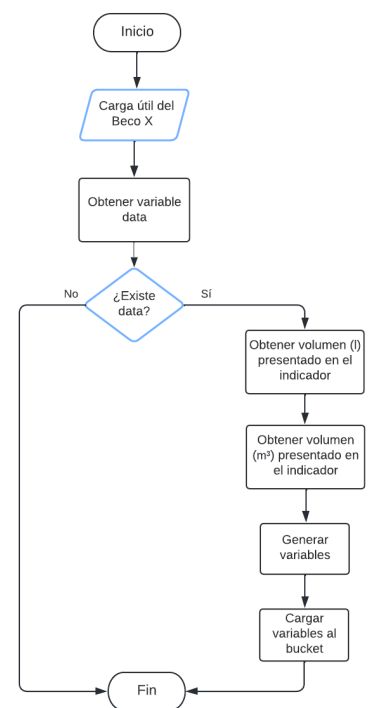

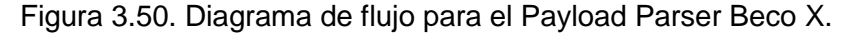

#### *-* **Creación del Analysis**

Una vez creado el *Payload Parser,* se realizan los 3 pasos requeridos para la implementación del *Analysis.* Se inicia con la configuración del *Analysis*, eligiendo el lenguaje de programación Python 3 y seleccionando la opción de ejecutar el *script* desde TagoIO; luego se crea el *script* con ayuda del SDK de TagoIO para la documentación de Python que, de forma general, permite obtener el consumo registrado entre transmisiones, el consumo en las últimas 24 horas, consumo diario, semana y mensual, y generar las respectivas alertas mediante correo o mensaje de texto. Finalmente, se crea una nueva acción para que el *Analysis* se ejecute cada vez que el dispositivo Beco X envíe un mensaje.

La [Figura 3.51](#page-85-0) presenta el diagrama de flujo del proceso realizado con la ejecución de este *Analysis*. Debido a que la carga útil del medidor Beco X permite obtener directamente el volumen de agua

consumido presentado en el indicador del medidor, se utiliza esta variable para determinar el consumo entre transmisiones, el cual se obtiene al restar el valor del indicador según la transmisión actual y el valor del indicador según la transmisión anterior. Teniendo en cuenta el consumo hallado, junto con la fecha y hora de los registros en la plataforma TagoIO, se calcula el consumo en las últimas 24 horas, consumo diario, consumo semanal, consumo mensual, y se generan las correspondientes alertas empleando la información del SDK de TagoIO para Python.

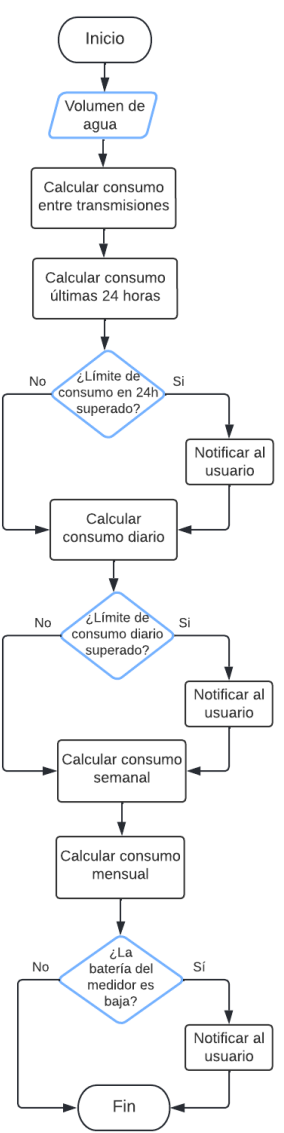

Figura 3.51. Diagrama de flujo para el Analysis Beco X.

<span id="page-85-0"></span>Es importante aclarar que para ambos sistemas se han establecido 3 tipos de alertas: alerta mediante mensaje de texto, alerta mediante correo electrónico y alerta por notificación en TagoRUN, las cuales se generan directamente desde el *script* del *Analysis.* En ambos casos, se define que:

*-* Cuando el consumo en las últimas 24 horas es superior a 400 litros, se genera una alerta por mensaje de texto, correo electrónico y notificación en TagoRUN.

- *-* Cuando el consumo diario es superior a 300 litros, se genera una alerta por mensaje de texto, correo electrónico y notificación en TagoRUN.
- *-* Cuando el nivel de batería del dispositivo es bajo, se genera una alerta por mensaje de texto, correo electrónico y notificación en TagoRUN.

Lo anterior se ha definido con base en que el consumo promedio mensual de agua por persona es de 3.8  $m^3$  de agua [104], con lo cual se estima que una persona consume 126 litros de agua diarios, sin embargo, los valores límite pueden ser modificados según se requiera, teniendo en cuenta que con el plan de suscripción libre en TagoIO es posible enviar 10 mensajes de texto y 100 correos electrónicos al mes.

## • **Personalización de** *dashboards*

Un tablero de datos o *dashboard* es una representación visual de datos. En TagoIO un *dashboard* se compone de *widgets* utilizados para visualizar e interactuar con los datos en tiempo real y existen dos tipos: normal para dispositivos y variables preseleccionadas; y *blueprint* utilizado para múltiples dispositivos. Para la implementación de la solución, se hace uso de *dashboards* de tipo normal. A continuación, se presentan los *dashboards* correspondientes a cada sistema.

#### *- Dashboard* **para sistema A**

La información presentada en el *dashboard* del sistema A es equivalente a las variables que previamente han sido cargadas en el *bucket*, es decir, las variables suministradas por el propio dispositivo y las generadas a través del *Analysis.* La información que se puede observar es: ID del dispositivo, batería, contador, modo de operación, indicador del medidor, consumo en las últimas 24 horas, consumo diario, consumo semanal y consumo mensual, con sus respectivas tablas y gráficas. Para tener un mayor orden, se divide el *dashboard* en dos pestañas denominadas "Principal" y "Semanal/Mensual". Lo anterior se evidencia en las siguientes figuras:

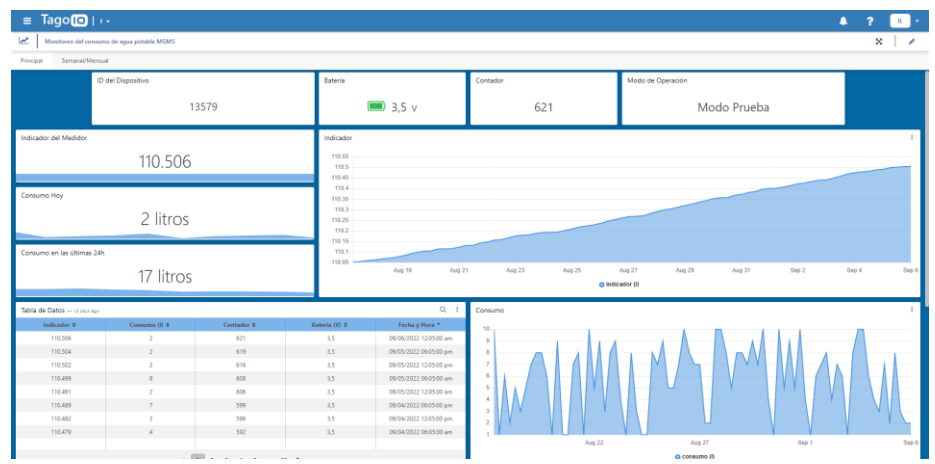

<span id="page-86-0"></span>Figura 3.52. Pestaña principal del *dashboard* sistema A.

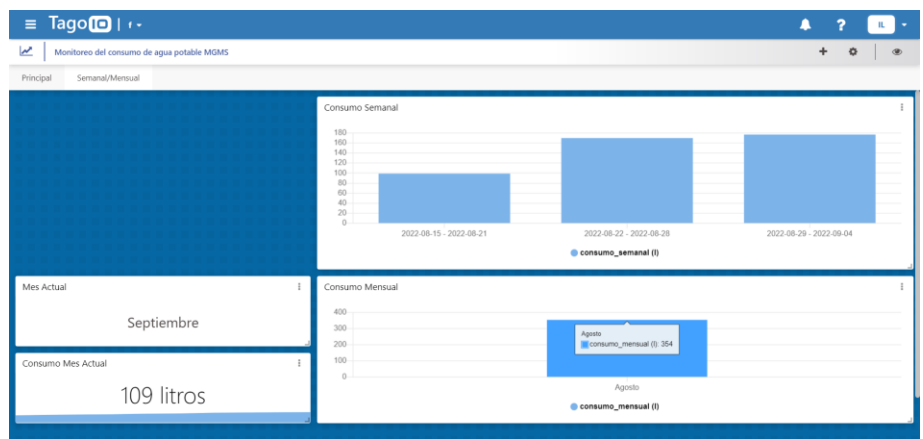

Figura 3.53. Pestaña semanal/mensual del *dashboard* sistema A.

## *- Dashboard* **para sistema B**

La información presentada en el *dashboard* del sistema B corresponde a las variables que se cargaron en el *bucket.* Por lo anterior, la información que se puede observar en este *dashboard* es: ID del dispositivo, indicador del medidor, volumen en litros, alertas por: batería baja, fuera de rango, flujo inverso, tubería vacía y temperatura, intervalo de transmisión, consumo en las últimas 24 horas, consumo diario, consumo semanal y consumo mensual. Respecto a las alertas, los símbolos observados en la [Figura 3.54](#page-87-0) se mostrarán en color negro cuando su estado sea normal, mientras que cuando la alerta se active, se mostrarán en color rojo. También se define dividir este *dashboard* en dos secciones o pestañas nombradas "Principal" y "Semanal/Mensual", tal y como se presenta en las siguientes figuras:

| $\equiv$ Tago $\Box$                                                 |                             |                    |                  |                          |        |                                                                                                    |                    |       |        |                                                  | $A$ $2$ | <b>A B</b>                 |
|----------------------------------------------------------------------|-----------------------------|--------------------|------------------|--------------------------|--------|----------------------------------------------------------------------------------------------------|--------------------|-------|--------|--------------------------------------------------|---------|----------------------------|
| $\geq$<br>Monitoreo del consumo de agua potable EECO                 |                             |                    |                  |                          |        |                                                                                                    |                    |       |        |                                                  |         | $x - z$                    |
| Sevana(Messaa)<br><b><i><u><i><u><b>Africian</b></u></i></u></i></b> |                             |                    |                  |                          |        |                                                                                                    |                    |       |        |                                                  |         |                            |
|                                                                      |                             |                    |                  |                          |        |                                                                                                    |                    |       |        |                                                  |         |                            |
| <b>ID del Dispositivo</b>                                            |                             |                    |                  | Intervalo de Transmisión |        |                                                                                                    |                    |       |        |                                                  |         |                            |
|                                                                      |                             | 71890              |                  | 38 min                   |        |                                                                                                    |                    |       |        |                                                  |         |                            |
|                                                                      |                             |                    |                  |                          |        |                                                                                                    |                    |       |        |                                                  |         |                            |
| Indicador del Medidor                                                |                             |                    | Indicador        |                          |        |                                                                                                    |                    |       |        |                                                  |         |                            |
|                                                                      |                             |                    | 250900           |                          |        |                                                                                                    |                    |       |        |                                                  |         |                            |
|                                                                      | 250.859                     |                    | 250800           |                          |        |                                                                                                    |                    |       |        |                                                  |         | 09/06/2022 12:05 am        |
| Consumo Hoy                                                          |                             |                    | 293700           |                          |        |                                                                                                    |                    |       |        |                                                  |         | <b>Illindeator 250 350</b> |
|                                                                      |                             |                    | 250600<br>290500 |                          |        |                                                                                                    |                    |       |        |                                                  |         |                            |
|                                                                      | 8 litros                    |                    | 250400           |                          |        |                                                                                                    |                    |       |        |                                                  |         |                            |
|                                                                      |                             |                    | 290300           |                          |        |                                                                                                    |                    |       |        |                                                  |         |                            |
| Consumo en las últimas 24h                                           |                             |                    | 250200<br>250100 |                          |        |                                                                                                    |                    |       |        |                                                  |         |                            |
|                                                                      | 64 litros                   |                    | Aug 19           | Aug 21                   | Aug 23 | Aug 25                                                                                                    | Aug 27             | Aug29 | Aug 31 | Sep $2$                                          | Sep 4   | Sep 6                      |
|                                                                      |                             |                    |                  |                          |        |                                                                                                    | <b>Q</b> indicador |       |        |                                                  |         |                            |
| Eatoria                                                              | Tabla de Datos - 15 de 1907 |                    |                  |                          |        |                                                                                                    |                    |       |        |                                                  |         | $Q_1$                      |
|                                                                      |                             | Indicador #        |                  |                          |        | Consume (1) 0                                                                                                    |                    |       |        | Fecha y Hara *                                   |         |                            |
|                                                                      |                             | 260,869            |                  |                          |        | $\mathbb{R}^n$                                                                                                    |                    |       |        | 09/06/0022 12:00:00 avv.                         |         |                            |
|                                                                      |                             | 250,885            |                  |                          |        | $\theta$                                                                                                    |                    |       |        | 09/05/2022 09:05:00 pm                           |         |                            |
| Temperatura                                                          |                             | 250,833            |                  |                          |        | 15<br>17                                                                                                    |                    |       |        | 09/05/0022 12:05:00 pm                           |         |                            |
|                                                                      |                             | 250,821<br>250,883 |                  |                          |        | 18                                                                                                    |                    |       |        | 09/05/0022 08:05:00 am<br>09/05/2022 12:05:00 am |         |                            |
| ග                                                                    |                             | 250,787            |                  |                          |        | 18                                                                                                    |                    |       |        | 09/04/0722 09:05:00 pm                           |         |                            |
|                                                                      |                             | 250,785            |                  |                          |        | $\mathbb{R}^2$                                                                                                    |                    |       |        | 09/04/2022 12:05:00 pm                           |         |                            |
| Flujo Inverso                                                        |                             | 250,786            |                  |                          |        | $12 -$                                                                                                    |                    |       |        | 09/04/0022 08:00:00 am                           |         |                            |
|                                                                      |                             | 250,763            |                  |                          |        | $\mathbf{R}$                                                                                                    |                    |       |        | 09/04/0022 12:05:00 am                           |         |                            |
|                                                                      |                             | 250,745            |                  |                          |        | $\mathbf{a}$                                                                                                    |                    |       |        | 09/23/2022 05:05:00 pm                           |         |                            |
|                                                                      |                             | 250,744            | ×                |                          |        | 09/05/0022 12:05:00 pm                                                                                                    |                    |       |        |                                                  |         |                            |
| Tuberia Vacia                                                        |                             | 250,727            |                  |                          |        | 57                                                                                                    |                    |       |        | 09/03/2022 06:05:00 am                           |         |                            |
| ⊽                                                                    |                             | 250,718            |                  |                          |        | $\mathbf{r}$                                                                                                    |                    |       |        | 09/03/0022 12:05:00 am                           |         |                            |
|                                                                      |                             |                    |                  |                          |        | $($   $\frac{1}{2}$   $\frac{1}{2}$   $\frac{1}{2}$   $\frac{1}{2}$   $\frac{1}{2}$   $\frac{1}{2}$   $\frac{1}{2}$   $\frac{1}{2}$   $\frac{1}{2}$ |                    |       |        |                                                  |         |                            |
|                                                                      |                             |                    |                  |                          |        |                                                                                                    |                    |       |        |                                                  |         |                            |

<span id="page-87-0"></span>Figura 3.54. Pestaña principal del *dashboard* sistema B.

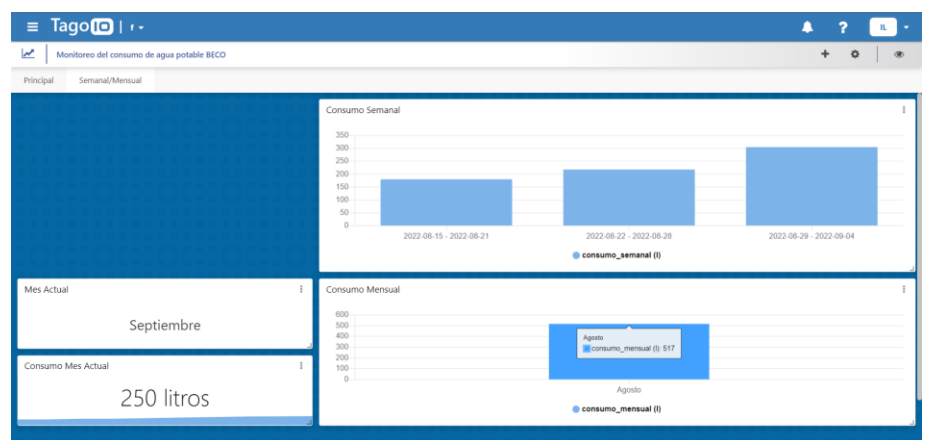

Figura 3.55. Pestaña semanal/mensual del *dashboard* sistema B.

Los *dashboards* del sistema A y del sistema B, anteriormente presentados, han sido cargados con información simulada.

# • **Implementación en TagoRUN**

Para realizar el componente de visualización se considera la herramienta TagoRUN suministrada por TagoIO, la cual facilita la implementación de una plataforma personalizada para los usuarios finales. TagoRUN permite la creación de una plataforma propia que se puede adaptar y personalizar según los requerimientos, permitiendo emplear logotipos personalizados, colores, y página de registro, entre otros, además crea una URL como subdominio de run.tago.io, que para este caso corresponde a: https://61d31bfdc5f03e00190803e7.run.tago.io

La implementación en TagoRUN se lleva a cabo siguiendo la documentación disponible en la página de centro de ayuda de TagoIO y está centrada en la implementación de la página de inicio de sesión, página de registro, página principal, barra lateral y los *dashboards* anteriormente creados. Para esto se hace uso de las herramientas proporcionadas por TagoRUN para personalizar íconos, texto y colores, y de un código en Lenguaje de Marcado de Hipertexto (HTML, *HyperText Markup Language*) para la creación de la página principal.

Cabe aclarar que toda la personalización se hizo con base en un logotipo ficticio, es decir, este logotipo no corresponde a ninguna empresa real y sólo es empleado para ofrecer una visualización más amigable y un mayor acercamiento a lo que sería el diseño de la plataforma personalizada de acuerdo con el logo y colores característicos de una empresa de servicios públicos.

Al ingresar en la URL asignada se presenta la interfaz de inicio de sesión implementada, la cual es mostrada en la siguiente figura:

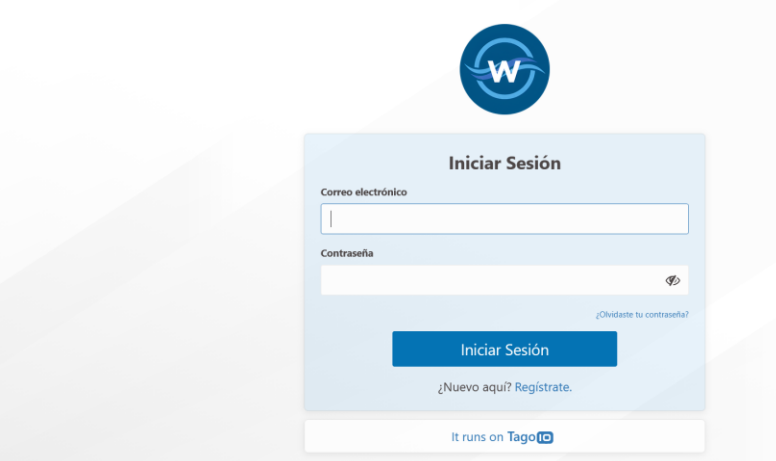

Figura 3.56. Interfaz de inicio de sesión.

La [Figura 3.57](#page-89-0) y la [Figura 3.58](#page-89-1) presentan la interfaz principal que se despliega una vez se ingresa con un correo electrónico y una contraseña previamente creadas en el sistema. En la barra lateral se presenta la opción de Inicio para mostrar la página principal y los *dashboards* para seleccionar el deseado.

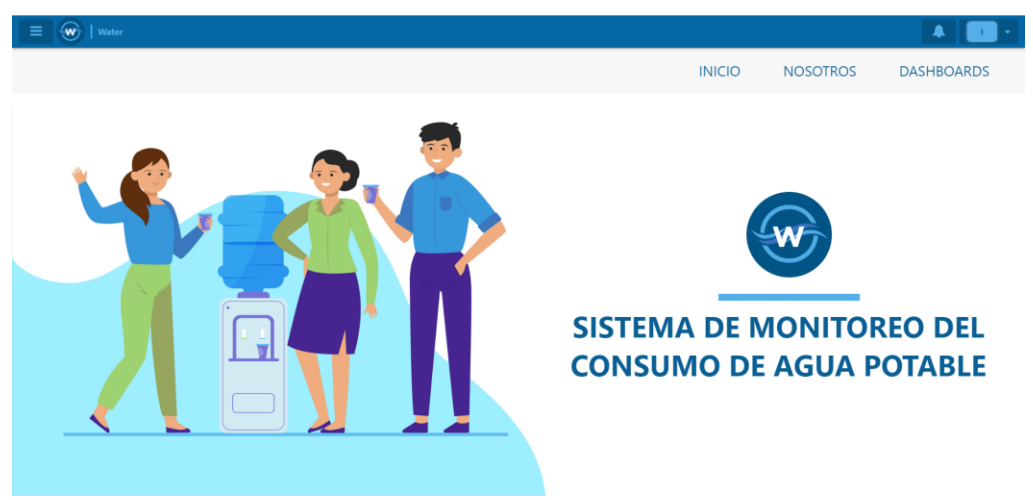

Figura 3.57. Interfaz principal.

<span id="page-89-1"></span><span id="page-89-0"></span>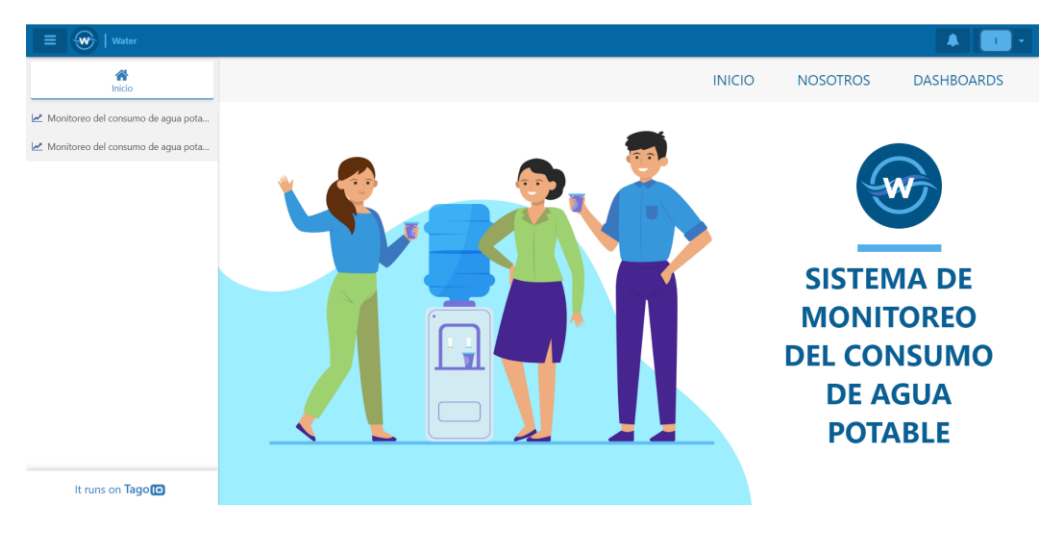

Figura 3.58. Interfaz principal con barra lateral.

Por último, al seleccionar algún *dashboard* de los que han sido cargados en la plataforma, ya sea el del sistema A o el sistema B, se presenta el *dashboard* mostrado en la [Figura 3.52](#page-86-0) o en la [Figura 3.54](#page-87-0) según corresponda.

## **3.3.7.3 Configuraciones adicionales**

## • **Registro de usuarios**

TagoIO ofrece tres métodos de registro en la plataforma implementada en TagoRUN, presentados a continuación:

- *-* Todos: Cualquier persona puede realizar su registro mediante la página de registro sin realizar confirmación.
- *-* Confirmación requerida: Una vez el usuario se registre, recibe un correo electrónico mediante el cual debe confirmar el registro y activar su cuenta para acceder al sistema.
- *-* Desactivado: Nadie se puede registrar desde la página de registro. Este proceso sólo se puede hacer internamente desde la cuenta de TagoIO.

Para el registro se elige el método de confirmación requerida para mantener un mayor control sobre el sistema y sus usuarios. Por otro lado, se determina registrar dos usuarios diferentes denominados usuario visualizador y usuario editor: el primer usuario se crea internamente desde la cuenta de TagoIO, como se muestra en la [Figura 3.59,](#page-90-0) y se le asigna la etiqueta "editor", mientras que el segundo usuario se crea desde la página de registro, tal y como se presenta en la [Figura 3.60](#page-91-0) y una vez confirme su cuenta a través de su correo electrónico, se le asigna la etiqueta "visualizador". Estas etiquetas son necesarias para otorgar permisos en el sistema, los cuales se configurarán posteriormente.

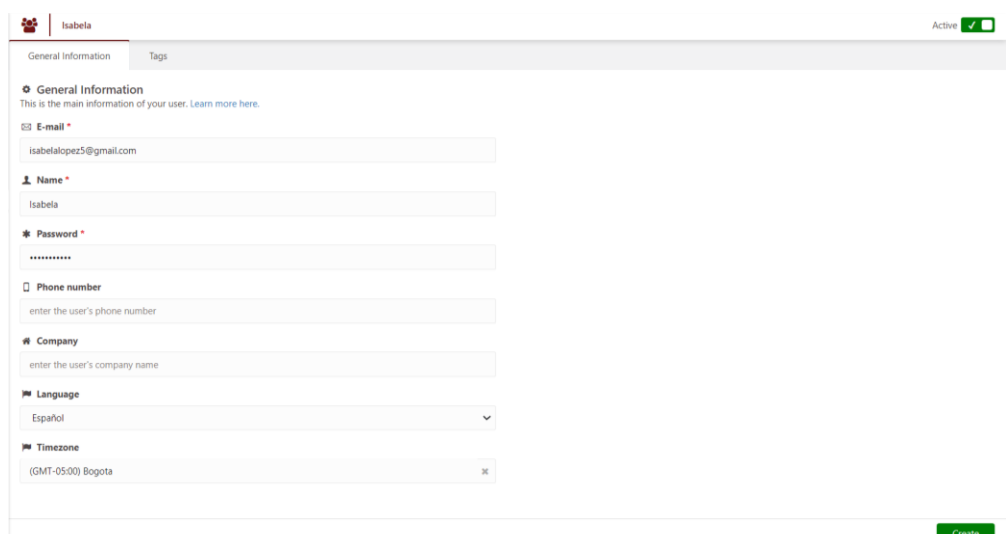

<span id="page-90-0"></span>Figura 3.59. Registro de usuario editor desde la cuenta de TagoIO.

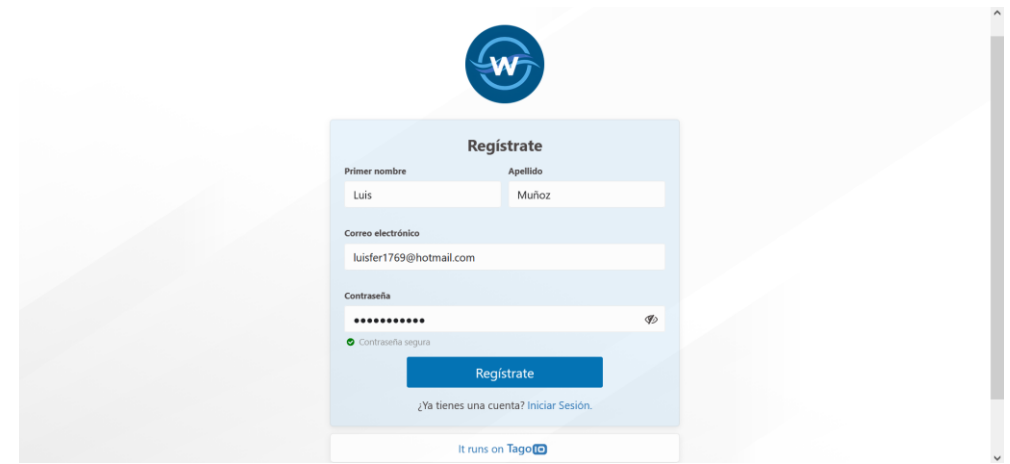

<span id="page-91-0"></span>Figura 3.60. Registro de usuario visualizador desde la interfaz de registro.

Desde la cuenta de TagoIO es posible consultar toda la información respecto a los usuarios registrados, como por ejemplo: nombre, correo y contraseña, contando con la opción de cambiar la contraseña si se requiere; además, se puede consultar la fecha y hora en la cual realizó su registro en la plataforma y la fecha y hora de su último ingreso.

# • **Usuarios y privilegios**

Con el objetivo de tener un mayor control sobre la plataforma creada en TagoRUN, se requiere crear reglas para determinar los permisos que tendrán los usuarios registrados en el sistema. Las reglas se constituyen de 3 partes básicas: nombre de la regla, los objetivos que representan a quienes va dirigida la regla y, por último, los permisos que define los recursos que se permiten o se niegan a los objetivos.

Debido a que se tienen dos usuarios previamente registrados, se crean dos reglas: la primera de ellas va dirigida a los usuarios (objetivos) con la etiqueta "visualizador" y a quienes se les otorga el permiso de observar los dos *dashboards* creados, mientras que, la segunda regla se define para los usuarios identificados con la etiqueta "editor", quienes pueden visualizar los *dashboards* y editar sus *widgets* según lo deseen. Cabe resaltar que las configuraciones adicionales requeridas en el sistema, sólo se pueden realizar internamente desde la cuenta de TagoIO en la cual se realizó la implementación sobre TagoRUN.

# **3.3.8 Plan de Pruebas**

Para la planificación y ejecución de las pruebas, se consideran pruebas iniciales de funcionamiento para verificar la operación del sistema y determinar posibles errores, y pruebas posteriores que se fundamentan en los resultados de las pruebas iniciales. Estos dos tipos de pruebas se realizan sobre el sistema implementado.

# • **Pruebas iniciales de funcionamiento**

Las pruebas iniciales se ejecutan una vez se complete la implementación e integración de los elementos del bloque de percepción y el bloque de red, incluido el componente de transmisión y parte del componente de almacenamiento, con el objetivo de validar que la información generada en el bloque de percepción es correcta y se transmite sin errores hasta el bloque de red, en donde podrá ser verificada a través del *Backend* de Sigfox. Adicionalmente, estas pruebas iniciales también tienen como objetivo analizar el funcionamiento del módulo MGMS junto con el medidor Altair V4, y del medidor de agua Beco X.

La ejecución de estas pruebas inicia con la puesta en marcha del sistema A y el sistema B, implementados en la Sección 3.3.6, garantizando que el agua fluya por los medidores y que estos medidores estén registrando correctamente el consumo de agua. Una vez se verifique el funcionamiento de cada sistema, se realizan los pasos presentados a continuación:

- 1. Realizar una lectura periódica en sitio tanto del medidor Altair V4 como del medidor Beco X, llevando un registro del consumo mostrado en el indicador de cada medidor. Estos datos se deben almacenar en tablas con su correspondiente columna de fecha y hora.
- 2. Realizar transmisiones con el módulo MGMS o con el medidor Beco X, según sea el caso, en las horas precisas en las cuales se ejecuta el paso 1, verificando que los mensajes enviados por el módulo transmisor y por el medidor sean recibidos correctamente en el *Backend* de Sigfox.
- 3. Verificar los mensajes obtenidos en el *Backend* de Sigfox y llevar el registro de la carga útil de cada mensaje.
- 4. Comparar la información obtenida para determinar la correspondencia entre la lectura del medidor y los mensajes recibidos en el *Backend* de Sigfox en cada caso.

Las pruebas iniciales se realizan considerando 2 casos diferentes: el primero manteniendo un flujo de agua continuo durante el tiempo de ejecución de pruebas y el segundo deteniendo el flujo de agua, obteniendo diferentes valores de consumo entre transmisiones, para emular un comportamiento más cercano al real.

## • **Pruebas posteriores de funcionamiento**

Una vez se desarrollen las pruebas iniciales, validando el correcto funcionamiento del sistema, se procede a realizar las pruebas posteriores. Estas pruebas se fundamentan en la estructura definida para las pruebas iniciales, basadas en la lectura periódica de cada medidor junto con la realización de transmisiones en tiempos establecidos, sin embargo, difiere en la verificación de los mensajes recibidos, es decir, en el paso 3, ya que para este caso la verificación se realiza en el *Backend* de Sigfox y en la plataforma TagoIO. Para esto, se hace una comparación directa entre los datos capturados al realizar la lectura del indicador del medidor con los datos obtenidos en la plataforma final, y se verifica la información adicional en el *Backend*. El objetivo de estas pruebas es validar el buen funcionamiento de la implementación realizada en el bloque de red y el bloque de aplicación, y que la información enviada desde el *Backend* de Sigfox hasta la plataforma final sea correcta. También se busca validar la solución completa considerando parámetros más cercanos a los reales, como los intervalos de transmisión.

Las pruebas iniciales y posteriores, anteriormente descritas, se llevan a cabo en la zona urbana del municipio de Popayán, capital del departamento del Cauca, específicamente al norte de la ciudad. Una vez obtenidos los resultados de estas pruebas y verificando el funcionamiento de la solución, se realizan pruebas complementarias en la Facultad de Ingeniería Civil de la Universidad del Cauca, concretamente en el laboratorio de hidráulica. La evaluación de la cobertura permite determinar si estas dos ubicaciones son aptas para la realización de pruebas, y en caso de que los resultados indiquen lo contrario, se redefinirán nuevas ubicaciones.

# **CAPÍTULO 4**

# **4. PRUEBAS Y RESULTADOS**

Este capítulo inicia con la simulación de la cobertura, centrándose especialmente en las dos ubicaciones seleccionadas anteriormente, y luego se presentan las pruebas realizadas con base en el plan establecido, junto con los resultados obtenidos.

# **4.1 SIMULACIÓN Y EVALUACIÓN DE LA COBERTURA**

Con la finalidad de contar con un escenario adecuado para el buen funcionamiento de la solución, se considera necesario garantizar la cobertura de la red Sigfox en el área donde se realizarán las pruebas definidas con el sistema implementado, es decir, en la zona urbana de la ciudad de Popayán ubicada en el departamento del Cauca, específicamente en dos puntos de la ciudad: al norte en el punto identificado con coordenadas: 2.478103399053055, - 76.57891150358961 y en la Facultad de Ingeniería Civil de la Universidad del Cauca con coordenadas: 2.4463057930863172, -76.59878207018879. Por consiguiente, se hace uso de la herramienta *Radio Planning,* disponible en el *Backend* de Sigfox que permite simular y evaluar la cobertura de la red basado en las ubicaciones de las BS y la información geográfica de la zona. La herramienta *Radio Planning* presenta la opción de *City Area*, utilizada para definir el escenario urbano y la zona geográfica en la cual se simula y se evalúa la cobertura de la red Sigfox; esta opción permite dibujar en un mapa un polígono o un círculo que corresponde al área de interés.

Teniendo en cuenta lo anterior, el proceso a seguir para realizar la simulación consiste en 4 pasos: identificación del *Radio Planning*, creación de *City Area*, integración del *Radio Planning* con *City Area* y por último ejecución de la simulación.

Con ayuda de la herramienta *Radio Network Planning* RNP, la empresa WND Colombia genera internamente y de forma mensual una lista de BS encendidas y estables, elegidas con base en criterios establecidos y configurables en la propia herramienta, las cuales son utilizadas posteriormente en la creación de un *Radio Planning* con el objetivo de realizar simulaciones confiables. La interfaz inicial de RNP utilizada por los ingenieros de WND Colombia para realizar el proceso descrito anteriormente, se presenta en la siguiente figura:

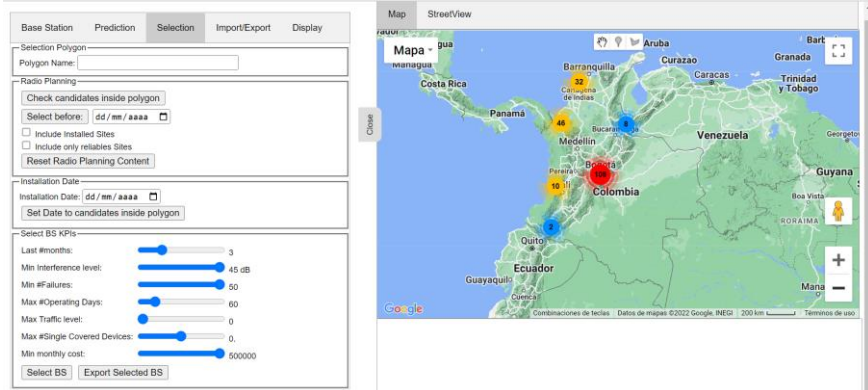

Figura 4.1. Herramienta Radio Network Planning.

Una vez la persona encargada genera el *Radio Planning* en el *Backend* de Sigfox según las BS obtenidas de la herramienta RNP, se identifica el *Radio Planning* utilizado según la fecha actual y se continúa con el paso 2 que consiste en la creación de una *City Area*. Para ello, se accede al *Backend* de Sigfox y se elige la opción *City Area List* ubicada en la pestaña *Radio Planning* seguida de la opción *New*. Lo anterior despliega un mapa en el cual se ubica el municipio de Popayán y se traza un polígono que cubra toda la zona urbana, tal y como se observa en la [Figura 4.2.](#page-95-0) A este polígono se le asigna el nombre de Polígono Popayán y a la *City Area* definida se le nombra Popayan-Prueba.

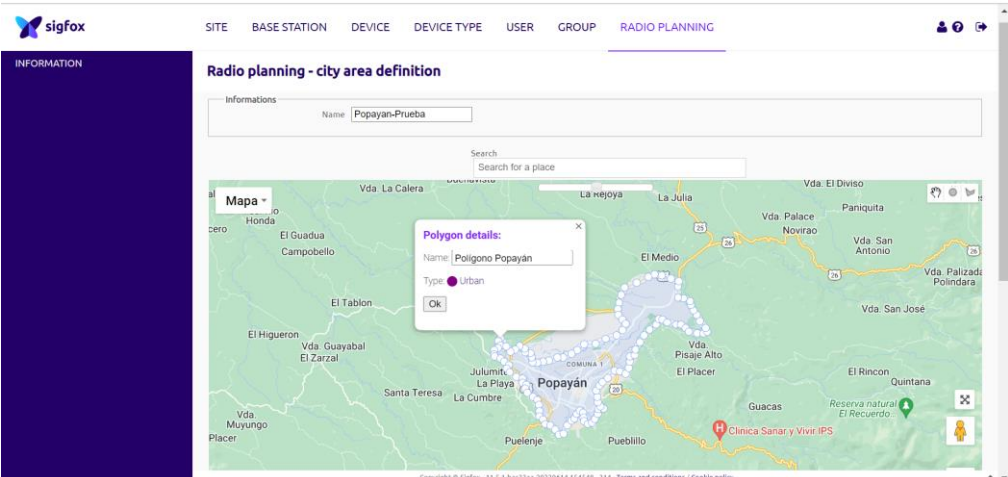

Figura 4.2. Polígono City Area.

<span id="page-95-0"></span>Continuando con el paso 3, se ingresa en el *Radio Planning* seleccionado y se elige la opción *City Areas* en donde se selecciona el nombre de la *City Area* anteriormente creada, que para este caso corresponde a Popayan-Prueba, así como se evidencia en la [Figura 4.3.](#page-95-1) De esta forma se realiza la integración entre el *Radio Planning* y la *City Area.* 

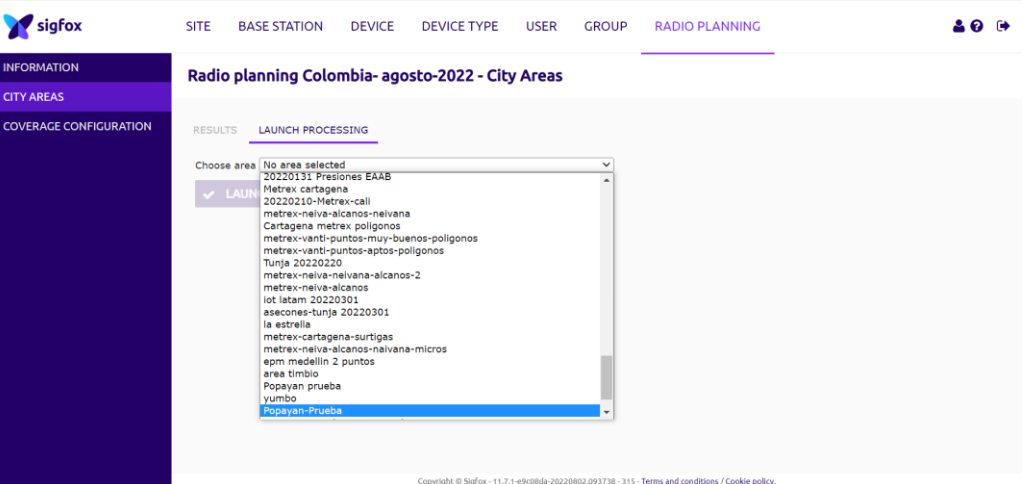

Figura 4.3. Integración del Radio Planning y la City Area.

<span id="page-95-1"></span>Finalmente, se ejecuta la simulación con base en el *Radio Planning* y la *City Area* escogida, lo cual arroja el resultado presentado en la siguiente figura:

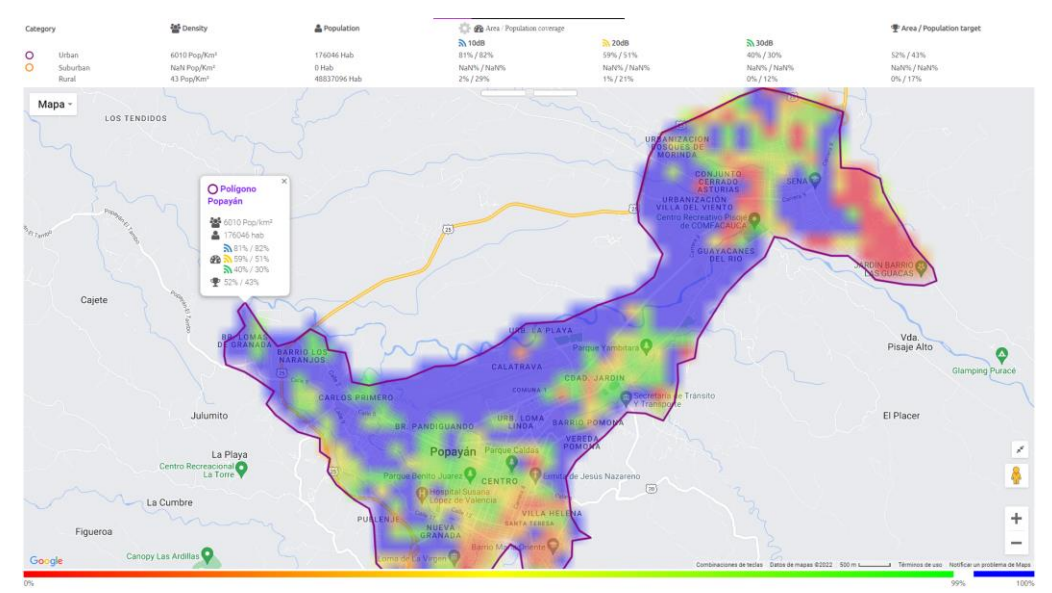

<span id="page-96-0"></span>Figura 4.4. Cobertura obtenida en City Area.

La [Figura 4.4](#page-96-0) permite evidenciar la cobertura obtenida en el polígono trazado, al considerar 3 valores diferentes de margen de degradación establecidos: 10 dB, 20 dB y 30 dB, cada uno de ellos con una sola antena en recepción, con lo cual se observa que con 10 dB se logra cubrir un 81% de la zona establecida, con 20 dB se cubre un 59% de la zona y por último con 30 dB se cubre un 40% de la zona. Así mismo, con un margen de degradación de 10 dB se obtiene un 82% de la población cubierta, con 20 dB se cubre un 51% de la población y con 30 dB se cubre un 30% de la población. Se tiene en cuenta que, en el área trazada, la simulación arroja una población de 176046 habitantes, con una densidad de 6010 habitantes por  $km^2$ .

Por otro lado, cabe resaltar la posibilidad de realizar nuevas simulaciones sobre el *Radio Planning* seleccionado basado en: cobertura sencilla, cobertura detallada por RSSI, cobertura detallada por margen de degradación, superposición de BS para balance del enlace radio<sup>15</sup> con margen de degradación de 30 dB, superposición de BS para balance del enlace radio con margen de degradación de 20 dB o superposición de BS para balance del enlace radio máximo<sup>16</sup>. Al seleccionar alguna de estas opciones, se despliega la cobertura en todas las zonas que abarcan las BS incluidas en el *Radio Planning*.

Debido a que la zona de interés corresponde a la ciudad de Popayán, se evalúan los resultados obtenidos en esta área y en los dos puntos seleccionados para la realización de pruebas presentados. Se tiene en cuenta el establecimiento de la cobertura según los siguientes valores de margen de degradación:

- *-* 10 dB: Cobertura en exteriores (*outdoor*).
- *-* 20 dB: Cobertura ligera en interiores (*light indoor*)*.*
- *-* 30 dB: Cobertura profunda en interiores (*deep indoor*).

<sup>15</sup> El balance del enlace radio (RLB, *Radio Link Budget*) permite estimar la potencia en la entrada del receptor al considerar las características del transmisor y todas las ganancias o pérdidas que se presentan entre el transmisor y el receptor [105].

<sup>&</sup>lt;sup>16</sup> Un mayor valor de margen de degradación reduce el máximo valor de pérdidas de propagación permitido en un sistema y con ello la distancia de alcance.

En la [Figura 4.5](#page-97-0) se observa el resultado al simular una cobertura simple. En este tipo de cobertura es posible observar las zonas con un balance de enlace radio máximo<sup>17</sup> definido para cobertura en exteriores (*outdoor)*, balance de enlace radio con margen de degradación de 20 dB para una cobertura ligera en interiores (*light indoor*)*,* y balance de enlace radio con margen de degradación de 30 dB para cobertura profunda en interiores (*deep indoor*); estas zonas se muestran en color azul, verde y rojo, respectivamente. En la mayor parte de la zona urbana de Popayán, se observa una cobertura con un balance del enlace radio máximo, sin embargo, al evaluar los dos puntos de interés, presentados en la [Figura 4.6](#page-97-1) se evidencia que en ambos lugares se tiene un balance del enlace radio con un margen de degradación entre 20 dB y 30 dB, con lo cual se establece una cobertura ligera en interiores (*light indoor*), y una cobertura profunda en interiores (*deep indoor*), adecuadas para la solución.

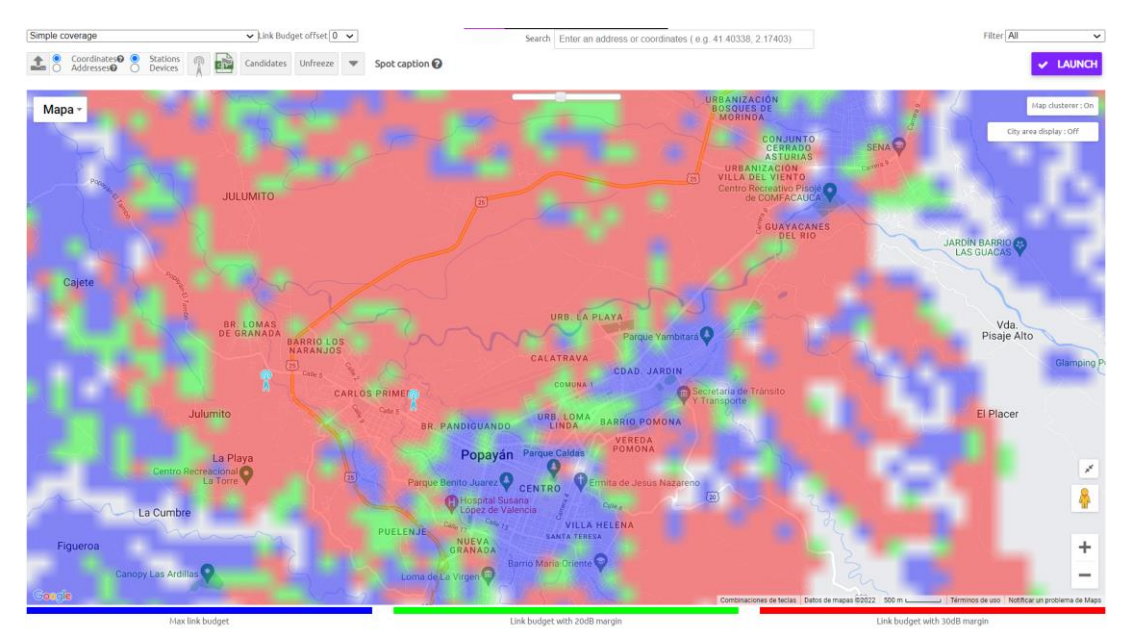

Figura 4.5. Cobertura simple.

<span id="page-97-0"></span>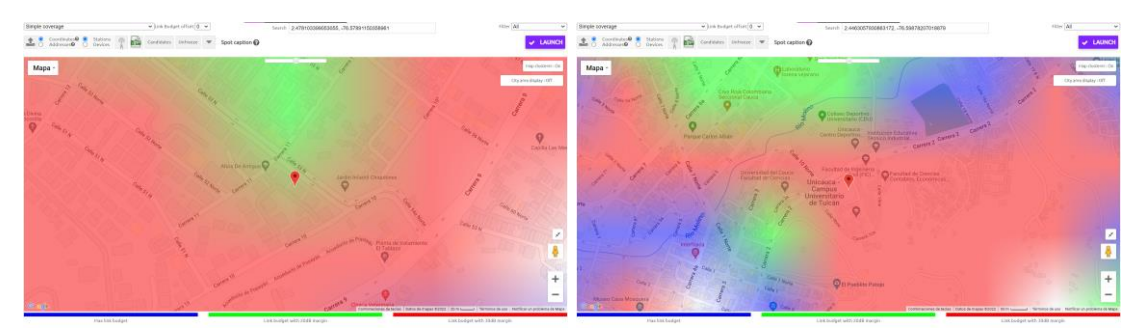

Figura 4.6. Cobertura simple en los dos puntos de interés.

<span id="page-97-1"></span>En la [Figura 4.7](#page-98-0) se presenta la cobertura obtenida en Popayán, considerando el valor de RSSI y en la [Figura 4.8](#page-98-1) se presenta el RSSI en los dos puntos. Estos valores de RSSI van desde - 134 dBm hasta -70 dBm, obteniendo un RSSI de -95 dBm en el primer punto ubicado al norte de la ciudad y un RSSI de -93 dBm en el segundo punto, es decir, la Facultad de Ingeniería Civil de la Universidad del Cauca.

<sup>17</sup> Balance del enlace radio que considera la máxima pérdida de propagación permitida en el enlace radio.

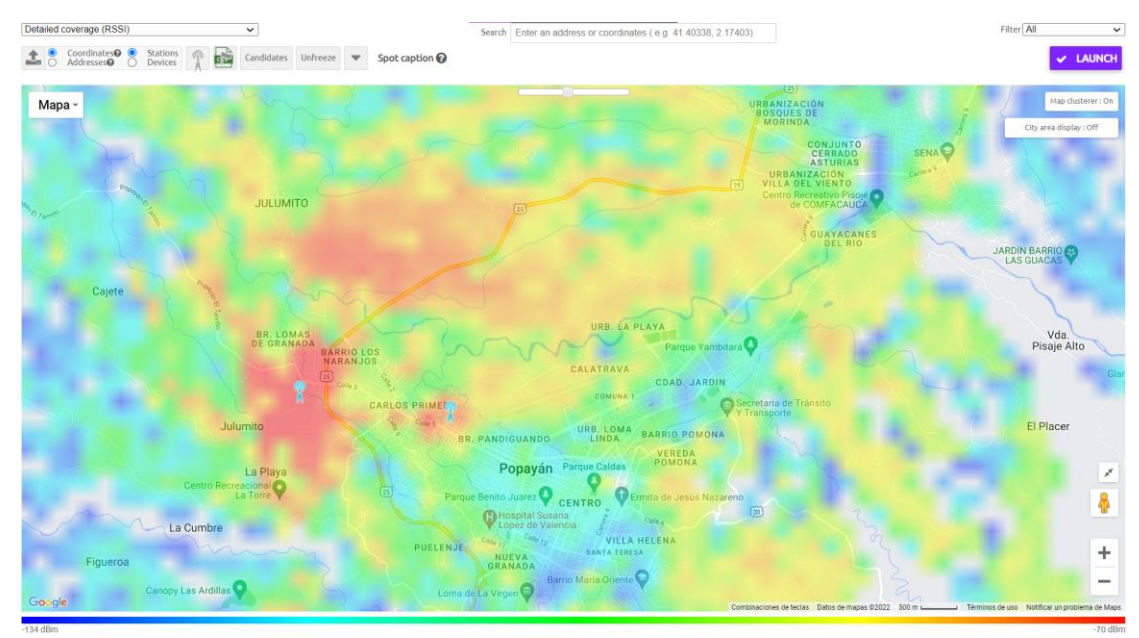

Figura 4.7. Cobertura detallada por RSSI.

<span id="page-98-0"></span>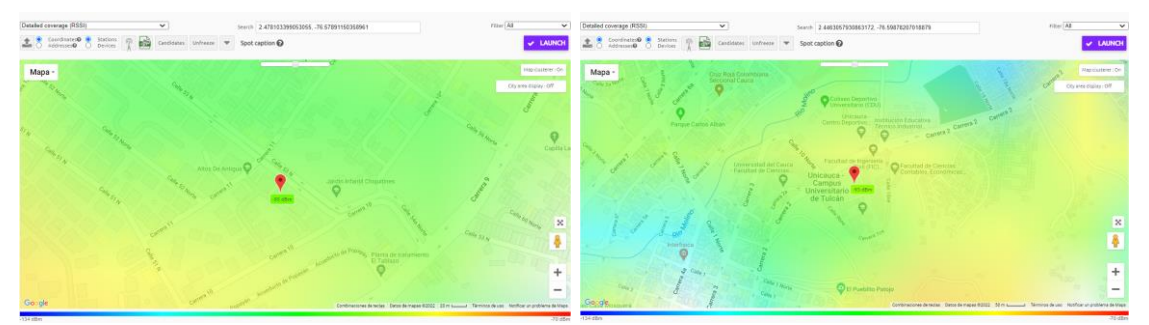

Figura 4.8. Cobertura detallada por RSSI en los dos puntos de interés.

<span id="page-98-1"></span>Por último, se presenta la cobertura para un balance del enlace radio con margen de degradación de 20 dB y 30 dB, la cual permite observar el número de BS que cubren las zonas definidas, mostrado en la [Figura 4.9](#page-98-2) y [Figura 4.10.](#page-99-0) En verde se presentan las zonas cubiertas por una única BS y en azul las zonas cubiertas por 2 BS.

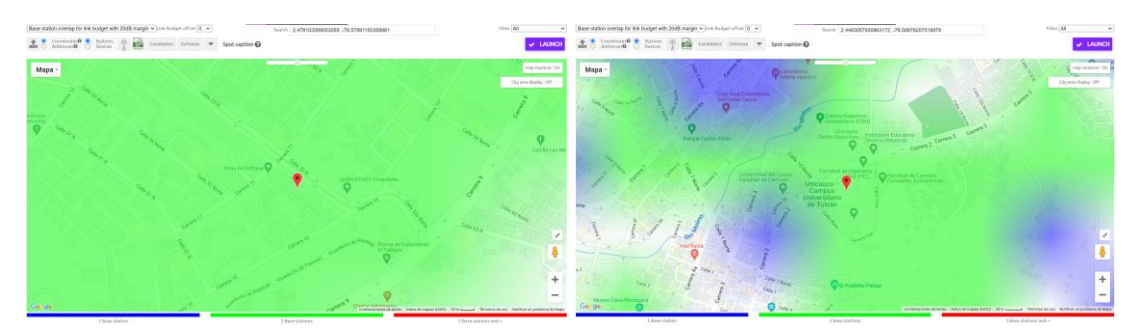

<span id="page-98-2"></span>Figura 4.9. Cobertura con superposición de BS para un presupuesto de enlace con margen de degradación de 20 dB en los dos puntos de interés.

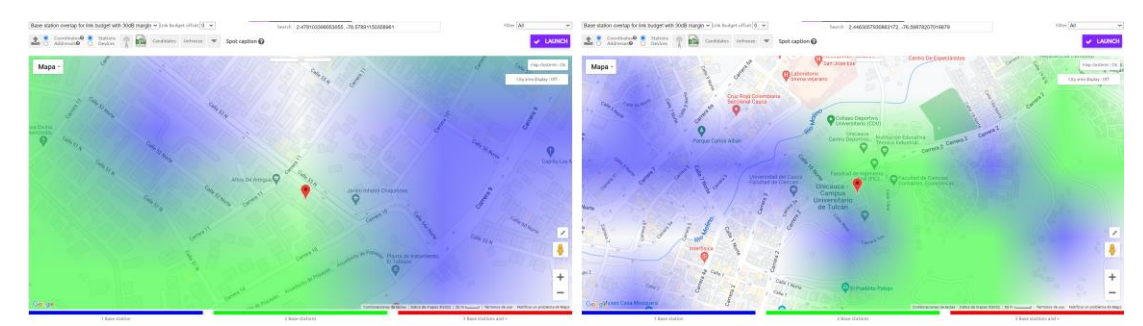

<span id="page-99-0"></span>Figura 4.10. Cobertura con superposición de BS para un presupuesto de enlace con margen de degradación de 30 dB en los dos puntos de interés.

Según las simulaciones realizadas se determina que los puntos considerados para la realización de las pruebas son adecuados, ya que se estima una cobertura ligera en interiores (*light indoor*) y cobertura profunda en interiores (*deep indoor*), y es posible la ejecución del plan de pruebas.

# **4.2 EJECUCIÓN DE PRUEBAS Y PRESENTACIÓN DE RESULTADOS**

## **4.2.1 Pruebas en el Sistema A**

Previo a la realización de pruebas iniciales y posteriores en el sistema A, es necesario identificar las características de los pulsos generados por el sensor de pulsos IZAR PULSE i. De acuerdo con la ficha técnica de dicho sensor, se determina que la duración del pulso emitido puede ir desde 50ms hasta 500ms y la relación entre la cantidad de pulsos y los litros puede ser: 1:1 litro, 1:10 litros, 1:100 litros u otras  $\frac{1}{8}$ configuraciones según se requiera, por lo tanto, se hace uso de un analizador lógico<sup>18</sup> para conocer de forma más precisa las características propias de los pulsos generados por el emisor disponible.

Para realizar este proceso se utiliza un analizador lógico USB *Saleae* de 8 canales y el software de prueba de análisis lógico *Logic 2* de *Saleae*, el cual se encuentra disponible en la página oficial de *Saleae*. El analizador lógico se conecta a un computador en el cual previamente se ha instalado el software y luego la entrada del canal escogido se conecta directamente al cable blanco (pulso) del medidor Altair V4, y la entrada GND se conecta al cable marrón (tierra) del medidor, así como se muestra a continuación:

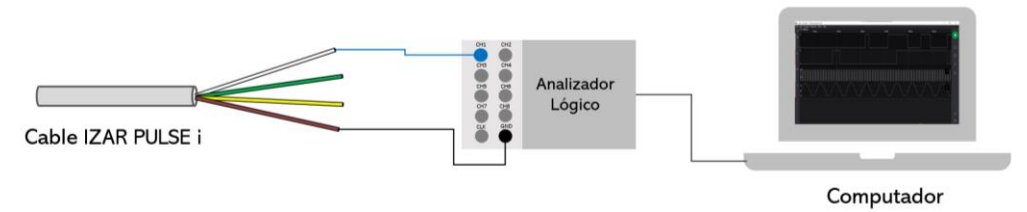

Figura 4.11. Conexiones del analizador lógico.

Se conecta la bomba para hacer circular el agua durante 2 minutos, manteniendo un flujo constante a través del sistema implementado, mientras se ejecuta el software

<sup>18</sup> Un analizador lógico es un instrumento usado para capturar, mostrar y medir múltiples señales digitales simultáneamente.

*Logic 2* el cual permite observar los pulsos mostrados en la [Figura 4.12.](#page-100-0) Se toma el registro inicial del medidor y el registro final, permitiendo concluir que en los 2 minutos transcurridos el medidor registró 5 litros de consumo, obtenidos al realizar la diferencia entre el registro final y el registro inicial. Por otro lado, al revisar la información presentada en el software se evidencia que en este tiempo se genera una señal periódica conformada por 5 pulsos.

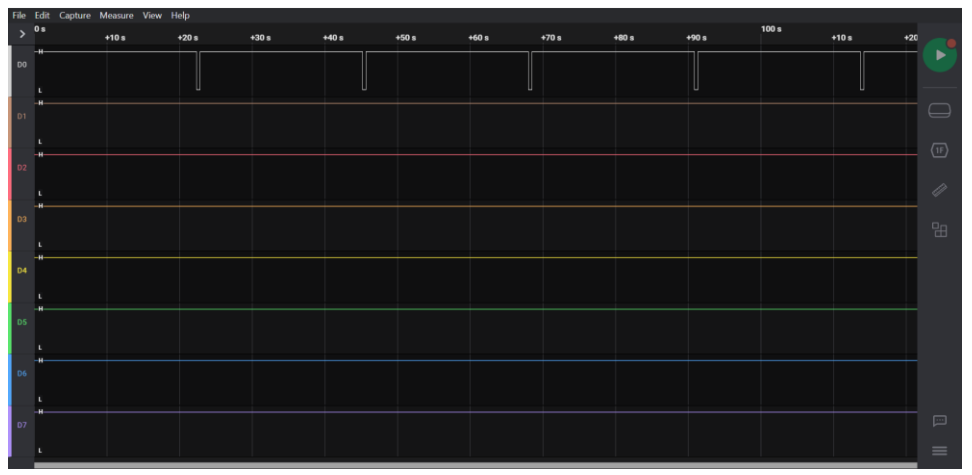

Figura 4.12. Señal obtenida.

<span id="page-100-0"></span>En la [Figura 4.13](#page-100-1) se muestra con más detalle la característica de los pulsos capturados, determinando que la duración de cada pulso es de aproximadamente 500 ms y según la velocidad con la circula el agua a través de la tubería se genera un pulso cada 22.8 s.

|                |                     | File Edit Capture Measure View Help                                 |                      |             |         |          |                                         |
|----------------|---------------------|---------------------------------------------------------------------|----------------------|-------------|---------|----------|-----------------------------------------|
|                | $\rightarrow$ $10s$ | $+10 s$                                                             | $+20s$<br>۰          | $+30s$      | $+40 s$ | $+50 s$  |                                         |
| D <sub>0</sub> |                     | Duty: 97.81 %<br>Freq: 43.822 mHz<br>width <sup>-1</sup> : 1.999 Hz | $500.297 \text{ ms}$ |             |         | $\sim$ F |                                         |
|                |                     |                                                                     |                      | 22.819749 s |         |          |                                         |
| D1             |                     |                                                                     |                      |             |         |          | $\ominus$                               |
|                |                     |                                                                     |                      |             |         |          | $\langle \underline{\text{1F}} \rangle$ |
|                |                     |                                                                     |                      |             |         |          |                                         |
|                |                     |                                                                     |                      |             |         |          | 0                                       |
| D3             |                     |                                                                     |                      |             |         |          |                                         |
|                |                     |                                                                     |                      |             |         |          | 田                                       |
| D4             |                     |                                                                     |                      |             |         |          |                                         |
|                |                     |                                                                     |                      |             |         |          |                                         |
|                |                     |                                                                     |                      |             |         |          |                                         |
| D5             |                     |                                                                     |                      |             |         |          |                                         |
|                |                     |                                                                     |                      |             |         |          |                                         |
| D6             |                     |                                                                     |                      |             |         |          |                                         |
|                |                     |                                                                     |                      |             |         |          |                                         |
|                |                     |                                                                     |                      |             |         |          |                                         |
| D7             |                     |                                                                     |                      |             |         |          | 回                                       |
|                |                     |                                                                     |                      |             |         |          | $=$                                     |
|                |                     |                                                                     |                      |             |         |          |                                         |

Figura 4.13. Características de los pulsos generados.

<span id="page-100-1"></span>Con la anterior información es posible establecer que el emisor de pulsos IZAR PULSE tiene una relación pulso-litro de 1:1, es decir, 1 pulso representa 1 litro, y adicionalmente la duración de cada pulso es de 500 ms.

# **4.2.2.1 Pruebas iniciales y resultados**

La ejecución de las pruebas iniciales se divide en dos partes: la primera manteniendo un flujo de agua continuo durante el tiempo de ejecución de las pruebas; y la segunda deteniendo el flujo de agua para registrar un consumo variable, simulando un comportamiento más cercano al real.

Para las primeras pruebas, la bomba de agua se mantuvo encendida sin interrupciones, asegurando que el flujo de agua fuera continuo a lo largo de 2 horas y 15 minutos durante 2 días. En este tiempo, se realizaron transmisiones cada 15 minutos siguiendo el proceso descrito en la Sección 3.3.4.3 que consiste en deslizar un imán por el lateral izquierdo del módulo MGMS, con lo cual se obtiene un total de 20 muestras. Los resultados se presentan en la [Tabla 4.1,](#page-101-0) en donde se observa información general, referente a la lectura del indicador del medidor, el registro de los pulsos acumulados obtenidos del MGMS, el consumo en litros que representa la diferencia entre los valores leídos del indicador del medidor y, por último, los pulsos generados entre transmisiones; también se presenta información de la transmisión, como el número de BS, RSSI, frecuencia y LQI, obtenida del *Backend* de Sigfox**.** Se resalta que el RSSI y la frecuencia presentada en la tabla corresponde a la trama (réplica) con el menor valor de RSSI.

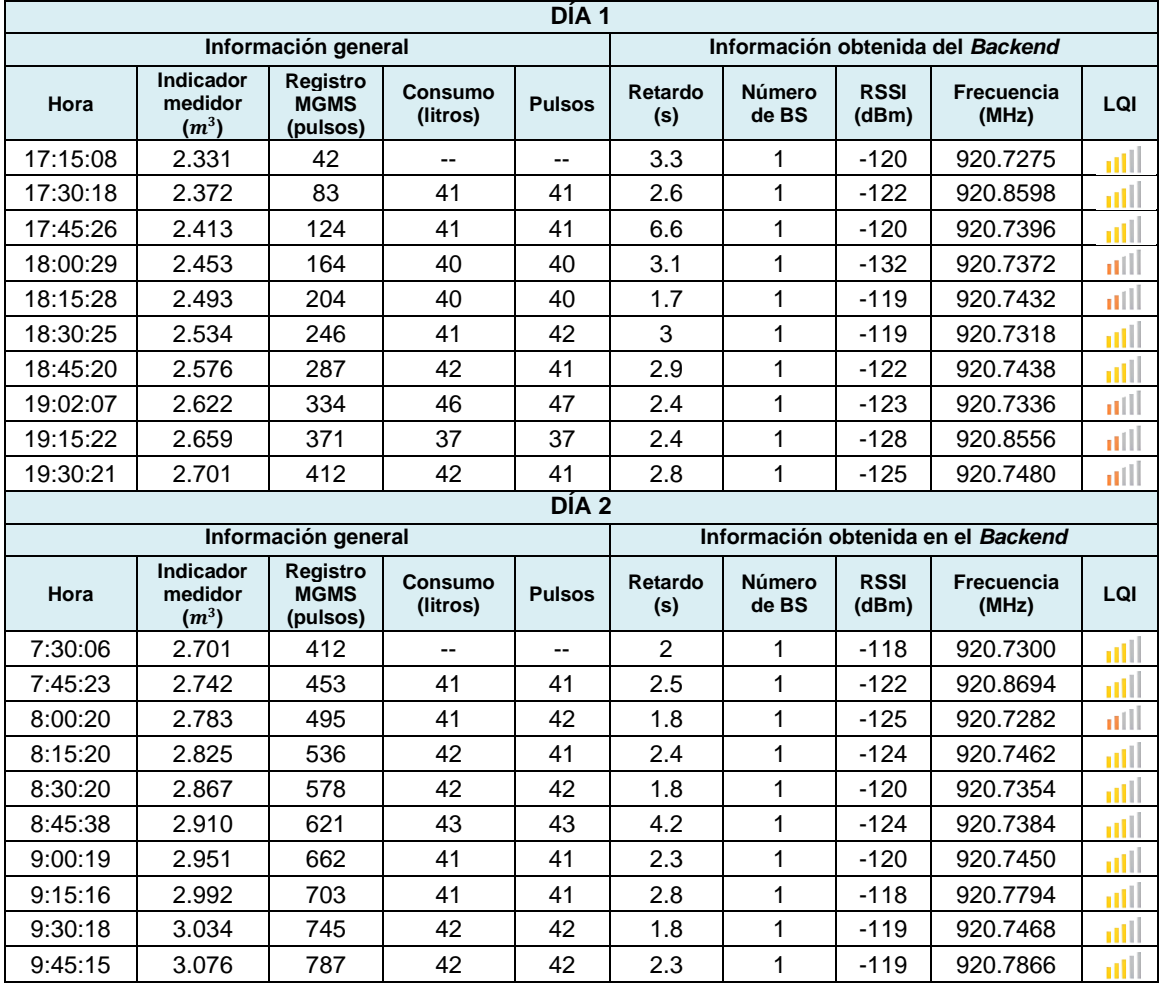

<span id="page-101-0"></span>Tabla 4.1. Resultados de pruebas iniciales con flujo de agua continuo Sistema A

Los resultados obtenidos permiten evidenciar que se presentan algunas variaciones entre el consumo y los pulsos obtenidos cada 15 minutos, sin embargo, la resta entre el valor inicial y final del indicador del medidor y del conteo del MGMS coinciden, obteniendo un total de 370 litros consumidos en el día 1 y un total de 375 litros consumidos en el día 2. La causa de estas variaciones entre los datos registrados cada 15 minutos se debe a que las transmisiones se realizaron mientras el agua seguía fluyendo a través del sistema, por lo que se deduce que durante el tiempo transcurrido entre el registro de la información del indicador y la ejecución de la transmisión pasan algunos litros que se traducen en la diferencia obtenida.

Por otra parte, se observa que todos los mensajes transmitidos por el módulo MGMS son recibidos por una única BS con valores de RSSI entre -132 dBm y -118 dBm, lo cual difiere de lo obtenido en la simulación de la cobertura, con la que se esperaban valores de RSSI de -95 dBm. Los valores de LQI, en la mayoría de los casos, corresponden a un LQI medio y no se presenta pérdida de mensajes. Se presentan valores de retardo entre 1.7 s y 6.6 s. En cuanto a la frecuencia, se tiene un rango de transmisión entre 920.7275 MHz y 920.8694 MHz para los mensajes obtenidos en los 2 días de pruebas, cumpliendo con lo especificado para la red Sigfox en Colombia.

Para la realización de las segundas pruebas, se simuló un consumo variable deteniendo el paso de agua a través del sistema. Estas pruebas fueron realizadas durante 3 días: el primer día se realizaron transmisiones cada 15 minutos durante 3 horas y los otros 2 días se realizaron transmisiones cada 15 minutos durante 6 horas. Lo anterior, genera un total de 65 muestras a lo largo de los 3 días de pruebas. En la [Tabla 4.2](#page-102-0) se presentan los resultados obtenidos considerando el valor inicial y final del medidor, el valor inicial y final de los pulsos acumulados del MGMS, el consumo (resta entre el valor final y el valor inicial leído del indicador del medidor), los pulsos (resta entre el registro final e inicial del MGMS), número de mensajes esperados y recibidos, el promedio del: retardo, número de BS, y el RSSI; el rango de frecuencias utilizado para la transmisión de los mensajes y el número de mensajes recibidos con los distintos valores de LQI.

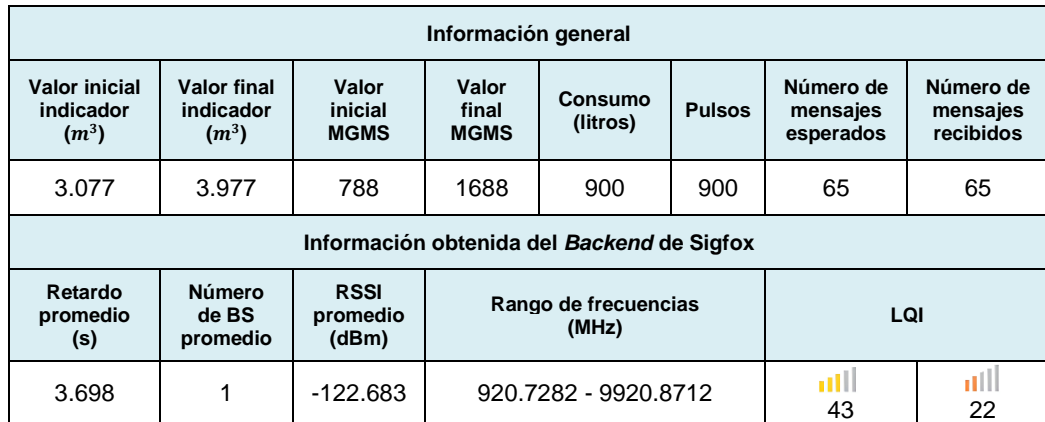

Tabla 4.2. Resumen resultados de pruebas iniciales con flujo de agua variable Sistema A.

<span id="page-102-0"></span>Con estas pruebas se pudo evidenciar que no existe diferencia entre el número de pulsos contabilizados y transmitidos por el MGMS, y el consumo de agua registrado por el medidor. Lo anterior se comprueba debido a que se obtiene un consumo total de 900 litros en las pruebas realizadas durante los 3 días, que resulta de restar el valor del indicador en el día 3 y el valor del indicador en el día 1, y este consumo total coincide con los pulsos obtenidos por el módulo MGMS. También se verifica que los resultados obtenidos al realizar una transmisión cada 15 minutos cumplen con los valores leídos del indicador, lo que demuestra que el módulo MGMS cuenta la cantidad de pulsos esperados, ya que, para este caso, se ha eliminado el factor de error introducido al realizar las primeras pruebas en donde se tenía un flujo de agua continuo. Adicionalmente, todas las transmisiones realizadas fueron correctamente recibidas.

En cuanto a las características de la transmisión, se presenta el promedio de los datos obtenidos del retardo, el número de BS y el RSSI; también se determina el rango de frecuencias de transmisión de los 65 mensajes enviados y la cantidad de mensajes que fueron recibidos con un LQI medio y un LQI bajo. Se evidencia que todos los mensajes fueron recibidos por 1 BS Sigfox con un valor RSSI promedio de -122.683 dBm que difiere del valor determinado en la simulación de la cobertura con la cual se esperaban -95 dBm; respecto al retardo, se obtuvo un promedio de 3.698 s y se tienen frecuencias dentro del rango de 920.7282 MHz a 920.8712 MHz. De los 65 mensajes transmitidos, 43 de ellos, es decir un 66.154%, fueron recibidos con un LQI medio y los demás con un LQI bajo.

Las pruebas iniciales permitieron observar el comportamiento de una parte de la solución, verificando la integración entre el medidor de agua, el sensor de pulsos y el módulo MGMS, y validando la recepción de los mensajes en el *Backend* de Sigfox. De esta forma se comprueba el correcto funcionamiento del bloque de percepción y la mayor parte del bloque de red.

#### **4.2.2.2 Pruebas posteriores y resultados**

Para las pruebas posteriores, se consideran aspectos cercanos a los esperados en un escenario real para observar el desempeño del sistema implementado, por lo tanto, se hace uso del módulo MGMS en modo *field*, contando con 1 transmisión cada 6 horas, y se opera el sistema deteniendo el flujo de agua que circula a través de él. Estas pruebas se realizan durante 2 semanas consecutivas, con las cuales se espera un total de 60 datos que se verifican directamente en la plataforma implementada. También se tienen en cuenta los mensajes recibidos en el *Backend* de Sigfox y la información respecto al retardo promedio, número de BS, RSSI, y el número de mensajes recibidos con los distintos valores de LQI, entre otros, presentados en la siguiente tabla resumen:

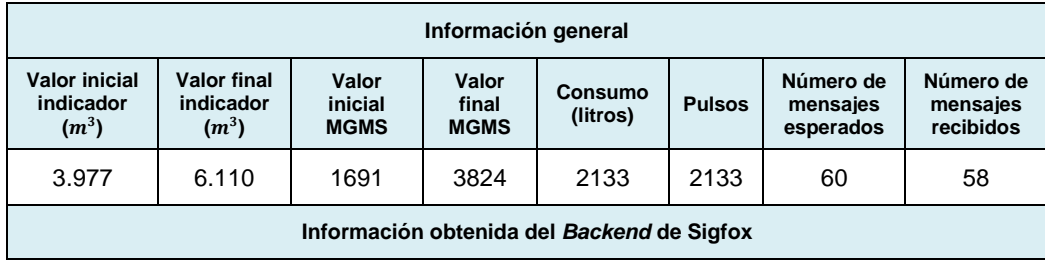

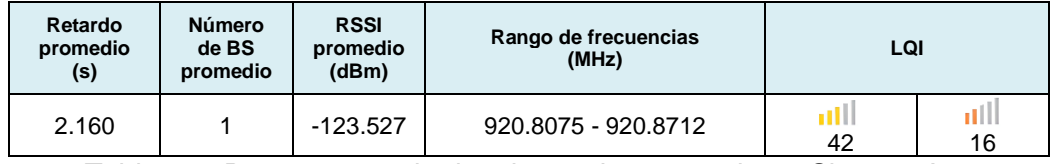

Tabla 4.3. Resumen resultados de pruebas posteriores Sistema A.

En las siguientes figuras se presenta la información obtenida a través de la plataforma. En la [Figura 4.14](#page-104-0) se observa los datos que muestra la plataforma una vez se recibe el primer mensaje, evidenciando que, en ese momento, el contador del módulo ya llevaba un registro previo, por lo tanto, inicia en un valor de 1691 considerado como punto de referencia; de igual forma, el valor inicial del medidor es de 3.977 litros que corresponde al valor presentado en el indicador. Adicionalmente, se evidencia información del módulo, como su modo de operación, su nivel de batería e ID. Se aclara que la sección de la izquierda de la pestaña "Semanal/Mensual" no presenta información en las gráficas de consumo semanal y mensual, ya que estos datos representan valores acumulados que se registran cada vez que se completa una semana o un mes, respectivamente. En la [Figura 4.15](#page-105-0) se muestra la información del último mensaje recibido al finalizar las pruebas, en donde se presentan los gráficos, tablas y cajas con los datos obtenidos durante las 2 semanas; en la gráfica de consumo semanal no se presenta información debido a que las 2 semanas en las cuales se realizaron las pruebas pertenecen a un mismo mes.

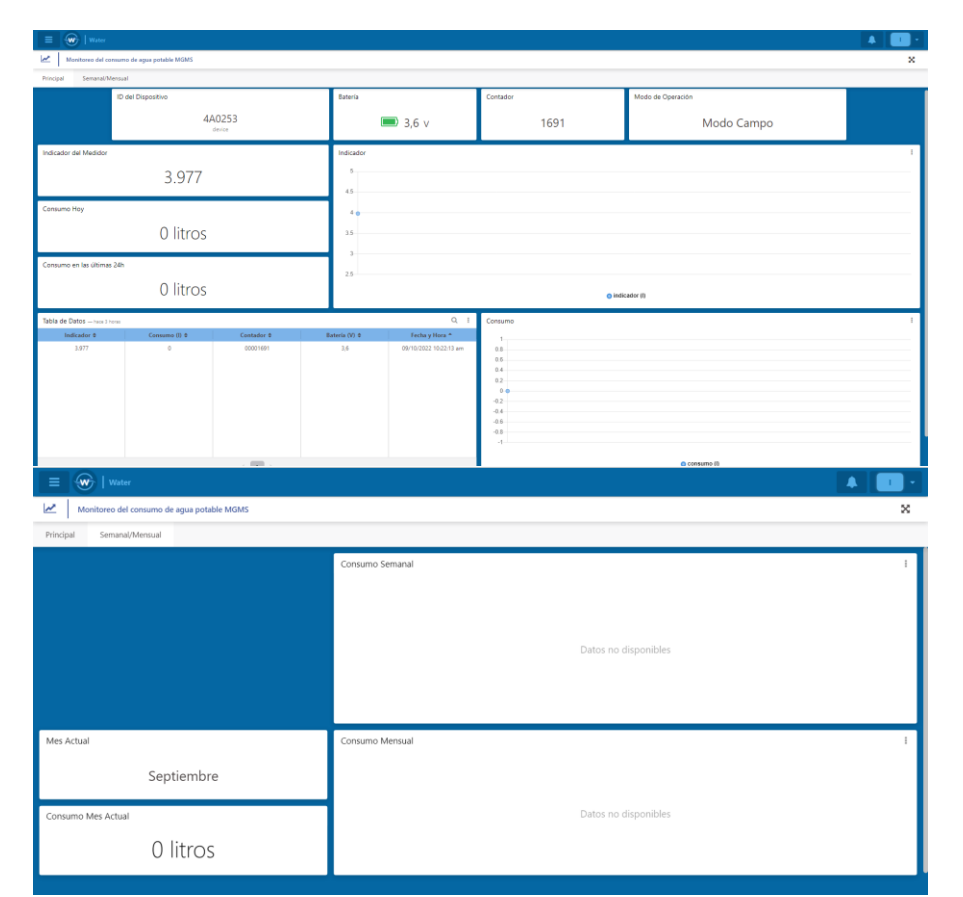

<span id="page-104-0"></span>Figura 4.14. Información del primer mensaje recibido en la plataforma Sistema A.

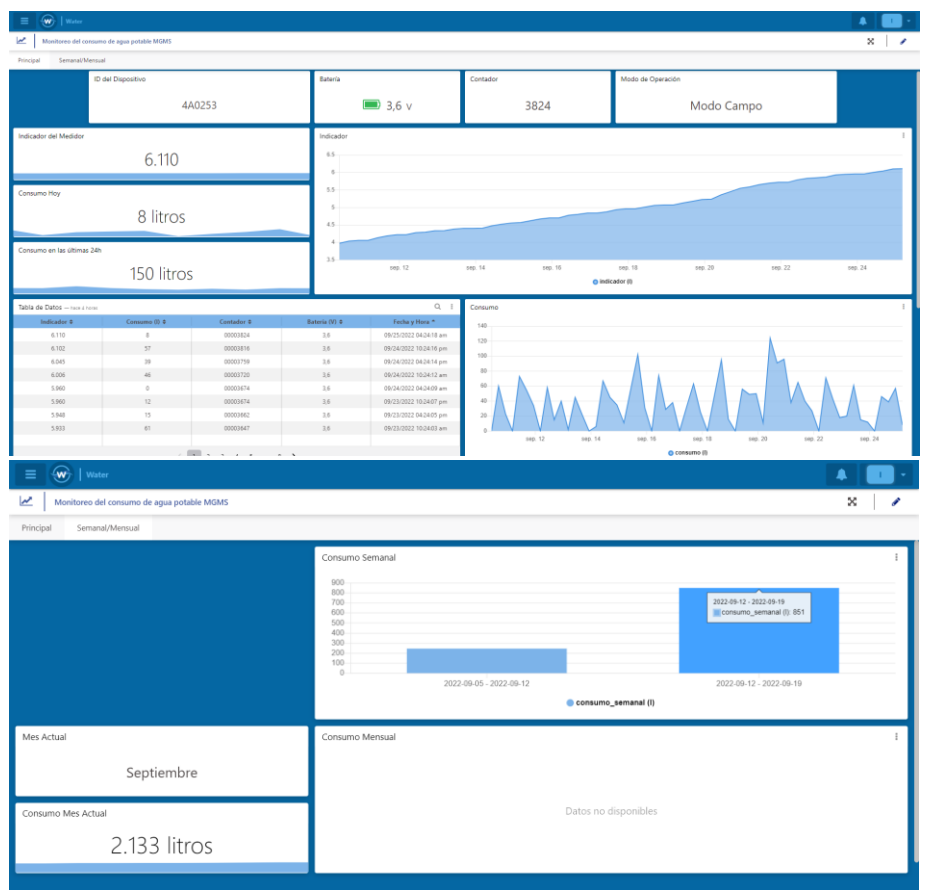

<span id="page-105-0"></span>Figura 4.15. Información del último mensaje recibido en plataforma Sistema A.

Durante las 2 semanas de pruebas se generaron alertas al superar el consumo diario, cuyo límite estaba establecido en 300 litros, y también por sobrepasar el consumo en las últimas 24 horas definido en un límite de 400 litros. Tal y como se describió en la Sección 3.3.7.2, cuando se superan los límites establecidos, se alerta al usuario mediante un mensaje de texto, una notificación en la plataforma y un correo electrónico. Lo anterior se muestra en la [Figura 4.16,](#page-105-1) en la cual se evidencian las alertas generadas al tener un consumo de 322 litros en un día.

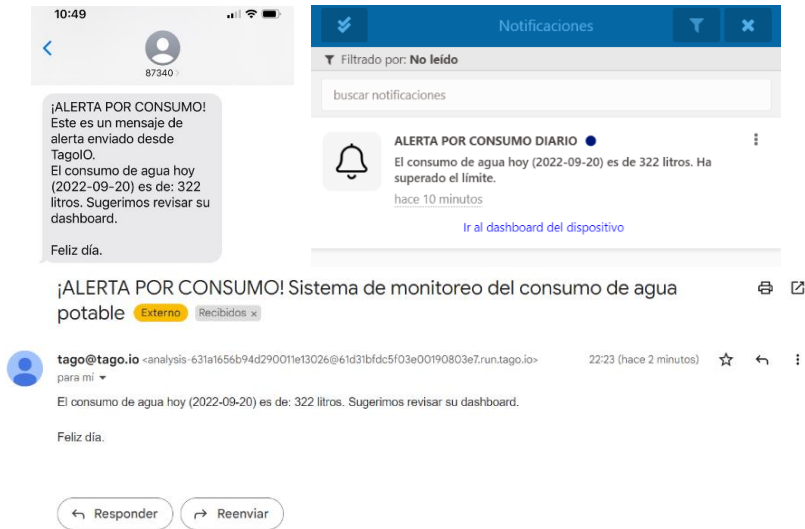

<span id="page-105-1"></span>Figura 4.16. Alertas por superar el límite del consumo diario.

Con los resultados de las pruebas posteriores se corrobora lo obtenido en las pruebas iniciales, validando el buen funcionamiento de los bloques de la solución, al igual que la correspondencia entre los valores esperados y obtenidos respecto al consumo de agua durante las 2 semanas. Así mismo, se comprobó que la configuración del *callback* en el *Backend* de Sigfox y la implementación en TagoIO para el procesamiento de la información, la visualización de datos y la generación de alertas cumple con lo establecido en el diseño.

En estas pruebas se esperaba un total de 60 datos, sin embargo, fueron recibidos 58 de ellos. Se verificó que el dispositivo realizó correctamente todas sus transmisiones, pero 2 mensajes no fueron recibidos por las BS. Es importante tener en cuenta que la pérdida de dichos mensajes no afecta directamente el cálculo del consumo, pues el dispositivo almacena en memoria el valor acumulado, lo cual se verá reflejado en la siguiente transmisión. Con base en esto, se puede afirmar que toda la información leída en la plataforma corresponde con los datos reales.

Por otra parte, se identificó la necesidad de presentar en la plataforma información respecto al consumo por día, por lo que se añadió al *dashboard* un gráfico de barras, como el que se presenta en la [Figura 4.17,](#page-106-0) el cual permite hacer una comparación directa entre los consumos y facilita la interpretación de la información.

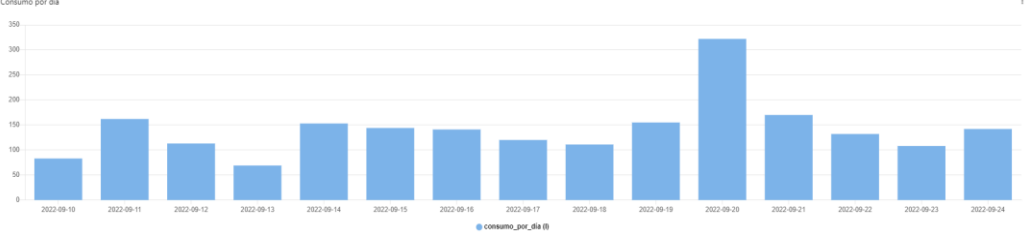

Figura 4.17. Gráfico de barras añadido.

<span id="page-106-0"></span>Los resultados de las pruebas iniciales y posteriores ejecutadas permiten comprobar el correcto funcionamiento de la solución diseñada e implementada para el sistema A.

## **4.2.2 Pruebas en el Sistema B**

Para la ejecución de las pruebas en el sistema B inicialmente es necesario configurar el intervalo de transmisión del medidor de agua Beco X a través de un software proporcionado por el fabricante. Para las pruebas iniciales se definen intervalos de 15 minutos y para las pruebas posteriores se establecen intervalos de 6 horas.

#### **4.2.3.1 Pruebas iniciales y resultados**

Al igual que con el sistema A, las pruebas iniciales de este sistema se dividen en dos partes: la primera se basa en mantener un flujo continuo durante la ejecución de las pruebas y para la segunda parte, se detiene el flujo de agua, simulando un comportamiento real.

Para realizar la primera parte de las pruebas, se conectó la bomba de agua por 2 horas y 15 minutos durante 2 días, y se configuró el medidor Beco X para que realizara transmisiones cada 15 minutos, obteniendo 20 muestras en total. Los resultados de estas pruebas se presentan en la siguiente tabla:

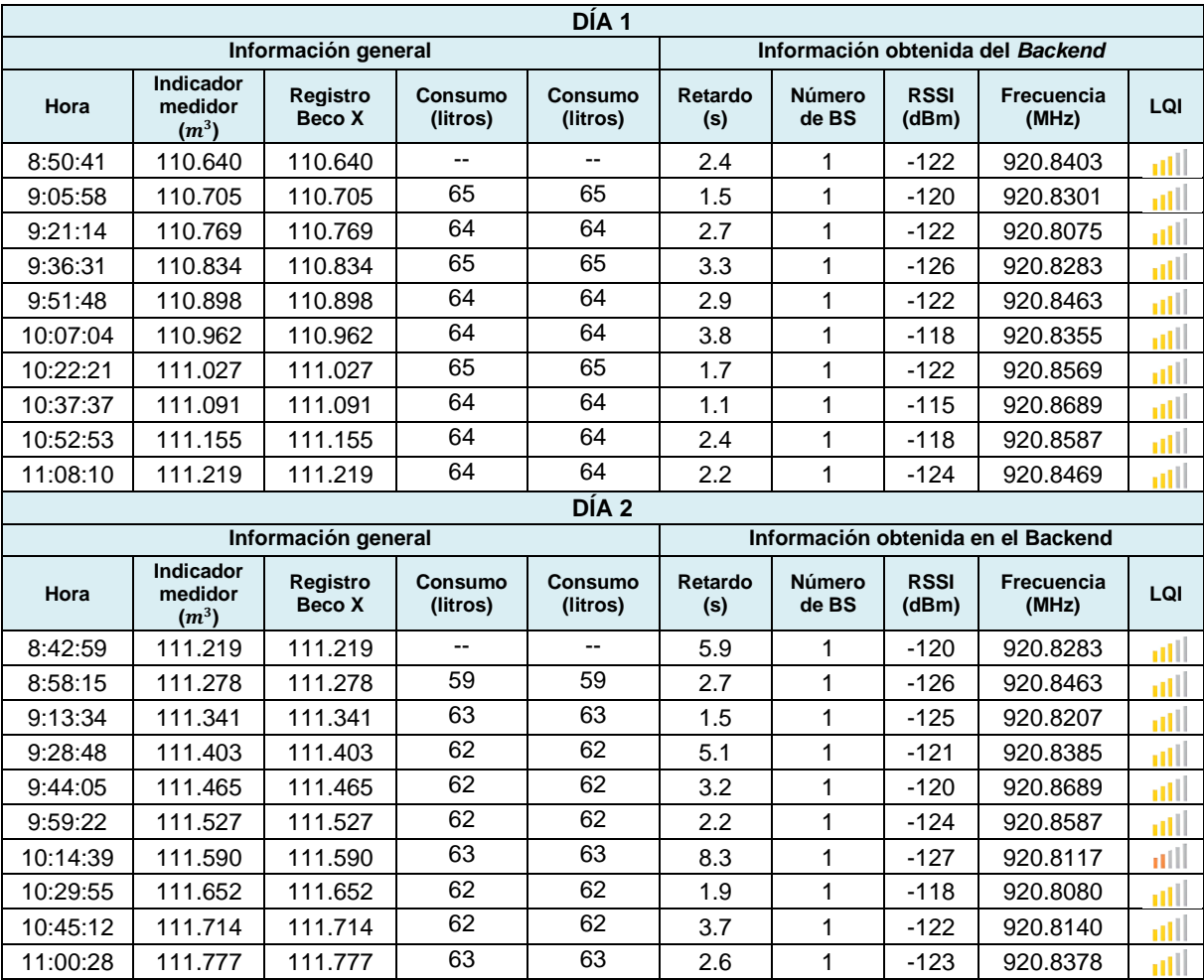

Tabla 4.4. Resultados de pruebas iniciales con flujo de agua continuo Sistema B.

Se evidencia que en todos los casos se tiene una correspondencia entre el valor leído del indicador del medidor y la información obtenida de la carga útil enviada por el medidor cada 15 minutos, presentando un consumo total de 579 litros en el primer día de pruebas, y un consumo de 558 litros en el segundo día. El retardo obtenido varía entre 1.1 s y 8.3 s, además los mensajes se reciben por una única BS con valores de RSSI entre -127 dBm y -115 dBm, entre el rango de frecuencias de 920.8080 MHz a 920.8689 MHz, que difiere del valor de RSSI determinado mediante simulación, es decir, -95 dBm. La mayor parte de los mensajes recibidos tienen un LQI medio y sólo uno de los mensajes se recibe con un LQI bajo.

Para la segunda parte de las pruebas iniciales, se detiene el paso de agua a través del sistema, con la finalidad de obtener un consumo variable entre transmisiones. Este proceso se realizó durante 3 días, en los cuales se obtuvo un total de 65 muestras, ya que el primer día se realizaron transmisiones cada 15 minutos durante 3 horas y los 2 días restantes se realizaron transmisiones
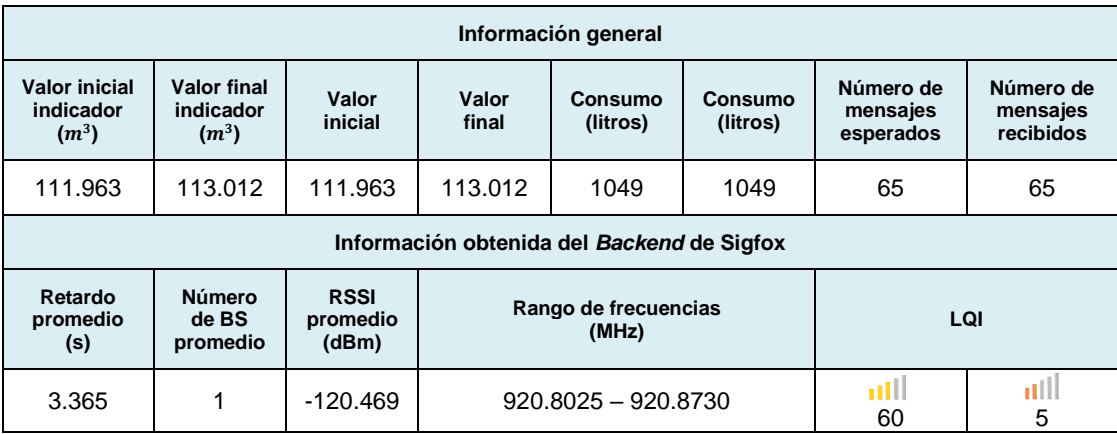

cada 15 minutos durante 6 horas. Los resultados de dichas pruebas se presentan en la siguiente tabla resumen:

Tabla 4.5. Resumen resultados de pruebas iniciales con flujo de agua variable Sistema B.

Se observa que el total de litros consumidos en los 3 días es de 1049 litros que se calcula al restar el valor final y el valor inicial leído del indicador físico del medidor, lo cual corresponde con la resta entre los valores finales e iniciales obtenidos de los mensajes transmitidos por el medidor. Adicionalmente, se valida que los resultados obtenidos cada 15 minutos en el *Backend* de Sigfox, respecto al consumo, corresponden con el valor leído en el indicador del medidor, garantizando así que la información transmitida es correcta.

Respecto a las características de la transmisión, se obtiene información del retardo promedio, el número de BS y el RSSI promedio, junto con el rango de frecuencias de transmisión y el número de mensajes que fueron recibidos con un LQI promedio y bajo. Todos los mensajes se recibieron por 1 BS, contando con un retardo promedio de 3.365 s y un valor RSSI promedio de -120.469 dBm dentro del rango de 920.8025 MHz a 920.8730 MHz. De los 65 mensajes transmitidos, 60 mensajes, que representan un 92.301%, fueron recibidos con un LQI medio y los 5 restantes con un LQI bajo.

La realización de las pruebas iniciales permitió conocer el desempeño de la solución, específicamente del bloque de percepción y parte del bloque de red, validando el funcionamiento del medidor de agua Beco X y la recepción de los mensajes en el *Backend* de Sigfox.

#### **4.2.3.2 Pruebas posteriores y resultados**

En estas pruebas se configura el medidor Beco X para que realice sus transmisiones cada 6 horas durante 2 semanas consecutivas, con lo cual se espera obtener un total de 60 datos que se irán verificando en la plataforma implementada. Para tener un escenario similar al real, se opera el sistema deteniendo el flujo de agua que circula a través de él con el objetivo de obtener consumos variables entre las transmisiones. También lleva un registro de la información obtenida del *Backend* de Sigfox para determinar el retardo promedio, el número de BS, el valor de RSSI promedio, el rango de frecuencias

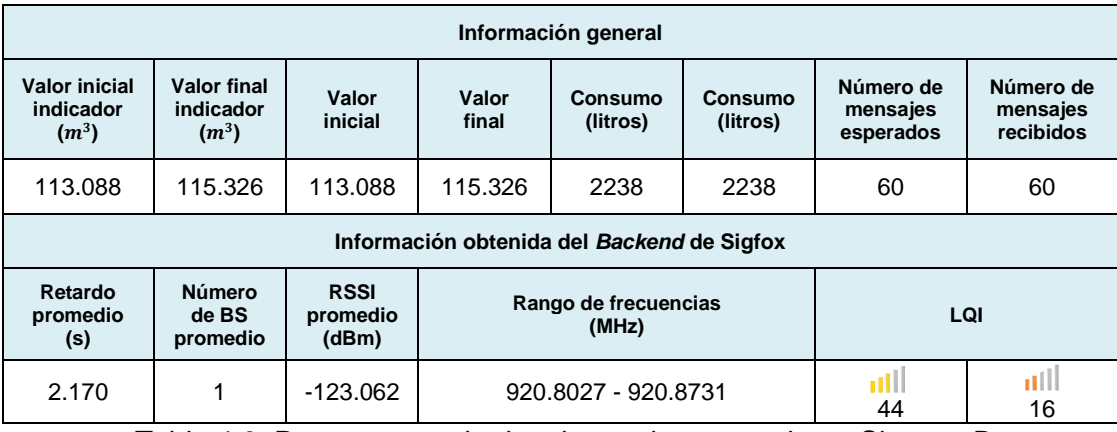

y el número de mensajes recibidos con los valores de LQI. Los resultados de estas pruebas se presentan en la [Tabla 4.6.](#page-109-0)

Tabla 4.6. Resumen resultados de pruebas posteriores Sistema B.

<span id="page-109-0"></span>En las figuras mostradas a continuación se presenta la información capturada en la plataforma del primer y último día de pruebas. En la [Figura 4.18](#page-110-0) se presentan los datos del primer mensaje recibido, en donde se evidencia que el indicador inicial del medidor es de 113.088 litros y se muestra la información referente al ID del medidor, el intervalo de transmisión, consumo diario, consumo en las últimas 24 horas, consumo mensual y las alertas generadas. Al igual que con el sistema A, la información respecto al consumo semanal se carga una vez se complete una semana, considerando como día inicial el lunes; en cuanto al consumo mensual, la información se carga al terminar cada mes, por esta razón, en la pestaña "Semanal/Mensual" inicialmente aparecen las gráficas con el mensaje "Datos no disponibles". En la [Figura 4.19](#page-110-1) se observa la información del mensaje recibido el último día de pruebas junto con los datos correspondientes a las 2 semanas de pruebas; se aclara que en la pestaña "Semanal/Mensual" no se presenta información en la gráfica del consumo mensual, ya que los datos tomados corresponden a un mismo mes.

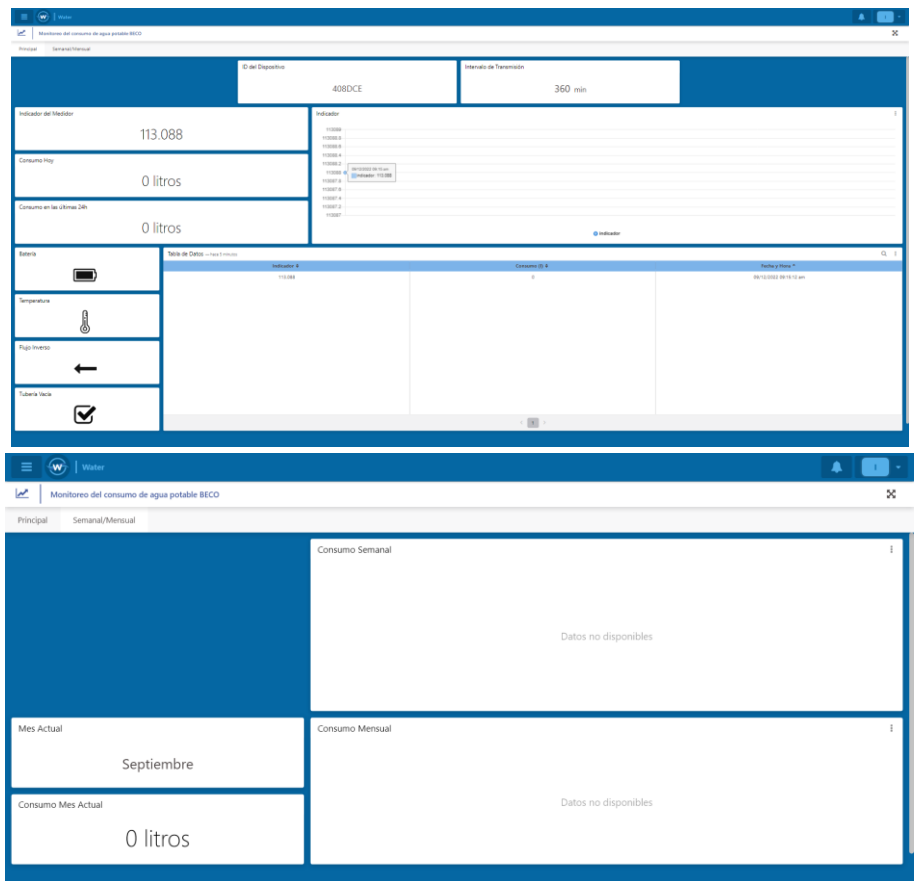

<span id="page-110-0"></span>Figura 4.18. Información del primer mensaje recibido en la plataforma Sistema B

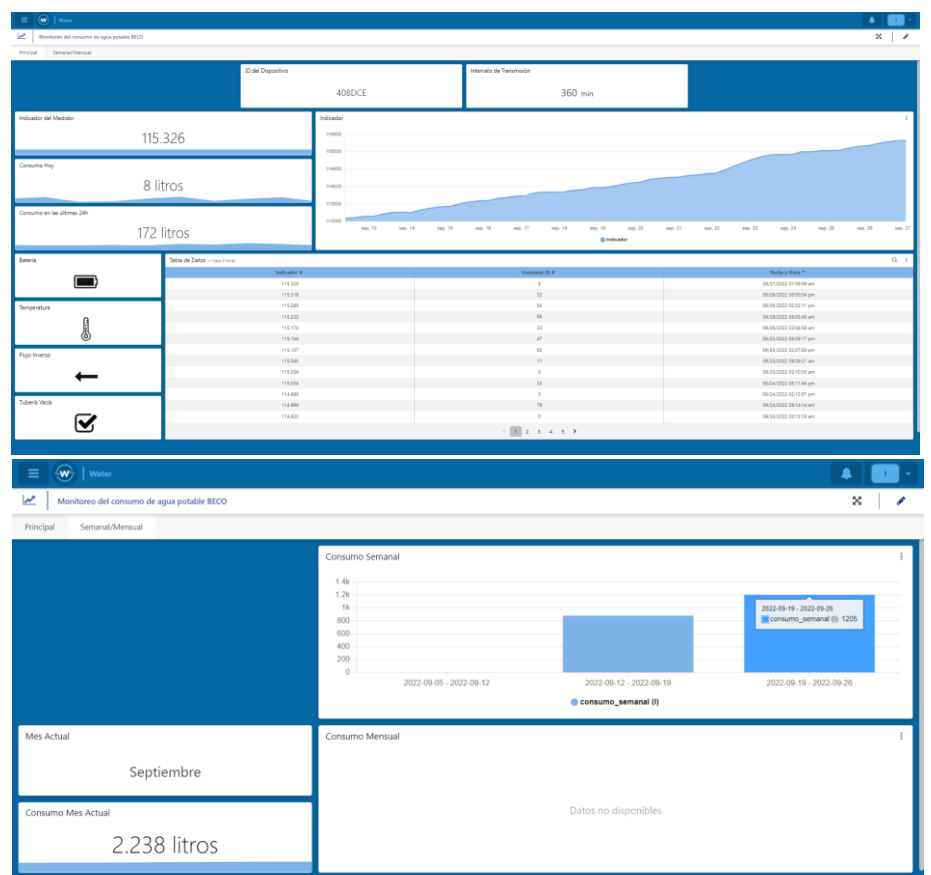

<span id="page-110-1"></span>Figura 4.19. Información del último mensaje recibido en la plataforma Sistema B

A lo largo del tiempo de ejecución de pruebas, fueron generadas alertas por superar el límite del consumo diario, es decir, 300 litros, y también por sobrepasar el consumo en las últimas 24 horas cuyo límite se estableció en 400 litros. En la [Figura 4.20](#page-111-0) se muestran las alertas por mensaje de texto, notificación en la plataforma y correo electrónico al registrar un consumo de 486 litros en las últimas 24 horas.

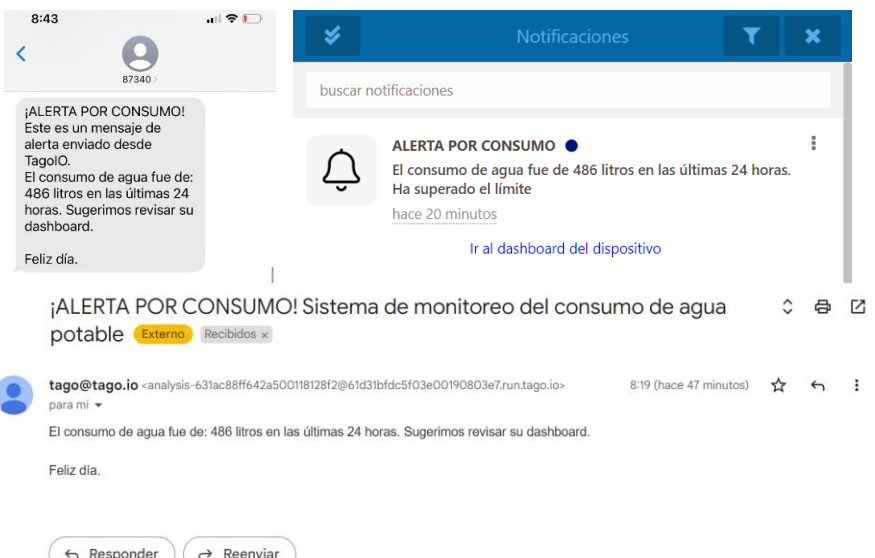

Figura 4.20. Alertas por superar el consumo en las últimas 24 horas.

<span id="page-111-0"></span>Con las pruebas posteriores ejecutadas sobre el sistema B, se verifica que la información del consumo registrado durante las 2 semanas de pruebas corresponde con lo obtenido en plataforma, gracias al trabajo en conjunto de todos los bloques implementados. De igual forma, se evidencia que las configuraciones realizadas cumplen con lo definido previamente en el diseño.

Cabe resaltar que todas las transmisiones realizadas por el medidor Beco X fueron correctamente recibidas por las BS, comprobando que en las pruebas iniciales y posteriores se recibió el 100% de los mensajes esperados. Por otro lado, se identificó la necesidad de presentar información respecto al consumo general y el consumo de agua por día, por lo tanto, se añadieron a la pestaña principal del *dashboard* del sistema B las dos gráficas presentadas en la siguiente figura:

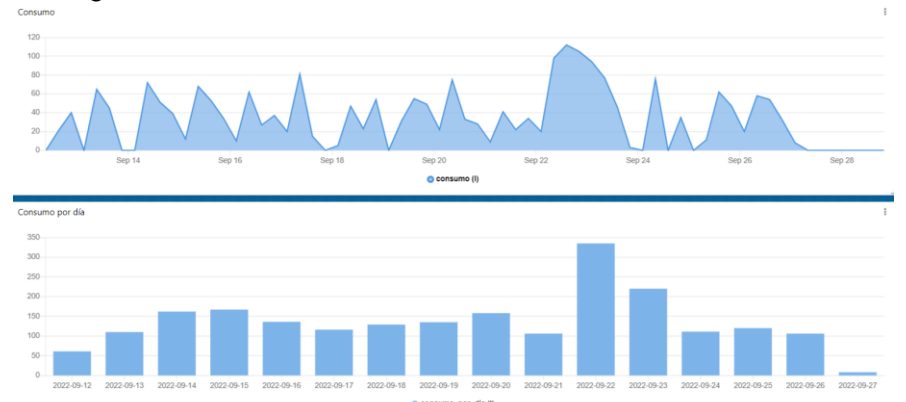

Figura 4.21. Gráficas añadidas.

Por último y con el objetivo de comparar los valores de retardo y RSSI obtenidos en las pruebas posteriores de los dos sistemas, se presentan las siguientes figuras:

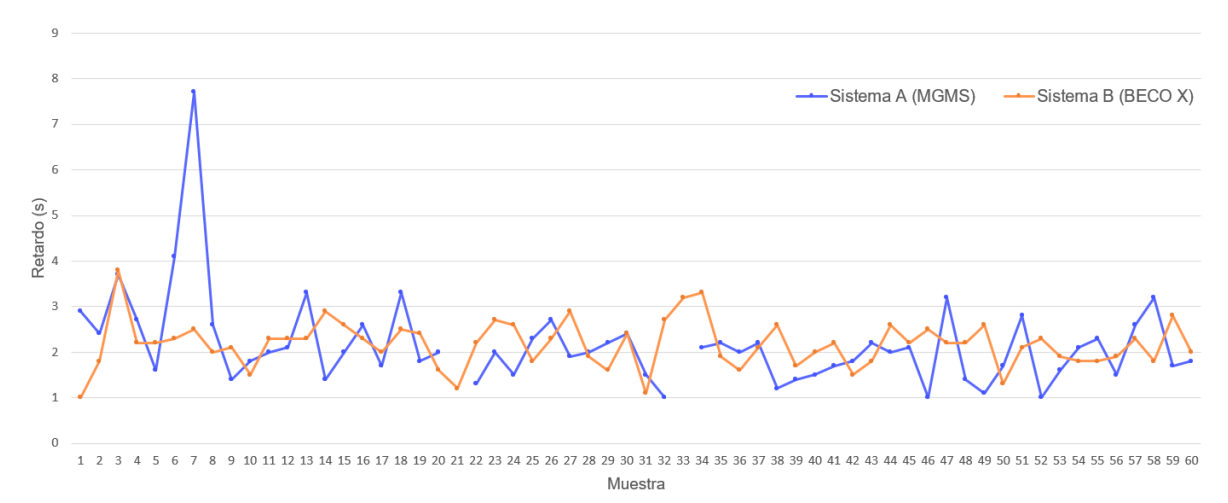

Figura 4.22. Valores de retardo en pruebas posteriores de los sistemas A y B.

<span id="page-112-0"></span>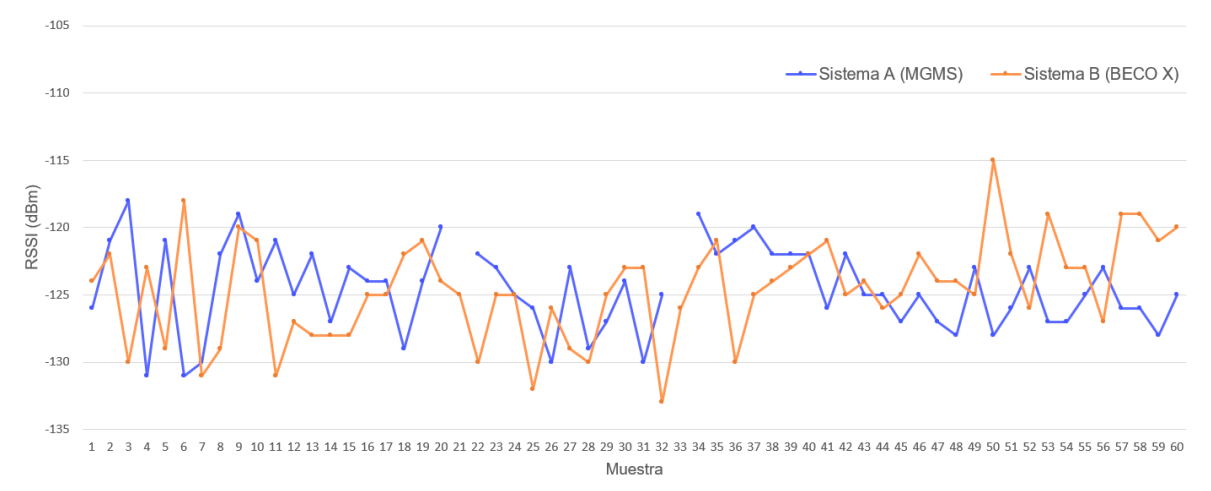

Figura 4.23. Valores de RSSI en pruebas posteriores de los sistemas A y B.

<span id="page-112-1"></span>Cabe destacar que en las anteriores figuras se tiene una discontinuidad en la muestra número 21 y número 33 de la gráfica del sistema A, representada en color azul, ya que estos dos datos hacen referencia a los mensajes que no fueron recibidos por las BS en las pruebas posteriores de funcionamiento. En la [Figura 4.22](#page-112-0) se evidencia que el módulo MGMS, perteneciente al sistema A, alcanza un retardo máximo de 7.7 s y mínimo de 1 s. Por su parte, en el sistema B se presenta un retardo máximo de 3.8 s y mínimo de 1 s; en ambos casos, la mayoría de los valores de retardo oscilan entre 1 s y 3 s. En la [Figura 4.23](#page-112-1) se presentan los valores de RSSI obtenidos en los dos sistemas, observando que en el sistema A se obtiene un valor RSSI máximo de -118 dBm y mínimo de -131 dBm, mientras que en el sistema B cuenta con un valor RSSI máximo de -115 dBm y mínimo de -133 dBm.

## **4.2.3 Pruebas complementarias en Sistema A y Sistema B**

Las pruebas complementarias se realizaron en el laboratorio de hidráulica de la Facultad de Ingeniería Civil de la Universidad del Cauca. Para la ejecución de estas pruebas, se siguió el mismo proceso descrito para las pruebas posteriores. En la [Figura 4.24](#page-113-0) se presenta el montaje del laboratorio, utilizado para la realización de las pruebas, y en la [Figura 4.25](#page-113-1) se observan los elementos instalados en dicho montaje.

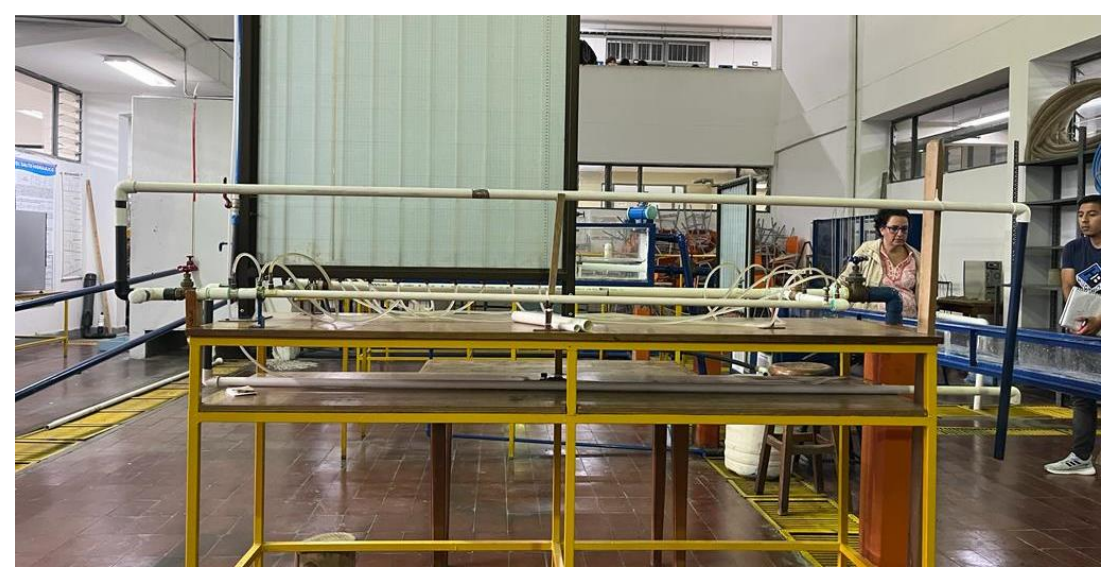

Figura 4.24. Instalación del laboratorio de hidráulica.

<span id="page-113-0"></span>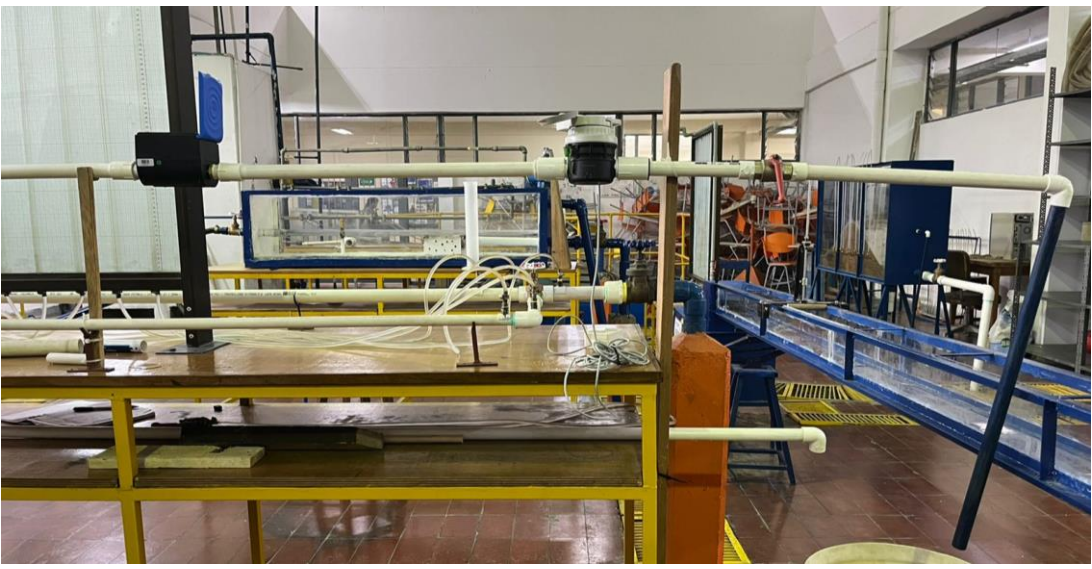

Figura 4.25. Montaje de los elementos del bloque de percepción.

<span id="page-113-1"></span>Para ambos sistemas, se determinó realizar transmisiones cada 10 minutos. Por lo anterior, el sistema A opera en el modo prueba del módulo MGMS y para el sistema B se configura el medidor Beco X según el intervalo de transmisión seleccionado. Los datos obtenidos se presentan en las siguientes tablas:

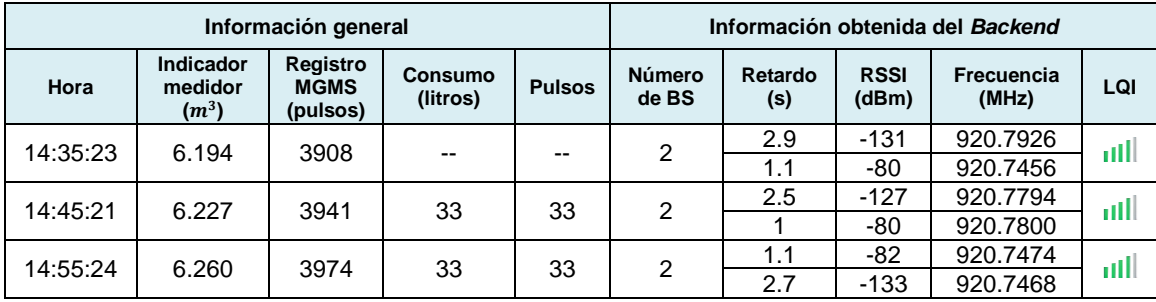

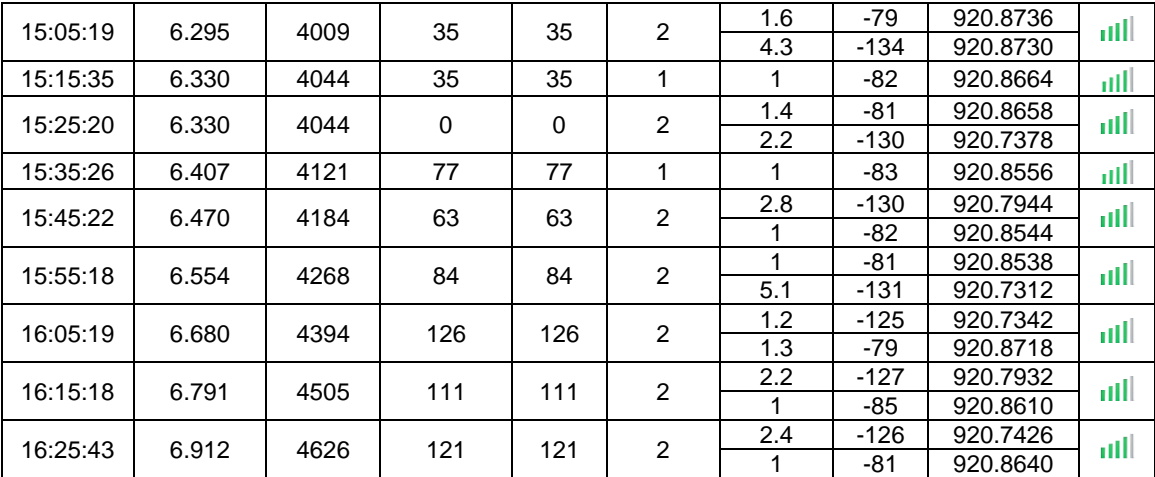

Tabla 4.7. Resultados de pruebas complementarias Sistema A.

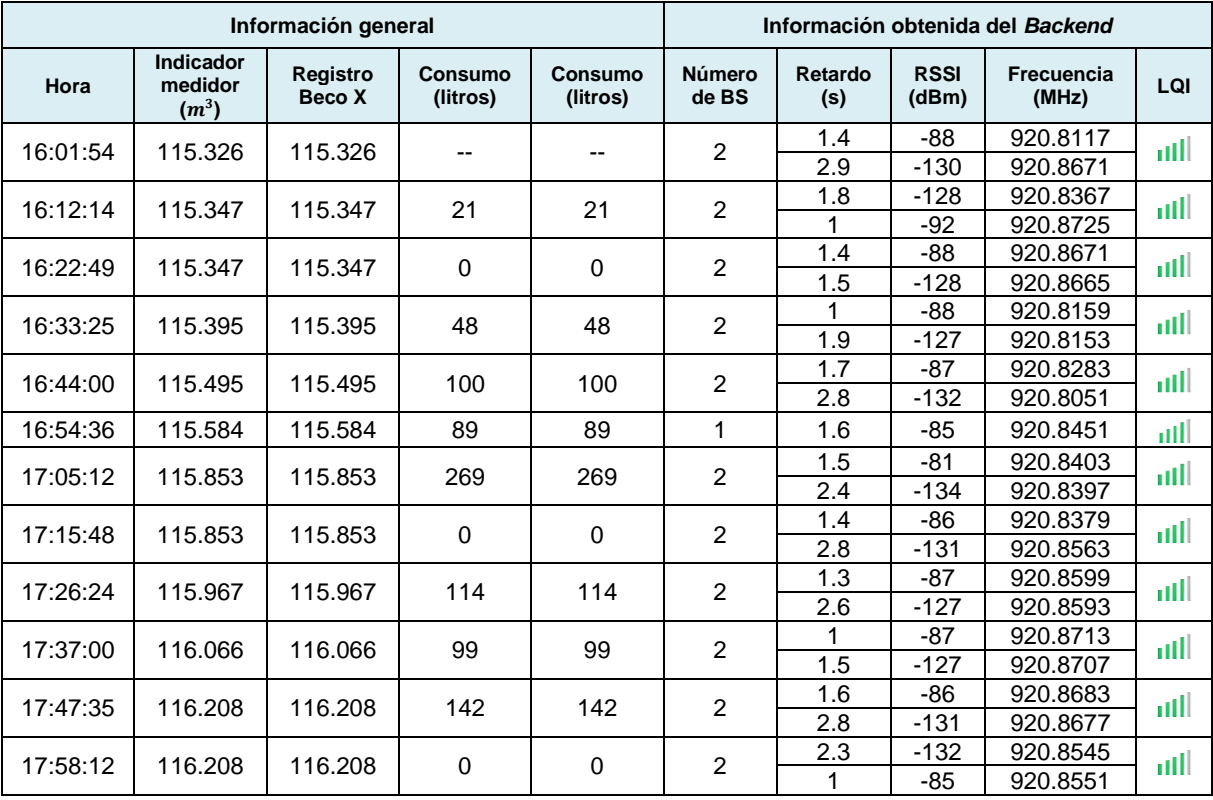

Tabla 4.8. Resultados pruebas complementarias Sistema B.

Es importante resaltar que el incremento en los valores de RSSI obtenidos y la mejora del LQI obedece a la instalación de una nueva BS. Por lo anterior y gracias a que esta segunda ubicación se encuentra más cerca de las BS, se logra obtener un valor de LQI bueno en todas las transmisiones, además, en la mayoría de los casos de tiene una diversidad espacial en recepción con 2 BS, alcanzando un valor de RSSI máximo de -79 dBm para el sistema A y de -81 dBm para el sistema B. En cuanto a los valores de retardo, se obtiene un retardo mínimo de 1s y máximo de 5.1 s para el sistema A, y un retardo mínimo de 1 s y máximo de 2.9 s para el sistema B. Los datos obtenidos fueron verificados tanto en el *Backend* de Sigfox, como en la plataforma final.

Por otra parte, se tiene en cuenta que, gracias a los elementos disponibles en el laboratorio, fue posible regular el agua que circulaba a través de los medidores y comprobar el funcionamiento de los medidores con diferentes flujos de agua.

En resumen, las pruebas ejecutadas tanto en el sistema A como en el sistema B permitieron evidenciar el buen desempeño de la solución implementada, validando el correcto funcionamiento de los componentes de cada uno de los bloques definidos. En cuanto a los valores de retardo, se determina que son aceptables para la solución, ya que no se requiere tener transmisiones en tiempo real, pues se busca que prevalezca la confiabilidad de las transmisiones sobre la rapidez de estas. Respecto a las variaciones presentadas entre los valores de RSSI obtenidos en la simulación de la cobertura y los valores de RSSI de las pruebas iniciales, posteriores y complementarias, se tiene en cuenta que la herramienta *Radio Planning* del *Backend* de Sigfox permite obtener una estimación de la cobertura, por ende, no considera otros aspectos que generan pérdidas adicionales y que afectan el nivel de potencia con la cual se recibe el mensaje; los valores de RSSI obtenidos en las pruebas iniciales y posteriores fueron menores a -114 dBm, además, cada mensaje transmitido se recibió por una BS, por lo tanto, sólo se obtuvieron valores de LQI bajo y medio, mientras que en las pruebas complementarias se obtuvieron valores de LQI bueno en todos los casos, al contar con valores de RSSI mayores a -114 dBm y una diversidad espacial en recepción con 2 BS. También se evidenció la operación de la red Sigfox en la banda libre de 900 MHz y el uso de frecuencias aleatorias para realizar las transmisiones.

La información mostrada en la plataforma representa correctamente los datos capturados por el componente hardware implementado. Por otra parte, se tiene en cuenta que el tiempo en que se origina una alerta y el envío de esta es diferente, es decir, los eventos que generan las alertas, como por ejemplo superar un límite establecido, pueden haber sucedido unos cuantos minutos u horas antes de realizar el envío de la alerta al usuario.

# **CAPÍTULO 5**

# **5. CONCLUSIONES Y TRABAJOS FUTUROS**

### **5.1 CONCLUSIONES**

- 1. La red Sigfox habilita escenarios para aplicaciones que requieren la comunicación entre objetos con un bajo consumo de energía y un gran alcance, convirtiéndose en una de las redes LPWAN más importantes a nivel mundial. Gracias a sus características y su expansión en los últimos años, resulta ideal para implementaciones en diversos sectores de la industria, como el sector de los servicios públicos que está aprovechando las bondades de este tipo de tecnologías para optimizar sus procesos.
- 2. La metodología RUP, utilizada en el desarrollo de la solución, permitió organizar y definir una estructura de trabajo, siguiendo cada una de las fases que permitieron dar cumplimiento al objetivo general del presente trabajo de grado.
- 3. La definición de los casos de uso permitió identificar procesos en los cuales las empresas prestadoras de servicios públicos pueden implementar tecnologías de la 4IR, como el IoT, en conjunto con las redes LPWAN, con el objetivo contar con un mayor control sobre los servicios ofrecidos, y con ello mejorar la calidad del servicio por medio de la automatización de procesos que hasta ahora son llevados a cabo de forma manual.
- 4. Durante el desarrollo de la solución se consideró un primer sistema basado en un medidor de agua mecánico convencional integrado a un módulo transmisor y un segundo sistema con un medidor ultrasónico integrado directamente con Sigfox, permitiendo evidenciar que con el segundo sistema se obtienen datos más precisos y se cuenta con un hardware más compacto que elimina la necesidad de cableado, por ende, el emplear este tipo de medidores conlleva a un mejor desempeño de la solución.
- 5. La solución desarrollada en el presente trabajo de grado puede soportar intervalos de transmisión diferentes a los empleados en las pruebas, los cuales permiten su adaptación a diversos escenarios o necesidades del cliente; sin embargo, se debe tener en cuenta el impacto sobre la batería y el número máximo de mensajes UL definido por Sigfox. En otras palabras, las adaptaciones deben estar enmarcadas en el alcance y limitaciones propias de la red y los dispositivos.
- 6. Se comprobó que cuando no se recibe un mensaje, ya sea por congestión, baja cobertura, y atenuaciones, entre otros motivos, no se corrompe la información presentada en plataforma debido a que los dispositivos hardware almacenan en memoria los datos y llevan un registro del valor acumulado.
- 7. La ejecución de pruebas unitarias permitió seleccionar los dispositivos y plataformas a implementar en la solución desarrollada, identificando oportunamente posibles errores durante su integración y en la implementación. Gracias a esto, se obtuvo un sistema funcional que cumple con lo establecido.
- 8. La ejecución de las pruebas posteriores permitió evidenciar la necesidad de añadir nuevas gráficas para facilitar la interpretación de la información y permitir al usuario observar el comportamiento en cuanto al consumo diario registrado.
- 9. Con el fin de mantener la integridad de los dispositivos y evitar la manipulación e intervención de estos, se busca protegerlos en gabinetes que causan atenuaciones en la señal, lo cual debe ser tenido en cuenta para que los mensajes transmitidos por los dispositivos IoT sean recibidos por las BS. En resumen, se debe garantizar una cobertura profunda en interiores (*deep indoor*) en este tipo de escenarios.

## **5.2 TRABAJOS FUTUROS**

- 1. Implementar la solución desarrollada en una infraestructura real y evaluar el desempeño del sistema considerando los mismos intervalos de transmisión usados en las pruebas desarrolladas en el presente trabajo de grado para confrontar los resultados y validar el funcionamiento de la solución.
- 2. Variar los intervalos de transmisión de cada dispositivo, obteniendo reportes de la información capturada con mayor o menor frecuencia, con la finalidad de evaluar el sistema y realizar una comparación con los resultados obtenidos en el presente trabajo de grado.

## **REFERENCIAS**

- [1] K. Schwab, *The Fourth Industrial Revolution*. World Economic Forum, 2016.
- [2] S. I. Tay, T. C. Lee, N. Z. A. Hamid, and A. N. A. Ahmad, "An overview of industry 4.0: Definition, components, and government initiatives," *J. Adv. Res. Dyn. Control Syst.*, vol. 10, no. 14, pp. 1379–1387, 2018.
- [3] M. H. Lee *et al.*, "How to respond to the Fourth Industrial Revolution, or the second information technology revolution? Dynamic new combinations between technology, market, and society through open innovation," *J. Open Innov. Technol. Mark. Complex.*, vol. 4, no. 3, 2018, doi: 10.3390/joitmc4030021.
- [4] S. Vaidya, P. Ambad, and S. Bhosle, "Industry 4.0 A Glimpse," *Procedia Manuf.*, vol. 20, pp. 233–238, 2018, doi: 10.1016/j.promfg.2018.02.034.
- [5] "Overview of the Internet of Things." Recommendation ITU-T Y.2060, 2012.
- [6] I. Press and R. Perez, "Internet of Things A to Z," *Internet Things A to Z*, 2018, doi: 10.1002/9781119456735.
- [7] J. Petisco, "Prólogo: Una guía imprescindible," in *Internet of Things*, M. Kranz, Ed. LID Editorial, 2017.
- [8] D. Newman, "Return On IoT: Dealing With The IoT Skills Gap," 2019. https://www.forbes.com/sites/danielnewman/2019/07/30/return-on-iot-dealing-withthe-iot-skills-gap/?sh=329b6a307091 (accessed Mar. 16, 2022).
- [9] B. Chaudhari and M. Zennaro, *LPWAN Techonologies for IoT and M2M Applications*. Academic Press, 2020.
- [10] M. Kalmeshwar and A. P. D. N. P. K S, "Internet Of Things: Architecture, Issues and Applications," *Int. J. Eng. Res. Appl.*, vol. 07, no. 06, pp. 85–88, 2017, doi: 10.9790/9622-0706048588.
- [11] Ericsson AB, "Cellular networks for Massive IoT enabling low power wide area applications," *Ericsson*, vol. 1, no. January, pp. 1–13, 2016, [Online]. Available: https://www.gsma.com/membership/wpcontent/uploads/2016/03/wp\_iot.pdf%0Ahttps://www.ericsson.com/res/docs/whitepap ers/wp\_iot.pdf.
- [12] K. Rose, S. Eldridge, and L. Chapin, "La Internet de las Cosas Una breve reseña," *Internet Soc.*, p. 82, 2015, [Online]. Available: https://www.internetsociety.org/wpcontent/uploads/2017/09/report-InternetOfThings-20160817-es-1.pdf.
- [13] "Comunicación M2M o Machine to Machine, en qué consiste," *Atria Innovation*, 2019. https://www.atriainnovation.com/comunicacion-m2m-que-es/ (accessed Mar. 18, 2022).
- [14] N. Naik, "LPWAN Techonologies for IoT Systems: Choice Between Ultra Narrrow Band and Spread Spectrum," *4th IEEE Int. Symp. Syst. Eng. ISSE 2018 - Proc.*, 2018.
- [15] W. Ayoub, M. Mroue, F. Nouvel, A. E. Samhat, and J. C. Prevotet, "Towards IP over LPWANs technologies: LoRaWAN, DASH7, NB-IoT," *6th Int. Conf. Digit. Information, Networking, Wirel. Commun. DINWC 2018*, pp. 43–47, 2018, doi: 10.1109/DINWC.2018.8356993.
- [16] D. Ismail, M. Rahman, and A. Saifullah, "Low-Power Wide-Area Networks : Opportunities , Challenges , and Directions," 2018.
- [17] "What is LPWAN? An Introduction to Low-Power Wide Area Networks," *BEHRTECH*. https://behrtech.com/lpwan-technology/ (accessed Mar. 18, 2022).
- [18] E. Carrasco, "Metodología para Selección de Tecnologías LPWAN para Diversas Aplicaciones de Internet de las Cosas," Universidad de Chile, 2020.
- [19] F. Gu, J. Niu, L. Jiang, X. Liu, and M. Atiquzzaman, "Survey of the low power wide area network technologies," *J. Netw. Comput. Appl.*, vol. 149, p. 102459, 2020, doi: 10.1016/j.jnca.2019.102459.
- [20] "Industrial, Scientific and Medical Radio Band (ISM Band)," *Techopedia*. https://www.techopedia.com/definition/27785/industrial-scientific-and-medical-radioband-ism-band (accessed Mar. 19, 2022).
- [21] U. Raza, P. Kulkarni, and M. Sooriyabandara, "Low Power Wide Area Networks: An Overview," *IEEE Commun. Surv. Tutorials*, vol. 19, no. 2, pp. 855–873, 2017, doi: 10.1109/COMST.2017.2652320.
- [22] Z. Qin, F. Y. Li, G. Y. Li, J. A. McCann, and Q. Ni, "Low-Power Wide-Area Networks for Sustainable IoT," *IEEE Wirel. Commun.*, vol. 26, no. 3, pp. 140–145, 2019, doi: 10.1109/MWC.2018.1800264.
- [23] K. Mekki, E. Bajic, F. Chaxel, and F. Meyer, "A comparative study of LPWAN technologies for large-scale IoT deployment," *ICT Express*, vol. 5, no. 1, pp. 1–7, 2019, doi: 10.1016/j.icte.2017.12.005.
- [24] R. K. Singh, P. P. Puluckul, R. Berkvens, and M. Weyn, "Energy consumption analysis of LPWAN technologies and lifetime estimation for IoT application," *Sensors (Switzerland)*, vol. 20, no. 17, pp. 1–22, 2020, doi: 10.3390/s20174794.
- [25] "¿LPWA o LPWAN?," *WND Group*, 2021. https://wndgroup.io/2021/09/20/lpwan/ (accessed Mar. 21, 2022).
- [26] M. Bouskela, M. Casseb, and S. Bassi, "La ruta hacia las Smart Cities. Migrando de una gestión tradicional a la ciudad inteligente," *BID*, 2016.
- [27] "Smart sustainable cities An overview of smart sustainable cities and the role of information and communication technologies." Recommendation ITU-T Y.4000 Supplement 45, 2017.
- [28] W. Ejaz and A. Anpalagan, "Internet of Things for Smart Cities: Overview and Key Challenges," pp. 1–15, 2019, doi: 10.1007/978-3-319-95037-2\_1.
- [29] P. Bellini, P. Nesi, and G. Pantaleo, "IoT-Enabled Smart Cities: A Review of Concepts, Frameworks and Key Technologies," *Appl. Sci.*, vol. 12, no. 3, 2022, doi: 10.3390/app12031607.
- [30] A. Lavric, A. I. Petrariu, and V. Popa, "Long Range SigFox Communication Protocol Scalability Analysis under Large-Scale, High-Density Conditions," *IEEE Access*, vol. 7, pp. 35816–35825, 2019, doi: 10.1109/ACCESS.2019.2903157.
- [31] Sigfox, "Our Story," *Sigfox*. https://www.sigfox.com/en/sigfox-story (accessed Mar. 21, 2022).
- [32] Sigfox, "Sigfox Technology," *Sigfox*. https://www.sigfox.com/en/what-sigfox/technology (accessed Mar. 21, 2022).
- [33] S. Y. Wang, J. E. Chang, H. Fan, and Y. H. Sun, "Comparing the Performance of NB-IoT, LTE Cat-M1, Sigfox, and LoRa Moving at High Speeds in the Air," *Proc. - IEEE Symp. Comput. Commun.*, vol. 2020-July, 2020, doi: 10.1109/ISCC50000.2020.9219557.
- [34] Y. Mo, "Ultra Narrow Band based IoT Networks," Université de Lyon, 2018.
- [35] P. Pardal, "Redes de Área Extensa para aplicaciones de IoT: modelado de comunicaciones Sigfox," p. 80, 2017, [Online]. Available: https://riunet.upv.es/bitstream/handle/10251/86052/PARDAL - Redes de Área Extensa para aplicaciones de IoT: modelado de comunicaciones Sigfox.pdf?sequence=1.
- [36] Sigfox, "Sigfox Technical Overview," vol. 1, no. January, p. 26, 2018, [Online]. Available: https://www.disk91.com/wp-content/uploads/2017/05/4967675830228422064.pdf.
- [37] Sigfox, "Radio Configurations RC technical details," *Sigfox Build*. https://build.sigfox.com/sigfox-radio-configurations-rc#rc-technical-details (accessed Mar. 30, 2022).
- [38] Sigfox, "Platform: Discover The Life of a Sigfox Message," *Sigfox Build*. https://build.sigfox.com/platform-discover#the-life-of-a-sigfox-message (accessed Mar. 23, 2022).
- [39] V. Fulber, "Messages: Payload, Header, and Overhead," *Baeldung*, 2021. https://www.baeldung.com/cs/messages-payload-header-overhead (accessed Mar. 23, 2022).
- [40] Sigfox, "Payload," *Sigfox Build*. https://build.sigfox.com/payload (accessed Mar. 23, 2022).
- [41] Sigfox, "Getting Started," *Sigfox Support*. https://support.sigfox.com/docs/callbacksdocumentation (accessed Mar. 24, 2022).
- [42] Sigfox, "What is Sigfox? Network overview," *Sigfox Build*. https://build.sigfox.com/sigfox#network-overview (accessed Mar. 24, 2022).
- [43] Sigfox, "Access Station Micro," *Sigfox Build*. https://build.sigfox.com/access-stationmicro (accessed Mar. 28, 2021).
- [44] "Sigfox Access Station Micro SMBS-T4," no. June 2019, p. 5, 2019, [Online]. Available: https://storage.googleapis.com/public-assets-xd-support-sigfox-production-338901379285/54956708-SMBS-T4-Datasheet\_1906\_EXT.pdf.
- [45] "Sigfox Access Station Micro," no. February, pp. 1–17, 2020, [Online]. Available: https://storage.googleapis.com/public-assets-xd-support-sigfox-production-338901379285/68386935-SMBS-T4\_Product Manual.pdf.
- [46] Sigfox, "Coverage." https://www.sigfox.com/en/coverage (accessed Mar. 30, 2022).
- [47] Sigfox, "Radio Configurations Geographical zones," *Sigfox Build*. https://build.sigfox.com/sigfox-radio-configurations-rc#geographical-zones (accessed Mar. 31, 2022).
- [48] Sigfox, "Glossary," *Sigfox Support*. https://support.sigfox.com/docs/glossary (accessed Apr. 05, 2022).
- [49] Sigfox, "About Sigfox Classes," *Sigfox Build*. https://build.sigfox.com/sigfox-radioconfigurations-rc#about-sigfox-classes (accessed Apr. 04, 2022).
- [50] Sigfox, "Radio Configuration," *Sigfox Support*. https://support.sigfox.com/docs/radioconfiguration (accessed Apr. 05, 2022).
- [51] Sigfox, "Sigfox Cloud Integration," *Sigfox Build*. https://build.sigfox.com/backendcallbacks-and-api (accessed Apr. 07, 2022).
- [52] Sigfox, "Overview: How to Retrieve your Sigfox Messages," *Sigfox Build*. https://build.sigfox.com/platform-discover#overview-how-to-retrieve-your-sigfoxmessages (accessed Apr. 07, 2022).
- [53] J. C. Zuniga and B. Ponsard, "Sigfox System Description," *Ietf 97*, p. 9, 2016, [Online]. Available: https://www.ietf.org/proceedings/97/slides/slides-97-lpwan-25-sigfoxsystem-description-00.pdf.
- [54] J. C. Veras, "Estudio de las prestaciones energéticas de Sigfox y NB-IoT," Universidad Politécnica de Cataluña, 2018.
- [55] "Descripción de RSSI y SNR para equipos WLAN de Huawei," *Huawei*, 2019. https://forum.huawei.com/enterprise/es/descripción-de-rssi-y-snr-para-equipos-wlande-huawei/thread/510787-100239 (accessed Apr. 08, 2022).
- [56] Sigfox, "Link Quality: general knowledge," *Sigfox Support*. https://support.sigfox.com/docs/link-quality:-general-knowledge (accessed Apr. 08, 2022).
- [57] Sigfox, "Devices message delay," *Sigfox Support*. https://support.sigfox.com/docs/device-messages-delay (accessed Apr. 11, 2022).
- [58] Sigfox Sweden, "Water management enters the age of the smart city thanks to IoT," [Online]. Available: https://www.sigfoxsweden.se/water-management.
- [59] "Ley 142 de 1994," *Congreso de Colombia*, 1994. https://www.funcionpublica.gov.co/eva/gestornormativo/norma.php?i=2752.
- [60] I. Tapia, "¿Qué es un Smart Water Meter?," *WND Group*, 2022. https://www.wndgroup.io/2022/03/02/smart-water-meter/ (accessed Apr. 20, 2022).
- [61] Comisión Nacional del Agua, "Manual de Agua Potable, Alcantarillado y Saneamiento Diseño de Redes de Distribución de Agua Potable." [Online]. Available: https://sswm.info/sites/default/files/reference\_attachments/CONAGUA s.f.a. Diseño de redes de distribución de agua potable.pdf.
- [62] Minambiente, "Calidad." https://www.minambiente.gov.co/gestion-integral-del-recursohidrico/calidad/ (accessed Apr. 28, 2022).
- [63] N. Omer, *Water Quality. Science, Assessments and Policy*. London: IntechOpen, 2020. [64] "Decreto 1575 de 2007."
	- https://www.funcionpublica.gov.co/eva/gestornormativo/norma.php?i=30007.
- [65] D. V. Sánchez Martínez, *Calidad del agua*, vol. 4, no. 7. 2017.
- [66] H. Sammaneh and M. Al-Jabi, "IoT-enabled adaptive smart water distribution

management system," *Proc. - 2019 Int. Conf. Promis. Electron. Technol. ICPET 2019*, 2019, doi: 10.1109/ICPET.2019.00015.

- [67] P. Kroll and P. Kruchten, *Rational Unified Process Made Easy: A Practitioner's Guide to the RUP*. 2003.
- [68] C. Metzner and N. Niño, "El Proceso de Desarrollo RUP-GDIS," 2016, [Online]. Available: https://www.sctc.org.ve/memorias/SCTC2016/SCTC2016-p002-011.pdf.
- [69] "¿Qué es el Proceso Unificado de Rational RUP?," *Programa en línea*, 2018. https://www.programaenlinea.net/proceso-unificado-rational-rup/ (accessed May 10, 2022).
- [70] "A Guide to the Business Analysis Body of Knowledge," vol. 3. International Institute of Business Analysis, Toronto, Ontario, Canada., 2015, [Online]. Available: https://dexnovaconsulting.com/store/CCBA\_CBAP.pdf.
- [71] S. Intendente de Industria y Comercio, "Proyecto de Resolución 'Por la cual se adiciona el capítulo décimo en el título VI de la circular única y se reglamenta el control metrológico aplicable a medidores de agua potable fría y caliente,'" pp. 1–10, 2017, [Online]. Available: https://www.sic.gov.co/sites/default/files/normatividad/102017/PRTM -Medidores-

Agua-20171020.pdf.

- [72] J. E. Van Zyl, *Introduction to Integrated Water Meter Management*, 1st ed. 2011.
- [73] A. Valdivielso, "¿Qué es un caudal?," *iAgua*. https://www.iagua.es/respuestas/que-escaudal (accessed May 16, 2022).
- [74] "¿Qué es la tasa de flujo volumétrico?," *Khan Academy*. https://es.khanacademy.org/science/physics/fluids/fluid-dynamics/a/what-is-volumeflow-rate (accessed May 19, 2022).
- [75] URA Agencia Vasca del Agua, "Hoja Informativa Sobre Tipos de Contadores." https://www.euskadi.eus/contenidos/informacion/sistemas\_control\_tipos/es\_def/adjunt os/hoja\_informativa\_Medidores\_caudal.pdf (accessed May 19, 2022).
- [76] Britannica, "Faraday's Law Induction," 2022. https://www.britannica.com/science/Faradays-law-of-induction (accessed May 19, 2022).
- [77] C. Boyd, "Electrical Conductivity of Water. Part 1," *Global Seafood Alliance*, 2017. https://www.globalseafood.org/advocate/electrical-conductivity-water-part-1/ (accessed May 20, 2022).
- [78] R. Berg, "Ultrasonics," *Britannica*. https://www.britannica.com/science/ultrasonics (accessed May 20, 2022).
- [79] "Transductor Ultrasónico," *Transductor.net*, 2021. https://transductor.net/transductorultrasonico/ (accessed May 22, 2022).
- [80] Master Meter, "Composing A Sonata For The Smart Water Network." https://www.mastermeter.com/wp-content/uploads/master\_meter\_qa\_sonata.pdf (accessed May 22, 2022).
- [81] M. Fowler, "The Doppler Efect." https://galileo.phys.virginia.edu/classes/152.mf1i.spring02/DopplerEffect.htm (accessed May 23, 2022).
- [82] R. Sulling, "Transforming Mechanical Meters into Smart Water Meters," *WaterGroup*, 2019. https://www.watergroup.com.au/articles/In-the-News-Published-Articles-Transforming-Mechanical-Meters-into-Smart-Water-Meters (accessed May 26, 2022).
- [83] "What is a pulse output in a submeter and their applications," *Intellimeter*, 2021. https://blog.intellimeter.com/what-is-a-pulse-output-in-a-sub-meter-and-theirapplications (accessed May 26, 2022).
- [84] Diehl Metering, "Altair V4 DN15/20," 2021, [Online]. Available: https://www.diehl.com/metering/es/productos-servicios/medicion-de-agua/altair-v4 dn1520-fr/.
- [85] Bove Technology, "User Guide BECO X," 2020, [Online]. Available: https://www.bovetech.com/download/20200428/Manuals\_1\_1588059979.pdf.
- [86] Janz, "JV600 Volumetric Meter for Drinking Water," p. 4, 2019, [Online]. Available:

https://cgf.janz.pt/wp-content/uploads/2019/04/Data-Sheet\_JV600\_03\_2019\_EN.pdf.

- [87] Arad Group, "Sonata Ultrasonic Residential Water Meter," p. 4, 2016, [Online]. Available: https://arad.co.il/app/uploads/Sonata-One-Pager-ENG-1.pdf.
- [88] Arad Group, "Octave Ultrasonic Waters Meters," pp. 1–7, 2021, [Online]. Available: https://arad.co.il/app/uploads/Octave\_SP.pdf.
- [89] HellermanTyton, "Catálogo de Productos," 2021. https://www.hellermanntyton.es/binaries/content/assets/downloads/es/catalogo-deproductos-2021-2022/ht\_catalogo\_de\_productos\_2021-2022\_es.pdf (accessed Jun. 01, 2022).
- [90] Duodigit, "Duodigit SX." São Paulo Brazil, 2018, [Online]. Available: https://duodigit.com.br/wp-content/uploads/2018/10/DATASHEET-DUODIGIT-SX-RC1-RC2-RC4.pdf.
- [91] Hidroconta, "Módulos de Comunicación IRIS." pp. 1–5, 2020, [Online]. Available: https://hidroconta.com/wp-content/uploads/2020/11/217\_IRIS\_v5\_es.pdf.
- [92] Laager, "Company Presentation." pp. 17–19, 2017.
- [93] IoT Tech Solutions, "Módulo de comunicación IoT para medidores mecánicos MGMS," pp. 1–2.
- [94] Janz, "Módulo de Radio MyWater." Janz, p. 4, 2022, [Online]. Available: https://cgf.janz.pt/wp-content/uploads/2018/05/Data-Sheet Mywater 03 2022 ES.pdf.
- [95] CAS, "RS 2000 SUM SF-C." pp. 1–2, [Online]. Available: https://catalogo.castecnologia.com.br/downloads/pdf/hw/en/transmissao/RS2000- SUM-SF-C-en.pdf.
- [96] "TX Pulse Sigfox 300-019. Sigfox metering transmitter." Enless Wireless, p. 1, [Online]. Available: https://enless-wireless.com/ressources/sigfoxz4/en/TX PULSE SIGFOX 300-019 EN.pdf.
- [97] Akenza.io, "Overview," 2022. https://docs.akenza.io/ (accessed May 30, 2022).
- [98] Software AG, "Cumulocity IoT." http://cumulocity.com/guides/concepts/introduction/ (accessed Jun. 01, 2022).
- [99] "TagoIO," *TagoIO*. https://tago.io/ (accessed Jun. 01, 2022).
- [100] Diehl Metering, "IZAR PULSE I ELECTRONIC ACCESSORY | TRANSMITTER," [Online]. Available: https://www.diehl.com/metering/es/productos-servicios/sistemas-ysoftware/software-componentes-del-sistema/izar-pulse-i-de/.
- [101] Diehl Metering, "Installation Guide Altair V4," 2020. https://www.diehl.com/cms/files/Installation-guide---ALTAIR-V4---03\_2020--3004028- .pdf.
- [102] Sigfox, "Custom callback creation," *Sigfox Support*. https://support.sigfox.com/docs/custom-callback-creation (accessed Jul. 16, 2022).
- [103] TagoIO, "Sigfox," *TagoIO Help Center*. https://help.tago.io/portal/en/kb/articles/33 sigfox#1\_TagoIO\_setup (accessed Jul. 16, 2022).
- [104] EPM, "Uso inteligente del agua," 2018. https://www.epm.com.co/site/Portals/2/documentos/Uso inteligente del agua.pdf (accessed Jul. 28, 2022).
- [105] "Link Budgeting: How to Get Started," *KP Performance Antennas*. https://www.kpperformance.com/Link-Budgeting-101-How-to-Get-Started.html (accessed Aug. 15, 2022).